# **Statistische und neuronale Lernverfahren**

**Martin Stetter**

**WS 06/07, 2 SWS**

#### **Bereich:**

prüfbare Vorlesung im Bereich praktischer und theoretischer Informatik: Künstliche Intelligenz / Maschinelles Lernen

**Zeit: Dienstag 8.30 (s.t.) - 10.00** 

**Ort: 03.09.014**

**Beginn: 24.10.2006**

## **Behandelte Themen**

- **0. "Motivation": Lernen in Statistik und Biologie**
- **1. Überblick über statistische Datenmodellierungs-Verfahren**
- **2. Das lineare Modell (Regression)**
- **3. Perceptron und Multilagen-Perceptron (Funktionsapproximation)**
- **4. Selbstorganisierende Merkmalskarten (Dichteschätzung)**
- **5. Lernen von Datenmodellen**
- Approximation: Bayes'sches Schließen, MAP, ML
- $\bullet$ Maximum Likelihood Schätzung und Fehlerminimierung
- $\bullet$ Generalisierung und Regularisierung
- Optimierungsverfahren

### **6. Kern-Trick und Support Vector Machine**

**7. Bayesianische Netze (Dichteschätzung und Funktionsapproximation)**

## **Literatur**

### **Statistische Lernverfahren:**

- B. Schölkopf, A. Smola: *Learning with Kernels.* MIT Press, Cambridge, MA (2002)
- S**.** Lauritzen. *Graphical Models*, Oxford Univ. Press (1996)
- Kevin Murphy´s tutorial. *A Brief Introduction to Graphical Models and Bayesian Networks* http://www.ai.mit.edu/~murphyk/Bayes/bayes.html

### **Statistische und neuronale Verfahren:**

• C. M. Bishop, *Neural Networks for Pattern Recognition*, Clarendon Press Oxford (1995)

### **Neuronale Netze:**

• J. Hertz, A. Krogh, R. G. Palmer, *Introduction to the Theory of Neural Computation*, Addison Wesley, Redwood City CA (1991)

### **Computational Neuroscience und Bioinformatik**

- M. Stetter, *Exploration of Cortical Function*, Kluwer Academic Publishers, Dordrecht (2002)
- P. Baldi, G. W. Hatfield, *DNA Microarrays and Gene Expression*, Cambridge University Press Cambridge, MA (2002)

## **Parallelveranstaltung zu unüberwachten Lernverfahren**

## **PD Dr. Thomas Runkler: Data Mining und Knowledge Discovery**

**Bereich:** prüfbare Vorlesung im Bereich 1.4 Künstliche Intelligenz / Maschinelles Lernen

**Zeit:** Montag 8.30 - 10.00 **Ort:** Raum 00.13.009A **Beginn:** 23.10.06

**Inhalt:** 

- 1. Einführung: Ziel, Definitionen, Schritte der Knowledge Discovery (KDD)
- 2. Datenquellen, -charakteristika und Fehlerquellen,
- 3. Datenvorverarbeitung und -filterung
- 4. Datenvisualisierung: Projektionen, Hauptachsentrafo., mehrdim. Skalierung, Sammon-Methode, selbstorg. Karten
- 5. Datentransformationen und Merkmalsgenerierung
- 6. Datenanalyse: Korrelationsanalyse und Scheinkorrelationen, Regression, Klassifikation, Clustering
- 7. Anwendungsbeispiele

## **Einführung: Lernen in Statistik und Biologie**

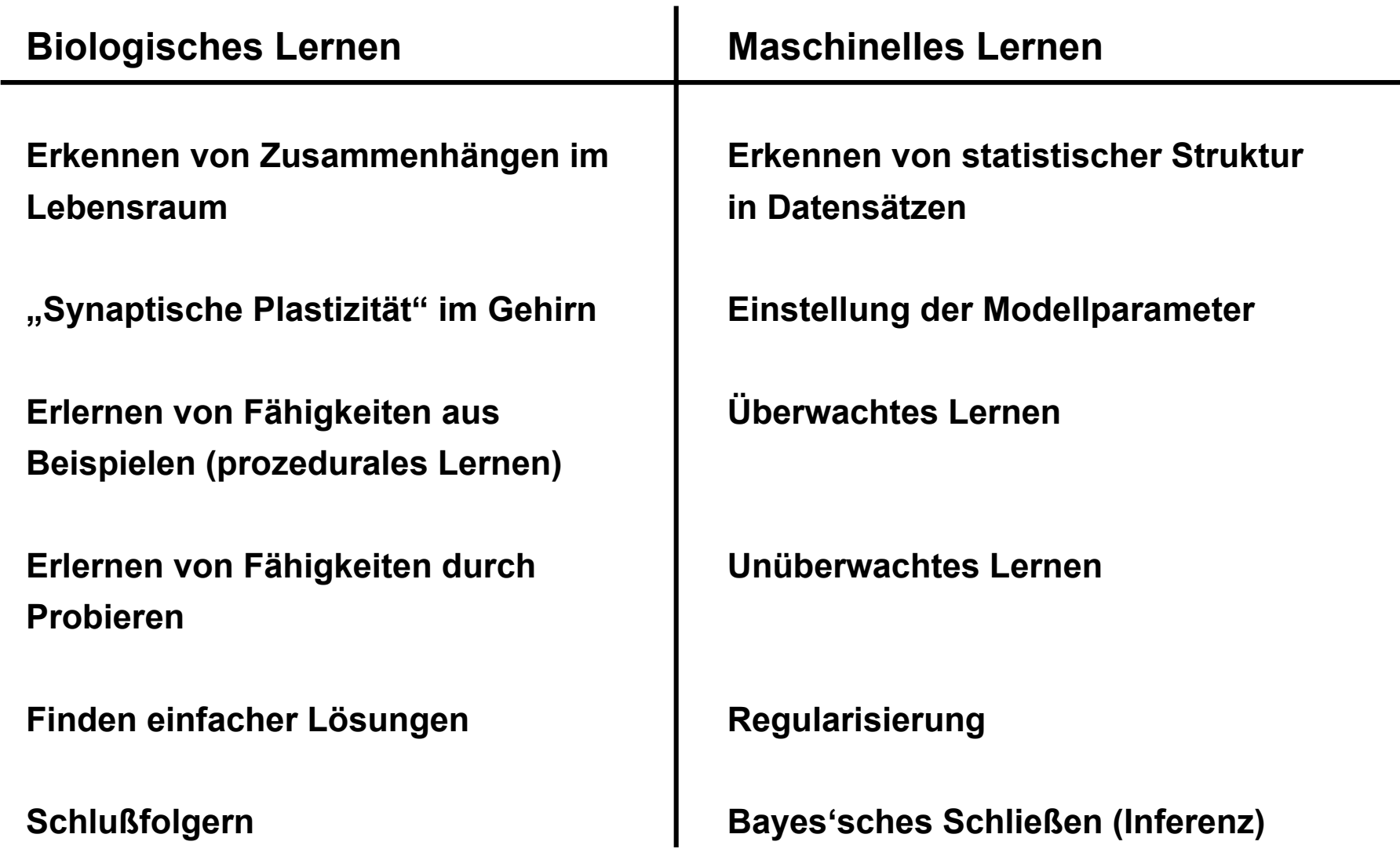

## **Statistisches Lernen: Beispiel**

**Statistisches / Maschinelles Lernen: "Entdeckung von Struktur in Daten"** 

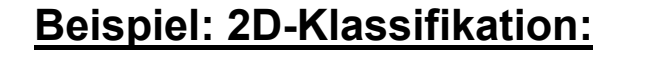

*M* **Fiktive Daten eines Geldinstituts:**

 $\mathcal{X} _{1}$  = Mittl. abgehobener Geldbetrag  $\mathcal{X}_2$  = Häufigkeit Abhebevorgänge

 $\mathbf{X} = ( X_1, X_2 )$  = "Muster"

$$
y = \text{Scheckkartenbetrug (1=ja, 0=nein)}
$$

 $Y =$  , Klassenlabel", Soll, Output

 $({\bf x}^{(1)}, y^{(1)}) \dots ({\bf x}^{(M)}, y^{(M)})$ 

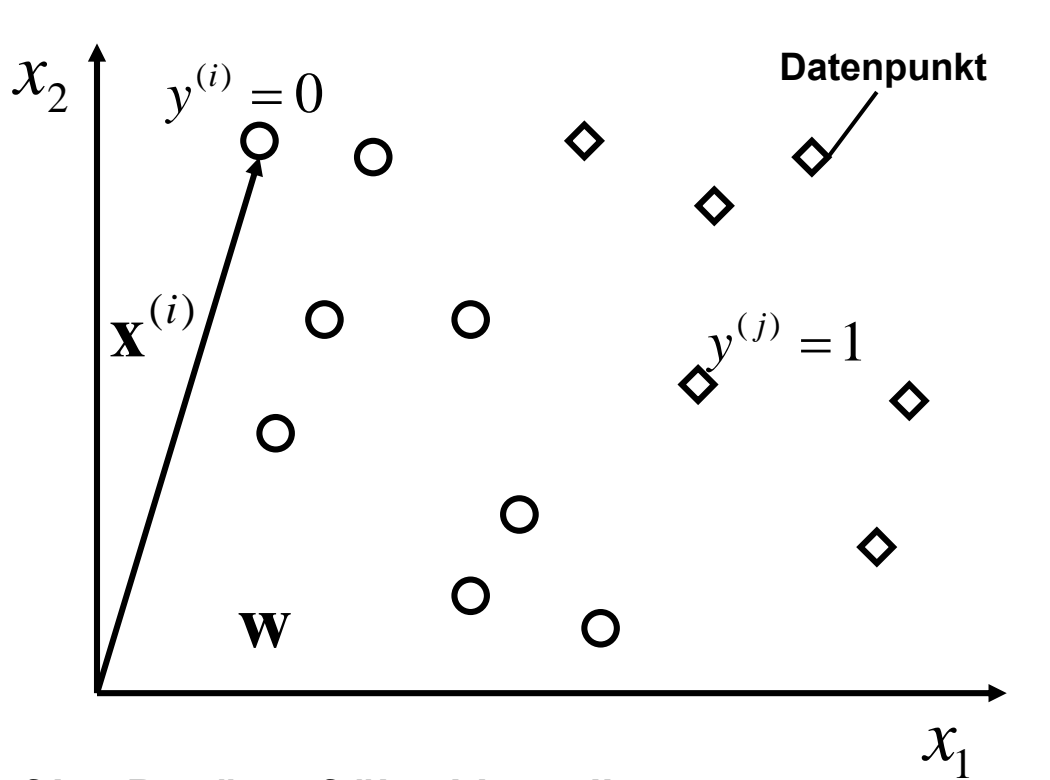

**Ziel: Lerne Klassifikationsregel, um künftige Betrüger frühzeitig an ihrem Verhalten zu erkennen.**

**Lernen eines Klassifikators:**

**Linearer Klassifikator:**

$$
\hat{y} = \Theta(\mathbf{w} \cdot \mathbf{x} + b) \qquad \Theta(x) = 1, x \ge 0
$$
  

$$
\Theta(x) = 0, x < 0
$$
  

$$
\mathbf{w} \cdot \mathbf{x} := w_1 x_1 + w_2
$$

 $(\mathbf{w},b)$  = Parametersatz, "Modell", **"Hypothese"**

**"Lernen": Finde besten Parametersatz** 

**Offline-Lernen:** ∑  $+/-$  { $m|v^{(m)}=\pm$  $+/-$ =  ${m | y^{(m)} = \pm 1}$  $(m)$ / / ( ) 1  $m | y^{(m)}$ *m M*  $c_{\alpha\beta} = \longrightarrow \mathbf{X}^{(m)}$  Klassenzentren  $\mathbf{w} = \mathbf{c}_{_+} - \mathbf{c}_{_-}$ ˆ $\mathbf{w} = \mathbf{c}_+ - \mathbf{c}_ \hat{b} = -{\bf w} \cdot ({\bf c}_{+} + {\bf c}_{-})/2$  $b = -{\bf w} \cdot ({\bf c}_{_+} + {\bf c}_{_-}$ 

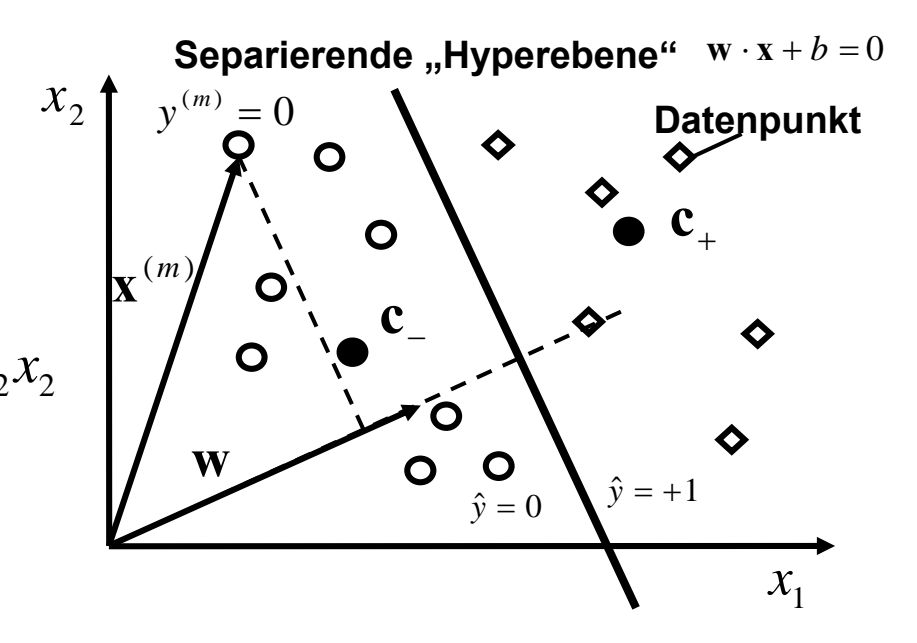

**Online-Lernen (Beispiel für** *b=0***): Für jeden Datenpunkt ändere <sup>w</sup> gemäß**

$$
\Delta \mathbf{w} = \eta (y^{(m)} - \hat{y}^{(m)}) \mathbf{x}^{(m)}
$$

**(Perceptron-Lernregel, siehe später)** 

### **Warum "statistisches" Lernen?**

**Daten sind unsicher:**

- **-- Datenpunkte <sup>x</sup> könnten versetzt sein**
- **-- Gemessene Klassen können falsch sein**

**Klassifikationsgesetz ist unsicher**

**-- Mitglieder unterschiedlicher Klassen könnten dasselbe Muster x aufweisen** 

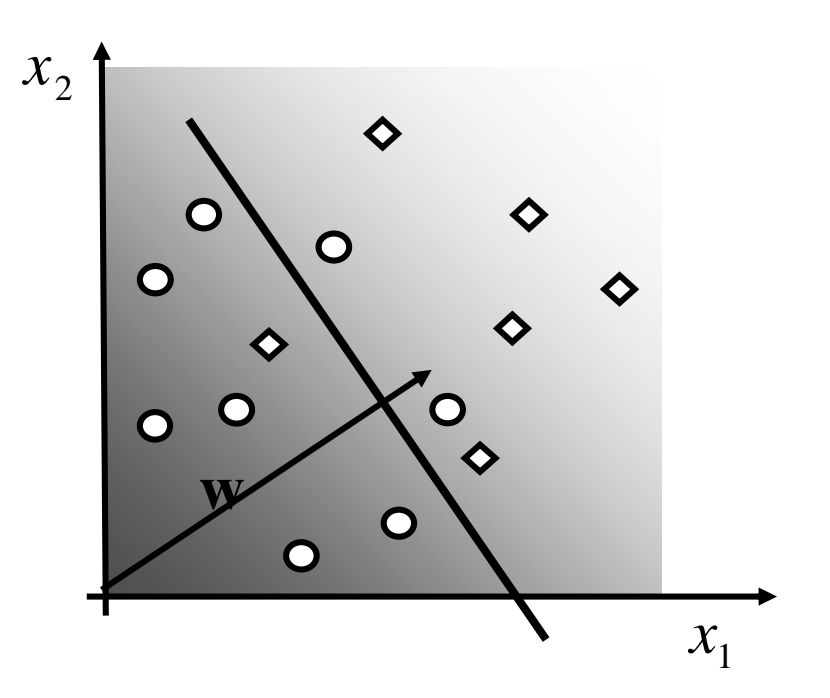

## **Lösung: Probabilistischer Klassifikator ("soft classifier")**

**Spezifiziere Wahrscheinlichkeit für Klassenmitgliedschaft**

**Beispiel: Logistische Transferfunktion :**

$$
Pr(y(\mathbf{x})=1) = g(\mathbf{w} \cdot \mathbf{x} + b)
$$

$$
g(x) = \frac{1}{1 + \exp(-x)}
$$

## **Neuronales Lernen: Gehirn und Nervenzelle**

### **Das menschliche Gehirn**

**Besteht aus Nervenzellen (Neuronen) und Hilfszellen**

**Hochstrukturiert (Kerne, Areale der Grosshirnrinde)**

**Gigantisches Netz aus Neuronen:**

- **-- 100 000 000 000 Nervenzellen**
- **-- Jede Zelle erhält synaptischen Input von ca. 10 000 anderen Nervenzellen (Konvergenz)**
- **-- Jede Zelle sendet ca. 10 000 Outputs (Divergenz)**
- **-- Gesamte Leitungslänge: 750 000 km !!!**

#### **Nervenzelle**

**Besteht aus Dendrit, Soma (Zellkörper) Axon**

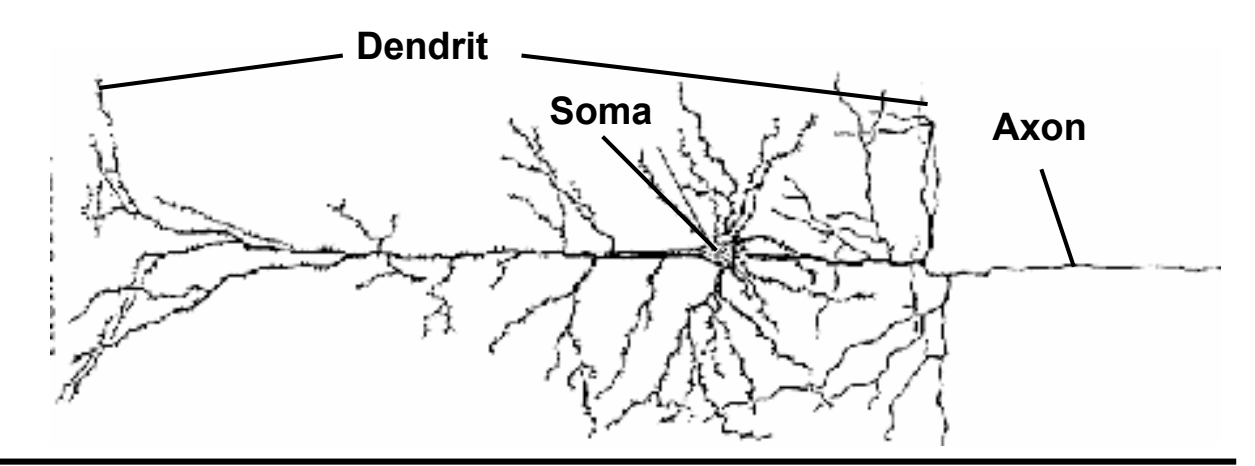

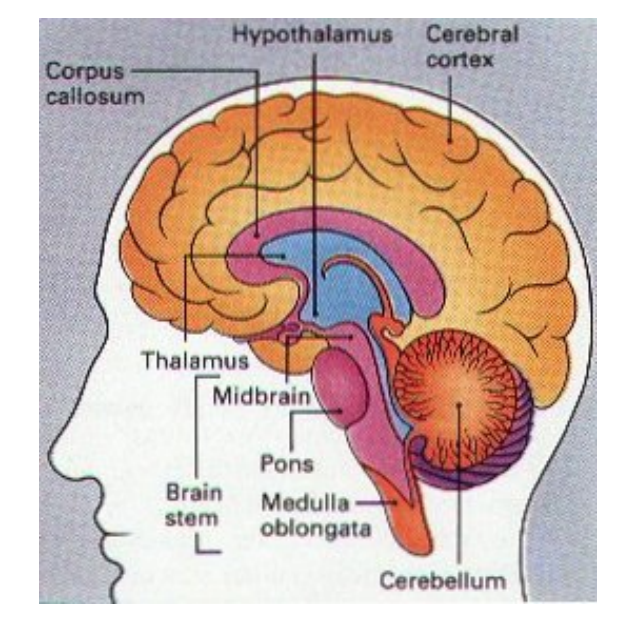

## **Neuronales Lernen: Reizleitung in Neuronen**

#### **Funktionsweise des Neurons**

Signal: Aktionspotential, "Spike"

**Signalfluss:** 

**Dendrit --> Soma --> Axon-->Synapse--> Dendrit ...**

- **(a) Spike kommt an; Synapse injiziert Strom I Membranspannung steigt (PSP)**
- **(b) Viele PSPs summieren sich Bei Schwellenspannung: Spike**
- **(c) Spike läuft Axon entlang verzweigt sich mit dem Axon**
- **(d) Spike kommt an.....**

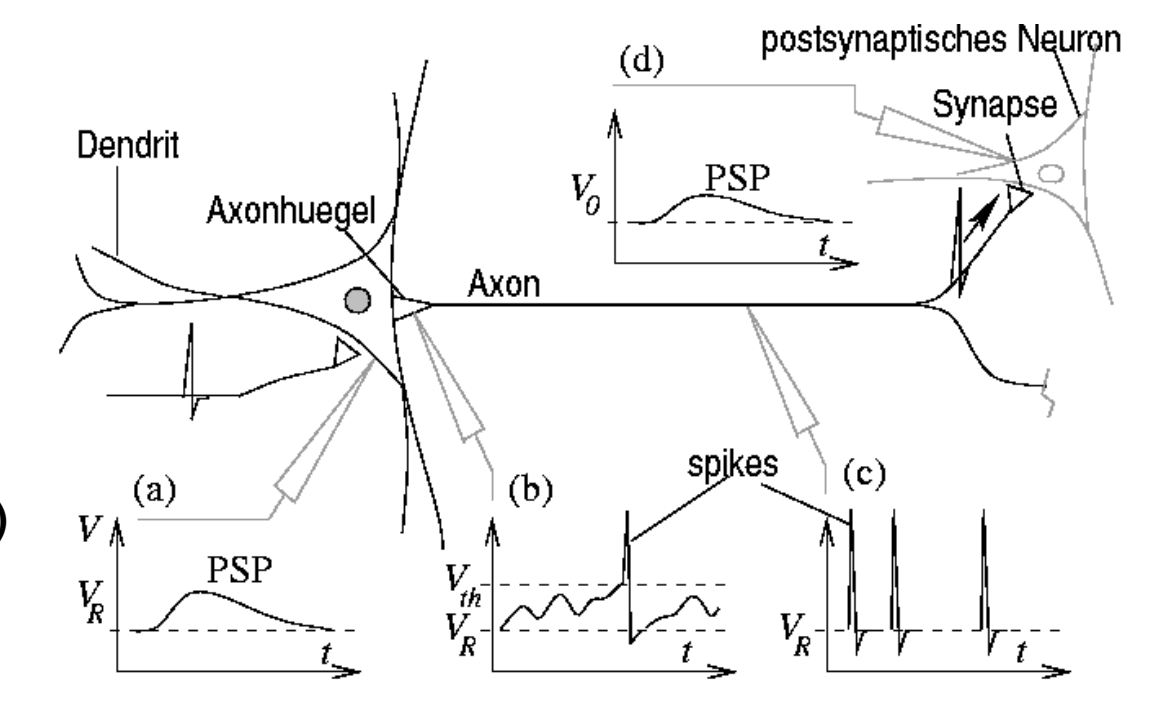

**Biologisches Lernen (Hypothese):**

**Synaptischer Strom I ändert sich in Abhängigkeit** von der Zeit und der Hirnaktivität ("LTP, LTD".....)

### **Ratenmodell des Neurons**

- **Neuron erhält Signale von** *d* **Synapsen**
- **An Synapse** *i* **kommen Spikes mit der Rate** *xi* **an**
- $\bullet$   $\,$  Synapse  $i$  induziert Spannung  $U_i$   $=$   $w_i$   $x_i$ *wi* **heißt synaptisches Gewicht**
- **Das Soma summiert die Spannungsänderungen:**

$$
U = \sum_{i=1}^{d} w_i x_i = \mathbf{w} \cdot \mathbf{x}
$$

• **Die Spikerate** *<sup>y</sup>* **am Axon ist eine sigmoide Funktion der Summenspannung**

$$
y(\mathbf{x}) = g(\mathbf{w} \cdot \mathbf{x} - \theta)
$$

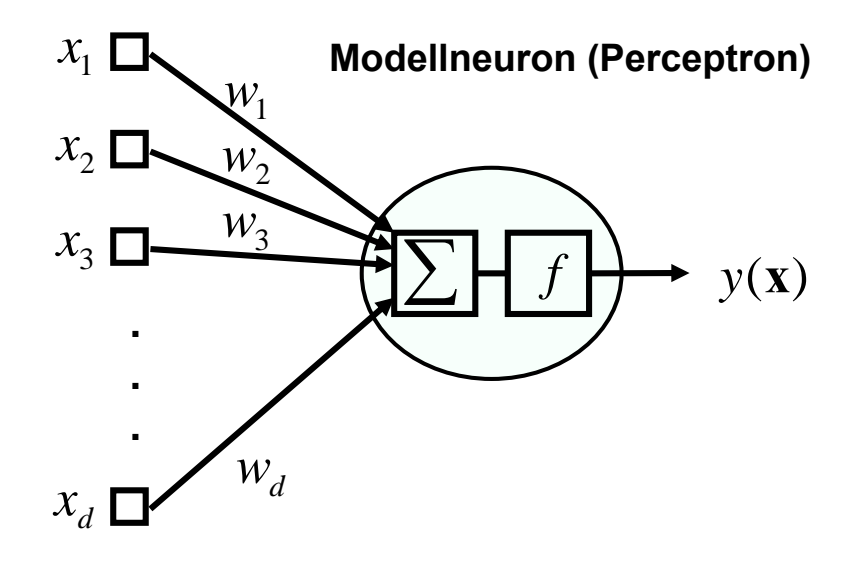

### **Lernen im Modellneuron:**

**Synaptische Gewichte <sup>w</sup>ändern sich abhängig von der Aktivität**

**Biologisch motivierte Lernregeln... (zB. "Hebb-Regel")** 

## **Statistische und Neuronale Lernverfahren: Beispiele**

#### **Künstliche Neuronale Netze**

**Modellneuronen können zu künstlichen neuronalen Netzen zusammengeschaltet werden, zB.** 

#### **Statistische Datenmodellierung**

**Modellneuronen können auch als statistische Datenmodelle interpretiert werden, z.B.** 

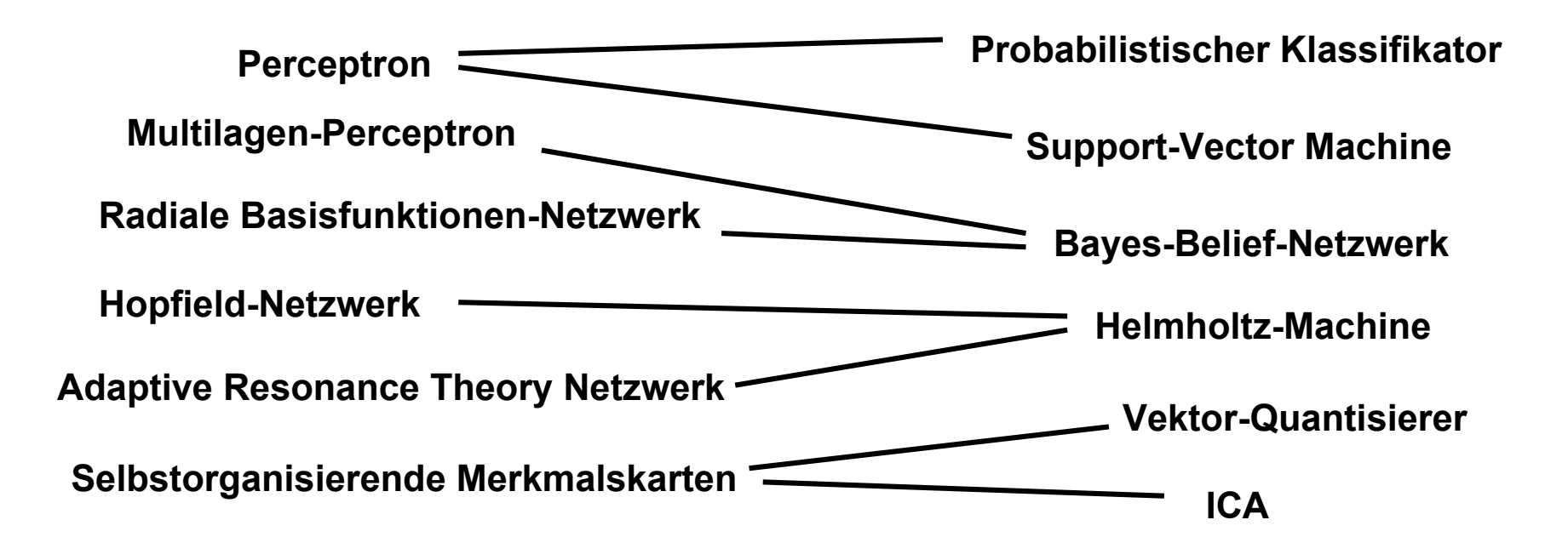

### **Zusammenfassung**

- **Ein biologisch motiviertes Modellneuron läßt sich mit einem linearen probabilistischen Klassifikator identifizieren**
- **Viele künstliche Neuronale Netze lassen sich mit statistischen Lernverfahren identifizieren**
- **Viele Verfahren, viele Aufgaben**

### **"Road Map"**

- **Bayes'sche Inferenz als genereller Rahmen für statistische Lernverfahren**
- **Statistische Datenmodellierung durch Optimierung und Regularisierung**
- **Spezielle maschinelle Lernverfahren und Neuronale Netzwerk-Typen**

## **Wahrscheinlichkeitstheorie: Grundlagen und Definitionen**

- **Wahrscheinlichkeiten und Dichten**
- $\bullet$ **Interpretation von Wahrscheinlichkeiten**
- **Einige Definitionen und Gesetze**

### **Zufallsvektoren**

**Multivariate Daten: Mehrere Zufallsvariablen nehmen ihre Werte in gegenseitiger Abhängigkeit voneinander an, müssen also zusammen betrachtet werden.**

**Bsp: Körpergröße und Körpergewicht**

• 
$$
X = (X_1, X_2, ..., X_d)
$$
 = Zufallsvektor; Wertebereich:  $x \in R^d$ 

•  $p(\mathbf{x}) = p(x_1, ..., x_d)$  = zusammengesetzte ("multivariate") Wahrscheinlichkeitsdichte

$$
p(\mathbf{x})d\mathbf{x} = p(x_1, ..., x_d)dx_1dx_2...dx_d
$$

**= Wahrscheinlichkeit, bei der Messung eines Vektors**  $X_{1}$   $\in$   $\left[$   $x_{1}$  ,  $x_{1}$  +  $dx_{1}$   $\right]$   $\,$  und in derselben Messung  $\overline{X}_2 \in$   $[x_2, x_2 + d x_2]$   $\,$  und in derselben Messung ....  $\,$ 

 $\overline{X}_d \in$   $[x_d, x_d + d x_d]$  zu finden

**. . .** 

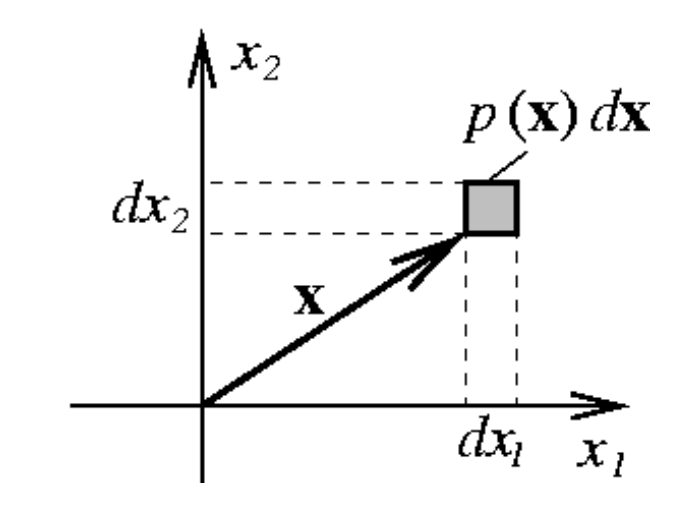

**Nomenklatur: Messung = Ziehen aus der Verteilung**  $p(\mathbf{x})$ 

#### **Beispiel: Multivariate Gaussverteilung**

$$
\varphi(\mathbf{x} \mid \mathbf{\mu}, \Sigma) = \frac{1}{(2\pi)^{d/2} (\det \Sigma)^{1/2}} \exp \left(-\frac{1}{2} (\mathbf{x} - \mathbf{\mu})^T \Sigma^{-1} (\mathbf{x} - \mathbf{\mu})\right) \qquad \begin{array}{l} \mu = \text{ Mittelwert-Vektor} \\ \Sigma = \text{ Kovarianz-Matrix} \end{array}
$$

Einschub: Bilinearform: 
$$
\mathbf{X}^T \mathbf{A} \mathbf{X} = \sum_{i,j=1}^d x_i a_{ij} x_j
$$
  
\nz.B. 2D:  $\mathbf{x}^T \mathbf{A} \mathbf{x} = (x_1, x_2) \begin{pmatrix} a_{11} & a_{12} \ a_{21} & a_{22} \end{pmatrix} \begin{pmatrix} x_1 \ x_2 \end{pmatrix} = x_1^2 a_{11} + x_1 x_2 (a_{12} + a_{21}) + x_2^2 a_{22}$ 

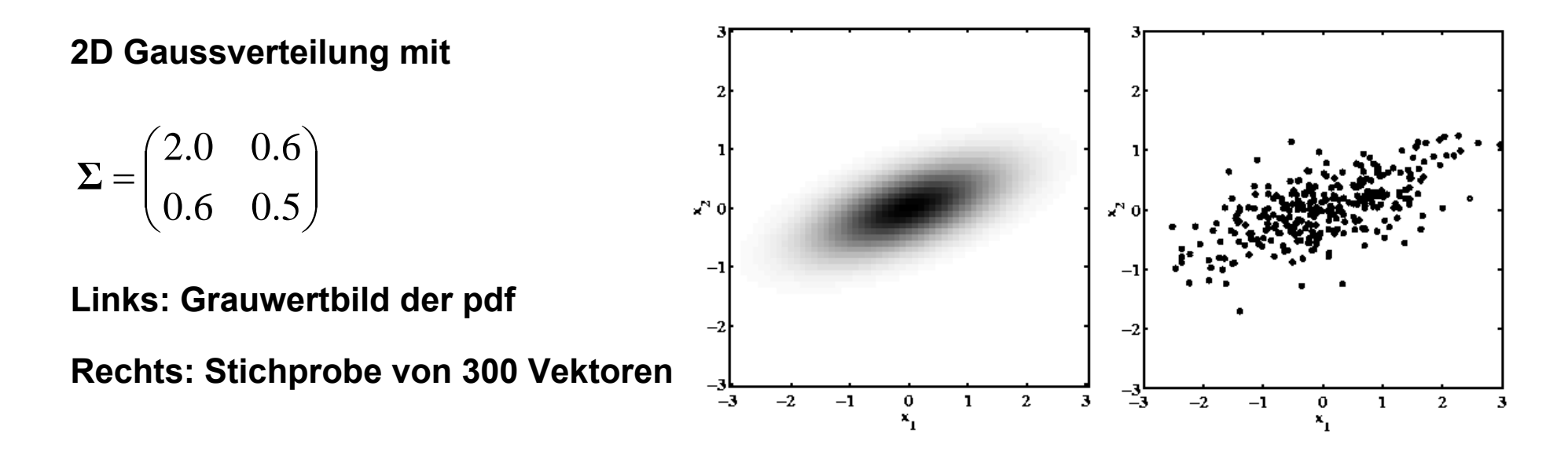

## **Interpretation von Wahrscheinlichkeiten**

**Betrachte den Wert** *x0* **einer Zufallsvariable** *X***:**

### **Frequentistische Philosophie:**

- Der Datenpunkt ist eine Stichprobe aus einer existierenden "wahren" Verteilung  $\;p(x)\;$
- $\Rightarrow$   $p(x)$  kann als Grenzwert der relativen Häufigkeit interpretiert werden
- **"Wahrscheinlichkeit als Prozentsatz"**
- **Typisches Beispiel: Wahrscheinlichkeit, 6 zu würfeln**

### **Bayesianische Philosophie:**

- **Nur der Datenpunkt** *x0* **existiert, es gibt keine zugrundeliegende Verteilung**
- **"Wahrscheinlichkeit als Glaube (Belief) des Eintretens eines Sachverhalts"**
- $\bullet$ **Basiert allein auf Vorwissen und auf den beobachteten Daten**
- $\bullet$ **Typisches Beispiel: Wahrscheinlichkeit, den nächsten Marathon zu gewinnen**

## **Einige Definitionen und Gesetze**

**Betrachte zwei Zufallsvariablen** *X, Y* **(hier oBdA kontinuierlich ):** 

**Bedingte Wahrscheinlichkeit** *p*( *y* | *<sup>x</sup>*)*dxdy*

- **Wahrscheinlichkeit,** *Y* <sup>∈</sup>[ *y*, *y* <sup>+</sup> *dy*] **zu finden**   $\mathbf{W}$ enn  $X \in [x, x + dx]$  bekannt ist
- **Zusammengesetze Dichte:**   $p(y, x) = p(y | x) p(x)$
- **Marginalisierung:**

 $p(y) = \int p(y, x) dx = \int p(y | x) p(x) dx$ 

• **Statistische Unabhängigkeit:**   $\Leftrightarrow$   $p(y, x) = p(y)p(x) \Leftrightarrow p(y | x) = p(y)$ 

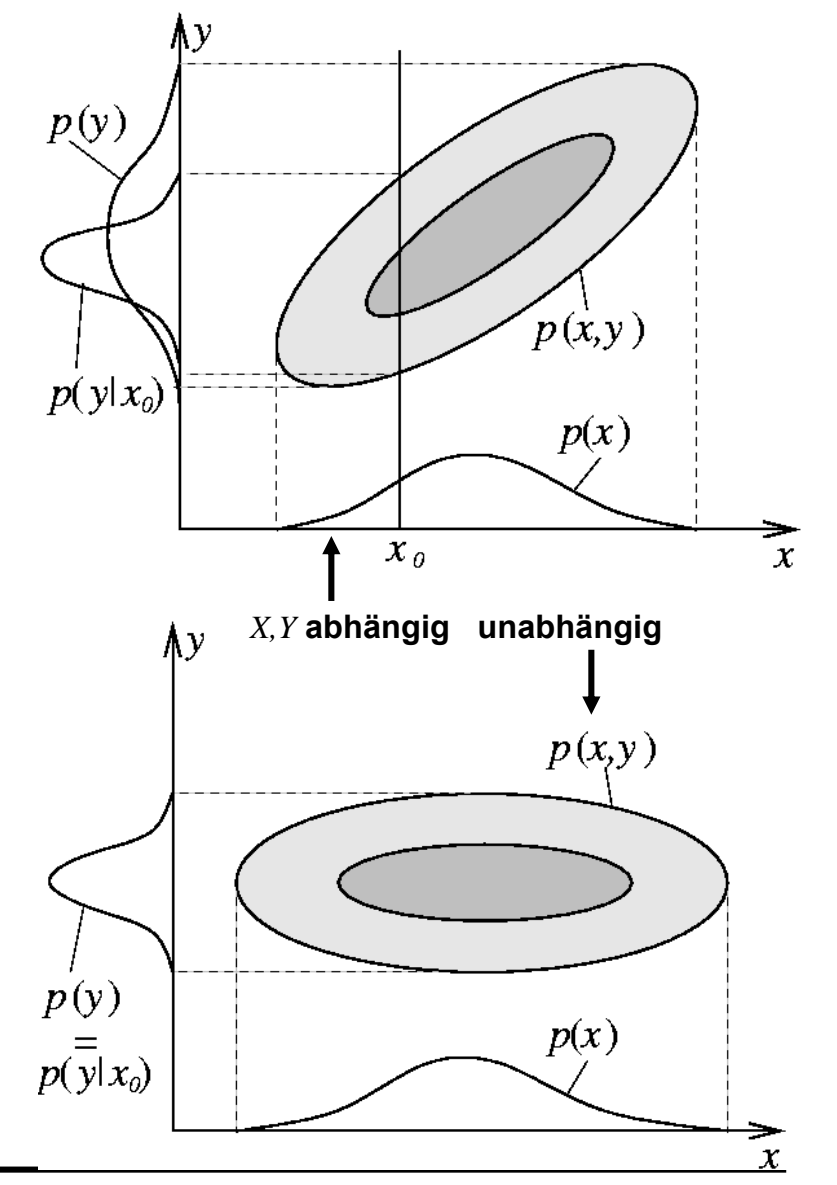

Betrachte mehrdimensionale Daten:  $\;\;{\mathbf{X}} = (X_1, X_2, ..., X_d)$ 

**Dekomposition von zusammengesetzten Dichten:** 

$$
p(x_d, x_{d-1},..., x_2, x_1) =
$$
  
=  $p_d(x_d | x_{d-1},..., x_1) p_{d-1}(x_{d-1} | x_{d-2},..., x_1) ... p_2(x_2 | x_1) p_1(x_1)$ 

#### **Spezialfall statistische Unabhängigkeit:**

$$
p(x_d, x_{d-1},..., x_2, x_1) = p_d(x_d) p_{d-1}(x_{d-1})... p_1(x_1)
$$

#### **Spezialfall Markov-Kette 1. Ordnung:**

$$
p(x_d, x_{d-1},..., x_2, x_1) = p_d(x_d | x_{d-1}) p_{d-1}(x_{d-1} | x_{d-2}) ... p_2(x_2 | x_1) p_1(x_1)
$$

**Satz von Bayes:** 

$$
p(y | x) = \frac{p(x | y) p(y)}{p(x)} = \frac{p(x | y) p(y)}{\int p(x | y') p(y') dy'}
$$

**Denn:** 
$$
p(y|x)p(x) = p(y,x) = p(x, y) = p(x | y)p(y)
$$

## **Überblick über statistische Datenmodellierungs-Verfahren**

- **Techniken der Datenmodellierung**
- **Dichteschätzung**
- **Regression**
- **Klassifikation**

## **Techniken der Datenmodellierung**

### **Ziel der statistischen Datenmodellierung:**

- •• Realistische Situation: Datensatz  $D = \left\{\mathbf{x}^{(1)}, \mathbf{x}^{(2)}, ..., \mathbf{x}^{(M)}\right\}$ **gezogen aus der unbekannten Verteilung** *p*(**x**)
- $\bullet$ **Datenvektoren <sup>x</sup> werden auch als "Datenpunkte" oder "Muster" bezeichnet**
- Datenvektoren existieren in einem "Phasenraum", "Zustandsraum" **(z. B. abstrakter Datenraum, Vektorraum, Hilbertraum ...)**
- **Ziel: Extrahiere statistische Struktur aus den Daten... und zwar durch Erstellung eines Modells der zugrundeliegenden Struktur.**
- **Problem: Finden eines guten Modells... => Maschinelles Lernen (später)**
- **Wichtige Techniken: Dichteschätzung, Funktionsapproximation**

## **Dichteschätzung**

#### **Bemerkungen**

- **Schätzung der unterliegenden zusammengesetzten Wahrscheinlichkeitsdichte**   $p(\mathbf{x})$  aus den Daten
- **Kenntnis der Dichte bedeutet vollständige statistische Charakterisierung!**
- **Charakterisierung der Struktur darin (z.B. Form Abhängigkeiten, Trends....)**

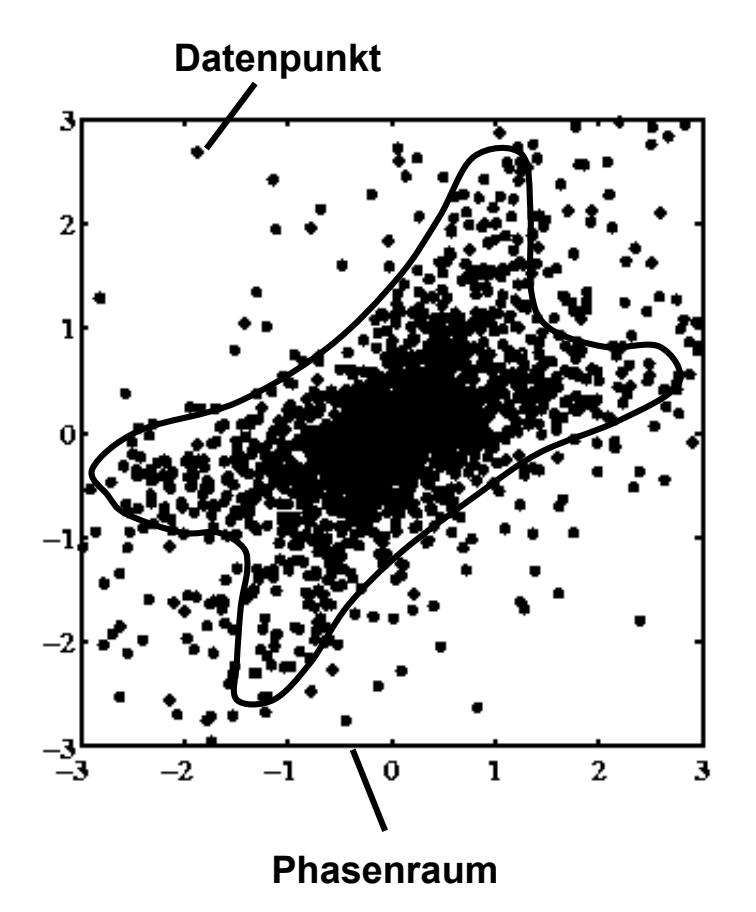

### **Bemerkungen (Fortsetzung)**

- $\bullet$  **Unüberwachtes Lernverfahren (Struktur wird nur aus den Daten extrahiert)**
- •**Ein Dichteschätzer stellt ein "Generatives Modell" dar (kann zur Datengenerierung benutzt werden)**
- **"Fluch der Dimensionen": Im allgemeinen Fall steigt die Anzahl der benötigten Datenpunkte exponentiell mit der Dimension** *d* **des Problems an**
- $\bullet$  **Man unterscheidet nichtparametrische und parametrische Dichteschätzung**

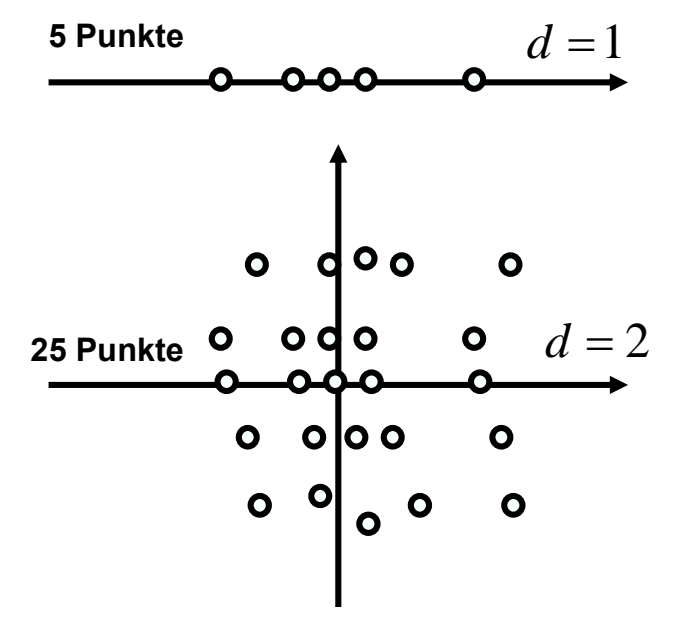

**Fluch der Dimensionen**

## **Nichtparametrische Dichteschätzung:**

Es wird kein expliziter Funktionsverlauf für die Dichte  $\,\,p({\mathbf{x}})$  angenommen. Beispiele:

- *Histogramm-Methode:* **Teile Datenraum in Parzellen des Volumens ein. Berechne darin die relativen Häufigkeiten**  $h^d$
- $\bullet$  *Kernel-Dichteschätzer:* **"Glättung der Datenwolke"**  $\hat{p}(\mathbf{x}) = 1/M \sum_{m=1}^{M} u((\mathbf{x} - \mathbf{x}^{(m)})/h)$  $u(\mathbf{x}) \geq 0$ ,  $\int u(\mathbf{x}) d\mathbf{x} = 1$  **Kernel**
- *K-nächste Nachbarn***Mittelung über** *<sup>K</sup>* **benachbarte Datenpunkte, kein festes** *h***.**

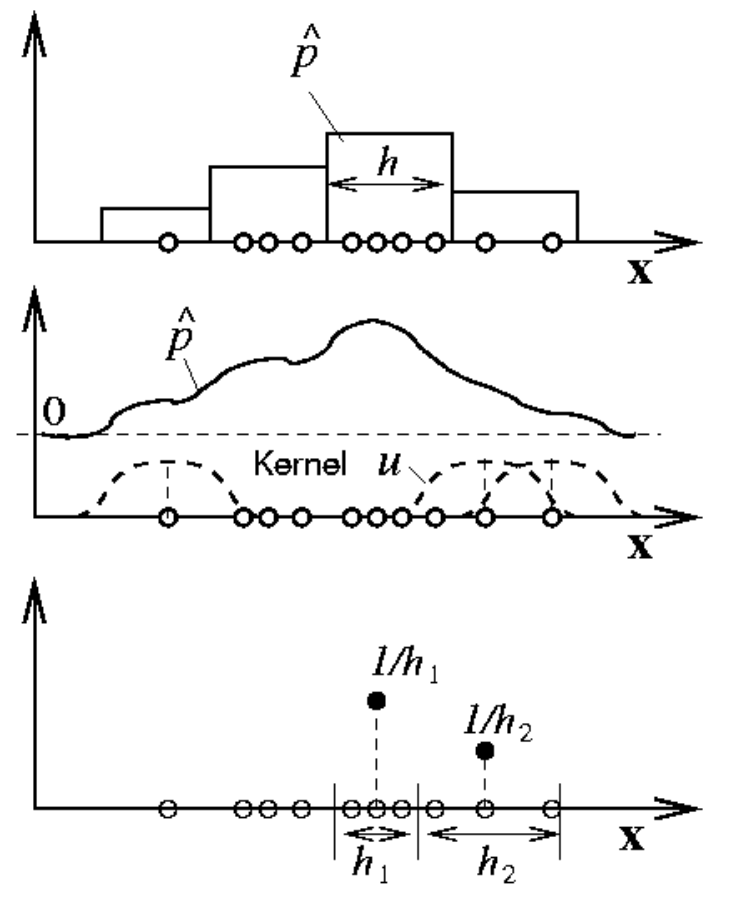

• **Bem: -- Größen** *h,K* **müssen geeignet gewählt werden (-> Regularisierung) --** *h, K***, Histogrammeinträge ... können als Parameter aufgefasst werden**

### **Parametrische Dichteschätzung:**

- Die Dichte wird als Dichtefunktion formuliert:  $\boldsymbol{p} = p(\mathbf{x} \,|\, \mathbf{w})$ 
	- **-- Der Verlauf der Dichtefunktion wird durch einen Parametersatz <sup>w</sup> beschrieben**
	- **-- w heißt Parametervektor, Modell, manchmal Gewichtsvektor (-> synapt: Gewichte)**
- **Lernen = Optimierung des Parametervektors so, daß die Daten durch**  *p*(**<sup>x</sup>** | **<sup>w</sup>**) **am besten beschrieben werden.**
- $\bullet$  **Beachte Schreibweise als bedingte Wahrscheinlichkeit**
- **Vorteil: Wenige Parameter zu bestimmen**
- $\bullet$ **Nachteil: Das Modell kann falsch/ungeeignet sein**
- $\bullet$  **Beispiele:**
	- **-- Hauptkomponentenanalyse (PCA)**
	- **-- Independent Component Analysis (ICA)**
	- **-- Clustering**
	- **-- Bayes-Belief Netze (frequent. Interpretation)**
	- **-- Graphische Modelle**

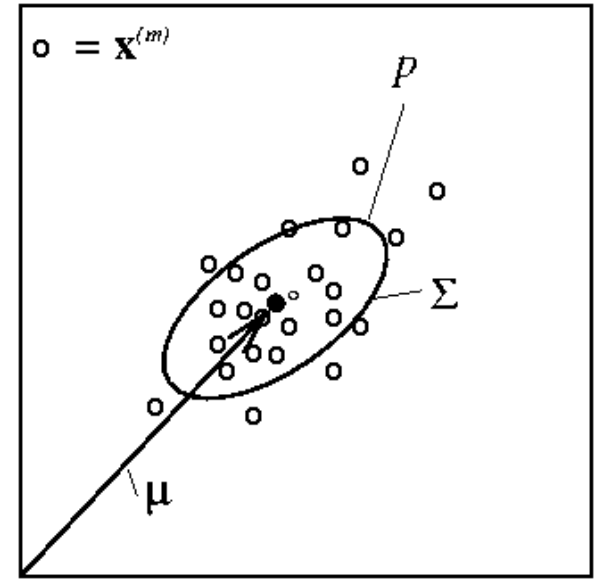

**Beispiel: Gaußverteilung**

$$
\mathbf{w} = (\mathbf{\mu}, \Sigma), \ \ p(\mathbf{x} \mid \mathbf{w}) = \varphi(\mathbf{x} \mid \mathbf{\mu}, \Sigma)
$$

## **Funktionsapproximation**

**Oft lassen sich die Komponenten der Datenpunkte als Input und Output auffassen:**

**Bsp: Fertigungsparameter, Produktqualität. Man unterscheidet:**   $\mathbf{x} \longrightarrow (x_1, x_2, ..., x_d, y)$   $=$   $\mathbf{x}, y \mid \mathbf{x}$  = Input (Daten),  $y$  = Output (z.B. menschl. Bewertung)

*Regression*

- $\bullet$ **Oft reellwertiger/vektorwertiger Output**
- **Charakterisierung eines zugrundeliegenden funktionellen Zusammenhangs**

### *Klassifikation*

- $\bullet$ **Binärer oder kategorialer output (Klassenmitgliedschaft)**
- •**Approximation der Klassenmitgliedschaft, oder**
- **Approximation der Wahrsch. für die Klassenmitgliedschaft**

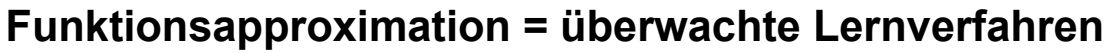

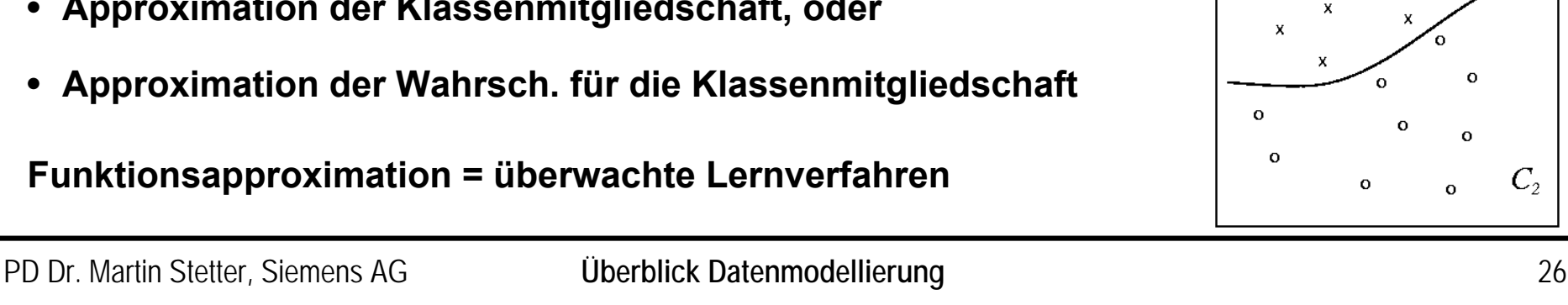

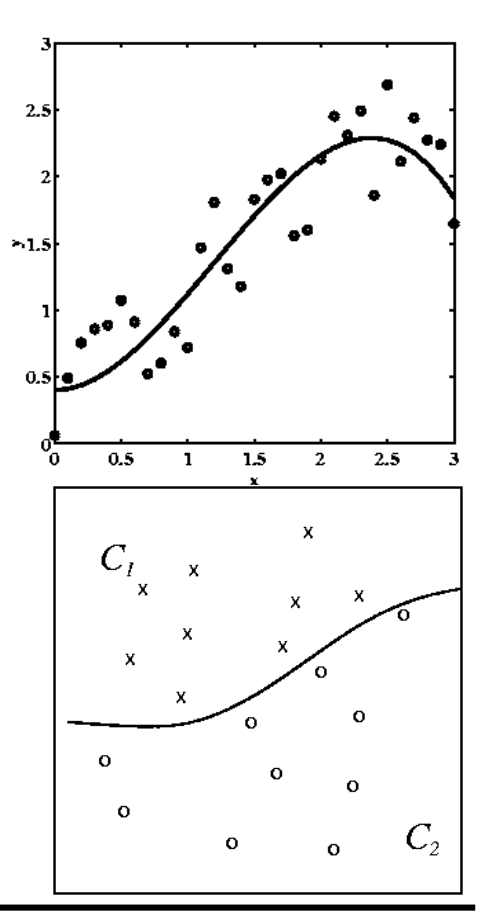

## **Regression**

### **Bemerkung**

• **Implizit wird ein kausaler Zusammenhang zwischen In- und Output angenommen** 

## **Formulierung**

• **Erstelle Modell des zugrundeliegenden deterministischen (kausalen) Zusammenhangs zwischen input-output Paaren. Lerne bestes Modell** 

 $y = f(x | w) + n$ 

- **f = Regressionsfunktion, parametrisiert durch <sup>w</sup>**
- **n beschreibt stochastisches Rauschen (Rauschvektor)**

### **Beispiele:**

- **-- Polynomfit, Lineares Modell... aber auch**
- **-- Multilagen-Perceptron**
- **-- Radiale Basisfunktionen-Netzwerke**

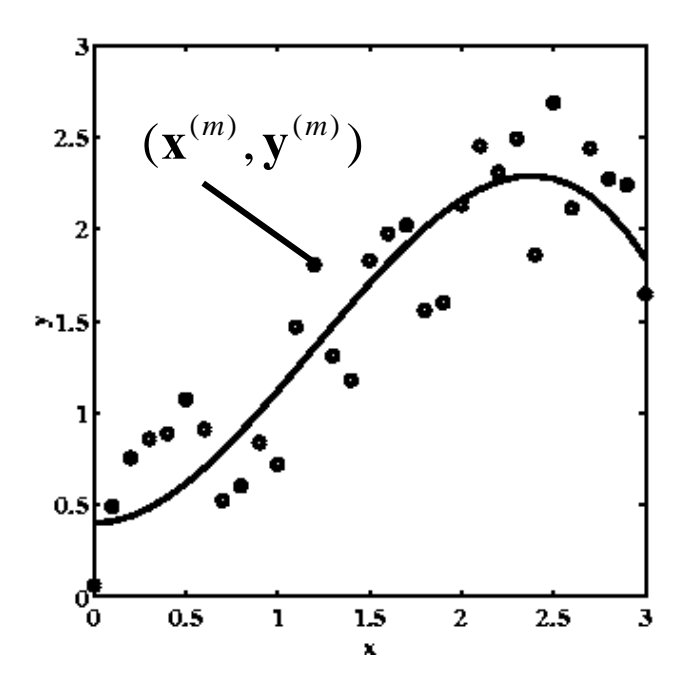

#### **Beispiel:**

 $f(x) = 0.4 + x^2 - 0.28x^3$ 

*n* **gleichverteilt in** [-0.5,0.5]

**w = Vorfaktoren des Polynoms**

**Wahres Modell: (0.4, 0, 1, -0.28)**

### **Verbindung zur parametrischen Dichteschätzung:**

- Schätze die zusammengesetzte Dichte  $\,p(\mathbf{y},\mathbf{x}\,|\,\mathbf{w})$
- $p(\mathbf{y}, \mathbf{x} \mid \mathbf{w}) = p(\mathbf{y} \mid \mathbf{x}, \mathbf{w}) p(\mathbf{x}) = p_{\mathbf{n}}(\mathbf{y} \mathbf{f}(\mathbf{x} \mid \mathbf{w})) p(\mathbf{x})$ • **Ansatz (***<sup>p</sup>***n=Verteilung des Rauschens):**
- **Wenn der Mittelwert des Rauschens verschwindet, gilt:**

$$
\hat{\mathbf{f}}(x) = \hat{\mathbf{y}}(\mathbf{x}) = \int p(\mathbf{y} | \mathbf{x}) \mathbf{y} d\mathbf{y} = \int \frac{p(\mathbf{y}, \mathbf{x})}{p(\mathbf{x})} \mathbf{y} d\mathbf{y}
$$

**NB: Letzteres kann auch bei nichtparametrischer Dichteschätzung verwendet werden**

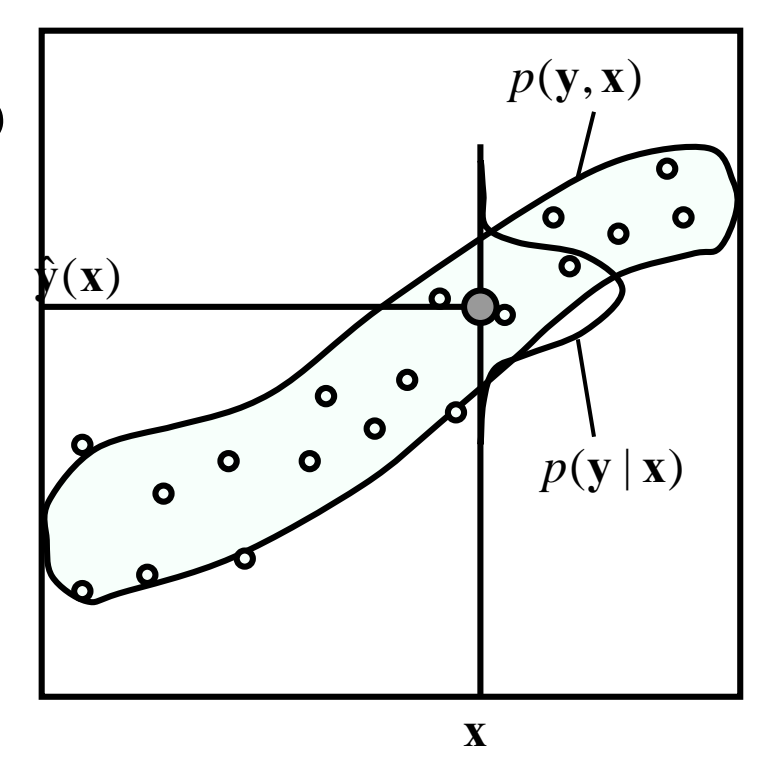

## **Klassifikation**

## **Bemerkungen**

- $\bullet$  **Datendimensionen werden in Input und (kategorialer) Klassenmitgliedschaft aufgespalten**
- **Output heißt auch Klassenlabel**

### **Formulierung**

• **Erstelle Modell für die Wahrscheinlichkeiten der Klassenmitgliedschaft. Lerne bestes Modell** 

 $Pr(y(x) = 1) = f(x | w)$ 

- *f* **= Klassifikator**
- Separierende Hyperfläche definiert durch  $\Pr(\, y(\mathbf{x})\!=\!1) \!>\! \theta, \hspace{5mm} \text{z.B.} \hspace{2mm} \theta\!=\!1/2$
- **Deterministischer Klassifikator entspricht "Regression" einer binären Funktion**

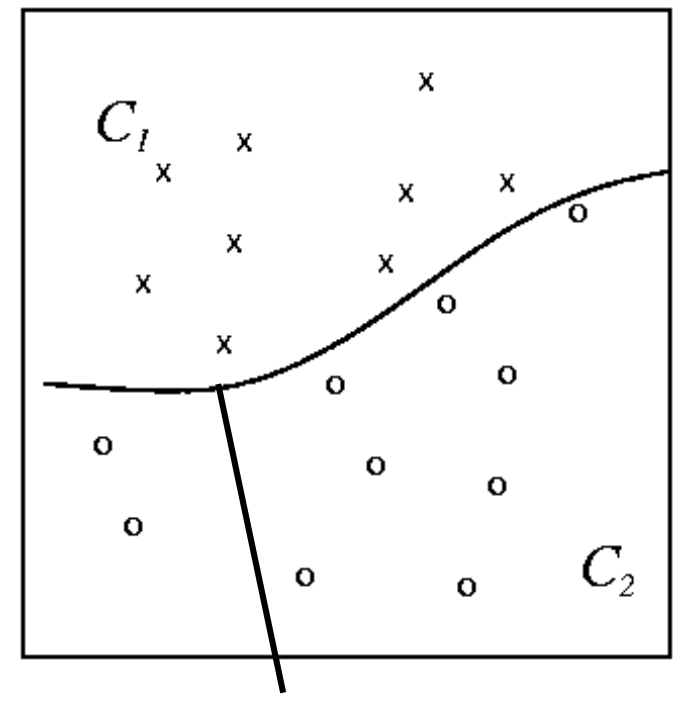

**Separierende Hyperfläche**

## **Lineare Regression: Das lineare Modell**

- **Problemstellung am Beispiel funktioneller Kernspintomographie (fMRI)**
- **Lineares Perceptron und Lineare Regression**
- **Parameterschätzung**
- **Varianzschätzung und Konfidenzintervalle**
- **Anwendungsbeispiel fMRI-Analyse: Hirnaktivierung als Statistische Parameterkarten (SPM)**

## **Anwendungsbeispiel: Analyse von fMRI-Daten**

## **Technik: funktionelle Kernspintomographie**

- **"functional Magnetic Resonance Imaging" (fMRI)**
- **Magnetmomente der Atome werden in einem starken Magnetfeld angeregt (Magnetresonanz)**
- **Sie relaxieren in den Grundzustand zurück**
- **Die Relaxation wird durch Gradientenfelder ortsabhängig gemacht (=> Imaging)**
- **Die Relaxation ist abhängig von der molekularen Umgebung**
	- **-- Wasserstoffkonzentration: strukturelle MRI**
	- **-- Paramagnetische Substanzen (Hbr): funktionelle MRI**

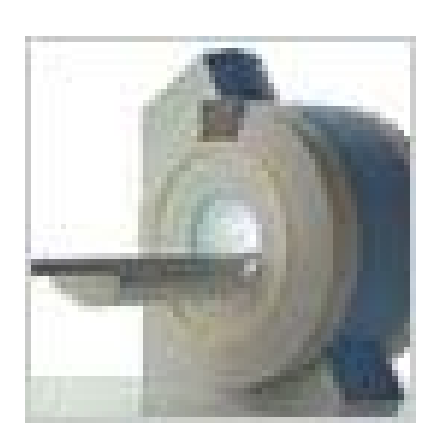

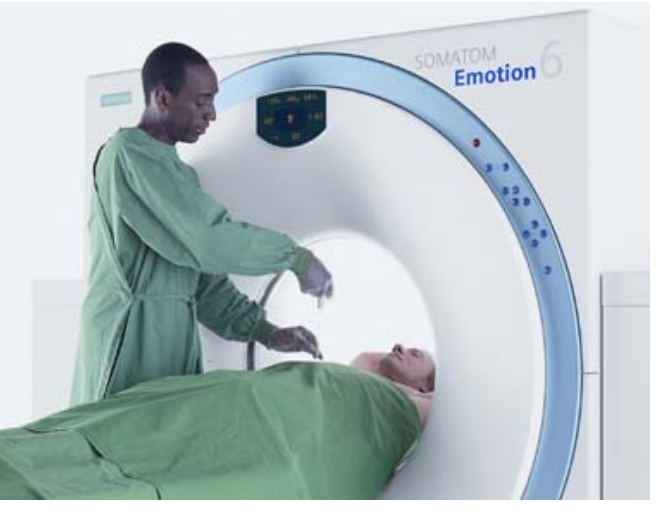

## **BOLD Signal**

**in fMRI experiments the BOLD signal (blood oxygen level dependent) is measured:**

• **At least two components: local de-oxygenation and local increase in flow**

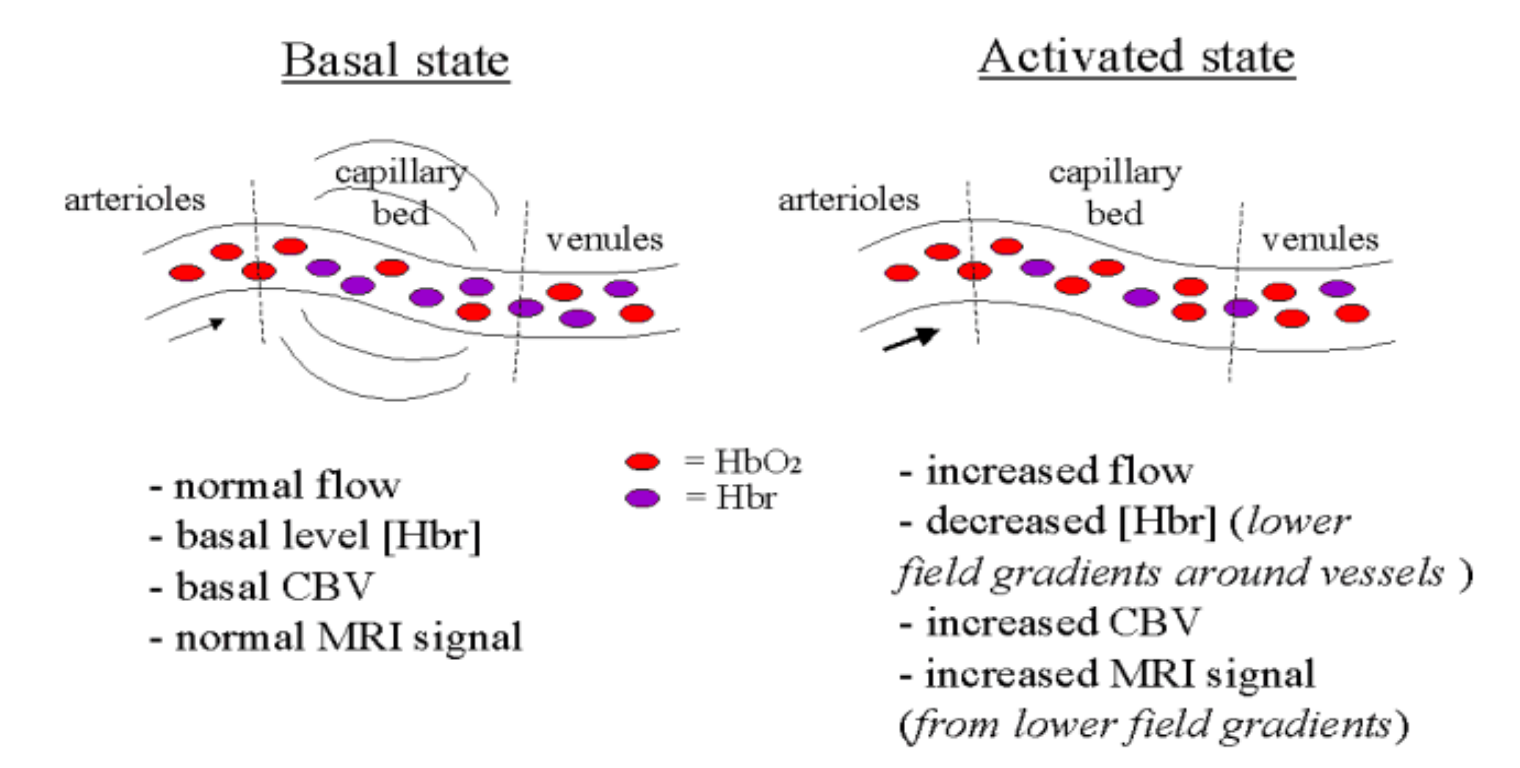

## **fMRI Data Format**

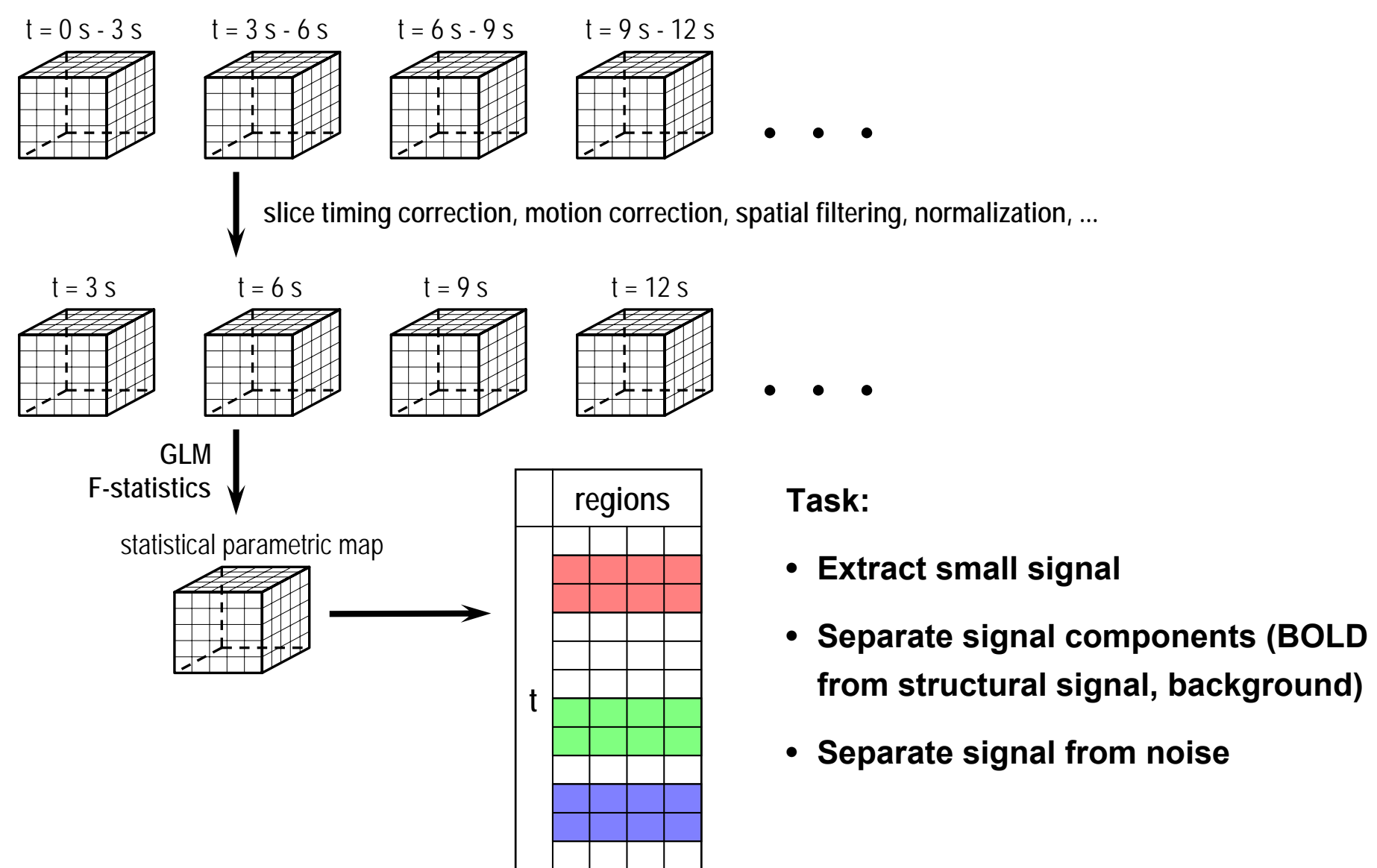

**Typical Experimental Task and Data Format**

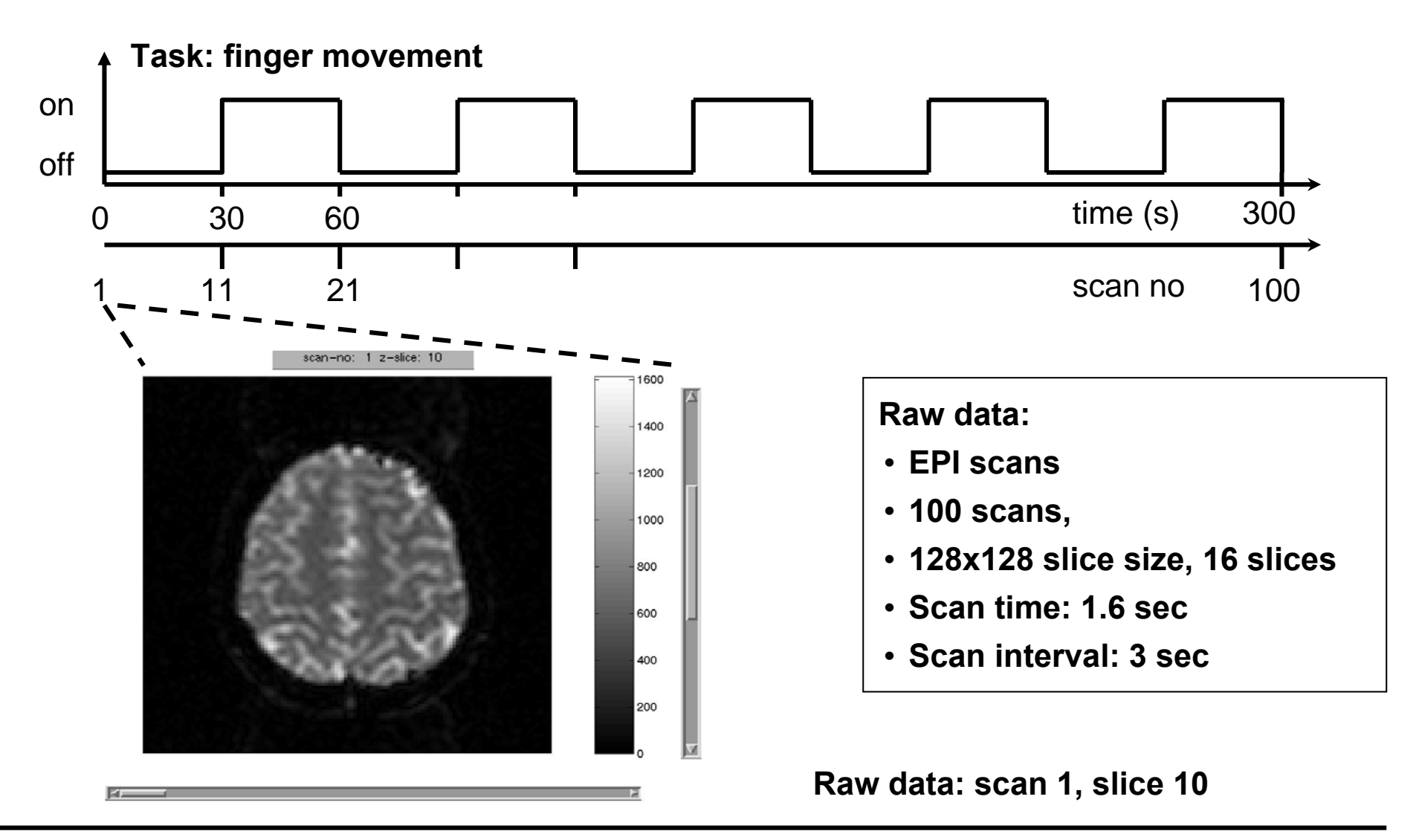

## **Funktionelle Kernspintomographie: Ein Beispiel**

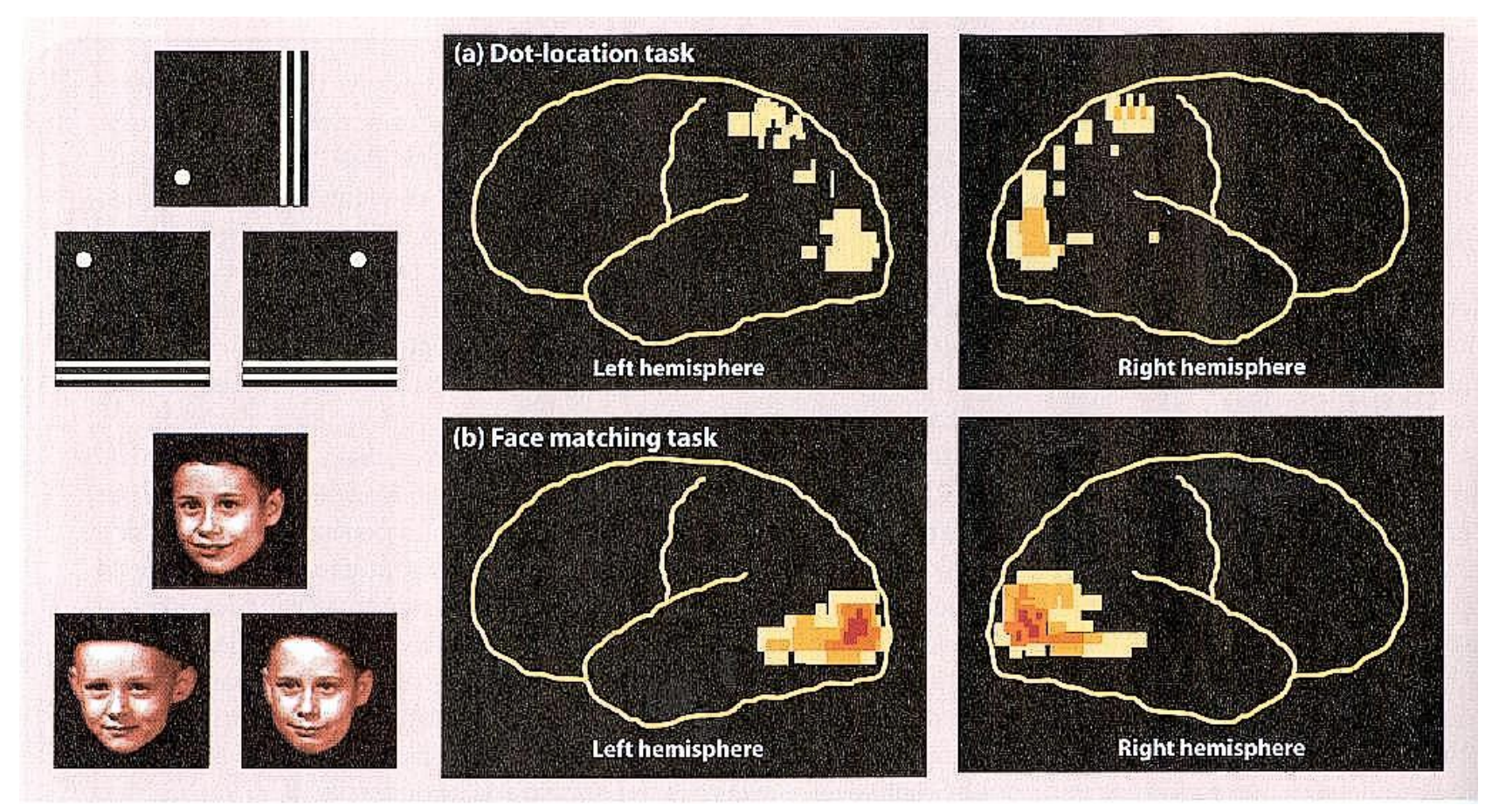

**(Haxby et al., 1994)**

## **Das lineare Modell**

•**Ausgangspunkt: Lineares Perceptron**

$$
\hat{y}(\mathbf{x}) = \sum_{i=1}^{d} w_i x_i = \mathbf{w} \cdot \mathbf{x}
$$

- **Fittet Ebene (mit Gradient w) Interessanter:**
- •**Lineares Perceptron mit Vorverarbeitung**

$$
\hat{y}(\mathbf{x}) = h_1(\mathbf{x})w_1 + h_2(\mathbf{x})w_2 + \dots + h_d(\mathbf{x})w_d
$$

$$
= \sum_{i=1}^d h_i(\mathbf{x})w_i
$$

- **Perceptron mit VV ist linear in <sup>w</sup>**
- **Aber: Nichtlinear in <sup>x</sup>**
- **Funktionen** *h***(x) sind von Hand vorgegeben, werden nicht gelernt**

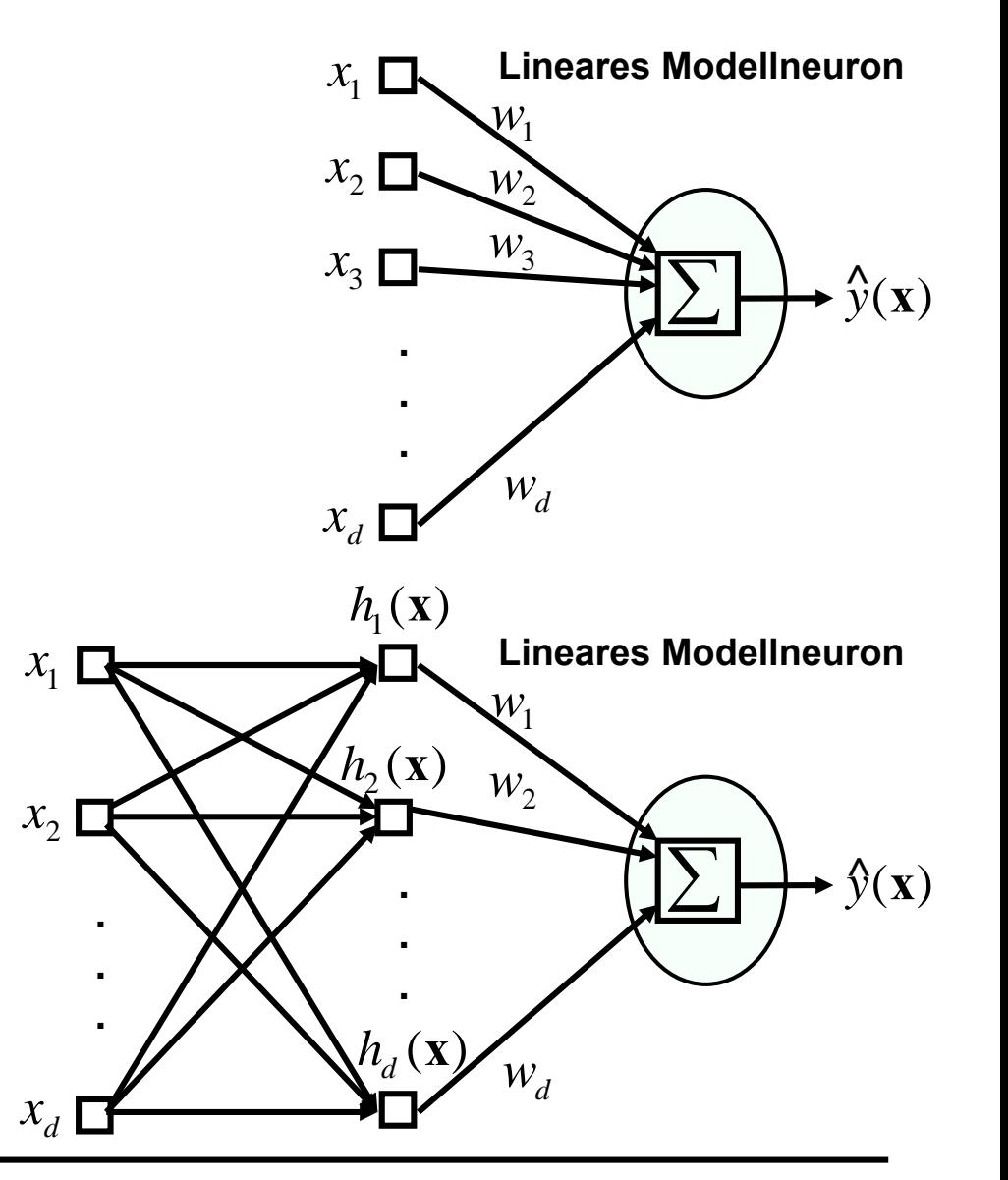
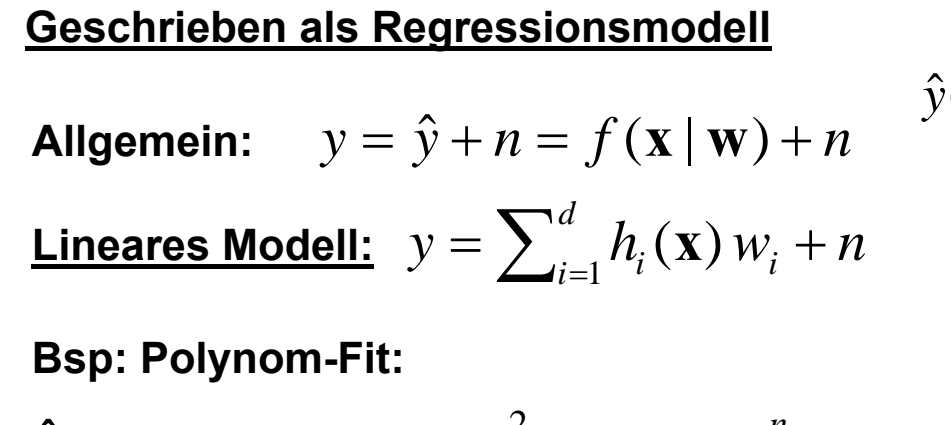

$$
\hat{y} = w_0 + w_1 x + w_2 x^2 + \dots w_n x^n
$$

•

• **Empirische Formulierung, Design-Matrix: Betrachte Datensatz**  $D = \{({\bf x}^{(m)}, y^{(m)}), m = 1,..., M\}$ 

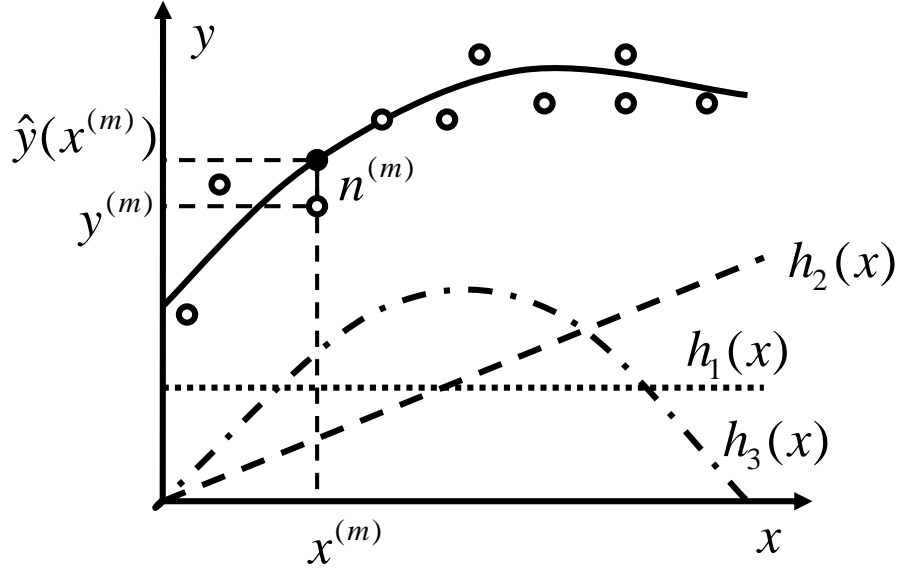

$$
\begin{pmatrix}\ny^{(1)} \\
y^{(2)} \\
\vdots \\
y^{(M)}\n\end{pmatrix} = \begin{pmatrix}\nh_1(\mathbf{x}^{(1)}) & \cdots & h_d(\mathbf{x}^{(1)}) \\
h_1(\mathbf{x}^{(2)}) & \ddots & h_d(\mathbf{x}^{(2)}) \\
\vdots & \vdots & \vdots \\
h_1(\mathbf{x}^{(M)}) & \cdots & h_d(\mathbf{x}^{(M)})\n\end{pmatrix} \begin{pmatrix}\nw_1 \\
w_2 \\
\vdots \\
w_d\n\end{pmatrix} + \begin{pmatrix}\nn^{(1)} \\
n^{(2)} \\
\vdots \\
n^{(M)}\n\end{pmatrix} \qquad \mathbf{y} = \mathbf{H}\mathbf{w} + \mathbf{n}, \quad (\mathbf{H})_{mi} = h_i(\mathbf{x}^{(m)})
$$

 $\bullet$ **"Lernen": ML-Parameterschätzung des besten lin. Modells**

Likelihood: 
$$
p(D | \mathbf{w}) \equiv p(\mathbf{y} | \mathbf{w}) = p_{\mathbf{n}}(\mathbf{y} - \mathbf{H}\mathbf{w})
$$

**Annahme: Gaussisches weißes Rauschen** $=\frac{1}{(2\pi\sigma_n^2)^{M/2}}\exp\left(-\frac{\mathbf{n}^T\mathbf{n}}{2\sigma_n^2}\right)$  $=\prod_{m} p_n(n^{(m)}) = \prod_{m} \frac{1}{(2\pi\sigma_n^2)^{1/2}} \exp\left(-\frac{n^{(m)}^2}{2\sigma_n^2}\right)$  $\overline{(2\pi\sigma_n^2)^{M/2}}$ exp $\left(-\frac{1}{2\sigma_n^2}\right)$ 2  $(m)2$  $2 \times 1/2$  $(m)$ 1  $\sqrt{(2\pi\sigma_n^2)^{1/2}} \exp\left(-\frac{1}{2}\right)$ 1 $\mathbf{n}$ ) =  $\mathbf{n}$   $p_n(n^{(m)}) = \mathbf{n}$ *n T*  $\pi\sigma_n^2$ <sup>*M*/2</sup>  $\longrightarrow$  2 $\sigma$ *m m*  $\leftarrow$  *n*  $\leftarrow$   $\leftarrow$ *m n* $n(n^{\binom{m}{n}})$  $p_n(\mathbf{n}) = \prod p_n(n^{(m)}) = \prod \frac{1}{(n-2)!} \exp \left(-\frac{n}{2}\right)$  $_{\mathbf{n}}(\mathbf{n}) = \prod_{m} p_{n}(n^{(m)}) = \prod_{m} \frac{1}{(2\pi\sigma_{n}^{2})^{1/2}} \exp\left(-\frac{1}{2\sigma_{n}^{2}}\right)$ **n n**  $p(\mathbf{y} | \mathbf{w}) \propto \exp\left(-\frac{(\mathbf{y} - \mathbf{H}\mathbf{w})^T(\mathbf{y} - \mathbf{H}\mathbf{w})}{2\sigma^2}\right)$ 

 $\bullet$ **Maximum-Likelihood Parameter**

$$
0!=\nabla_{\mathbf{w}}\ln p(\mathbf{y}/\mathbf{w})=-\frac{1}{2\sigma_{n}^{2}}\nabla_{\mathbf{w}}(\mathbf{y}^{T}\mathbf{y}-2\mathbf{w}^{T}\mathbf{H}^{T}\mathbf{y}+\mathbf{w}^{T}\mathbf{H}^{T}\mathbf{H}\mathbf{w}) = \frac{1}{\sigma_{n}^{2}}(\mathbf{H}^{T}\mathbf{y}-\mathbf{H}^{T}\mathbf{H}\mathbf{w})
$$

$$
=\frac{(\mathbf{H}^{T}\mathbf{H})}{\sigma_{n}^{2}}((\mathbf{H}^{T}\mathbf{H})^{-1}\mathbf{H})
$$

 $\hat{\mathbf{w}} = \mathbf{w}^{ML} = (\mathbf{H}^T \mathbf{H})^{-1} \mathbf{H}^T \mathbf{y}$   $\|$  analytisch berechenbar!

$$
\overrightarrow{\mathbf{w}} = \mathbf{w}^{ML} - (\mathbf{H}^T \mathbf{H})^{-1} \mathbf{H}^T \mathbf{v}
$$

(1) *<sup>n</sup>***n** *p* (2) *<sup>n</sup><sup>w</sup>*1*p*(**y** | **<sup>w</sup>**) *<sup>w</sup>*2*ML***w**

$$
= \frac{1}{\sigma_n^2} (\mathbf{H}^T \mathbf{y} - \mathbf{H}^T \mathbf{H} \mathbf{w})
$$
  
= 
$$
\frac{(\mathbf{H}^T \mathbf{H})}{\sigma_n^2} ((\mathbf{H}^T \mathbf{H})^{-1} \mathbf{H}^T \mathbf{y} - \mathbf{w})
$$

•**Schätzung der Rauschvarianz :** 

**Schätzer des Rauschvektors:** 

$$
\hat{\mathbf{n}} = \mathbf{y} - \hat{\mathbf{y}}\n= \mathbf{y} - \mathbf{H}\hat{\mathbf{w}}\n= \mathbf{y} - \mathbf{H}(\mathbf{H}^T\mathbf{H})^{-1}\mathbf{H}\mathbf{y}\n=:\mathbf{R}\mathbf{y}
$$

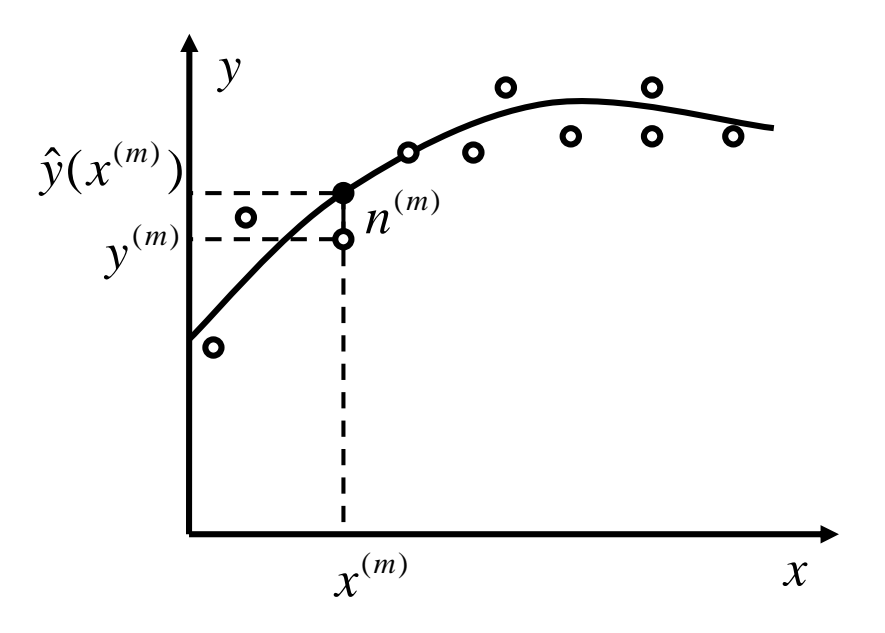

 ${\bf R}$ esiduum-erzeugende Matrix:  ${\bf R} = {\bf I} - {\bf H}({\bf H}^T{\bf H})^{-1}{\bf H}$ 

 ${\bf Schätzer \; Rauschvarianz:}\quad \sigma_n^z=\frac{1}{M-(\approx \hbox{Anz.}\,\hbox{geschätzter \; Parameter})}$ ˆ ˆ <sup>1</sup>  $(m)2$ 2 − ≈ =  $\sum\nolimits_{m=}^{M}$ *M n M m m*  $\sigma_{\scriptscriptstyle n}^{-}$ 

$$
\hat{\sigma}_n^2 = \frac{\hat{\mathbf{n}}^T \hat{\mathbf{n}}}{tr(\mathbf{R})}
$$

• **Schätzung der Parametervarianz**

**Beobachtung:** 

$$
\nabla_{\mathbf{w}} \ln p(\mathbf{y} | \mathbf{w}) = \frac{(\mathbf{H}^T \mathbf{H})}{\sigma_n^2} ((\mathbf{H}^T \mathbf{H})^{-1} \mathbf{H}^T \mathbf{y} - \mathbf{w}) = \frac{(\mathbf{H}^T \mathbf{H})}{\sigma_n^2} (\hat{\mathbf{w}} - \mathbf{w}) = -\frac{(\mathbf{H}^T \mathbf{H})}{\sigma_n^2} (\mathbf{w} - \hat{\mathbf{w}})
$$
  
\n
$$
\Rightarrow \ln p(\mathbf{y} | \mathbf{w}) = -\frac{1}{2} (\mathbf{w} - \hat{\mathbf{w}})^T \frac{(\mathbf{H}^T \mathbf{H})}{\sigma_n^2} (\mathbf{w} - \hat{\mathbf{w}}) \equiv -\frac{1}{2} (\mathbf{w} - \hat{\mathbf{w}})^T \Sigma_{\mathbf{w}}^{-1} (\mathbf{w} - \hat{\mathbf{w}})
$$

$$
\Rightarrow p(\mathbf{y} | \mathbf{w}) \propto \exp\left(-\frac{1}{2}(\mathbf{w} - \hat{\mathbf{w}})^T \Sigma_{\mathbf{w}}^{-1} (\mathbf{w} - \hat{\mathbf{w}})\right)
$$

**Parametervektor folgt einer multivariaten Gaußverteilung** 

•• Kovarianzmatrix der Parameter:  $\qquad \Big| \hspace{0.1cm} \Sigma_{_{\mathbf{W}}} = \sigma_{_{n}}^{^{2}}(\mathbf{H}^{^{T}}\mathbf{H})^{^{-1}}$ 

\n- Kovarianzmatrix der Parameter: 
$$
\Sigma_{w} = \sigma_n^2 (H^T H)^{-1}
$$
\n- Varianz des *i*-ten Parameters: 
$$
\sigma_i^2 = \left(\sigma_n^2 (H^T H)^{-1}\right)_{ii}
$$
\n

- •
- **Geschätztes Signal-Rausch-Verhältmis: Der Z-score**

$$
Z_i =: \frac{\hat{w}_i}{\hat{\sigma}_i}^T = \frac{w_i}{(\Sigma_{\mathbf{w}})^{1/2}} = \frac{w_i}{\left(\hat{\sigma}_n^2 (\mathbf{H}^T \mathbf{H})^{-1}\right)_{ii}^{1/2}}
$$

**Linear Model Analysis of fMRI Time Series**

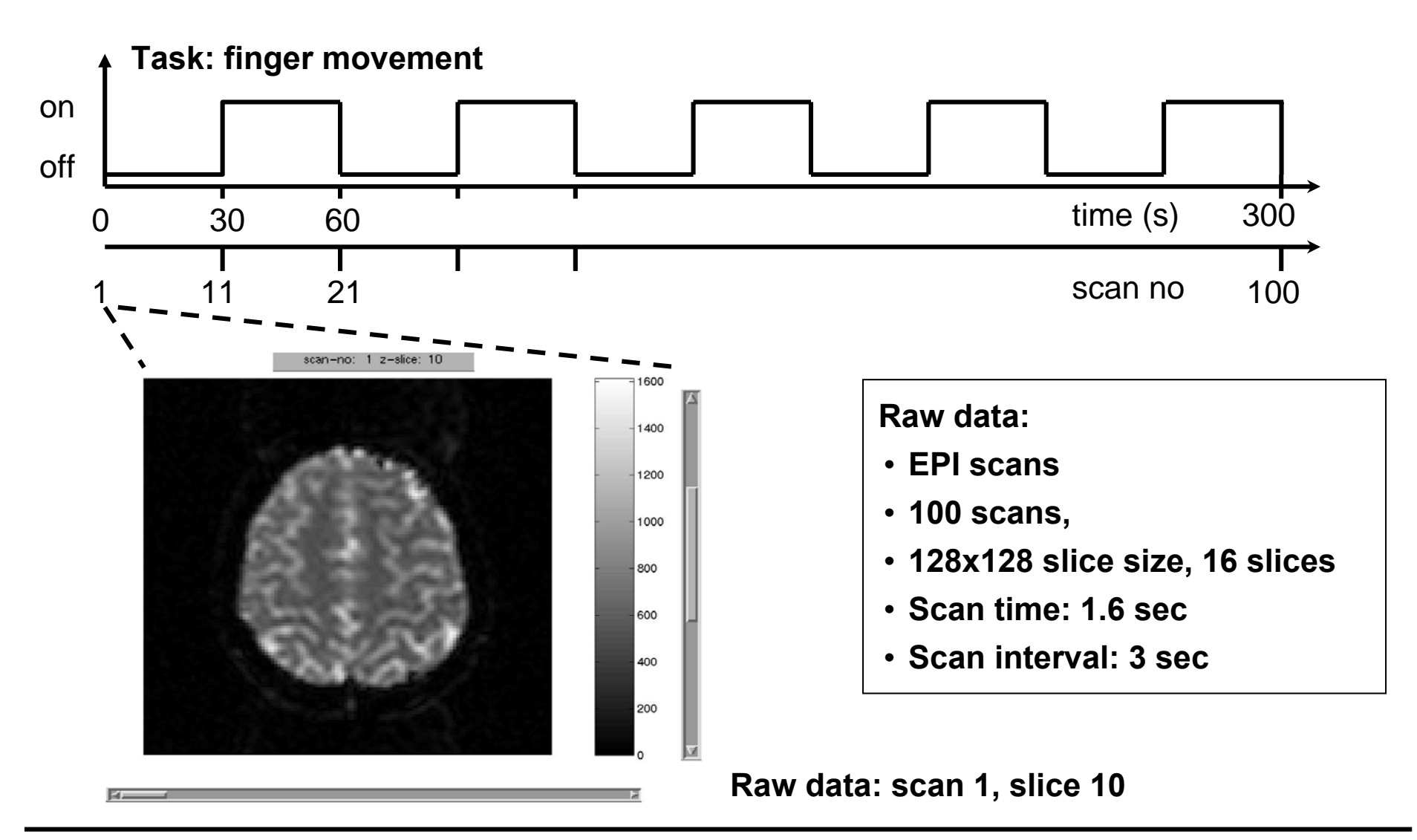

### **fMRI Raw Images: Visual Inspection**

#### **After subtraction of second scan from the others (first frame has higher intensity)**

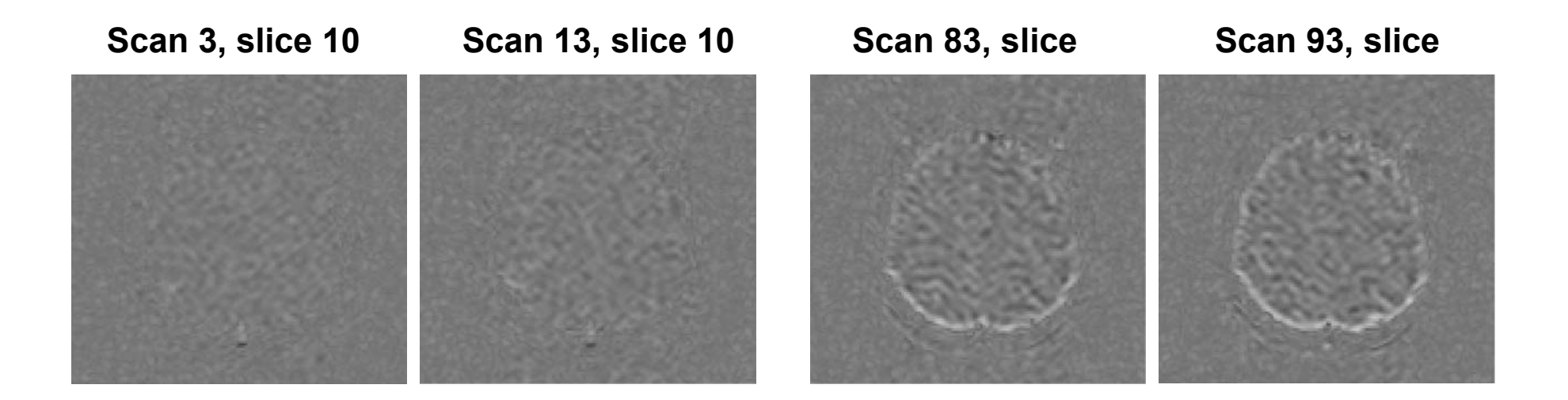

- i **Strong correlated noise; correlations extend over several voxels**
- i **From comparison of single scans with / without task no signal visible**
- i **Slow drift in the head position (movement artifact in later scans)**

### **fMRI Time Series: Visual Inspection**

**Mean time series over three regions: Signal, drift, and background**

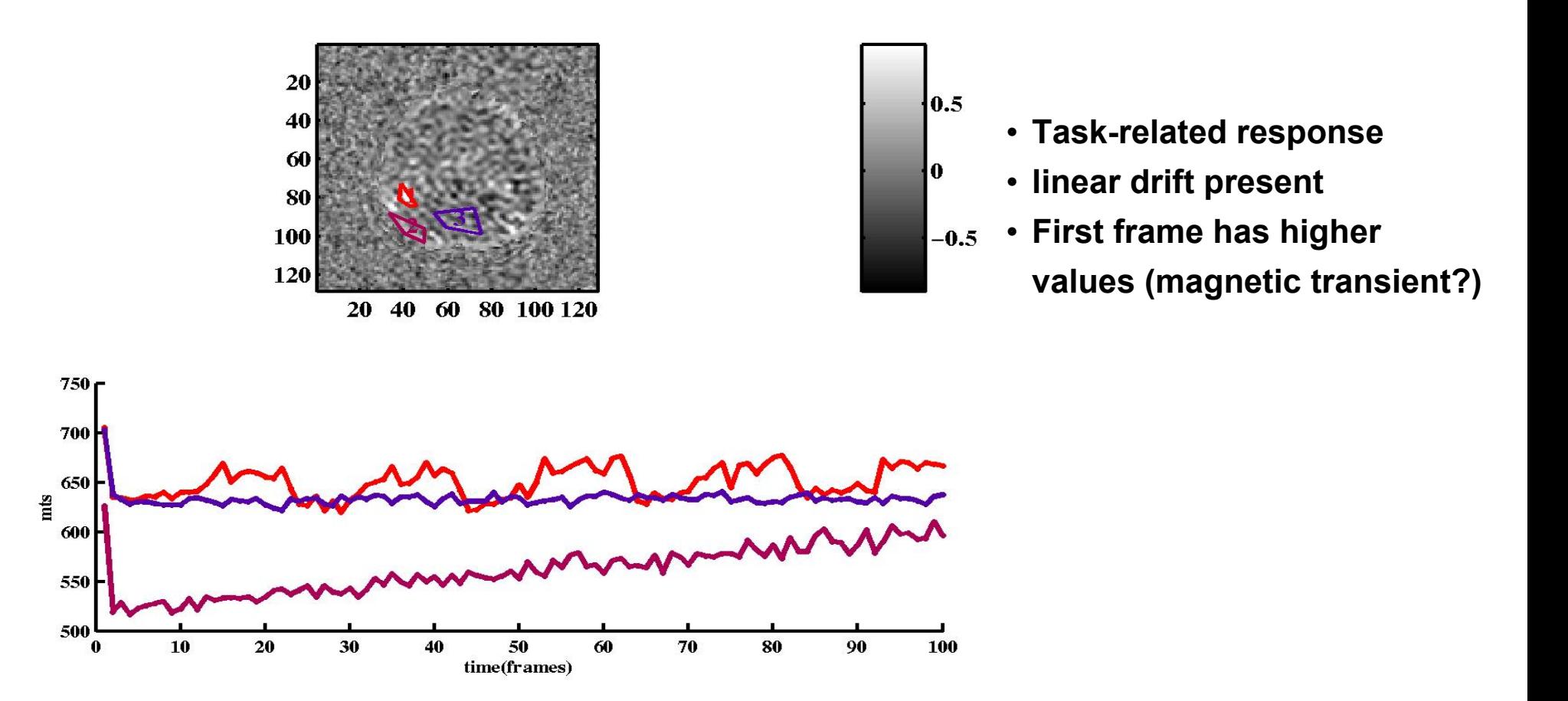

### **General Linear Model: Design Matrix**

**Principle:**  $\mathbf{X} = \mathbf{H}\mathbf{w} + \mathbf{n}$   $\mathbf{X} = \mathbf{m}$  atrix of time series

 $H =$  Design matrix

**<sup>w</sup>**= **parameter (estimate used for t-test)** 

**n** <sup>=</sup>**noise (estimate used for t-test)**

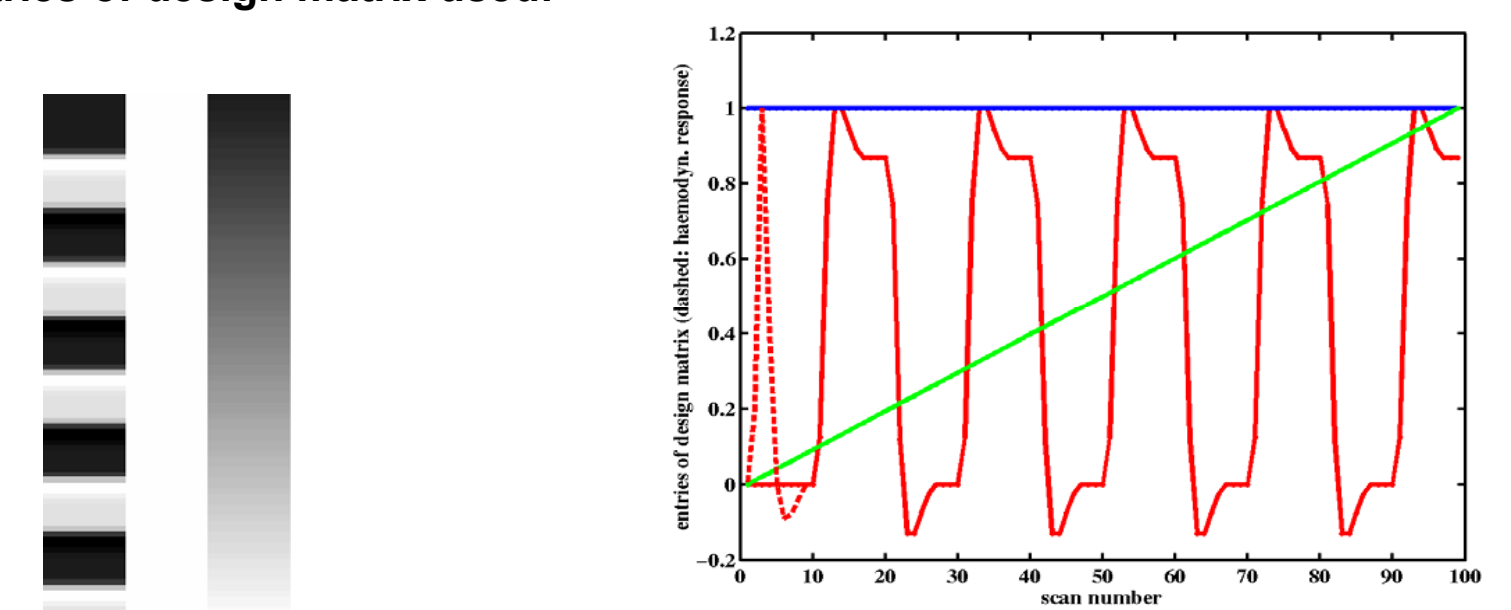

**Entries of design matrix used:** 

## **GLM: Statistical Parametric Maps (SPM)**

**3 component GLM on raw data Raw t-test on raw data**

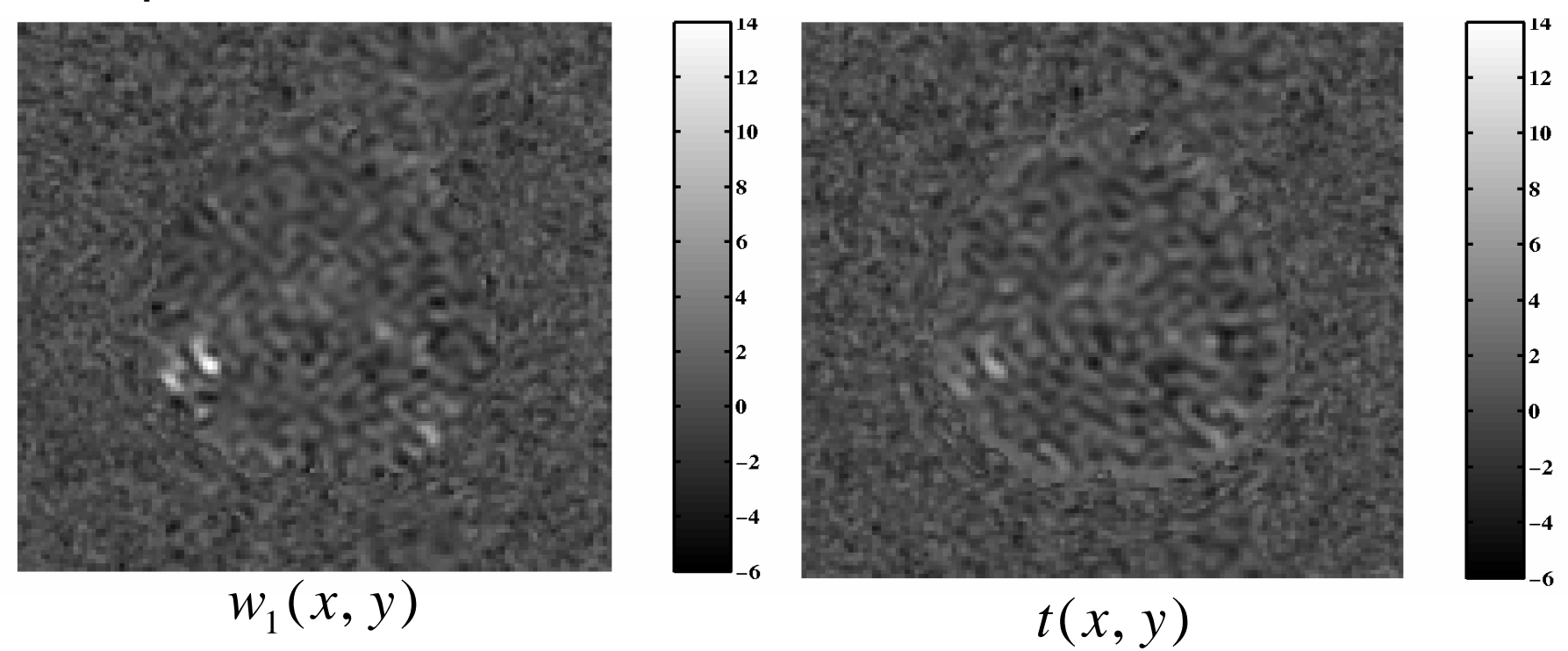

- i **Higher absolute t-value in GLM (due to convolution with hemodynamic response)**
- i **t-values along head border are suppressed in GLM (because drift is modeled)**

### **Neuronale Verfahren zur Funktionsapproximation**

- **Klassifikation mit dem Perceptron von Rosenblatt**
- **Vom Perceptron zum Multilagen-Perceptron**
- **Error-Backpropagation Lernregel**
- **Radiale Basisfunktionen-Netze**

# **Das Rosenblatt-Perceptron (1962)**

### **Vorher: Regression. Jetzt: Binäre Klassifikation**

•**Neuronale Struktur:**

**Das binäre Modell-Neuron**

$$
\hat{y}(\mathbf{x}) = \Theta(\mathbf{w}^T \mathbf{x} + b), \quad y = \hat{y} + n
$$

•**Wiederholung:**

> **Das Perceptron kann als binärer Klassifikator dienen**

- **-- Geg: Daten in zwei Klassen,** *<sup>y</sup>* = 1, 0
- **-- Ges: Klassifikationsregel als Fkt. von <sup>x</sup>**
- -- Def:  $x_{d+1} = 1$ ,  $w_{d+1} = b \Longrightarrow \hat{y} = \Theta(\mathbf{w}^T \mathbf{x})$
- • **Lernen: Minimieren einer Fehlerfunktion. Hier: Gewichteter Falsch-Klassifikationsfehler**
- **Korrekte Klassifikation: Kein FehlerFalsch-Klassifikation: positiver Fehler**

$$
F_P(w) = -\sum_{m=1}^M (y^{(m)} - \hat{y}(\mathbf{x}^{(m)})) \mathbf{w}^T \mathbf{x}^{(m)}
$$

PD Dr. Martin Stetter, Siemens AG **47** Klassifikation: Perceptron

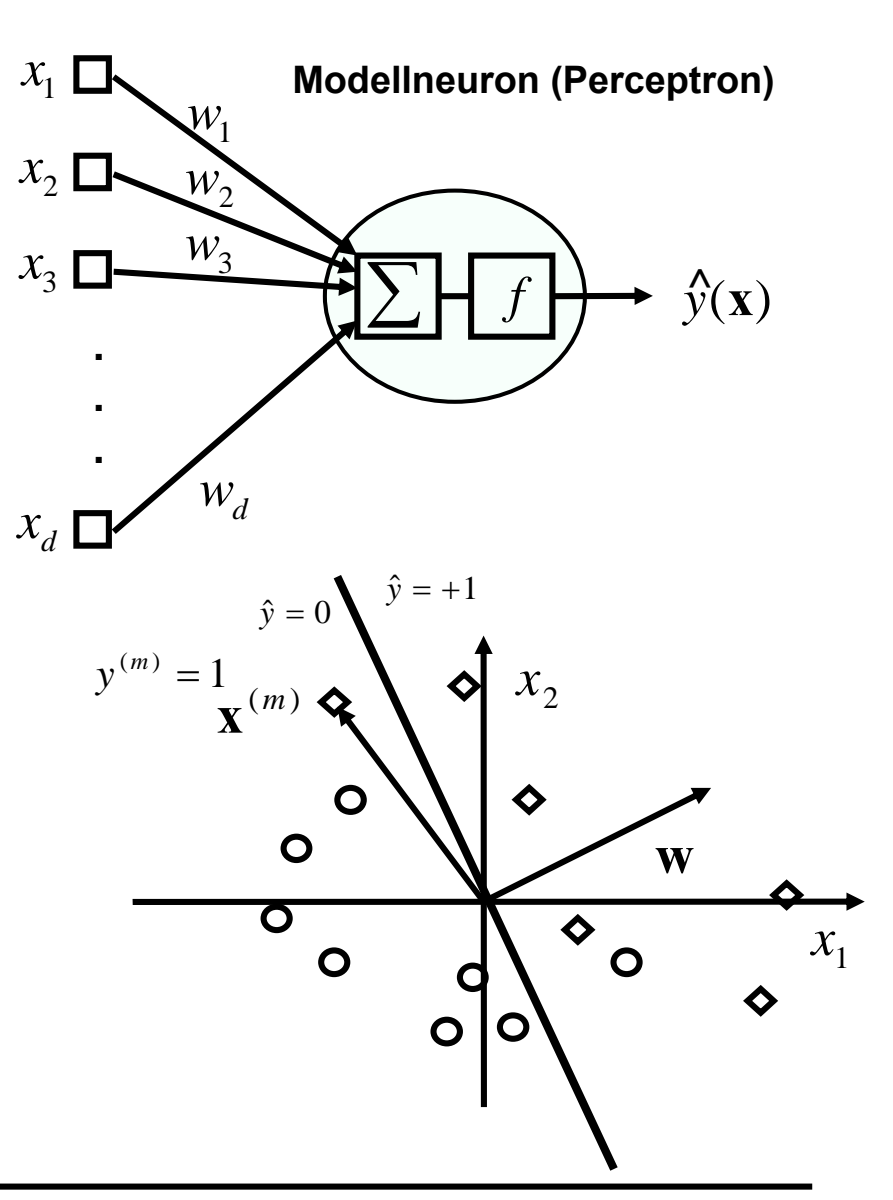

#### •**Perceptron-Lernregel: Gradientenabstieg**

$$
\Delta \mathbf{w} = -\eta \nabla_{\mathbf{w}} F_{P}(\mathbf{w}) = \eta \sum_{m=1}^{M} (y^{(m)} - \hat{y}(\mathbf{x}^{(m)})) \mathbf{x}^{(m)}
$$
 (Batch-Modus)

**Online-Lernregel:**

- **1. Wähle beliebiges**  $\mathbf{w}_0$
- **2. Wähle Muster** *m*

$$
\mathbf{3:} \ \mathbf{W}_{n+1} = \mathbf{W}_n + \eta \left( y^{(m)} - \hat{y}(\mathbf{x}^{(m)}) \right) \mathbf{x}^{(m)}
$$

**(d.h. tue nichts bei korrekter Klassifikation, biege <sup>w</sup> bei Falsch-Klassifikation)**

**4: Bis beste Klassifikation gehe zu 2**

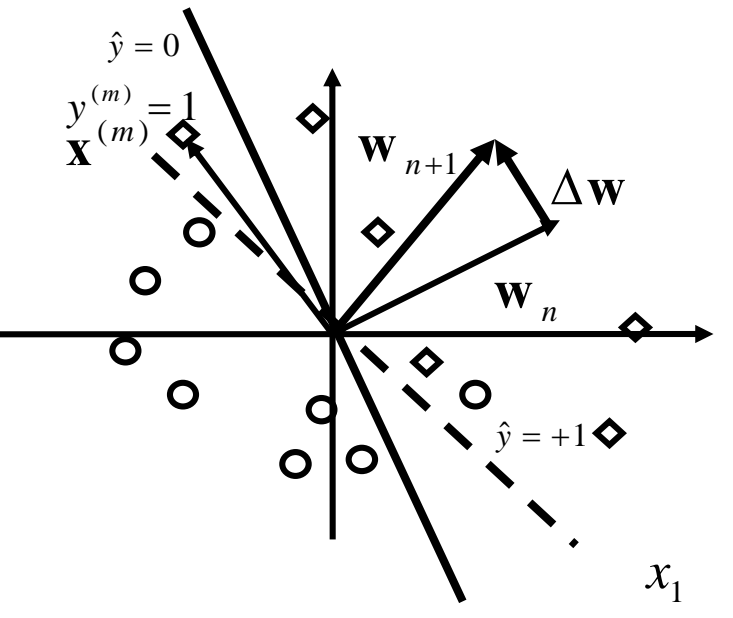

- **Bem:**
	- **-- Für linear separable Probleme Konvergenzgarantie in endl. vielen Schritten**
	- **-- Funktioniert nur für linear separable Probleme**
	- **-- Erweiterbar auf kontinuierliche Outputs**

#### **Lineare Separabilität:**

**Klassen können durch Hyperebene vollständig getrennt werden**

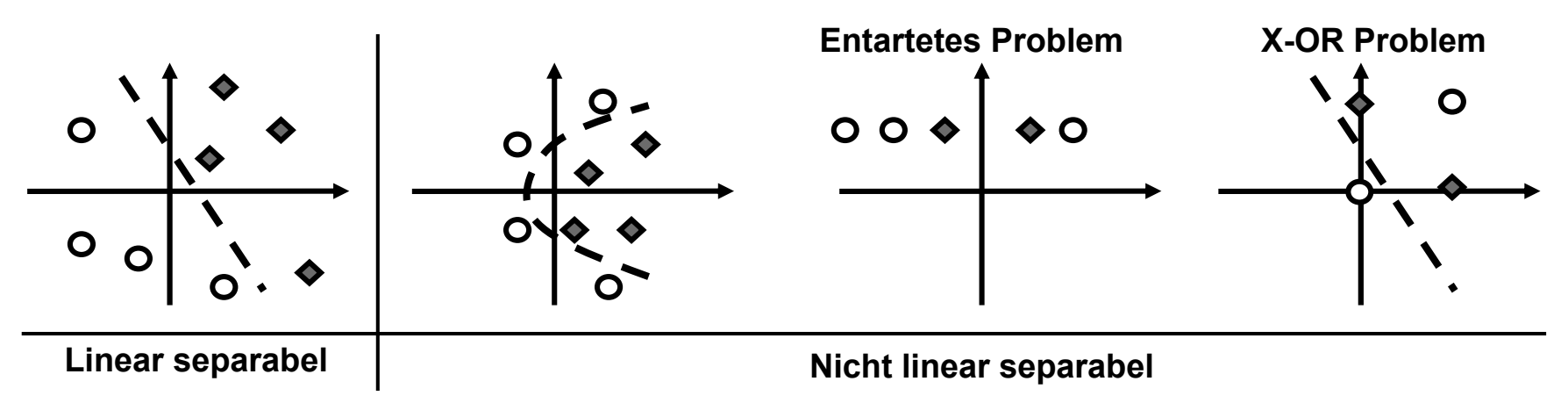

- $\bullet$  **Wie wahrscheinlich sind** *M* **Muster in** *d* **Dimensionen linear separabel?** 
	- **-- Wähle zufällig** *M d***dimensionale Muster**
	- **-- Verteile zufällig Klassenlabels**
	- **-- Bestimme Wa. für lin. Separabilität**
	- **-- Erg. f. hohe Dimensionen:**

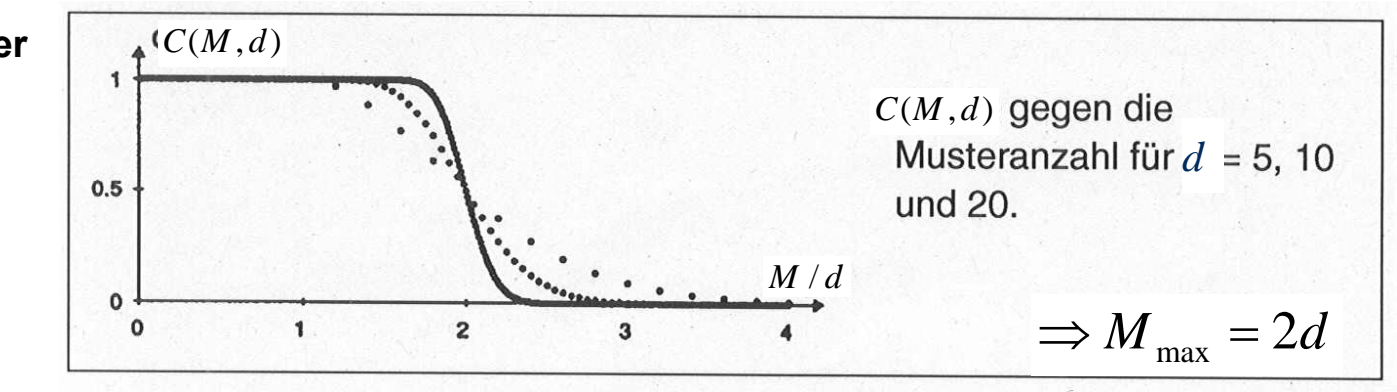

#### **Behandlung nicht linear separabler Probleme 1: Dimensionalität**

**Lineare Klassifikation entspricht einer bestimmten Modellkomplexität**

**-- Wie komplex sind die Funktionen, die ein solches Modell implementieren kann?**

**--> "Zerschmettern" von** *<sup>M</sup>* **Datenpunkten: Fähigkeit, alle <sup>2</sup>***<sup>M</sup>* **möglichen Funktionen zu implementieren.**

**Def: Vapnik-Chervonenkis-Dimension (VC-Dimension) eines Modells: Größtes** *M***, das das Modell zerschmettern kann**

**VC-Dimension e. linearen Klassifikators in** *d* **Dimensionen:** *d*+1

**Lineare Klassifikation in höherer Dimension ... oder ...** 

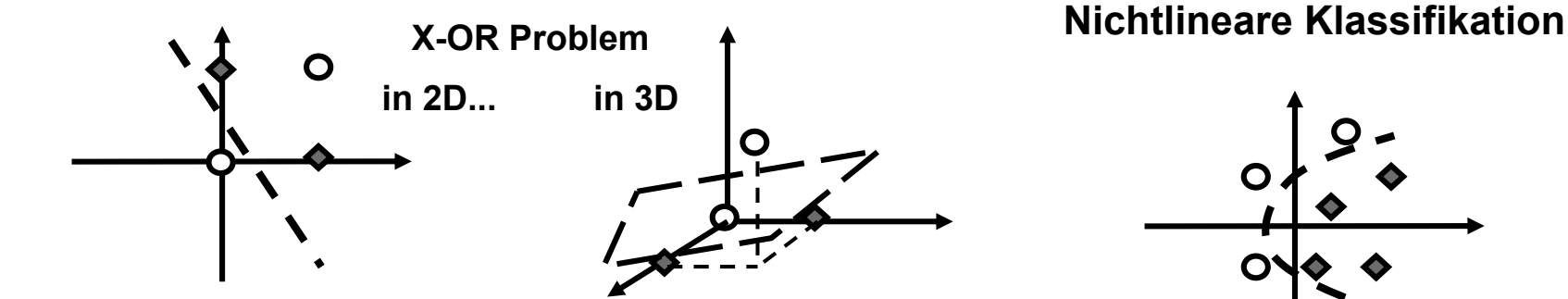

### **Vgl: Support Vector Machine (siehe später)**

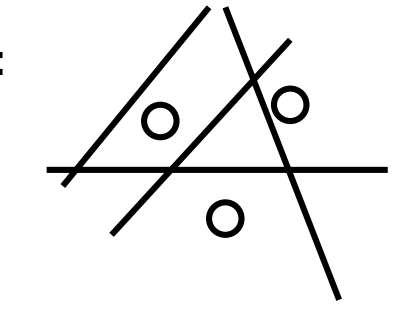

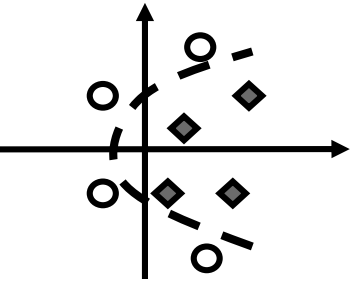

### **Vom Perceptron zum Multilagen-Perceptron**

#### **Behandlung nicht linear separabler Probleme 2: Mehrere Lagen**

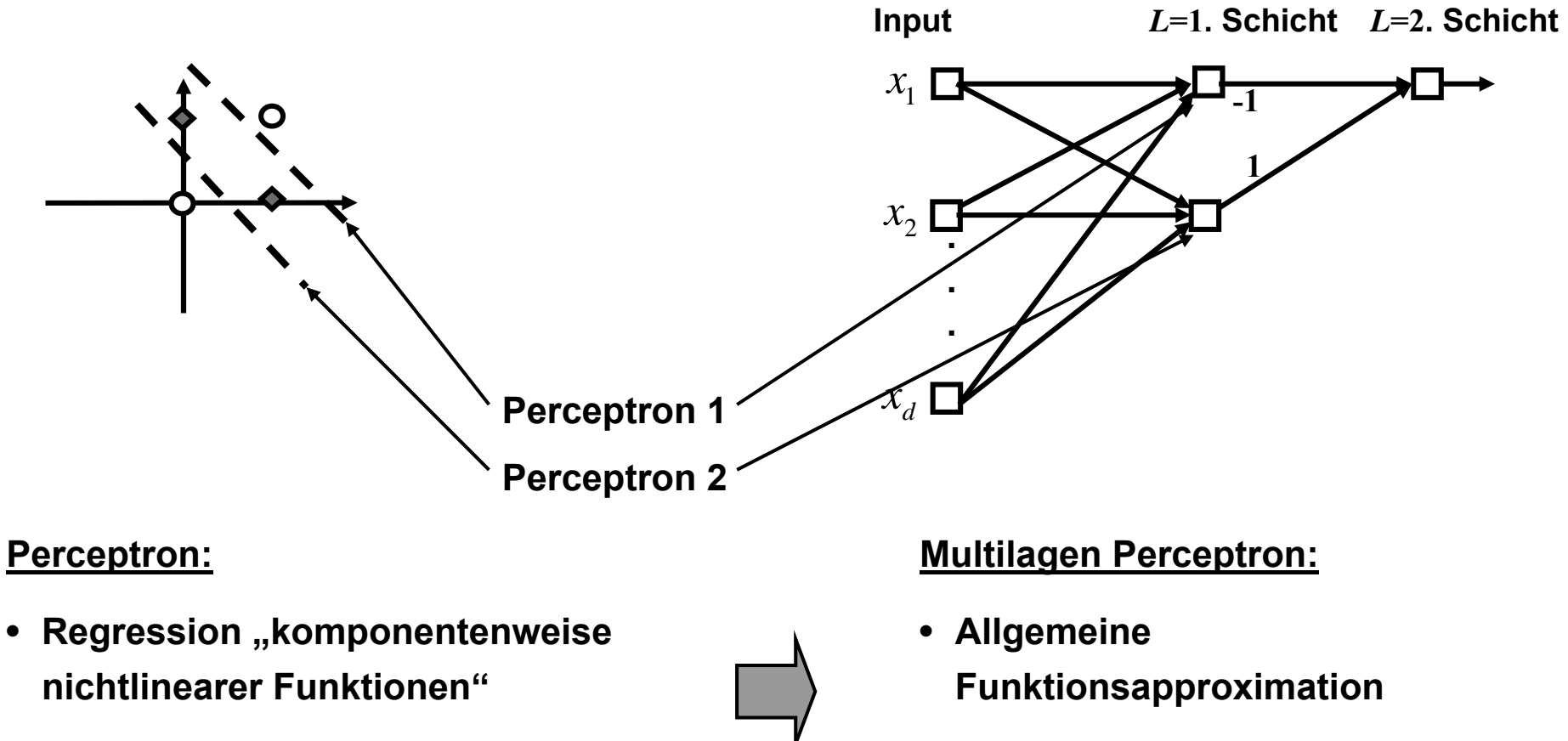

• **Klassifikation linear sparabler Probleme**

•**Regression und Klassifikation**

### **Das Multilagen-Perceptron (MLP) für Regression**

- • **Motivation:**
	- **Nervenzellen im Gehirn sind hintereinandergeschaltet**
	- **Geschachtelte nichtlineare Transformationen sind mächtiger als eine einzige**

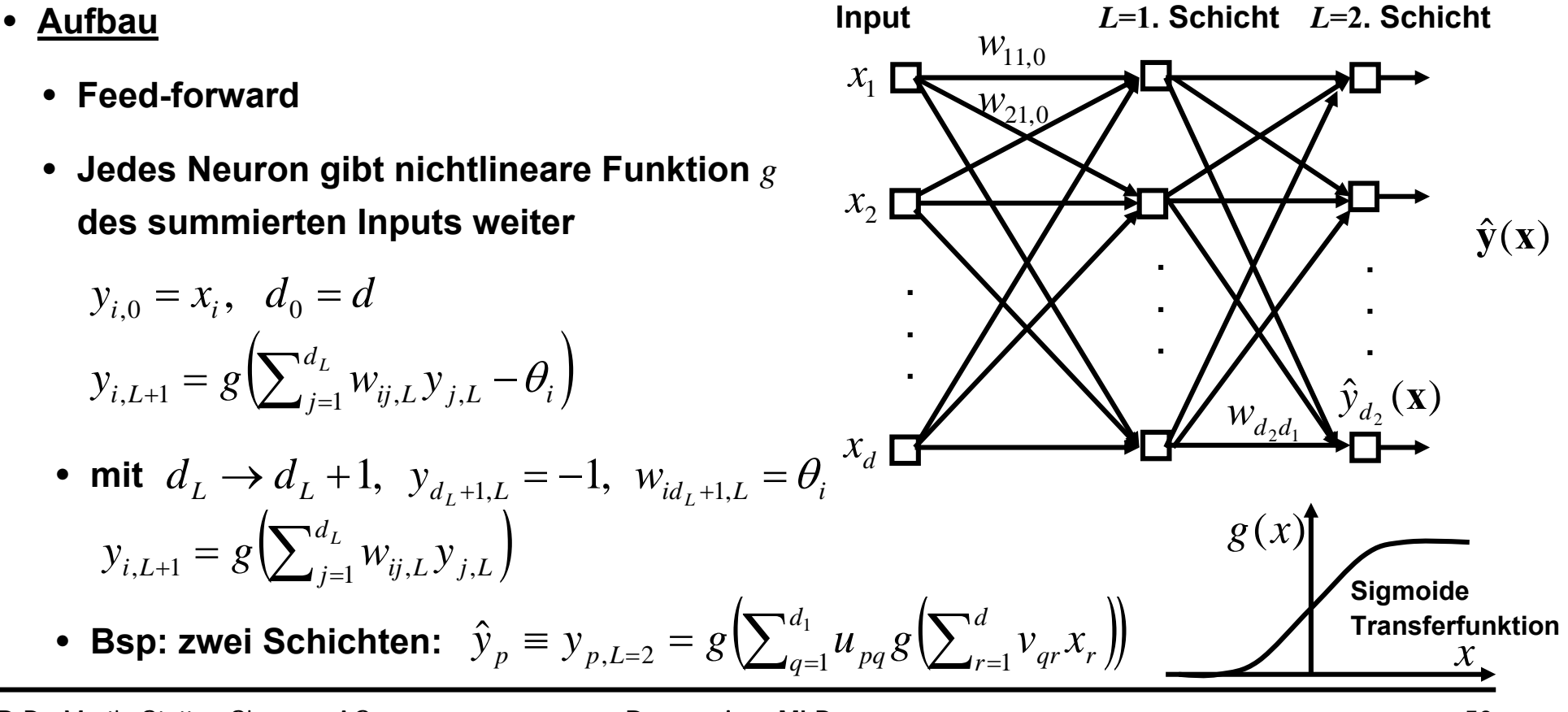

• **Als Regressionsmodell geschrieben**

$$
y_i = \hat{y}_i(\mathbf{x}) + n_i = f_i(\mathbf{x} \mid \mathbf{w}) + n_i = g\left(\sum_{j=1}^{d_L} w_{ij,L} g\left(\sum_{k=1}^{d_{L-1}} w_{jk,L-1} \dots g\left(\sum_{q=1}^{d} w_{pq,0} x_q\right)\right)\right) + n_i
$$

 $\bullet$ **Wichtigkeit der Nichtlinearität: Falls** *<sup>g</sup>* **linear, entspricht MLP einschichtigem Fall**

$$
y_i = \sum_{j=1}^{d_1} w_{ij,1} \sum_{k=1}^d w_{jk,0} x_k = \sum_{k=1}^d \left( \sum_{j=1}^{d_1} w_{ij,1} w_{jk,0} \right) x_k = \sum_{k=1}^d u_{ik} x_k
$$

 $\bullet$ **Universale Approximationseigenschaft**

**Ein dreischichtiges Netz kann jede beliebige kontinuierliche Funktion approximieren Anschaulich:** 

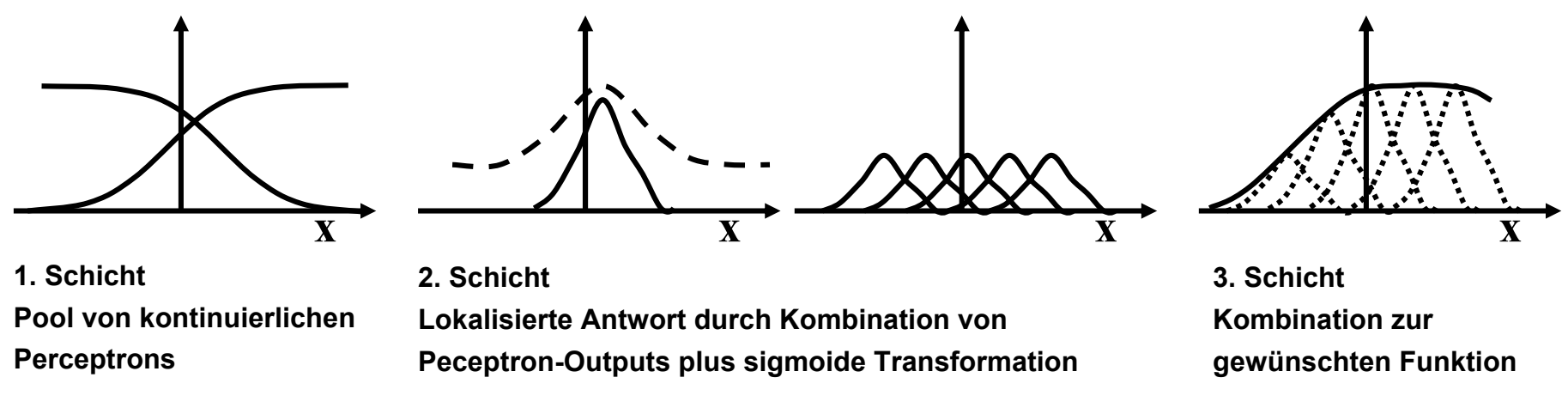

- **Unklar**
	- **Wieviele versteckte Neuronen werden benötigt**
	- **Wie sichert man sich gegen Überfitten ab? (=> Kreuzvalidierung)**
	- **Wie trainiert man die versteckten Neuronen?**

**=> Error-Backpropagation-Algorithmus (Rumelhart, Werbos, `80er Jahre)**

• Jetzti: Betrachte zweischichtiges Netzwerk  
\n
$$
\hat{z}_p = g\left(\sum_q u_{pq} y_q\right) = g\left(\sum_q u_{pq} g\left(\sum_r v_{qr} x_r\right)\right)
$$
\n• Datensatz  $D = \{\mathbf{x}^{(m)}, \mathbf{z}^{(m)}\}, m = 1, ..., M$   
\n• Fehlerfunktion:  
\n
$$
F(\mathbf{w}) = \sum_m \sum_p (z_p^{(m)} - \hat{z}_p^{(m)})^2 = \sum_m \sum_p \left(z_p^{(m)} - g\left(\sum_q u_{pq} g\left(\sum_r v_{qr} x_r^{(m)}\right)\right)\right), \quad \mathbf{w} \equiv (\mathbf{u}, \mathbf{v})
$$
\n• Modular:  $F(\mathbf{w}) = \sum_m E^{(m)}(\mathbf{w})$   $E^{(m)}(\mathbf{w}) = \sum_p \left(z_p^{(m)} - g\left(\sum_q u_{pq} g\left(\sum_r v_{qr} x_r^{(m)}\right)\right)\right)$ 

 $\hat{z}_p$ 

#### •**Backpropagation Algorithmus: Herleitung**

- --> Geschickte Anwendung des Gradientenabstiegs ∆w = −η∇ <sub>w</sub>  $E$ (w )
- = ∑ • Def: Inputs  $a_p = \sum_q u_{pq} \mathrm{y}_q, \quad b_q = \sum_r v_{qr} x_r$ • Def. Fehler:  $E(\mathbf{w}) = \sum_{p} \left(z_p - g \left(\sum_a u_{pq} g \left(\sum_r v_{qr} x_r\right)\right)\right)$ **(ohne index** *<sup>m</sup>***)**  $\bar{\mathcal{C}}$  $\Big($  $\sum_{p} (z_{p} - g \left(\sum_{a} u_{pq} g(b_{q})\right)^{2}) = \sum_{p} (z_{p} - g(a_{p}))^{2} = \sum_{p} (z_{p} - \hat{z}_{p})$  $=\sum_{p} (z_{p} - g(\sum_{q} u_{pq}g(b_{q}))\mathbb{I}$  $=$   $\sum_{p}$   $\left\langle \mathcal{Z}_{p} - g \left( \sum_{q} u_{pq} g \left( \sum_{r} v_{qr} x_{r} \right) \right\rangle \right]$   $=$  $E(\mathbf{w}) = \sum_{i=1}^n (z_i - g_i) \sum_{i=1}^n u_{i} g_i \sum_{i=1}^n v_{i} x_i$  $(b_{a})\int_{a}^{b} = \sum_{n=0}^{\infty} (z_{n} - g(a_{n}))^{2} = \sum_{n=0}^{\infty} (z_{n} - \hat{z}_{n})^{2}$  $\mathbf{v}(\mathbf{w}) = \sum_{k} \left[ z_n - g \left( \sum_{k} u_{n\alpha} g \left( \sum_{k} v_{\alpha} x_k \right) \right] \right]^2$
- **Partielle Ableitungen für Versteckt-zu-Output Gewichte**

$$
-\frac{\partial E}{\partial u_{ij}} = 2(z_i - \hat{z}_i) \frac{\partial \hat{z}_i}{\partial u_{ij}} = 2\underbrace{(z_i - \hat{z}_i)g'(a_i)}_{\delta_i} \frac{\partial a_i}{\partial u_{ij}} = \delta_i y_j \qquad \qquad \delta_i = 2(z_i - \hat{z}_i)g'(a_i)
$$

• **Partielle Ableitungen für Input-zu-Versteckt Gewichte**

$$
-\frac{\partial E}{\partial v_{jk}} = \sum_{p} 2(z_p - \hat{z}_p) g'(a_p) \frac{\partial a_p}{\partial v_{jk}} = \sum_{p} \delta_p \frac{\partial}{\partial v_{jk}} \left( \sum_{q} u_{pq} g(\sum_{r} v_{qr} x_r) \right)
$$
  
= 
$$
\sum_{p} \delta_p u_{pj} g'(b_j) \frac{\partial b_j}{\partial v_{jk}} = \delta_j x_k,
$$

$$
\delta_j = \sum_{p} \delta_p u_{pj} g'(b_j)
$$
  
where  $\delta_j$  is the  $\delta_j$  and  $\delta_j$  is the  $\delta_j$  and  $\delta_j$  is the  $\delta_j$ 

### • **Backprop-Algorithmus:**

**Nach Zufallsbelegung der Gewichte auf kleine Werte**

• **Präsentiere Muster** (*m*) **<sup>x</sup>**

### **Signal forward-propagation:**

• **Berechne und speichere von jeder Schicht die Inputs und Aktivitäten, also**

$$
b_q = \sum_r v_{qr} x_r^{(m)}, \quad y_q = g(b_q)
$$
  
\n
$$
a_p = \sum_r u_{pq} y_q, \quad \hat{z}_p = g(a_p)
$$

• **Berechne Fehler an der Outputschicht** 

 $\delta_p = 2(z_p - \hat{z}_p)g'(a_p)$ 

#### **Error-Backpropagation:**

• **propagiere Fehler durch versteckte Schichten zurück** 

$$
\delta_q = \sum_{p} \delta_p u_{pq} g'(b_q)
$$

• Lerne mit Regel: • Lerne mit Regel:  $\Delta u_{ij} = -\eta \frac{d}{d\mu_{ij}} = \eta \delta_i y^i, \ \Delta v_{jk} = \eta \delta_j x^j$  $\frac{dy}{dt} = -\eta \frac{\partial}{\partial u_{ij}} = \eta \frac{\partial}{\partial y_{jk}}, \ \ \Delta v_{jk} = \eta \frac{\partial}{\partial y_{jk}}$  $u_{\cdot\cdot} = -n \frac{\partial E}{\partial x}$  $\Delta u_{ij} = -\eta \, \frac{\partial E}{\partial u_{\cdot \cdot}} = \eta \delta^{\phantom{\dagger}}_i y^{\phantom{\dagger}}_j, \ \ \Delta v^{\phantom{\dagger}}_{jk} = \eta \delta^{\phantom{\dagger}}_j$ 

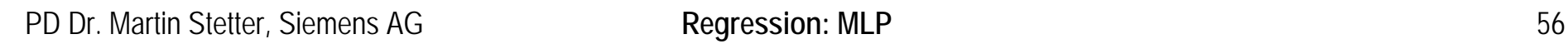

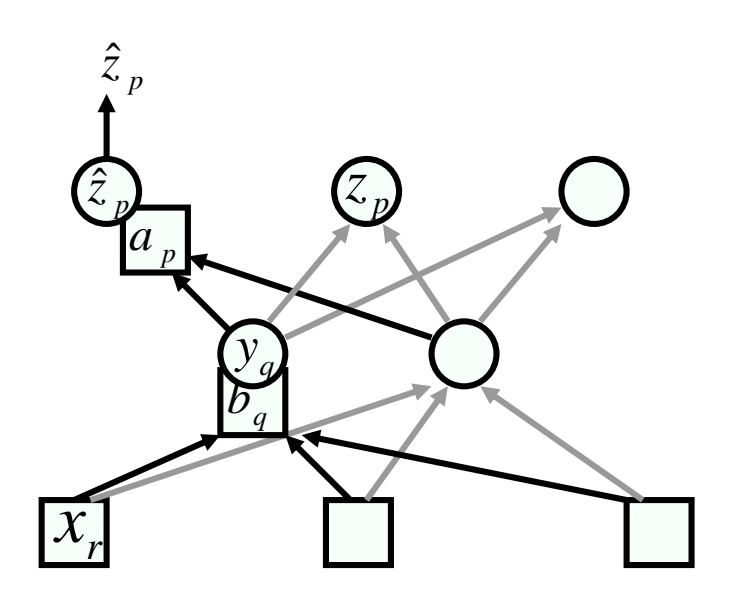

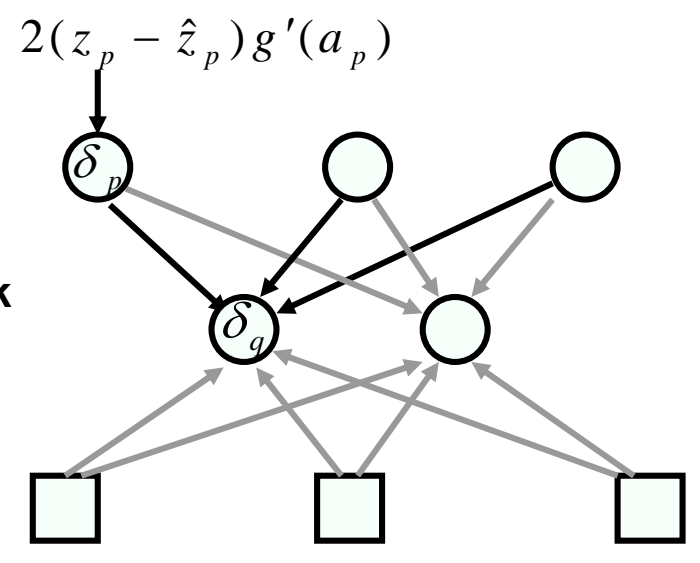

### **Wiederholung: Das lineare Modell**

$$
y(\mathbf{x}) = h_1(\mathbf{x})w_1 + h_2(\mathbf{x})w_2 + ... + h_d(\mathbf{x})w_d
$$
  
=  $\sum_{i=1}^d h_i(\mathbf{x})w_i$   
 $\mathbf{y} = \mathbf{H}\mathbf{w} + \mathbf{n}, \quad (\mathbf{H})_{mi} = h_i(\mathbf{x}^{(m)})$ 

- **Funktionen h(x) sind von Hand vorgegeben, werden nicht gelernt**
- **Aber: Einfache Lösung**

$$
\Rightarrow \hat{\mathbf{w}} = \mathbf{w}^{ML} = (\mathbf{H}^T \mathbf{H})^{-1} \mathbf{H}^T \mathbf{y}
$$
  $\hat{y}(x^{(m)})$ 

**analytisch berechenbar!**

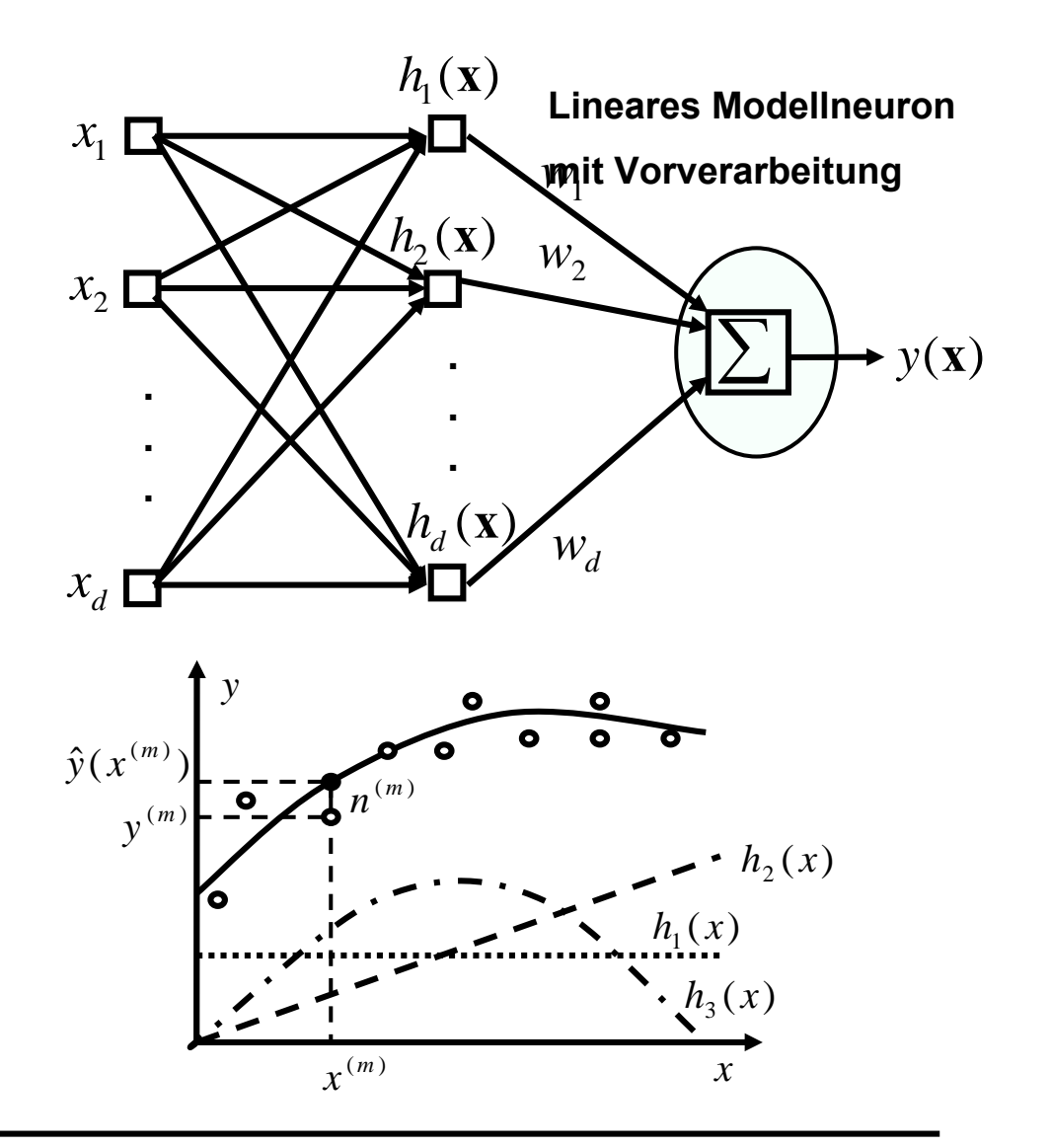

### **Radiale Basisfunktionen (RBF) Netzwerke**

- • **Motivation:**
	- **Hybrid zwischen linearem Modell und universalem Funktionsapproximator**
	- **Approximiere Output als lineare Summe nichtlinearer (Gauss-) Funktionen**
- • **Aufbau**
	- **1. Schicht Gauss-Funktionen (anstatt** *h***(x) ) approximieren Segmente des Inputs**

$$
\varphi_j(\mathbf{x} | \mu_j, \Sigma_j)
$$

• **2. Schicht: Linearkombination der Gaussfunktionen** $\hat{y}_i = f_i(\mathbf{x}) = \sum_{i} w_{ii} \varphi_i(\mathbf{x} | \mu_i, \Sigma_i)$ 1 1 $j \left( \mathbf{A} \mid \boldsymbol{\mu}_j \right)$ *d j*  $\hat{y}_i = f_i(\mathbf{x}) = \sum w_{ij} \varphi_j(\mathbf{x} | \mu_j, \Sigma)$  $= I_{i}(\mathbf{X}) =$ 

=

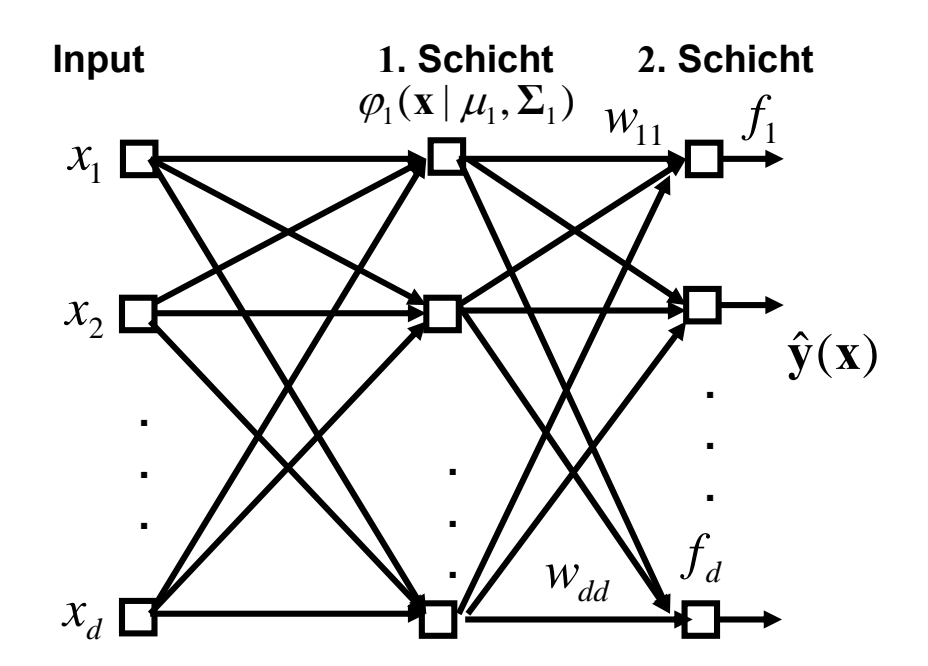

- **Bem: -- 1. Schicht nichtlinear, aber Gaussisch => effizient zu optimieren**
	- **-- 1. Schicht entspricht Schicht 1,2 des universalen Approximators**
	- **-- 2. Schicht linear => einfache analytische ML Lösung**

#### $\bullet$ **Optimierung**

- **Optimiere** µ,Σ **der Gaussfunktionen nur basierend auf Input-Daten**
	- **-- Entspricht Mixture of Gaussian Dichteschätzer**

 $\Phi({\bf x}\,|\,\boldsymbol{\mu}^{ML},{\bf \Sigma}^{ML}):=(\varphi_1({\bf x}\,|\,\mu_1^{ML},{\bf \Sigma}_1^{ML}),\,...\,\,,\varphi_{d_1}({\bf x}\,|\,\mu_{d_1}^{ML},{\bf \Sigma}_{d_1}^{ML}))^T=\Phi({\bf x})$ 

• **Verwende optimale Gaussfunktionen als Modellfunktionen eines linearen Modells**   $\mathbf{y}(\mathbf{x}) = \mathbf{W}\Phi(\mathbf{x}) + \mathbf{n}$ 

**Def:** -- 
$$
\Phi_{mi} = \varphi_i(\mathbf{x}^{(m)})
$$
  
 --  $\mathbf{Y}_{mi} = y_i^{(m)}$   $\mathbf{\hat{W}}^T = (\Phi^T \Phi)^{-1} \Phi^T \mathbf{Y}$ 

### **Selbstorganisierende Merkmalskarten**

- $\bullet$ **Motivation (Gehirn)**
- •**Netzwerk-Architektur**
- Topographische Merkmalskarten (Früher: "Kohonen-Karten")
- **Selbstorganisierende Merkmalskarte (Kohonen-Lernregel)**
- **Anwendungsbeispiele**

## **Motivation: Topografische Merkmalskarten im Gehirn**

#### **Frühe Sehbahn:**

- **Zellen der primären Sehrinde verarbeiten Input aus lokalem Bereich: "Rezeptives Feld"**
- • **Benachbarte rezeptive Felder erregen benachbarte Kortexbereiche**
- **Benachbarte Stimuluseigenschaften (Merkmale) erregen benachbarte Kortexbereiche**

#### **Also: Struktur interner Repräsentationen:**

- **Merkmale der Umwelt werden durch den Ort der stärksten Aktivierung in der**  Großhirnrinde kodiert ("Merkmalskarte").
- **Diese Kodierung ist stetig, d.h. benachbarte kortikale Orte kodieren ähnliche** Reizmerkmale ("Topographisch").

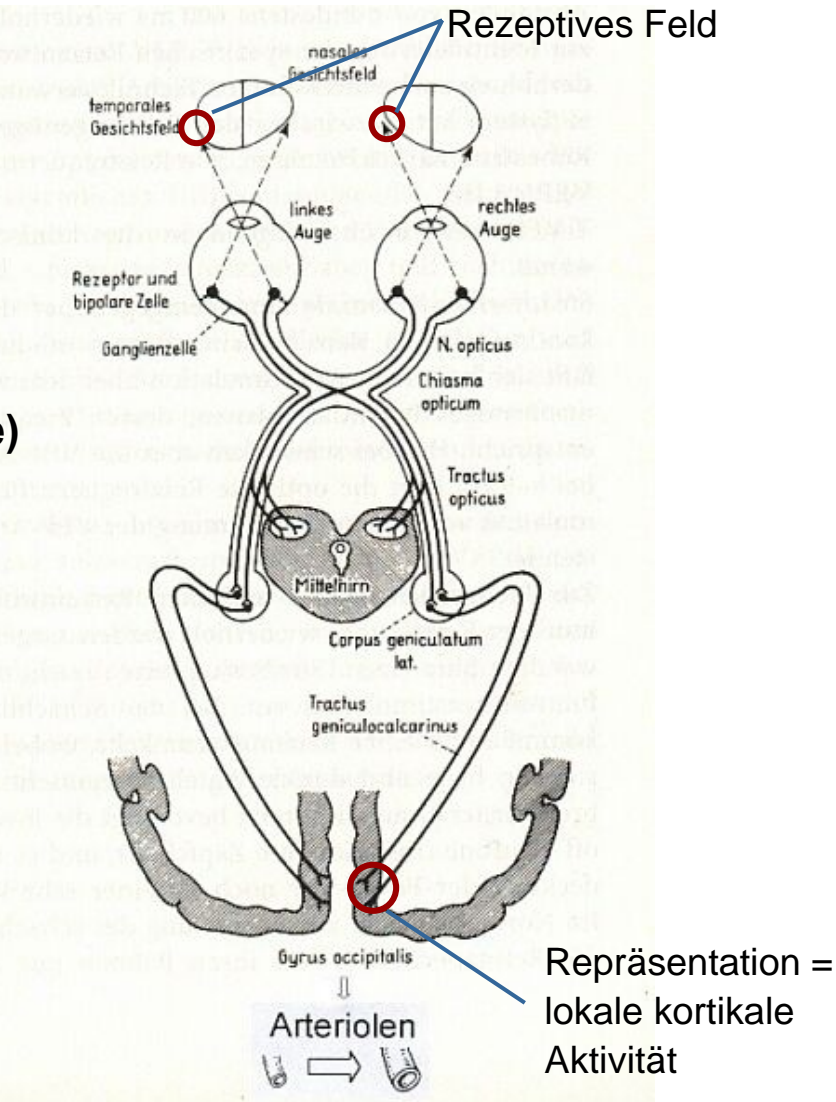

#### **Beispiel "Retinotopie":**

• **Erscheinungsort eines Merkmals wird durch den Ort kortikaler Erregung kodiert**

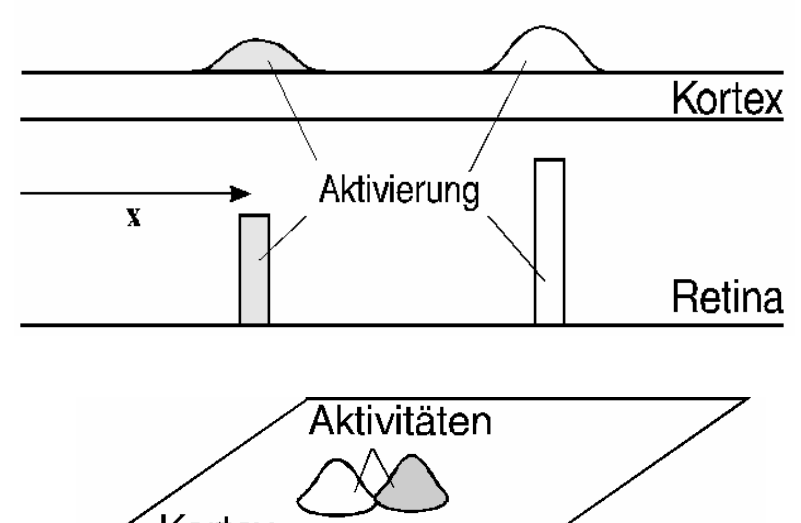

#### **Beispiel "Orientierungspräferenz-Karte":**

• **Reizorientierung wird durch den Ort kortikaler Erregung kodiert**

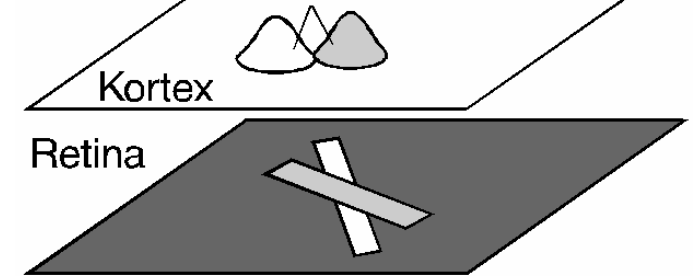

#### **Kohonens Idee:**

- **Benutze topographische Merkmalskarte als Prinzip zur Datenrepräsentation**
- **Jedes Neuron repräsentiert einen Teil des Datenraums**
- **Wo viele Daten sind, sind viele Neuronen zuständig => Dichteschätzung**
- **Gute Datenrepräsentation wird gelernt**

#### **Implementierung in einem Neuronalen Netz**

- **MLP:**
	- **Feed-Forward**
	- **Input-Neuronen verantwortlich für Halbraum**
	- **Verarbeiteter Input wird zu Output transformiert**
	- **Überwachtes Lernverfahren**
- **Selbstorganisierende Merkmalskarte:**
	- **Rückgekoppelte Verbindungen**
	- **Input-Neuronen verantwortlich für lokalisierten Bereich (wie RBF)**
	- **Verarbeiteter Input wird zu sich selbst in Verbindung gesetzt**
	- **Unüberwachtes Lernverfahren**

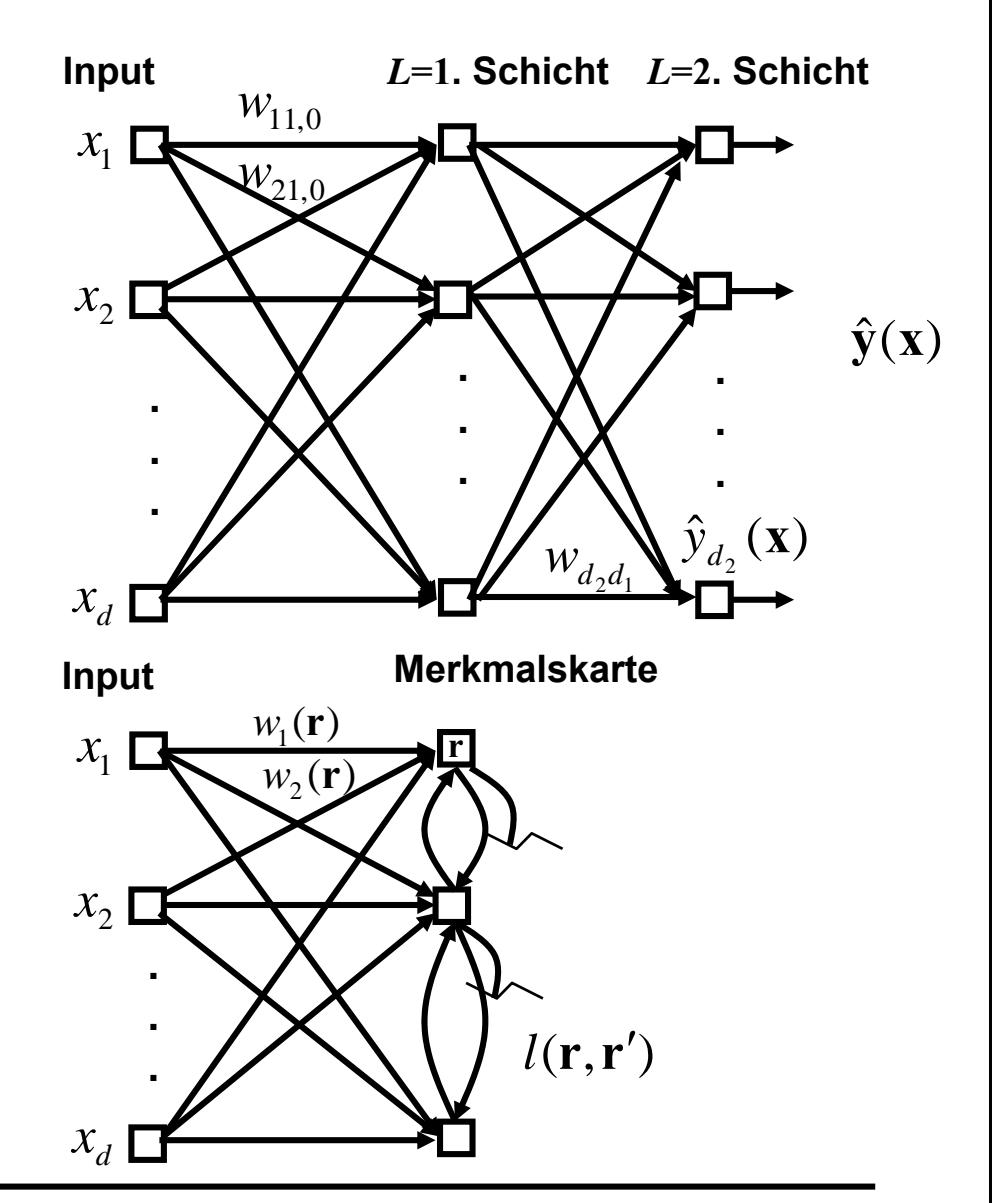

#### **Kohonen-Netzwerk: Verschaltungsstruktur**

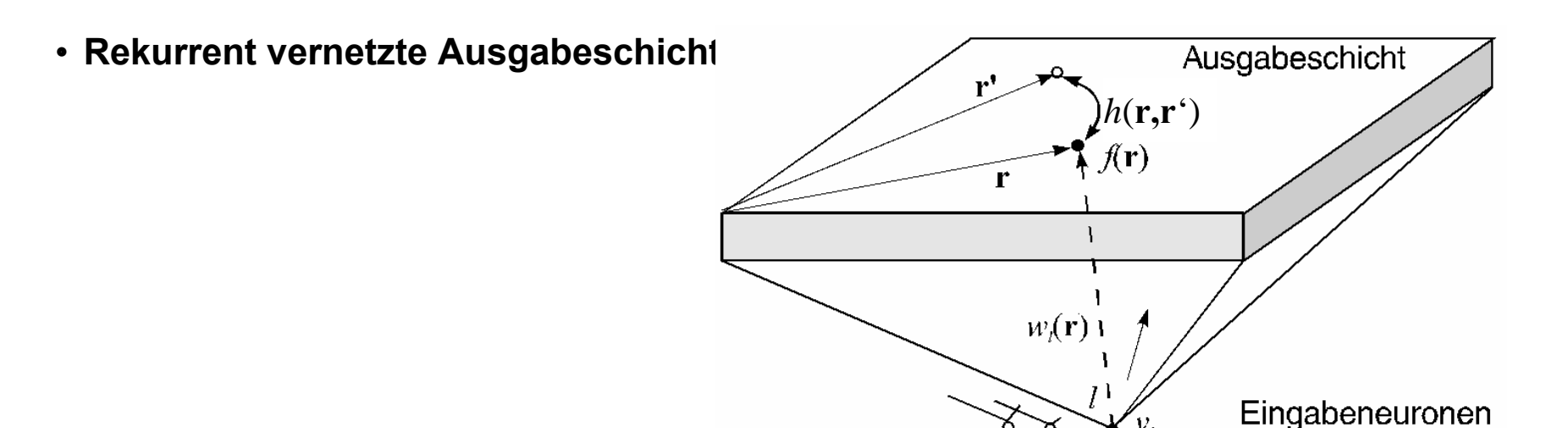

i **Mexican-Hat-förmige, zeitunabhängige laterale Wechselwirkung**

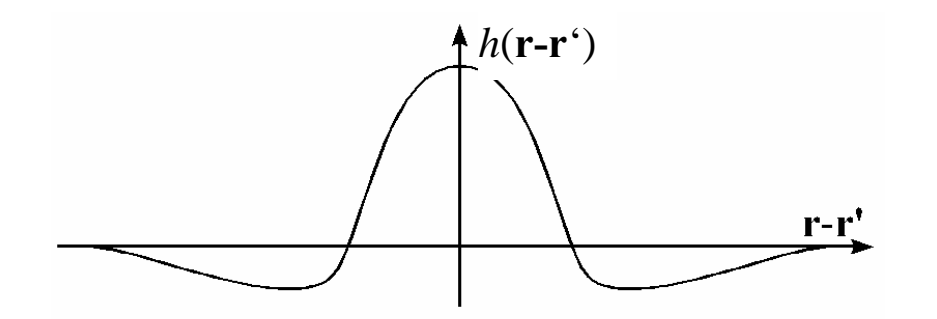

**Im Gegensatz zum Hopfieldnetz sind die lateralen Verbindungen** *h***(r,r') im Ortsraum festgelegt. Biologisch motiviert: Mexican-Hat-Struktur** ("Umfeldhemmung").

#### **Netzwerk-Dynamik:**

- i **Die Inputneuronen initialisieren ein Aktivitätsmuster in der Ausgabeschicht**
- i **Dieses wird durch die rückgekoppelte Netzwerkdynamik verändert, läuft in einen Attraktor**
- i **Dynamische Gleichung:**   $\frac{d}{dt} f(\mathbf{r},t) = -f(\mathbf{r},t) + g\left(\sum_{l=1}^d w_l(\mathbf{r})x_l + \int d\mathbf{r}'h(\mathbf{r}-\mathbf{r}')f(\mathbf{r}',t) - \theta\right)$
- i **Analytische Fixpunkt-Lösung schwierig, aber:**

#### **Beobachtung:**

- i **Laterale Wechselwirkungen vom Mexican-Hat-Typ mit genügend starker Inhibition führen immer zur Ausbildung lokalisierter Aktivitäts-"Blobs"**
- i **Denn: Im Laufe der Iterationen inhibiert das anfangs am stärksten aktivierte Neuron seine Nachbarn am stärksten, vermindert damit deren inhibitorische Wirkung, kann so immer stärker aktiv werden, u.s.w...**
- i **Also: Das anfangs am stärksten aktivierte Neuron + Nachbarn gewinnen:**
- i **Winner-take-all Aktivierung**

## **Das Kohonen-Modell: "Self-Organizing Feature-Map" (SOM)**

#### **Architektur einer Selbstorganisierenden Merkmalskarte**

- i *d* **Eingabeneuronen senden Inputs zu allen Neuronen im zweidimensionalen Gitter der Ausgabeschicht.**
- i **Die Ausgabeneuronen stehen durch eine Nachbarschaftsfunktion miteinander in Beziehung**

#### **Merkmalskarte durch "Winner-Take All"**

i **Das Neuron mit dem stärksten Input sowie**  seine Nachbarn erhalten den "Zuschlag", **dürfen also den Input repräsentieren**

#### **Selbstorganisation:**

i **Gewichtsvektoren der aktivierten Nachbarn rücken näher zueinander**

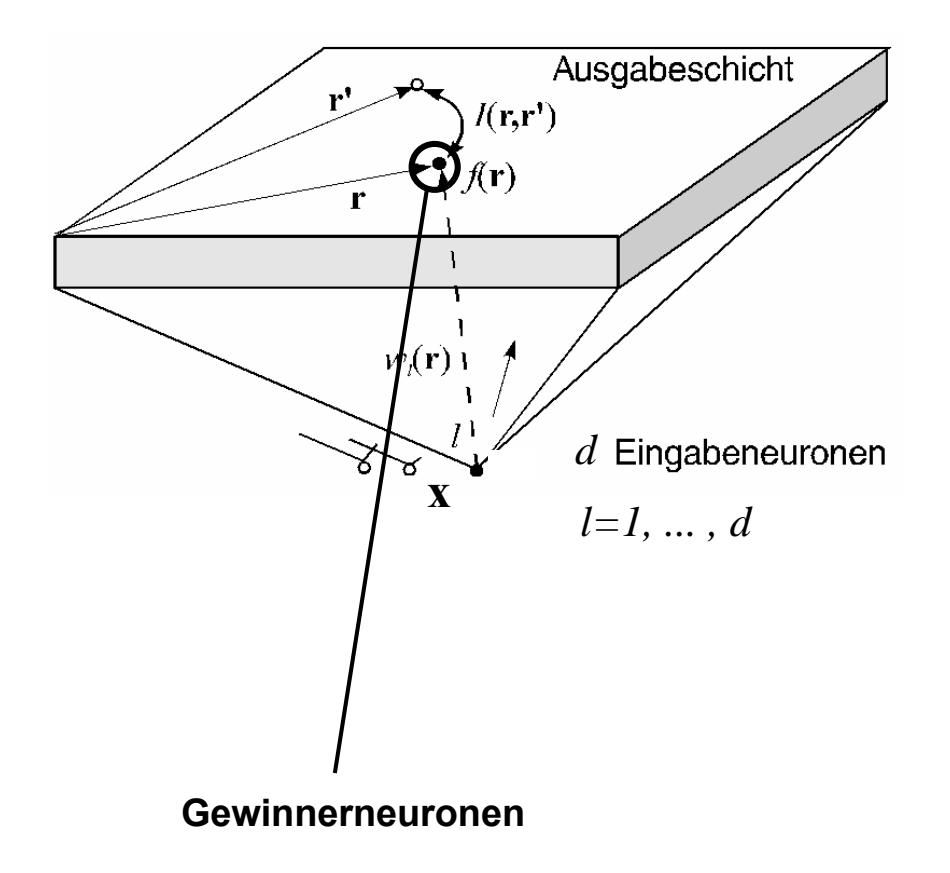

### **Def: Merkmalskarte:**

• **Abbildung, die jedem Vektor des Inputraumes (Musterraum, Merkmalsraum) einen Ort s in einer repräsentierenden Schicht (Karte) zuweist**

$$
\phi_{\mathbf{w}} : \mathbf{x} \rightarrow \phi_{\mathbf{w}}(\mathbf{x}) = s \|\mathbf{w}(\mathbf{s}) - \mathbf{x}\| = \min_{\mathbf{r}} \|\mathbf{w}(\mathbf{r}) - \mathbf{x}\|
$$

• **Bem: Die Struktur der Karte hängt von den Gewichtsvektoren ab**

#### **Berechnung der Gewinner:**

• **"Merkmal" = Vektor <sup>x</sup> im** *d***-dimensionalen Inputraum** 

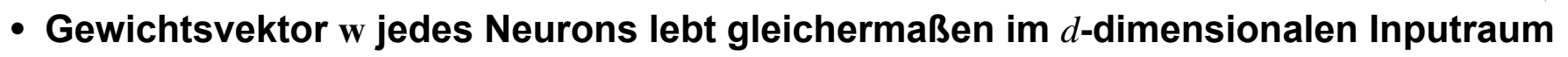

• **Gewinner-Neuron: Neuron <sup>s</sup>, dessen normalisierter Gewichtsvektor am nähesten am normalisierten Datenpunkt ist**

 $\mathbf{s} = \arg \min_{\mathbf{r}} (\|\mathbf{w}(\mathbf{r}) - \mathbf{x}\|)$ 

- **Das Gewinner-Neuron und seine Nachbarn werden gemäß der Funktion** *l***(s,r) aktiviert: Es entsteht ein lokaler Aktivitäts-Blob um <sup>s</sup>**
- $\bullet$ **Bsp:**  $l(s, r) = \exp \left( \frac{-(s - r)^2}{2} \right)$

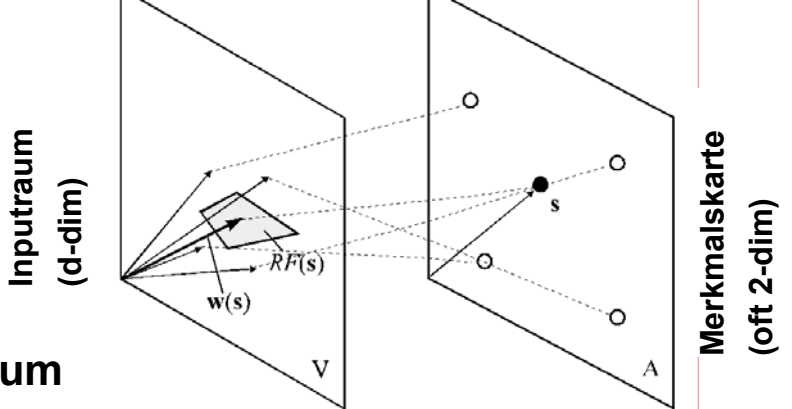

• **Beobachtung: Jeder Gewichtsvektor / jedes Neuron ist Gewinner in einem ganzen Abschnitt des Inputraumes: "Rezeptives Feld"**

$$
RF(\mathbf{s}) = \left\{ \mathbf{x} \in V \left\| \mathbf{w}(\mathbf{s}) - \mathbf{x} \right\| = \min_{\mathbf{r}} (\left\| \mathbf{w}(\mathbf{r}) - \mathbf{x} \right\|) \right\}
$$

- **Topographische Merkmalskarte: Benachbarte rezeptive Felder sollten zu benachbarten Neuronen in der Karte gehören**
- **Ziel: Lernregel, die eigenständig diese topographische Ordnung herstellt: "Selbstorganisierende Merkmalskarte"**

#### **Vorteile:**

- **Nachbarschaftsbeziehungen im "unübersichtlichen" Inputraum können direkt in der Ausgabeschicht abgelesen werden**
- **Auch andere Eigenschaften repräsentierbar; z.B.: Punktdichten => Dichteschätzung**

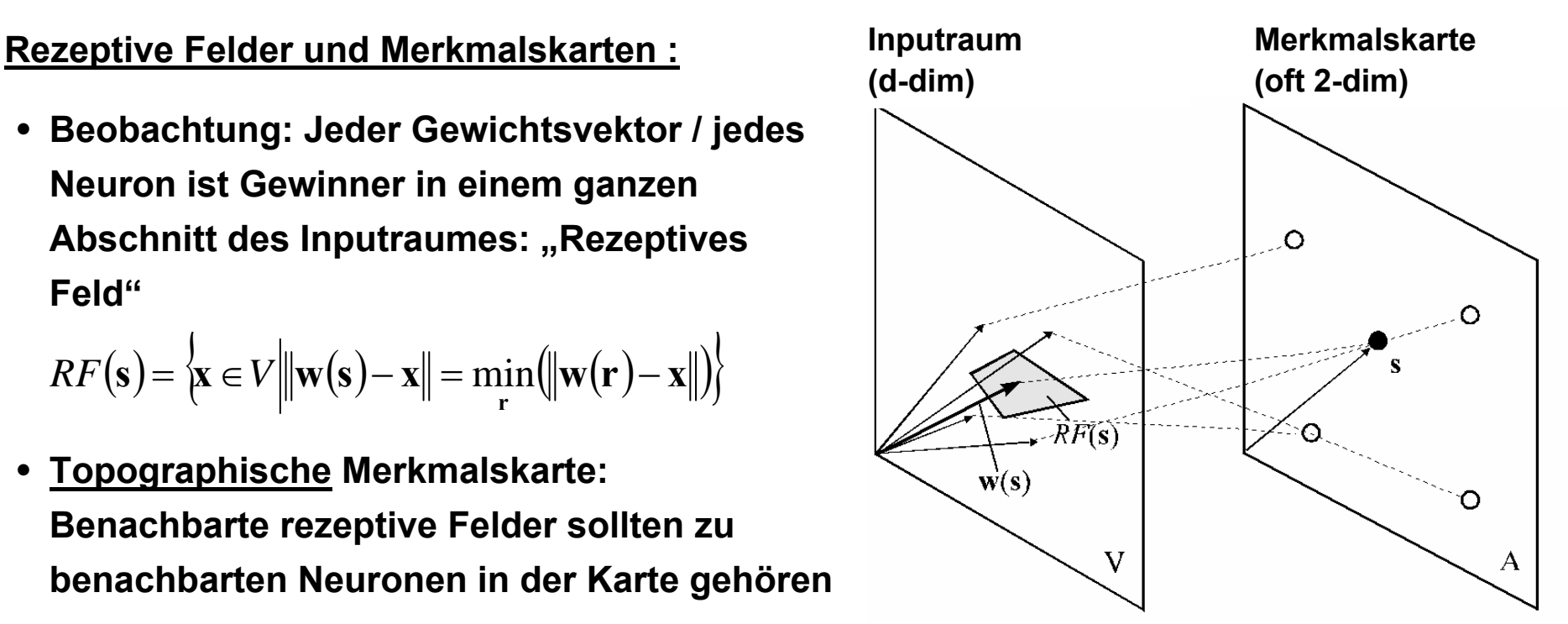

#### **Die Kohonen-Lernregel :**

- **Idee: Für jeden Datenvektor: Nähere die Gewichtsvektoren des Gewinners und seiner Nachbarn in der Karte dem Inputmuster an.**
- **Dadurch erhalten Nachbarneuronen schließlich benachbarte rezeptive Felder**
- **Dadurch werden Regionen mit vielen Datenpunkten durch viele Vektoren repräsentiert (Dichteschätzung)**

#### **Algorithmus:**

- Geg: Datensatz auf Länge 1 normierter Datenvektoren  $\,D\,{=}\,(\mathbf{x}^{(1)},\!...,\mathbf{x}^{(m)},\!...,\mathbf{x}^{(M)})$
- **Belege Gewichtsvektoren mit Zufallswerten**
- (*m*) **<sup>x</sup> Präsentiere Datenvektor**
- **Ermittle den Gewinner** • Ermittle den Gewinner  $\mathbf{s}^{(m)} = \mathbf{s}\big\|\mathbf{w}(\mathbf{s})\!-\!\mathbf{x}^{(m)}\big\| \!=\!\min\!\big\|\mathbf{w}(\mathbf{r})\!-\!\mathbf{x}^{(m)}$ **r** $=$  SHW (S )  $-$  X  $\rightarrow$  H  $=$  THINHW (T )  $-$
- $\mathbf{w}^{\text{neu}}(\mathbf{r}) = \mathbf{w}^{\text{alt}}(\mathbf{r}) + \Delta \mathbf{w}(\mathbf{r}) \text{ mit } \Delta \mathbf{w}(\mathbf{r}) = \eta l(\mathbf{s}, \mathbf{r})(\mathbf{x}^{(m)} \mathbf{w}(\mathbf{r}))$ • **Nähere Gewichtsvektoren proportional zur Nachbarschaftsfunktion zueinander an**
- **Normiere Gewichtsvektoren auf Länge 1, präsentiere nächsten Datenpunkt**

#### **Effekt der Lernregel:**

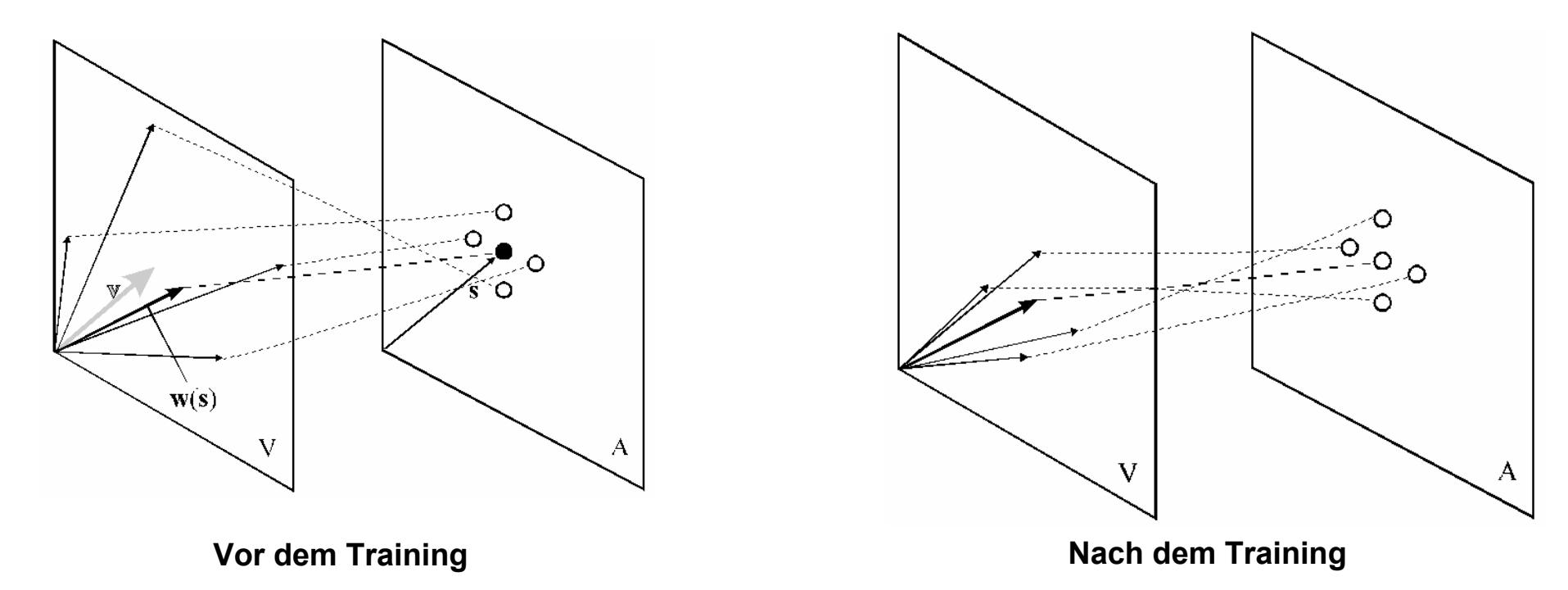

#### **Bemerkungen:**

- i **Üblicherweise werden die Breite** <sup>σ</sup> **der Nachbarschaftsfunktion und die Lernschrittweite** <sup>η</sup> **im Lauf der Zeit verringert:**  $\sigma = \sigma(t)$ ,  $\eta = \eta(t)$ .
- i **Konvergenzbeweise gegen einen statistisch beschreibbaren Gleichgewichtszustand existieren für:** $(\eta(t) = \eta t^{-\alpha}, 0 < \alpha \leq 1$   $\lim_{t \to \infty} \sigma(t) = 0$

### **Anwendungsbeispiele**

#### **Dichteschätzung:**

- **Schätzen einer Wahrscheinlichkeitsdichte, die den Daten zugrunde liegt**
- **Die Merkmalskarte wird mit Vektoren trainiert, die aus der zu schätzenden pdf als Stichproben gezogen wurden**
- **Häufig auftretende Merkmale werden von der SOM durch mehr Neuronen repräsentiert**
- $\bullet$  **Beispiel: Merkmalskarte mit 15x15 Neuronen**

![](_page_70_Figure_6.jpeg)

PD Dr. Martin Stetter, Siemens AG 71 **Selbstorganisierende Merkmalskarten (SOM)** 

#### **Spezialfall Vektorquantisierung:**

- i **Folge von Datenvektoren x**(*t*), *<sup>t</sup>* <sup>=</sup> 1, ... , **sollen durch eine feste Anzahl von Referenzvektoren <sup>w</sup>***s* **approximiert werden**
	- i **Kompression: Speicherung des Index s(x) mit minimalem ||w***s***(x) - x|| für jedes x**(*t*)
	- Restauration:  $\mathbf{x}(t) := \mathbf{w}_{s(\mathbf{x}(t))},\,\,t=1,...$  (Es gibt einen Restaurationsfehler!)
- i **Ziel: Finde optimale Verteilung der Referenzvektoren mit min. Restaurationsfehler**
- i **Kostenfunktion**

i **Bsp:**

- i **Gradientenabstieg**
- i **Empirische Lernregel**

![](_page_71_Figure_9.jpeg)

**(Verfahren zur Datenkompression)**

*s*

$$
\mathbf{w}_{s(\mathbf{x})}(t+1) = \mathbf{w}_{s(\mathbf{x})}(t) + \eta(\mathbf{x} - \mathbf{w}_{s(\mathbf{x})})
$$

![](_page_71_Figure_11.jpeg)
#### **Clustering und Visualisierung:**

- i **Problem: Hochdimensionaler Datenraum**
- i **Aufgabe: Finde Korrelationen in den Daten**
- i **Lösung mit dem Kohonenalgorithmus: Merkmale, die im Inputraum nahe beieinanderliegen, werden auf benachbarte Gebiete der SOM abgebildet**

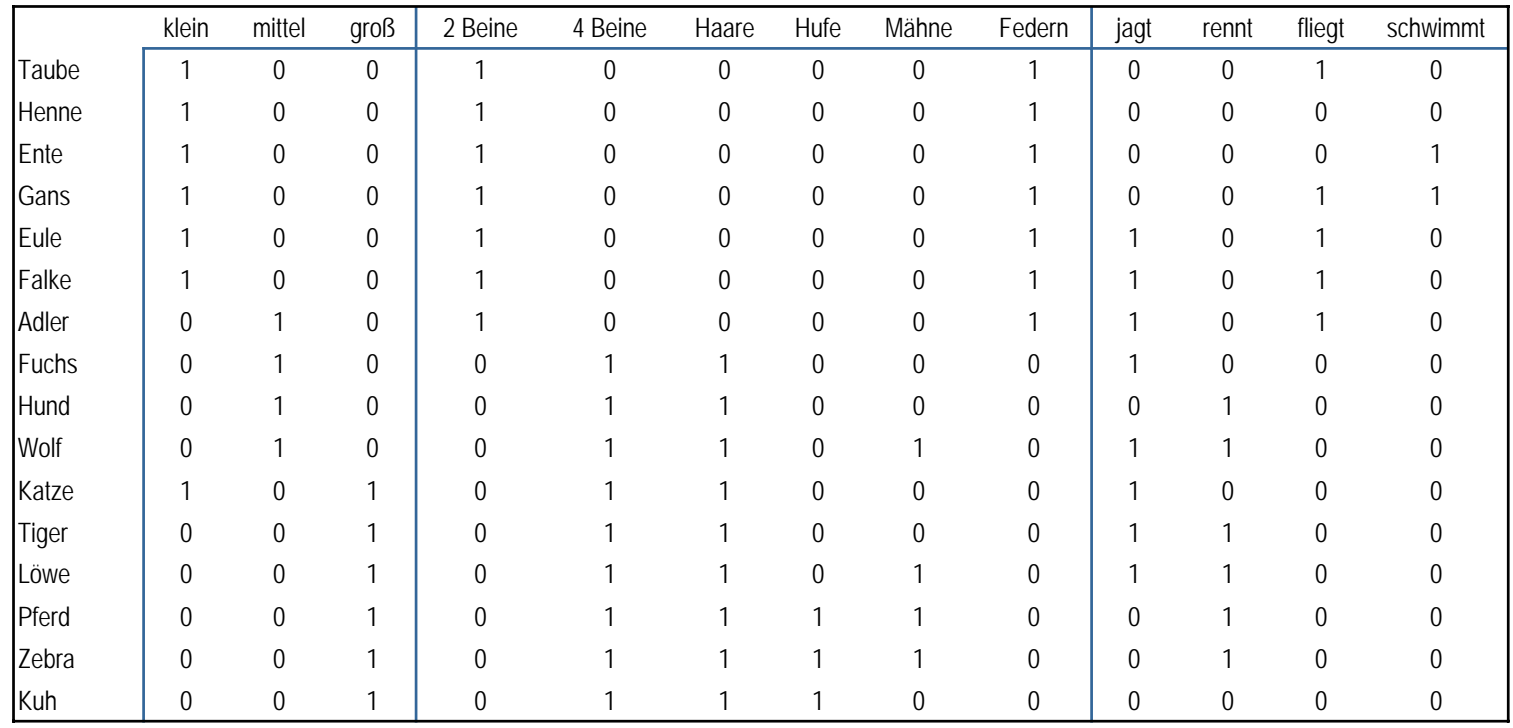

- <sup>i</sup>**Die Merkmale werden ihrer Ähnlichkeit entsprechend auf der SOM angeordnet**
- **Topologieerhaltende Abbildung des hochdimensionalen Inputraumes auf die**

**zweidimensionale Kartenfläche** $_{\sf Hulflier}$ 

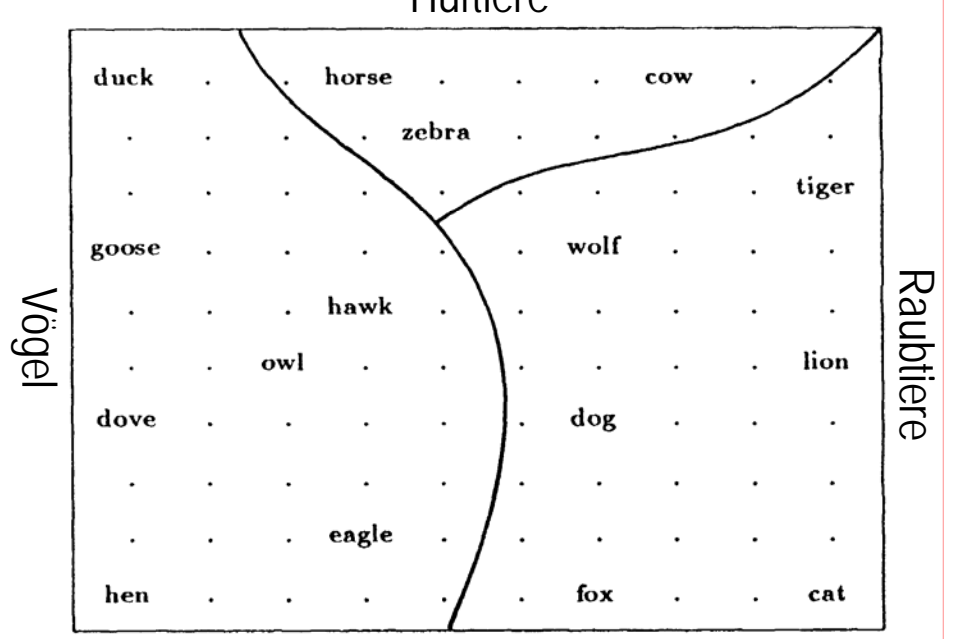

# **Spezialfall: Dimensionsreduktion**

- Geg: **Geg: Signale mit vielen Freiheitsgraden (hohe Dimensionalität).**
- Ges: **Ges: Bestmögliche Repräsentation in einer niedrigdimensionalen Neuronenstruktur (typisch: 1 bis 2-dimensional).**
- i **Der Kohonenalgorithmus führt zu einer optimalen Abdeckung des höherdimensionalen Raumes gemäß der Wahrscheinlichkeitsverteilung der präsentierten Inputmuster**
- i **Beispiel: Eindimensionale Neuronenkette wird mit zweidimensionalen Vektoren aus dem Einheitsquadrat trainiert**
- i **Zeitabhängige Breite der Nachbarschaftsfunktion:**  $\sigma(t) = 100(0.01)^{10^{-5}t}$
- **bewirkt sukzessive Ausbildung immer feinerer Strukturen**

**Dimensionsreduktion: Lernverlauf**

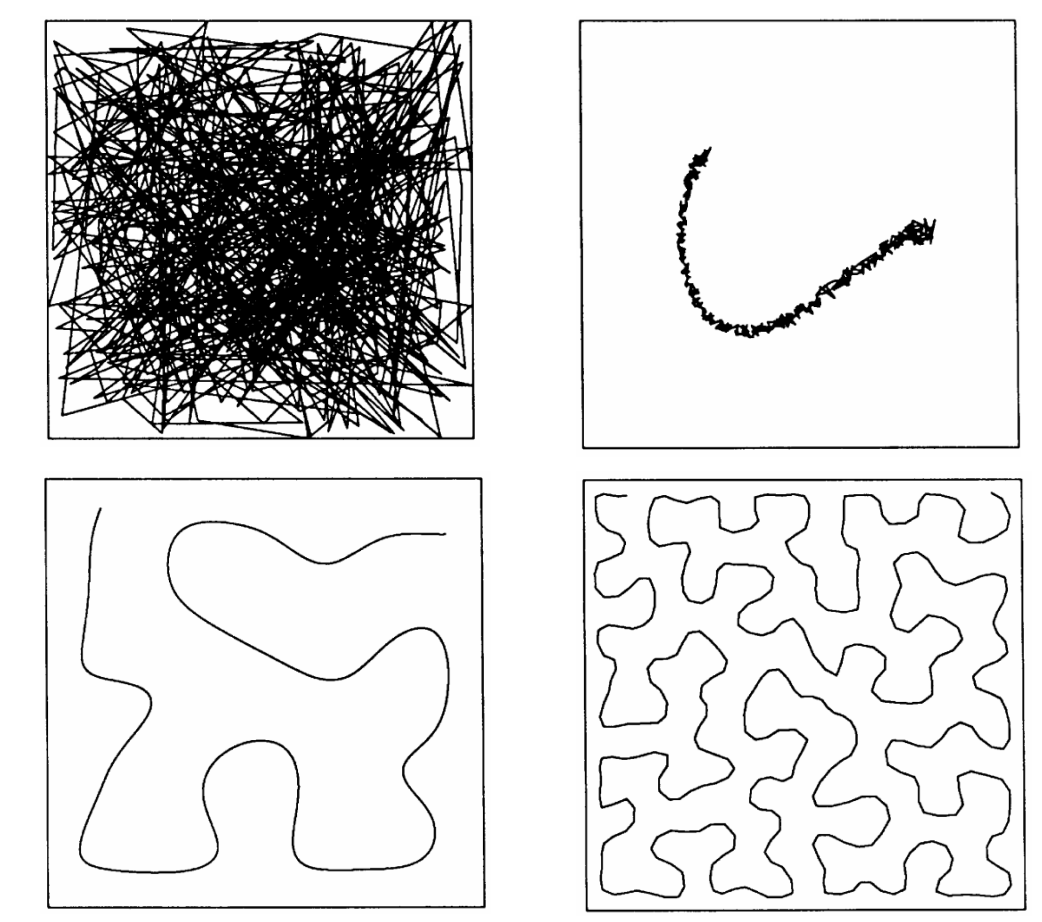

**Zuordnung: zu Beginn, nach 200, nach 50000, nach 100000 Schritten**

# **Beispiel Sensorik: Positionskodierung einer Schallquelle**

# **Ausgangspunkt:**

- **· Schallsignale einheitlicher Lautstärke ertönen in beliebigen Positionen innerhalb eines krummlinig begrenzten Gebietes**
- i **Die Signale werden von zwei Mikrofonen aufgenommen, deren Ausgangsintensität den Abstand der Schallquelle kodiert**
- i **Mit der nichtlinearen Verstärkerkennlinie** *f*(*x*) **werden die Signale zu:**

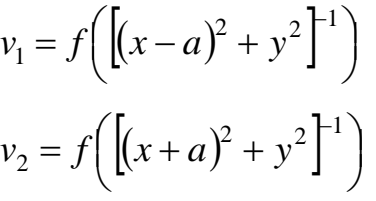

# **Ziel:**

i **Lerne Merkmalskarte zur Rekonstruktion des Ortes aus dem gemessenen Schallsignal**

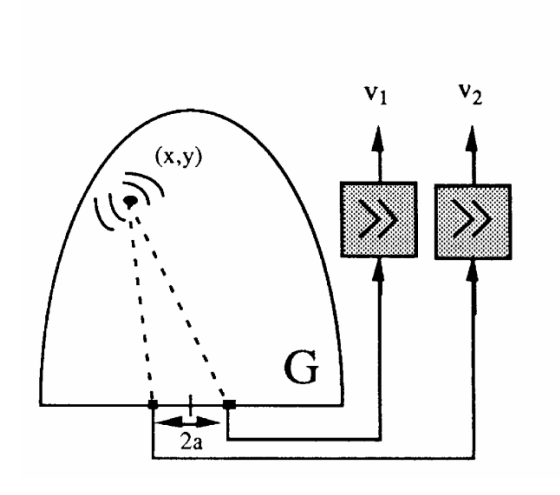

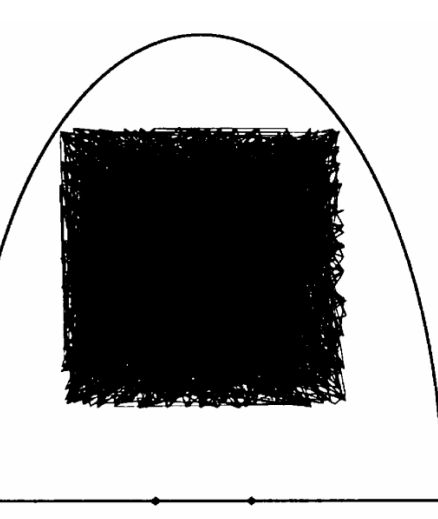

# **Positionskodierung einer Schallquelle: Lernverlauf**

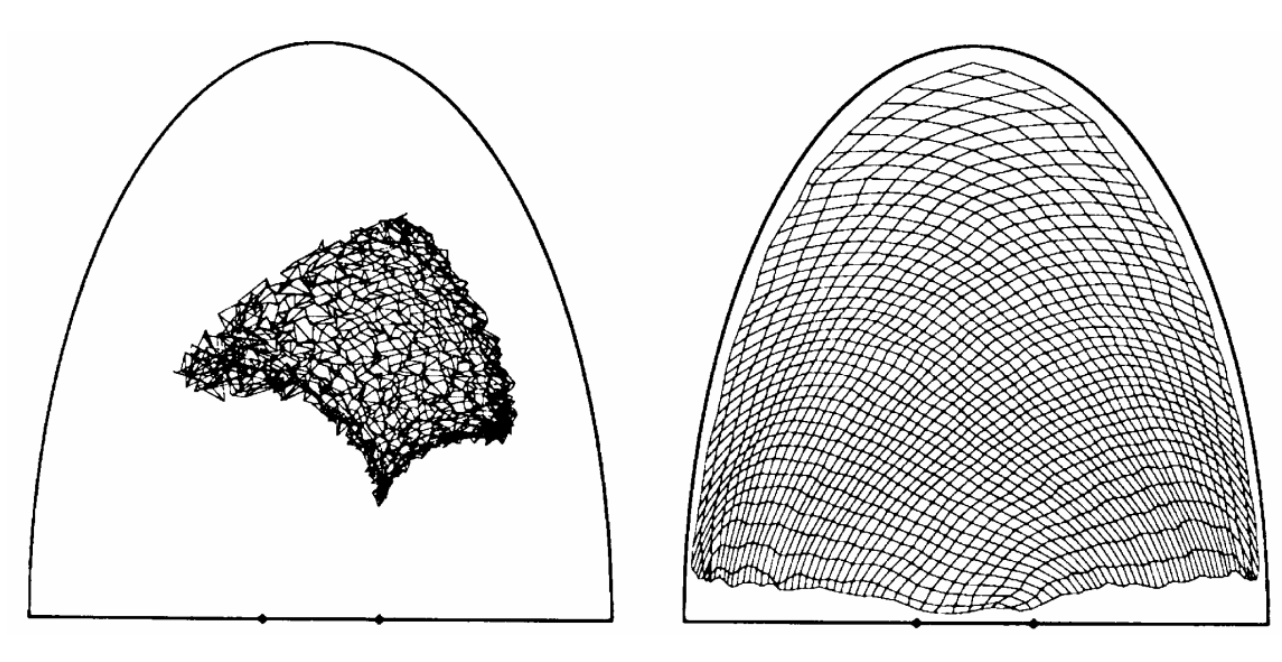

**Karte nach 100 Lernschritten Karte nach 40000 Lernschritten**

i**Es sind die Gewichtsvektoren und damit die Positionen höchster Sensitivität für ein Gitter von 40x40 Neuronen dargestellt. Nach dem Training kodiert jedes Neuron einen Teil-bereich des betrachteten Gebietes. Das Netzwerk hat die der Positionskodierung innewohnende nichtlineare Transformation invertiert.**

# **Positionskodierung einer Schallquelle: Dichteschätzung des sensorischen Inputs**

i **Die Repräsentation passt sich der Wahrscheinlichkeitsverteilung der Inputsignale an, d.h. häufig präsentierte Muster werden durch mehr Kohonen-Neuronen kodiert**

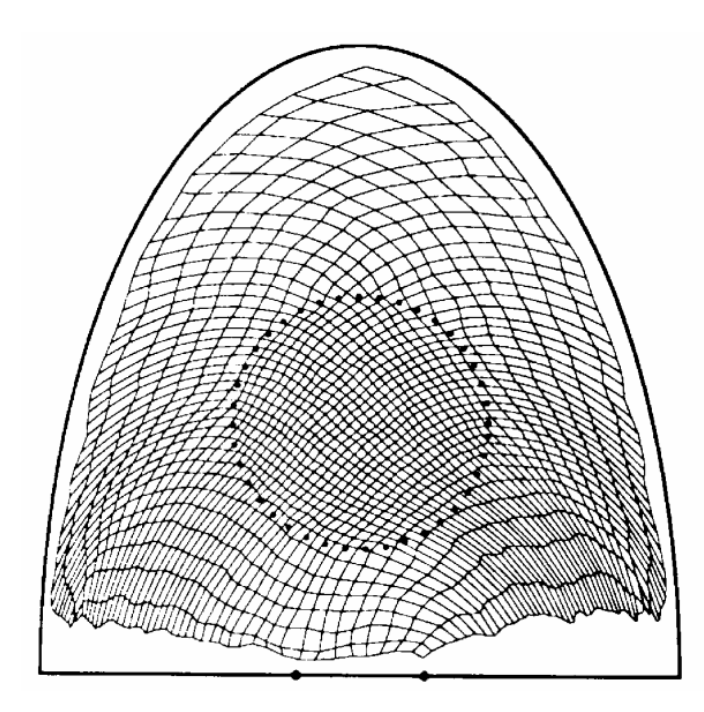

**Im zentralen Kreis wurde die Signalhäufigkeit gegenüber außen um einen Faktor 3 erhöht.**

**Jedes Muster hat eine "anziehende" Wirkung auf die im Inputraum benachbarten Gewichtsvektoren: Kumulation bei Peaks der Wahrscheinlichkeitsverteilung.**

**(s. a. Vektorquantisierung).**

**Denselben Effekt kann man durch lokale Erhöhung der Netzwerkelastizität (Verbreiterung von** *l***) erreichen**

# **Optimierungsprobleme:**

i **Lösungsaufwand für ein System mit** *L* **Komponenten steigt wie exp(***L***) bzw.** *L!*

- i **Beispiel: Handlungsreisenden-Problem:**
	- i **Finde die kürzeste Route, die** *L* **gegebene Städte berührt.**
	- **Ansatz: Wähle eindimensionalen Neuronenring mit** *N* <sup>≥</sup> *L* **Neuronen (***N* **<sup>&</sup>gt;** *L* **empfohlen) und zweidimensionalen Gewichtsvektoren.**

**Die Inputsignale kodieren** *<sup>x</sup>***- und** *y***-Positionen der Städte.** 

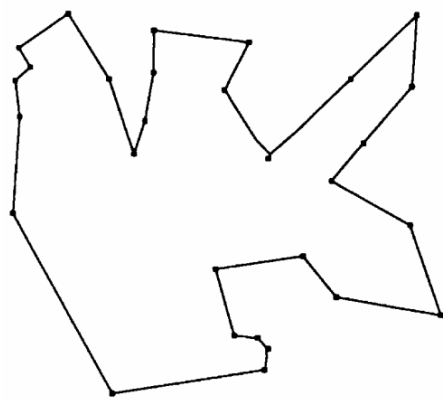

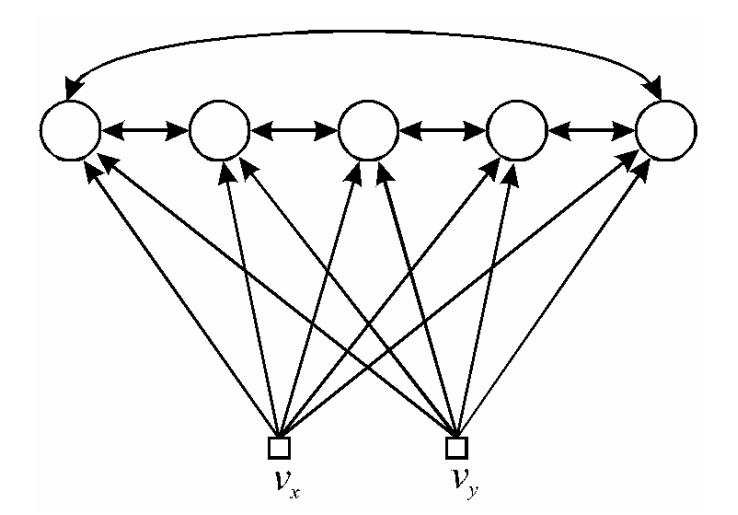

**Netzwerkarchitektur für das Handlungsreisenden-Problem. Die Inputs kodieren die xy-Position, die Ausgabeneuronen implementieren eine Ringnachbarschaft.**

i **Präsentiere die Städtepositionen als Inputmuster und trainiere mit**

 $\Delta \mathbf{w}(r,t) = \eta(t) \mathbf{I}(s(\mathbf{x}), r, t)(\mathbf{x} - \mathbf{w}(r,t))$ 

- i **Die Nachbarschaftsfunktion** *l*(*r,r'*) **versucht, die Repräsentation des Rings im Ortsraum** möglichst kurz zu halten ("kurzer Weg"-Forderung)
- **Unter dieser Bedingung werden die Städtepositionen sukzessive approximiert**

**Simulationsablauf (nach Durbin und Willshaw 1987):**

*L* **<sup>=</sup> 30** *N* **<sup>=</sup> 800** *h* **<sup>=</sup> 0.8** *<sup>s</sup>***(***t***) <sup>=</sup> 50 0.02(***t/t***max)** *<sup>t</sup>***max <sup>=</sup> <sup>10000</sup>**

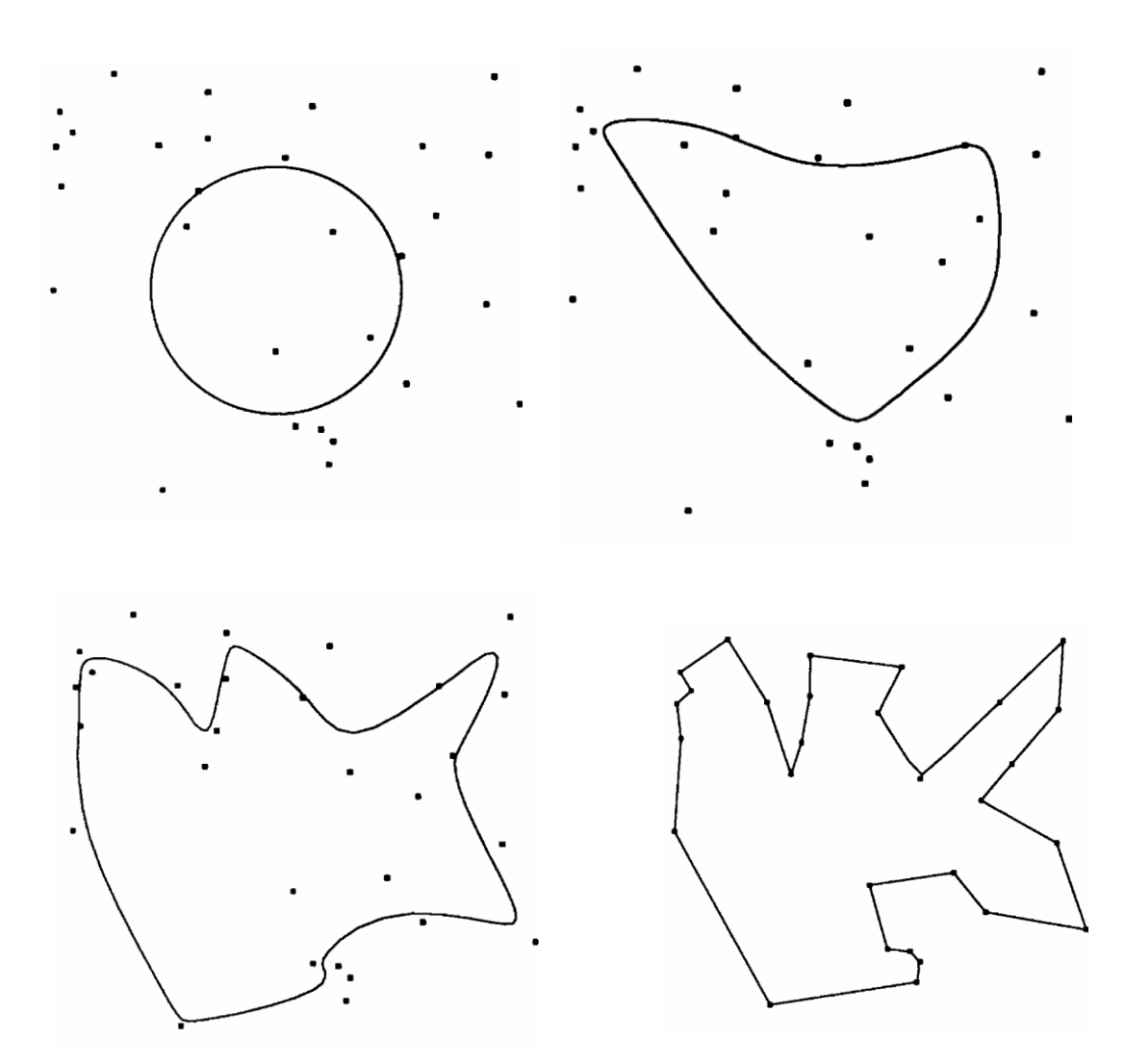

**Verlauf einer Simulation mit 30 Städten es werden die Gewichtsvektoren im zweidimensionalen Inputraum gezeigt nach 0, 5000, 7000 und 10000 Lernschritten**

**Lernen von Datenmodellen**

# **Approximation**

- $\bullet$ **Bayesianische Philosophie und Bayes'sches Schließen**
- $\bullet$ **Bayesianische Datenmodellierung**
- **Spezialfall: Maximum-Likelihood-Schätzung**

# **Ziel maschinellen Lernens (=statistische Inferenz)**

#### **Gegeben:**

- •• Man verfügt nur über einen Datensatz  $\textbf{} D=\left\{\!\!\left\{\mathbf{x}^{(1)}, \mathbf{x}^{(2)}, ..., \mathbf{x}^{(M)}\right\}\ \;$  als Beispiel
- **Statistische Datenmodelle verfügen über freie Parameter <sup>w</sup>**

# **Ziel:**

- **Gute modellhafte Beschreibung der zugrundeliegenden statistischen Struktur.... Also**
- **Gute Beschreibung des Datensatzes** *D* **(=> Optimierung der Parameter w) ... Aber auch**
- **Gute Generalisierung, d.h. Beschreibung neuer Datensätze (=> Regularisierung)**

# **Bayesianische Philosophie und Bayes'sches Schließen**

## **Wiederholung:**

## **Frequentistische Philosophie:**

- Der Datenpunkt ist eine Stichprobe aus einer existierenden "wahren" Verteilung  $\;p(x)\;$
- $\Rightarrow$   $p(x)$  kann als Grenzwert der relativen Häufigkeit interpretiert werden
- **"Wahrscheinlichkeit als Prozentsatz"**
- **Typisches Beispiel: Wahrscheinlichkeit, 6 zu würfeln**

#### **Bayesianische Philosophie:**

- $\bullet$ **Nur der Datenpunkt** *x0* **existiert, es gibt keine zugrundeliegende Verteilung**
- **"Wahrscheinlichkeit als Glaube (Belief) des Eintretens eines Sachverhalts"**
- $\bullet$ **Basiert allein auf Vorwissen und auf den beobachteten Daten**
- $\bullet$ **Typisches Beispiel: Wahrscheinlichkeit, den nächsten Marathon zu gewinnen**

## **Motivation:**

- **Es gilt, die Daten zu erklären.**
- $\bullet$ **Es gibt kein einzelnes zugrundeliegendes Modell**
- • **Bestimme Wahrscheinlichkeitsverteilung über die Modelle w, gegeben**
	- **-- den Datensatz** *D*
	- **-- unser Vertrauen (Vorwissen, "Prior Belief") in die Modelle**

## **Prinzip: Bayes'sches Gesetz**

$$
p(\mathbf{w} | D) = \frac{1}{p(D)} p(D | \mathbf{w}) p(\mathbf{w})
$$

 $p(\mathbf{w})$  = a Priori-Wissen bzw. Vertrauen (Belief) in ein Modell ohne Daten ("prior")

 $p(D | \mathbf{w})$  = Wahrscheinlichkeit der Daten im Lichte des Modells  $\mathbf{w}$  ("likelihood")

 $p(\mathbf{w} | D)$  = a Posteriori Wahrsch. (Belief) in ein Modell geg. Daten ("posterior")

 $p(D)$   $=$  Evidenz ("evidence"), bewertet Güte der Modell<u>familie</u> (vgl. "Hyperparameter")

# **Beispiel zum Bayes'schen Schließen:**

**Ein Labortest gibt mit Unsicherheit behaftete Auskunft über einen Krebstyp**

- **-- Man weiß, dass 0.8 % der Bevölkerung diesen Krebs entwickeln.**
- **-- Der Test reagiert in 98% der Fälle positiv (+), wenn der Patient Krebs hat.**
- **-- Der Test reagiert in 97% der Fälle negativ (-), wenn der Proband gesund ist.**

**Frage: Wie sicher hat der Proband Krebs, wenn das Testergebnis bekannt ist?** 

#### **Vor dem Test:**

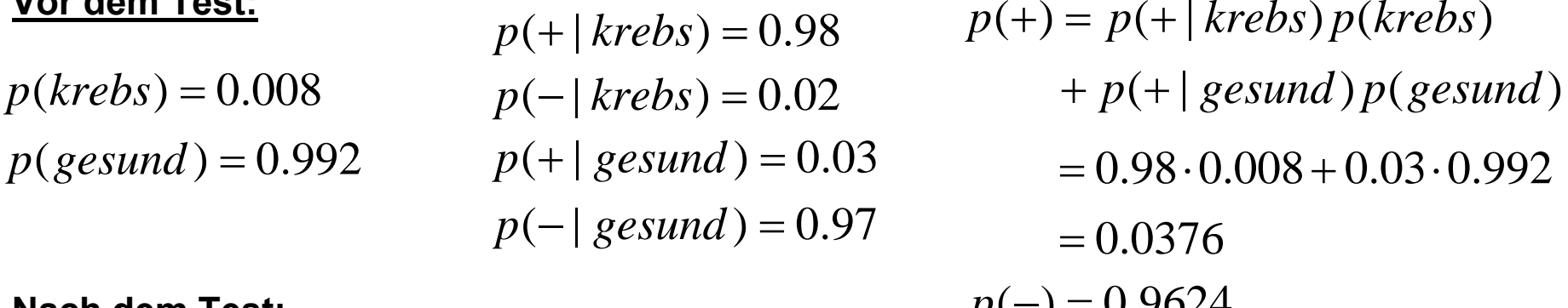

#### **Nach dem Test:**

 $p(-) - 0.7024$ 

*p*(krebs | +) = p(+ | krebs) p(krebs) / p(+) =0.98 ⋅ 0.008 / 0.0376 = 0.209 *p*(*krebs* | <sup>−</sup>) <sup>=</sup> *p*(<sup>−</sup> | *krebs*) *p*(*krebs*)/ *p*(−) <sup>=</sup>0.02⋅0.008 / 0.9624 <sup>=</sup> 0.00016

- **-- Eintreffen eines Datenpunktes verändert die Schätzung**
- **-- Positiver Test erhöht die Krebschance nur moderat**

# **Bayesianische Datenmodellierung**

# **Bayes'sche Dichteschätzung:**

 $\bullet$ **Benutze alle Modelle zur Schätzung der Wahrscheinlichkeit für neuen Datenpunkt x:**

$$
p(\mathbf{x} | D) = \int p(\mathbf{x} | \mathbf{w}) p(\mathbf{w} | D) d\mathbf{w}
$$

# **Bayes'sche Regression:**

•**Marginalisiere über Modelle und bilde Erwartungswert über Outputs:**

$$
\hat{y}(x | D) = \int y \int p_n(y - f(x | \mathbf{w})) p(\mathbf{w} | D) d\mathbf{w} dy
$$

**Iteratives Lernen von Bayes-Schätzern:** 

$$
D = \left\{ \mathbf{x}^{(1)}, \dots, \mathbf{x}^{(M)} \right\}
$$

• **Vor dem ersten Datenpunkt:** *p*(**w**)

**. . .** 

- Nach dem ersten Datenpunkt:  $p(\mathbf{w} | \mathbf{x}^{(1)})$   $\propto p(\mathbf{x}^{(1)} | \mathbf{w}) p(\mathbf{w})$
- $p(\mathbf{w} | \mathbf{x}^{(1)}, \mathbf{x}^{(2)}) \propto p(\mathbf{x}^{(2)} | \mathbf{w}) p(\mathbf{w} | \mathbf{x}^{(1)})$ • **Nach dem zweiten Datenpunkt:**

 $p(\mathbf{w} | \mathbf{x}^{(1)}, \mathbf{x}^{(2)}) \propto p(\mathbf{x}^{(2)}, \mathbf{x}^{(1)} | \mathbf{w}) p(\mathbf{w}) = p(\mathbf{x}^{(2)} | \mathbf{w}) p(\mathbf{x}^{(1)} | \mathbf{w}) p(\mathbf{w}) \propto p(\mathbf{x}^{(2)} | \mathbf{w}) p(\mathbf{w} | \mathbf{x}^{(1)})$ 

**w**

 $p(\mathbf{w})$   $\qquad$   $\qquad$ 

# **Likelihood-Funktion und konjugierter Prior:**

- **Beobachtung: Posterior im** *m***-ten Schritt ist Prior im** *m*+1**. Schritt**
- **Wünschenswert: Funktionelle Form von Prior und Posterior sollen übereinstimmen**
- **Geg: Likelihood-Funktion** *p*(*D* | **<sup>w</sup>**)
- Def: Prior  $p(\mathbf{w})$  ist zur Likelihood-Funktion konjugiert, wenn  $\ p(\mathbf{w}) ,\ \ p(\mathbf{w} \,|\, D)$ **dieselbe funktionelle Form haben**
- **Bsp:**

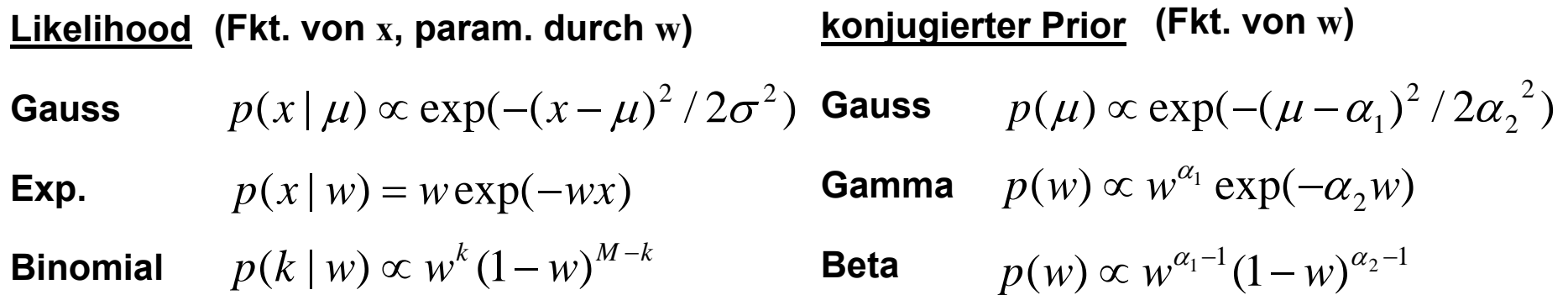

#### •  $\alpha_{_1},\alpha_{_2}~$  Bsp. für <u>Hyperparameter </u>des Prior,  $\sigma~$  Bsp. für Likelihood-<u>Hyperparameter</u>

# **Hierarchische Bayes-Modelle:**

• **Hierarchisches Modell: Schätzung der Hyperparameter aus der Evidenz**  $p(\mathbf{w}) \equiv p(\mathbf{w} | \alpha)$ ,  $p(D | \mathbf{w}) \equiv p(D | \mathbf{w}, \beta)$ 

<sup>α</sup>**= Prior-Hyperparameter,** β **= Likelihood-Hyperparameter. Die Evidenz wird**  $p(D) \equiv p(D | \alpha, \beta) = \int p(D | \mathbf{w}, \beta) p(\mathbf{w} | \alpha) d\mathbf{w}$ 

- **"Evidenz" = Evidenz von** α, β **im Lichte der Daten = Fähigkeit der gesamten Modellklasse, beschrieben durch** α, β, **die Daten zu erklären**
- **Bayes'sche Schätzung der Hyperparameter:**

$$
p(\alpha, \beta | D) = \frac{p(D | \alpha, \beta) p(\alpha, \beta)}{p(D)}
$$

- $p(\alpha, \beta)$  = Hyperprior
- **Hierarchische Modellierung: Evidenz Level** *k* **= Likelihood Level** *k*+1

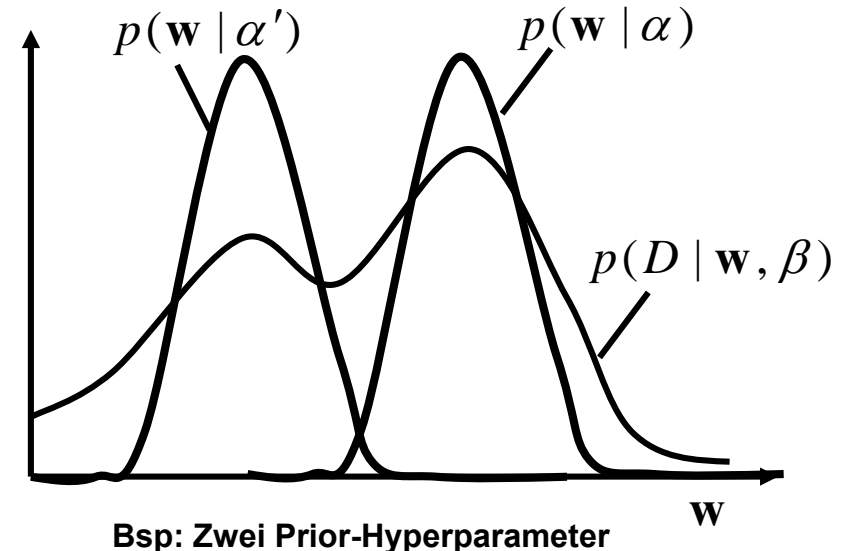

## **Maximum a Posteriori (MAP) Schätzer:**

- •**Marginalisierung über Modelle oft schwierig**
- • **Näherung: Verwende das Modell mit der größten a-posteriori-Wahrscheinlichkeit**

 $\mathbf{w}^{MAP} = \argmax_{\mathbf{w}} p(\mathbf{w} | D)$ 

- **Gute Näherung bei konzentriertem, symmetrischem posterior (=> viele Daten)**
- • **Übergang zu frequentistischer Sicht (relative Häufigkeiten, ein wahres Modell)**

**MAP Lernen: Maximiere posterior**  $p(D | \mathbf{w}) p(\mathbf{w}) = \max$ 

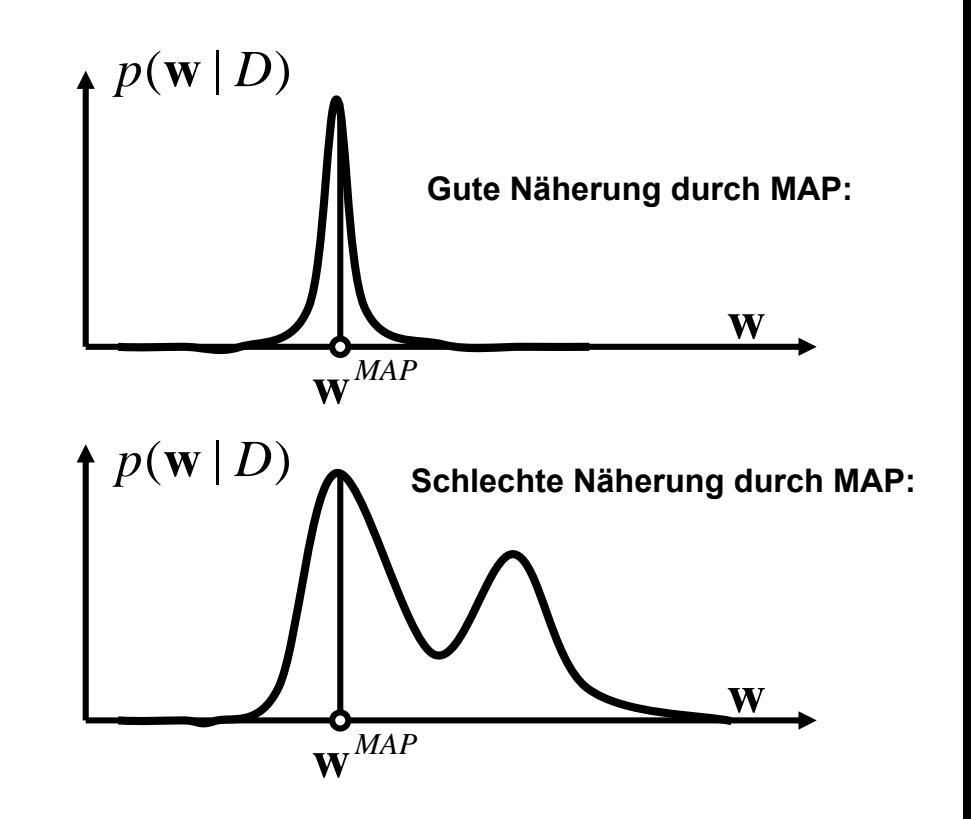

 $\mathbf{\ddot{A}}$ quivalent : Minimiere -log posterior  $\mathbf{-\ln p(D|w)} - \ln p(\mathbf{w}) + const = \min \mathbf{\ln p(\mathbf{w})} - \ln p(\mathbf{w})$ 

**Später: Risikominimierung Regularisierung**

• Nur ein Modell, aber das muss man finden! => "Optimierung"

# **Maximum-Likelihood-Parameterschätzung**

# **Ziel:**

- $\bullet$  **Maximiere Wahrscheinlichkeit, dass die Daten aus dem Modell erzeugt wurden => Maximum Likelihood**
- **Bem: Maximum-Likelihood (ML) entspricht MAP ohne Vorwissen**

# **Prinzip:**

- Likelihood:  $p(D | \mathbf{w}) = p(\{\mathbf{x}^{(1)}, \mathbf{x}^{(2)}, ..., \mathbf{x}^{(M)}\} | \mathbf{w})$
- $\bullet$  Max. Likelihood:  $\textbf{w}^{ML} = \argmax_{\textbf{w}} \, p(D \,|\, \textbf{w})$
- **Äquivalent:**  ${\bf w}^{ML} = \arg \min_{\bf w} -\ln p({\{{\bf x}^{(1)}, {\bf x}^{(2)}, \dots, {\bf x}^{(M)}} \} | {\bf w}) =: \arg \min_{\bf w} L({\bf w})$

 $L(\mathbf{w})$  wird auch als negative log-likelihood oder "Likelihood-Funktion" bezeichnet

• **Für iid ("independent, identically distributed") gezogene Datenpunkte sind die Likelihood-Funktionen verschiedener Datenpunkte unabhängig:** 

$$
L(\mathbf{w}) = -\ln p\left(\left\{\mathbf{x}^{(1)},...,\mathbf{x}^{(M)}\right\}|\mathbf{w}\right) = -\ln \prod_{m=1}^{M} p(\mathbf{x}^{(m)} | \mathbf{w}) = -\sum_{m=1}^{M} \ln p(\mathbf{x}^{(m)} | \mathbf{w})
$$

#### **Bsp: ML-Schätzung einer Gauss-Verteilung (parametrische Dichteschätzung):**

 $=$  >  $\frac{1}{2}$  +  $\frac{1}{2}$  +  $\frac{1}{2}$  +  $\frac{1}{2}$  +  $\frac{1}{2}$ 

2

2

 $\frac{1}{\sigma^2}$  + M In  $\sigma$ 

$$
\varphi(\mathbf{x} \mid \mathbf{\mu}, \Sigma) = \frac{1}{(2\pi)^{d/2} (\det \Sigma)^{1/2}} \exp\left(-\frac{1}{2} (\mathbf{x} - \mathbf{\mu})^T \Sigma^{-1} (\mathbf{x} - \mathbf{\mu})\right)
$$

$$
L(\mathbf{\mu}, \Sigma) = \sum_{m=1}^{M} \frac{1}{2} (\mathbf{x}^{(m)} - \mathbf{\mu})^T \Sigma^{-1} (\mathbf{x}^{(m)} - \mathbf{\mu}) + \sum_{m=1}^{M} \frac{1}{2} \ln \det \Sigma + c
$$
  
Eindimensional: 
$$
L(\mathbf{\mu}, \sigma^2) = \sum_{m=1}^{M} \frac{(x^{(m)} - \mu)^2}{2\pi^2} + M \ln \sigma + c
$$

# *m***ML-Schätzung für** µ**: Verschwindende Ableitung:**

$$
\frac{\partial}{\partial \mu} L(\mu, \sigma^2) != 0 = -\frac{1}{\sigma^2} \sum_{m=1}^{M} (x^{(m)} - \mu) \Longrightarrow \boxed{\mu^{ML} = \frac{1}{M} \sum_{m=1}^{M} x^{(m)}}
$$

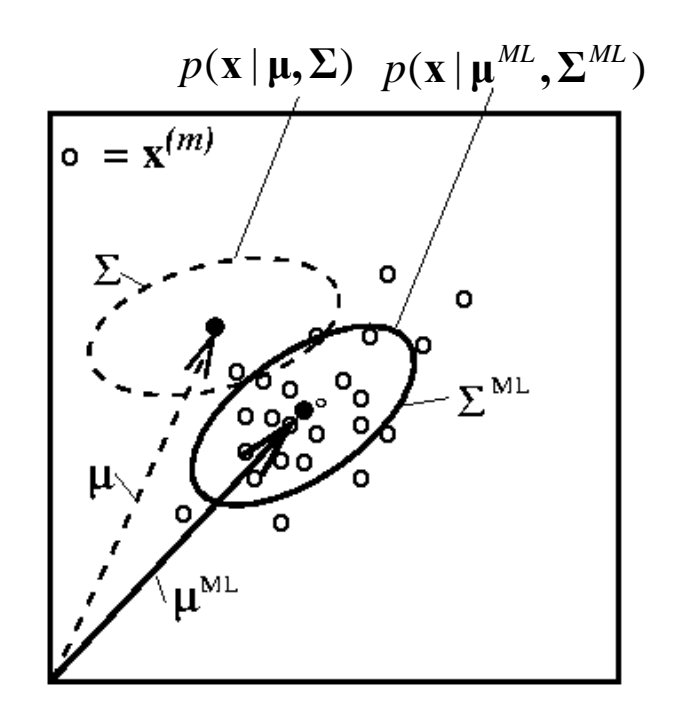

#### **ML-Schätzung für** σ**:**

$$
\frac{\partial}{\partial \sigma} L(\mu, \sigma^2) != 0 = -\sum_{m=1}^{M} \frac{(x^{(m)} - \mu^{ML})^2}{\sigma^3} + \frac{M}{\sigma} \Longrightarrow \sigma^{2ML} = \frac{1}{M} \sum_{m=1}^{M} (x^{(m)} - \mu^{ML})^2
$$

**Bem: Bei Gauss-verteilten Daten mißt** *L* **gerade die mittlere quadratische**  Abweichung der Daten vom Mittel ("quadratischer Fehler", siehe später)

# **Lernen von Datenmodellen**

# **Maximum-Likelihood Schätzung und Fehlerminimierung**

- $\bullet$ **Beispiele für Maximum-Likelihood Schätzung**
- $\bullet$ **Maximum-Likelihood und Fehlerminimierung**
- **Kostenfunktionen**

#### **Maximum-Likelihood Schätzung für Regression:**

Likelihood für Input-Output-Paare  $(\mathbf{x}^{(m)}, \mathbf{y}^{(m)}), m = 1, ..., M$ 

$$
p(D | \mathbf{w}) = \prod_{m=1}^{M} p(\mathbf{y}^{(m)}, \mathbf{x}^{(m)} | \mathbf{w}) = \prod_{m=1}^{M} p(\mathbf{y}^{(m)} | \mathbf{x}^{(m)}, \mathbf{w}) p(\mathbf{x}^{(m)}) \implies L(\mathbf{w}) = -\sum_{m=1}^{M} \ln p(\mathbf{y}^{(m)} | \mathbf{x}^{(m)}, \mathbf{w}) + c
$$

**Datenmodell Regression: Alles, was nicht durch f erklärt werden kann, muss Rauschen sein** 

$$
\mathbf{y}^{(m)} = \mathbf{f}(\mathbf{x}^{(m)} | \mathbf{w}) + \mathbf{n}^{(m)}, \implies \mathbf{n}^{(m)} = \mathbf{y}^{(m)} - \mathbf{f}(\mathbf{x}^{(m)} | \mathbf{w})
$$

**Bei Rauschverteilung**  $p_n(n)$  **(ohne Konstanten):** 

$$
L(\mathbf{w}) = -\sum_{m=1}^{M} \ln p(\mathbf{y}^{(m)} | \mathbf{x}^{(m)}, \mathbf{w})
$$
  
= 
$$
-\sum_{m=1}^{M} \ln p_{n}(\mathbf{y}^{(m)} - f(\mathbf{x}^{(m)} | \mathbf{w}))
$$

**Bem: Für Gauss'sches Rauschen gilt:** 

$$
L(\mathbf{w}) = \frac{1}{2\sigma^2} \sum_{m=1}^{M} (||\mathbf{y}^{(m)} - f(\mathbf{x}^{(m)} | \mathbf{w})||^2)
$$

# $f(x|\mathbf{w}^{ML})$  $\overline{v}(\overline{m})$  $(x|w)$  $\overline{x^{(n)}}$

## **ML-Schätzung bei Gaussischem Rauschen entspricht dem Least-Squares-Fit**

•**Bsp./Wiederholung: Maximum-Likelihood für das lineare Modell n** *p*

Likelihood: 
$$
p(D | \mathbf{w}) \equiv p(\mathbf{y} | \mathbf{w}) = p_{\mathbf{n}}(\mathbf{y} - \mathbf{H}\mathbf{w})
$$

**Annahme: Gaussisches weißes Rauschen** $=\frac{1}{(2\pi\sigma_n^2)^{M/2}}\exp\left(-\frac{\mathbf{n}^T\mathbf{n}}{2\sigma_n^2}\right)$  $=\prod_{m} p_n(n^{(m)}) = \prod_{m} \frac{1}{(2\pi\sigma_n^2)^{1/2}} \exp\left(-\frac{n^{(m)}^2}{2\sigma_n^2}\right)$  $\overline{(2\pi\sigma_n^2)^{M/2}}$ exp $\left(-\frac{1}{2\sigma_n^2}\right)$ 2  $(m)2$  $2 \times 1/2$  $(m)$ 1  $\sqrt{(2\pi\sigma_n^2)^{1/2}} \exp\left(-\frac{1}{2}\right)$ 1 $\mathbf{n}$ ) =  $\mathbf{n}$   $p_n(n^{(m)}) = \mathbf{n}$ *nT*  $\pi\sigma_n^2$ <sup>*M*/2</sup>  $\left($  2 $\sigma$ *m m*  $\leftarrow$  *n*  $\leftarrow$   $\leftarrow$ *m n* $n(n^{\binom{m}{n}})$  $p_n(\mathbf{n}) = \prod p_n(n^{(m)}) = \prod \frac{1}{(n-2)!} \exp \left(-\frac{n}{2}\right)$  $_{\mathbf{n}}(\mathbf{n}) = \prod_{m} p_{n}(n^{(m)}) = \prod_{m} \frac{1}{(2\pi\sigma_{n}^{2})^{1/2}} \exp\left(-\frac{1}{2\sigma_{n}^{2}}\right)$ **n n**  $p(\mathbf{y} | \mathbf{w}) \propto \exp\left(-\frac{(\mathbf{y} - \mathbf{H}\mathbf{w})^T(\mathbf{y} - \mathbf{H}\mathbf{w})}{2\sigma^2}\right)$ 

•**Maximum-Likelihood Parameter**

$$
0!=\nabla_{\mathbf{w}}\ln p(\mathbf{y}/\mathbf{w})=-\frac{1}{2\sigma_n^2}\nabla_{\mathbf{w}}(\mathbf{y}^T\mathbf{y}-2\mathbf{w}^T\mathbf{H}^T\mathbf{y}+\mathbf{w}^T\mathbf{H}^T\mathbf{H}\mathbf{w})
$$

 $\hat{\mathbf{w}} = \mathbf{w}^{ML} = (\mathbf{H}^T \mathbf{H})^{-1} \mathbf{H}^T \mathbf{y}$   $\|$  analytisch berechenbar!

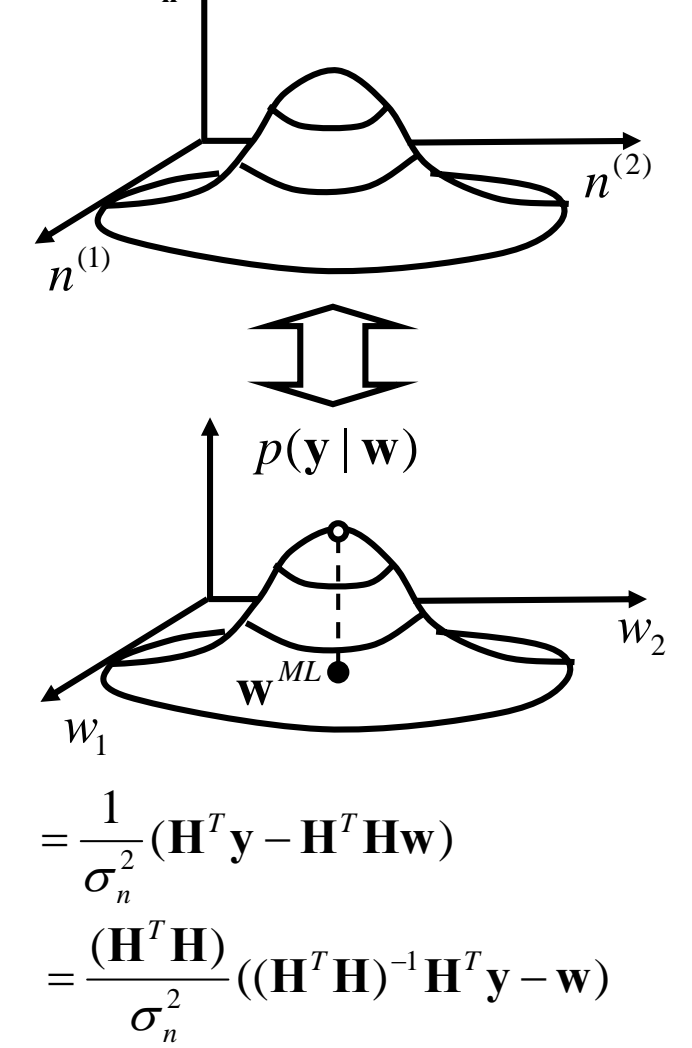

•**Beispiel: Hyperparameter im linearen Modell :** 

**Schätzer Rauschvarianz:** 

$$
\hat{\sigma}_n^2 = \frac{\hat{\mathbf{n}}^T \hat{\mathbf{n}}}{tr(\mathbf{R})}
$$
  $\hat{\mathbf{n}} = \mathbf{y} - \mathbf{H}\hat{\mathbf{w}} = \mathbf{y} - \mathbf{H}(\mathbf{H}^T \mathbf{H})^{-1} \mathbf{H}\mathbf{y} =: \mathbf{R}\mathbf{y}$ 

• **Bem: Rausch-Schätzung entspricht Schätzung eines Likelihood-Hyperparameters Likelihood-Hyperparam.:**  $p(D | \mathbf{w}) = p(D | \mathbf{w}, \beta)$   $p(D | \beta) = \int p(D | \mathbf{w}, \beta) p(\mathbf{w} | \alpha) d\mathbf{w}$ 

$$
p(\beta | D) = \frac{p(D | \beta) p(\beta)}{\int p(D | \beta) p(\beta) d\beta}
$$

**Hier:** 
$$
p(D | \mathbf{w}, \beta) \equiv p(\mathbf{y} | \mathbf{w}, \sigma_n^2) = p_n(\mathbf{y} - \mathbf{Hw} | \sigma_n^2) \propto \exp\left(-\frac{(\mathbf{y} - \mathbf{Hw})^T(\mathbf{y} - \mathbf{Hw})}{2\sigma_n^2}\right)
$$

**MAP/ML:** 
$$
p(D | \beta) = p(\mathbf{y} | \sigma_n^2) = \int p(\mathbf{y} | \mathbf{w}, \sigma_n^2) p(\mathbf{w}) d\mathbf{w} \approx p(\mathbf{y} | \mathbf{w}^M, \sigma_n^2)
$$
  
\nMaximize bez:  $\sigma_n^2$   $\frac{1}{\sqrt{2\pi\sigma_n^2}} \exp\left(-\frac{\hat{\mathbf{n}}^T \hat{\mathbf{n}}}{2\sigma_n^2}\right)$  (Siehe ML-Bsp):  $\hat{\sigma}_n^2 = \frac{\hat{\mathbf{n}}^T \hat{\mathbf{n}}}{M}$ 

# **Maximum-Likelihood und Fehlerminimierung**

**Betrachte überwachtes Lernproblem (Regression, Klassifikation)**

- •• <u>Likelihood: </u>Gegeben ein Rauschmodell  $\;p_{_{n}}({\bf n})\;\! ,\;$  wie wahrscheinlich ist eine **Abweichung des tatsächlichen vom vorhergesagten Output?**
- • **Negative log-Likelihood: Wie unwahrscheinlich ist die Abweichung Also: Wie groß ist der Fehler, den das Modell macht?**
- **Teilweise synonym (beobachtet):**
	- **++ negative log-Likelihood**
	- **++ neg. log. Rauschdichte**
	- **-- "Risikofunktion"**
	- **-- "Fehlerfunktion"**
	- **-- "Verlustfunktion"**
	- **-- "Energiefunktion"**
- Anpassen ("Fitten") eines Modells **durch Risiko/Fehlerminimierung**

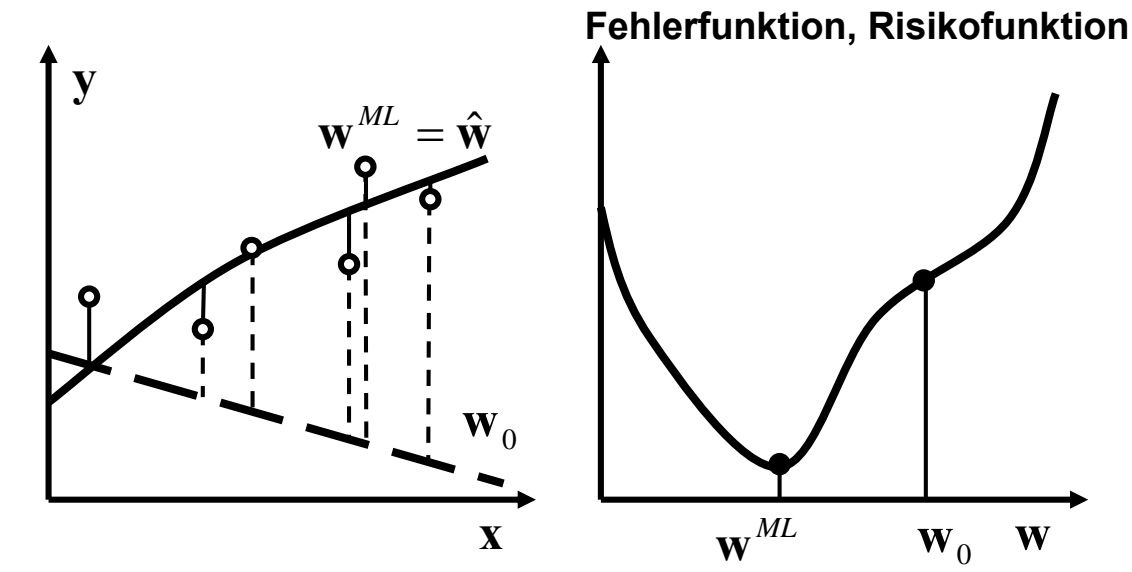

#### **Fehler und empirischer Fehler**

• Def. Fehlerfunktion:  $l(\mathbf{x}, \mathbf{y}, \mathbf{f}(\mathbf{x} | \mathbf{w})) \ge 0$  mit  $l(\mathbf{x}, \mathbf{y}, \mathbf{y}) = 0 \quad \forall \quad \mathbf{x}, \mathbf{y}$ 

**Bem: -- Es genügt, dass** *l* **am wahren Output sein Minimum annimmt**

• **Mittlerer (erwarteter) Fehler:**

$$
L_e(\mathbf{w}) = \int l(\mathbf{x}, \mathbf{y}, f(\mathbf{x} \mid \mathbf{w})) p(\mathbf{x}, \mathbf{y}) d\mathbf{x} d\mathbf{y}
$$

 $\bullet$ **Empirischer Fehler:**

> **Dichte ist in der Regel unbekannt.**   $\bm{\mathsf{Man}}$  hat Daten  $(\mathbf{x}^{(m)}, \mathbf{y}^{(m)}),\,m\!=\!1,...,M$ ∑ = *M m* $L(\mathbf{w}) = \frac{1}{M} \sum_{m=1}^{M} l(\mathbf{x}^{(m)}, \mathbf{y}^{(m)}, f(\mathbf{x}^{(m)}))$

 $\bullet$ **Bsp: Quadratischer Fehler**

$$
L(\mathbf{w}) = \frac{1}{M} \sum_{m=1}^{M} l(\mathbf{x}^{(m)}, \mathbf{y}^{(m)}, f(\mathbf{x}^{(m)} | \mathbf{w})) = \frac{1}{M} \sum_{m=1}^{M} (\mathbf{y}^{(m)} - f(\mathbf{x}^{(m)} | \mathbf{w}))^{2}
$$

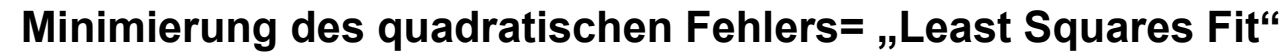

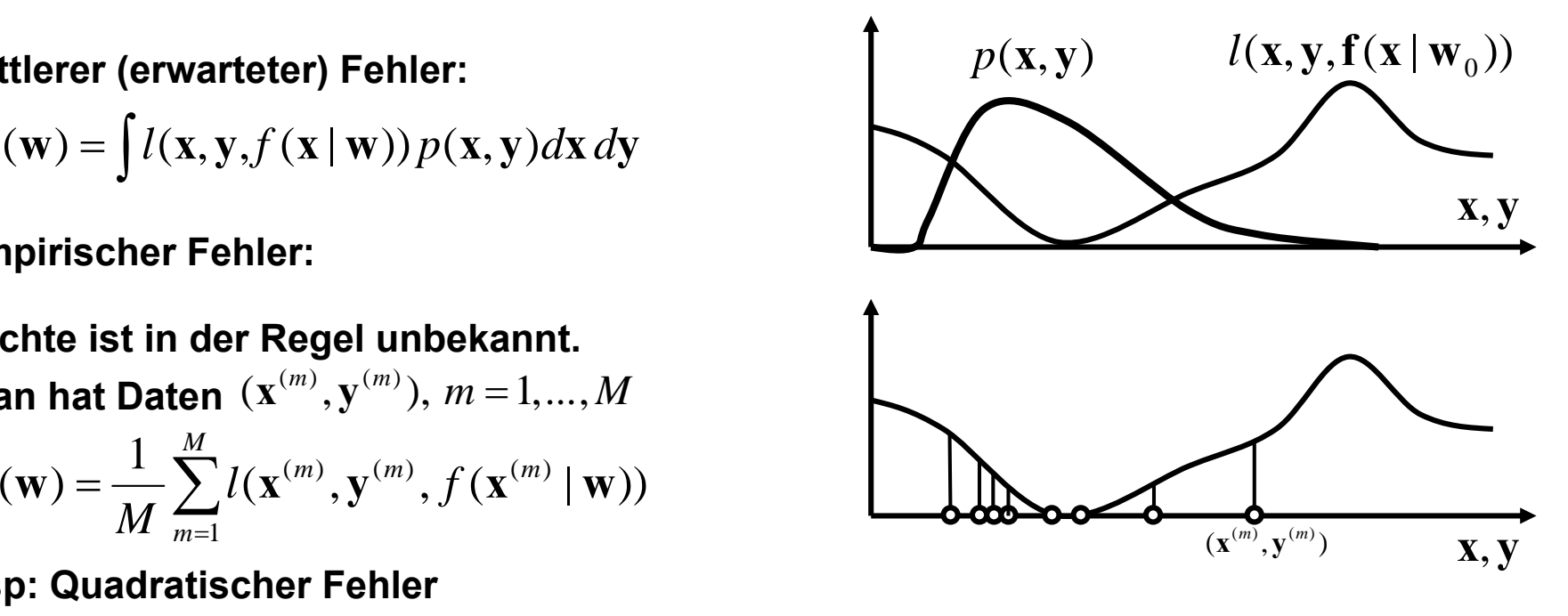

## **Fehlerfunktionen für Regression**

 $l(\mathbf{x}, \mathbf{y}, \mathbf{f}(\mathbf{x} | \mathbf{w})) = -\ln p(\mathbf{y} | \mathbf{x}, \mathbf{w}) + c = -\ln p_n(\mathbf{y} - \mathbf{f}(\mathbf{x} | \mathbf{w})) + c$ 

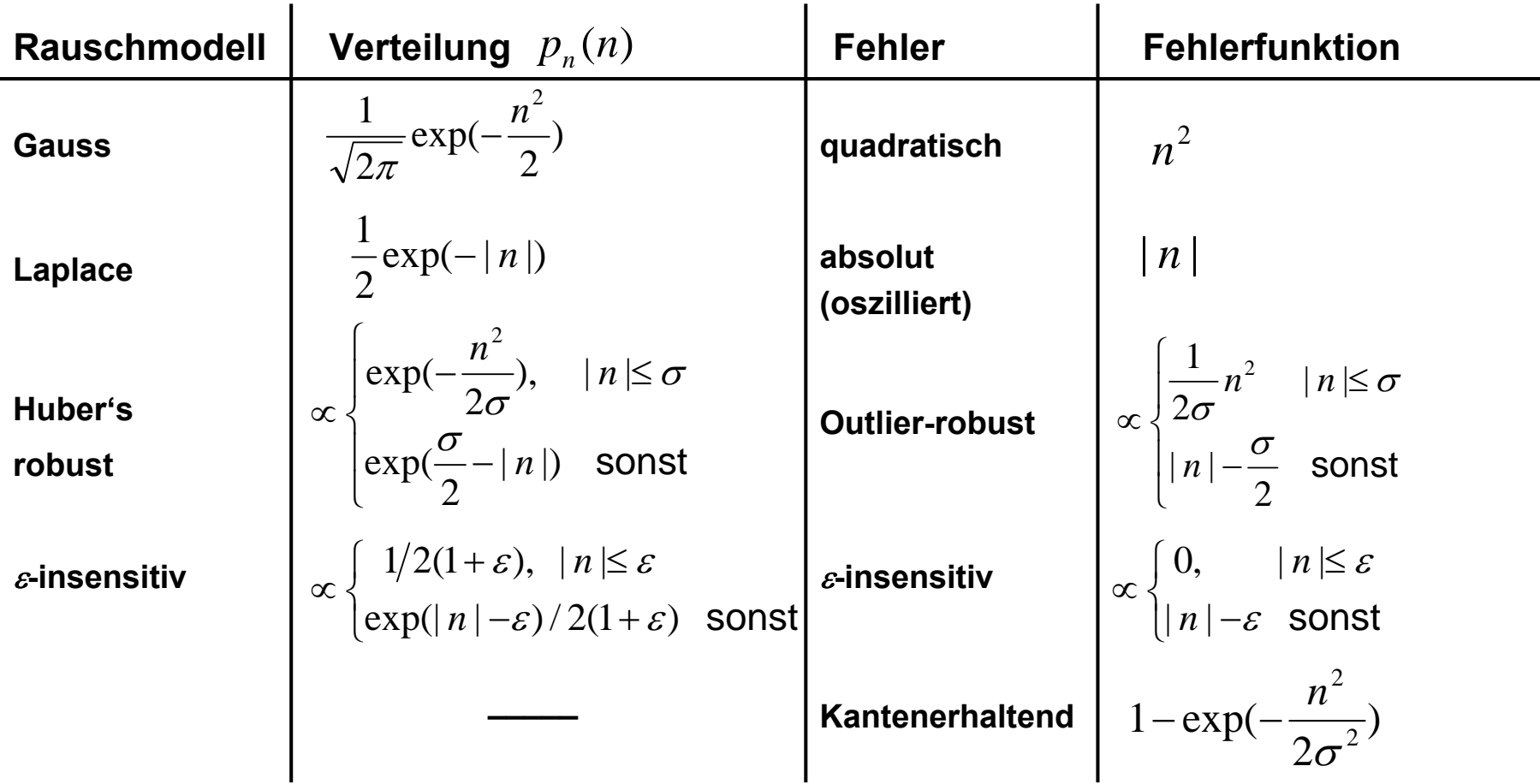

**Bem: Es gibt Fehlerfunktionen, für die kein äquivalentes Rauschmodell existiert** 

## **Fehlerfunktionen: Beispiele für Regression**

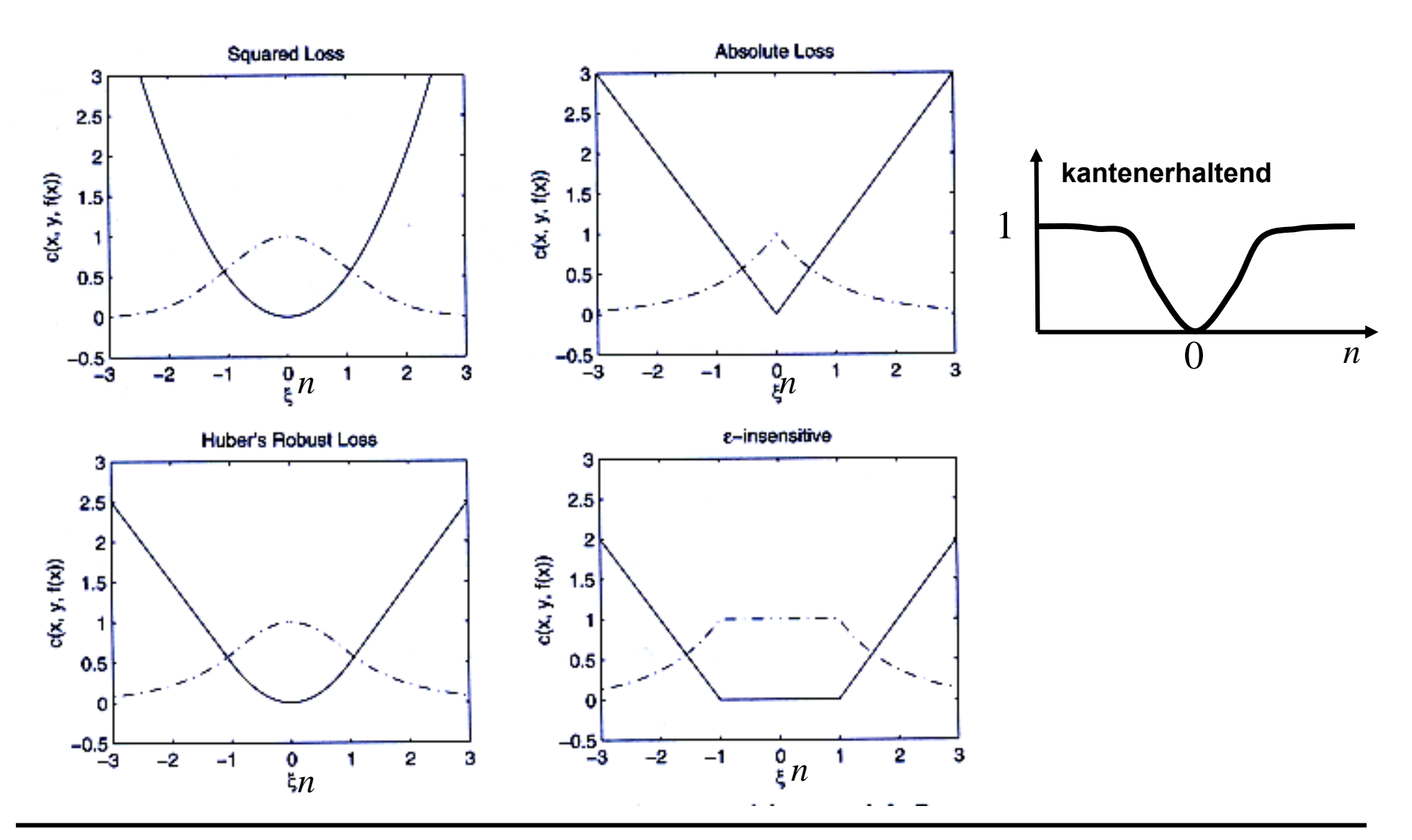

## **Fehlerfunktionen für binäre Klassifikation**

- • **Likelihood: Wie groß ist die Wahrscheinlichkeit einer korrekten Klassenzuteilung?**   $Pr(y = 1 | f(x | \mathbf{w})) \equiv Pr(y | \mathbf{x}, \mathbf{w})$
- $\bullet$ **Fehlerfunktion:**

 $l(\mathbf{x}, y, f(\mathbf{x} | \mathbf{w})) = -\ln \Pr(y | \mathbf{x}, \mathbf{w})$ 

• **Logistische Fehlerfunktion:**  $1 + \exp(-f(\mathbf{x} | \mathbf{w}))$ 1 Pr( 1| , ) **x w**  $y = 1 | \mathbf{x}, \mathbf{w}) = \frac{}{1 + \exp(-f)}$ 

$$
l(\mathbf{x}, \mathbf{y} = 1, f(\mathbf{x} | \mathbf{w})) = \ln(1 + \exp(-f(\mathbf{x} | \mathbf{w}))
$$

•**Logistischer empirischer Fehler:** 

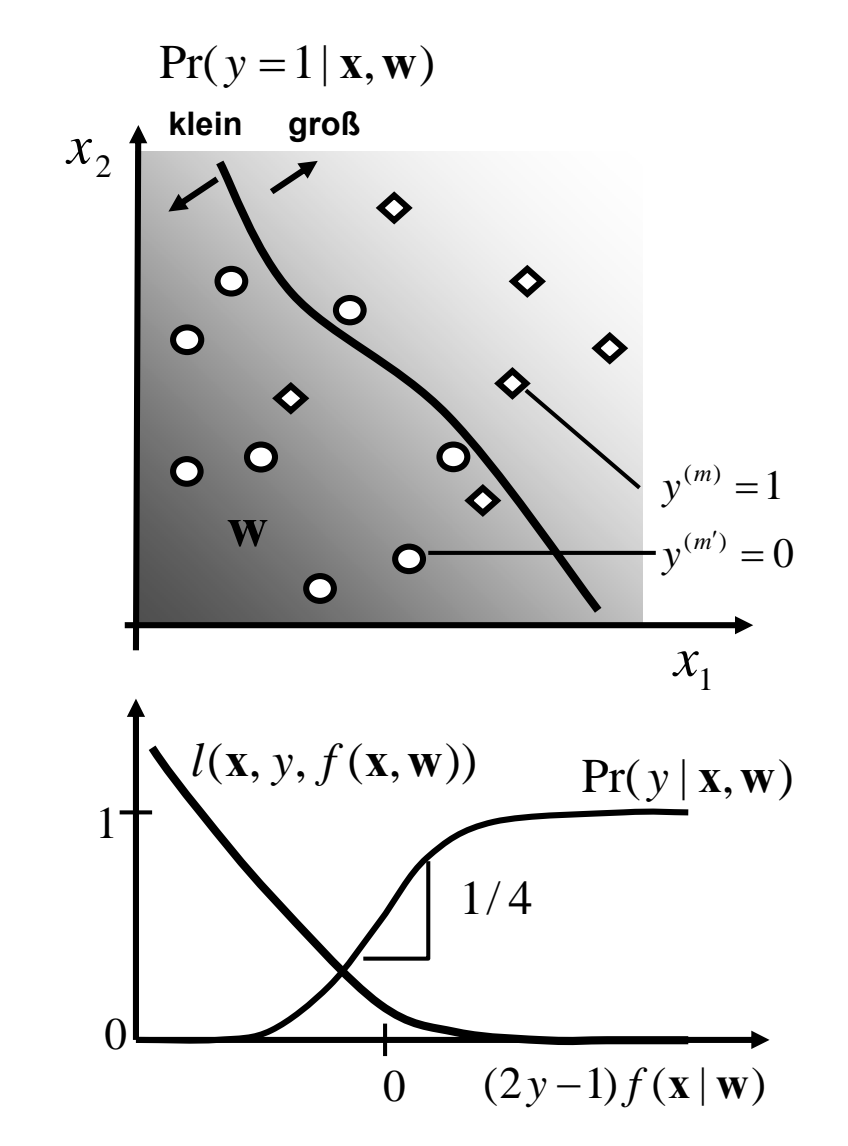

$$
L(\mathbf{w}) = \sum_{y^{(m)}=1} \ln(1+\exp(-f(\mathbf{x}^{(m)}\mid \mathbf{w})) + \sum_{y^{(m)}=-1} \ln(1+\exp(+f(\mathbf{x}^{(m)}\mid \mathbf{w})) = \sum_{m=1}^{M} \ln(1+\exp(-(2y^{(m)}-1)f(\mathbf{x}^{(m)}\mid \mathbf{w}))
$$

**x w**

# **Weitere Fehlerfunktionen**

• **Falsch-Klassifikations-Zähler**

$$
l(\mathbf{x}, y, f(\mathbf{x} \mid \mathbf{w})) = \begin{cases} 0, & (2y - 1)f(\mathbf{x} \mid \mathbf{w}) \ge 0 \\ 1, & \text{sonst} \end{cases}
$$

• **Inputabhängiger Falsch-Klassifikations-Zähler (Bsp: Klassifikation Steine und Diamanten)**

$$
l(\mathbf{x}, y, f(\mathbf{x} \mid \mathbf{w})) = \begin{cases} 0, & y = f(\mathbf{x} \mid \mathbf{w}) \\ l_0(\mathbf{x}), \text{ sonst} \end{cases}
$$

• **Outputabhängiger Falsch-Klassifikations-Zähler (Bsp: Klassifikation Krebs/gesund)**

$$
l(\mathbf{x}, y, f(\mathbf{x} | \mathbf{w})) = \begin{cases} 0, y = f(\mathbf{x} | \mathbf{w}) \\ l_1, y = 1, f(\mathbf{x} | \mathbf{w}) = 0 \\ l_2, y = 0, f(\mathbf{x} | \mathbf{w}) = 1 \end{cases}
$$

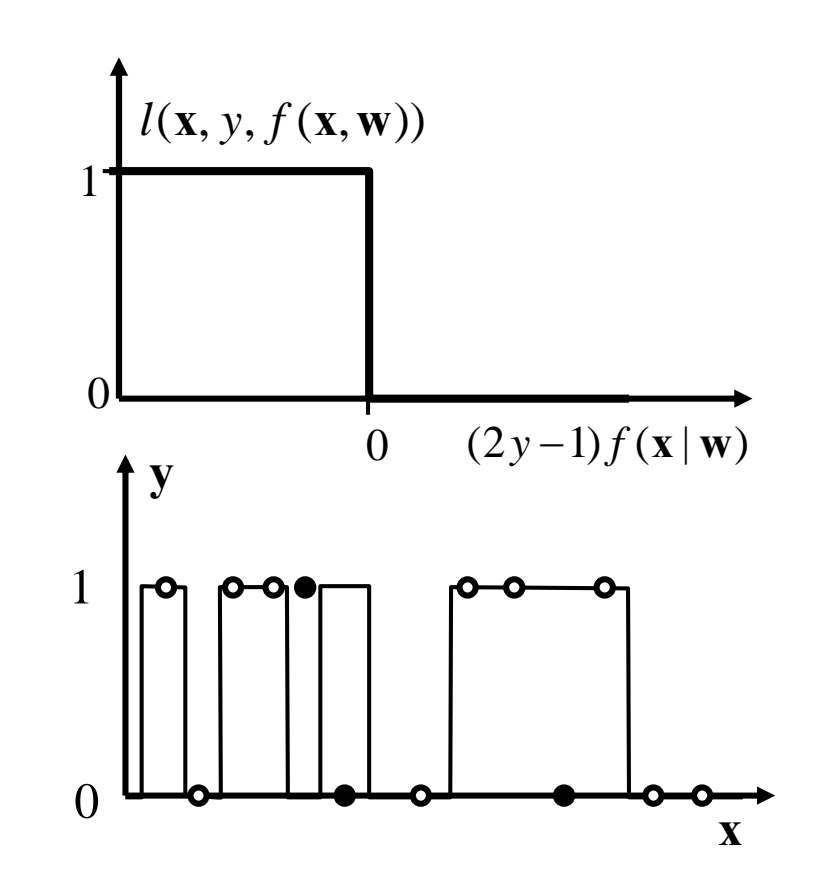

# **Lernen von Datenmodellen**

# **Generalisierung und Regularisierung**

- $\bullet$ **Modell-Komplexität und Varianz-Bias Problem**
- $\bullet$ **Generalisierung durch Regularisierung**
- $\bullet$ **Kreuzvalidierung: Optimierung der Modellkomplexität**
- $\bullet$ **Anwendungsbeispiel für Regularisierung: Funktionelle Kernspin-Bilder**

# **Generalisierung und Regularisierung**

 $\bullet$ **Betrachte überwachtes Lernproblem mit endlichem Datensatz**  $(\mathbf{x}^{(m)}, \mathbf{y}^{(m)}), m = 1, ..., M$ 

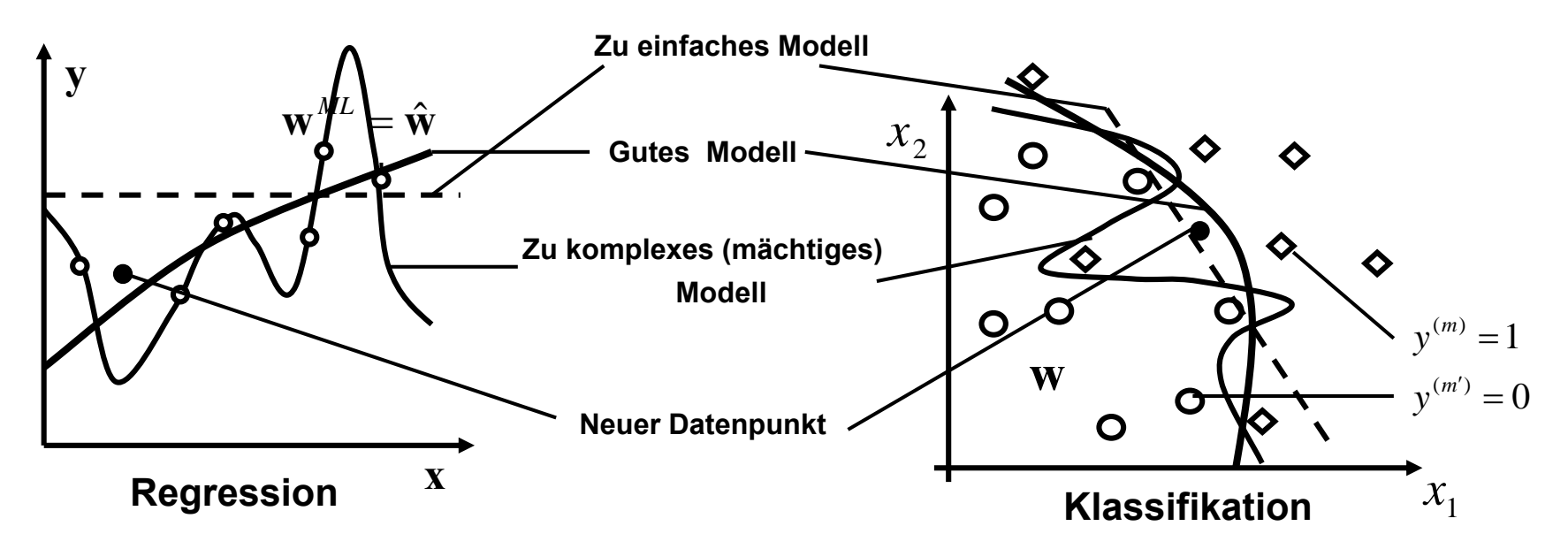

- $\bullet$  **Beobachtungen:**
	- **-- Ein genügend komplexes Modell kann die Trainingsdaten beliebig genau erklären (kleiner Trainingsfehler)**
	- **-- Neue Datenpunkte werden dann aber schlechter erklärt (großer Testfehler, schlechte Generalisierungsfähigkeit, "Overfitting")**
- •**Finden der statistischen Struktur: Erkläre Daten mit möglichst einfachem Modell**

# **Etwas formaler: Das Bias-Varianz Problem**

- **Ziel der Datenmodellierung:** 
	- **-- Modellierung der statistischen Struktur** *h*
	- **-- nicht Modellierung eines speziellen Datensatzes**
- • **Betrachte mittleres Verhalten über viele Datensätze:**  ${\bf D} = \{ D^{}_1, D^{}_2, \dots \}$
- • **Bias: Wie stark weicht das über alle Datensätze gemittelte Modell von dem wahren Modell ab?**
- • **Varianz: Wie stark variiert das Modell (wie stark hängt es vom einzelnen Datensatz ab?)**

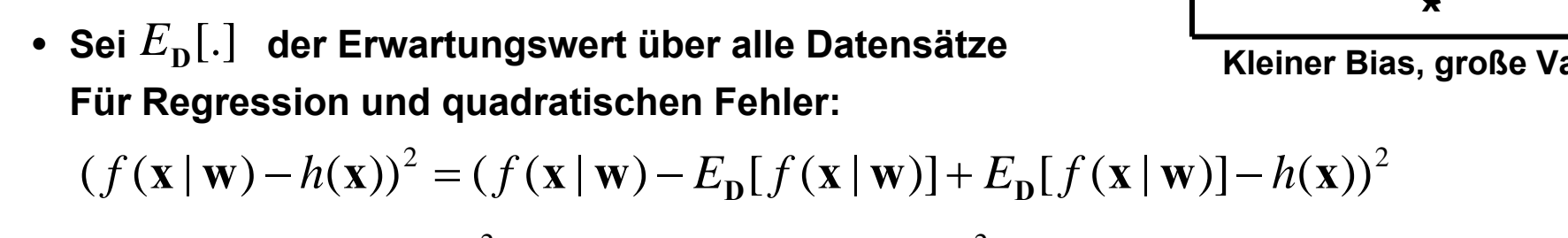

 $E_{\mathbf{D}}[(f(\mathbf{x} \mid \mathbf{w}) - h(\mathbf{x}))^2] = (E_{\mathbf{D}}[f(\mathbf{x} \mid \mathbf{w})] - h(\mathbf{x}))^2 + E_{\mathbf{D}}[(f(\mathbf{x} \mid \mathbf{w}) - E_{\mathbf{D}}[f(\mathbf{x} \mid \mathbf{w})])^2]$ 

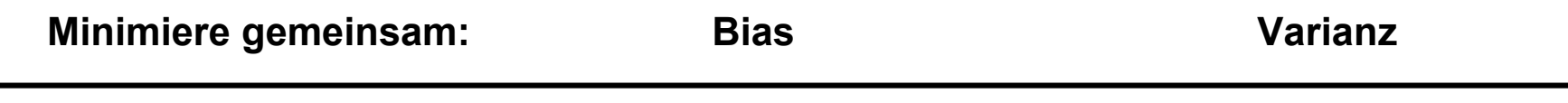

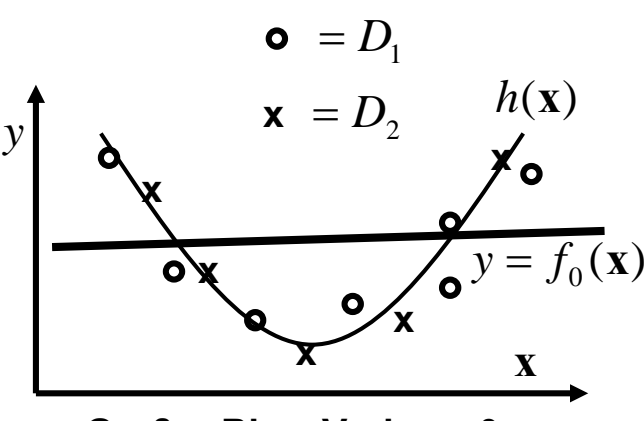

**Großer Bias, Varianz=0**

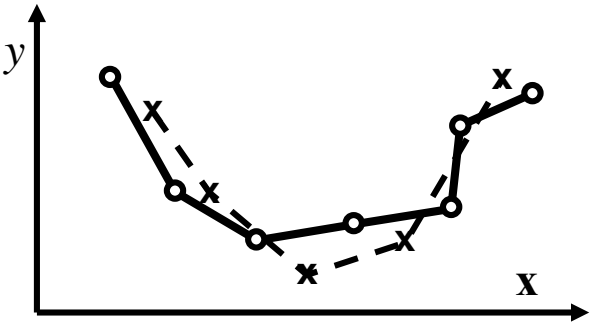

**Kleiner Bias, große Varianz**

# **Bias-Varianz-Trade-off in Bayes-Modellen**

- •- Betrachte Bayes-Schätzer:  $p(\mathbf{w} \,|\, D) \!=\! \frac{1}{p(D)} p(D \,|\, \mathbf{w}) p(\mathbf{w})$
- **MAP:**
- •**Maximierung der Likelihood: Erzielung eines kleinen Bias (guter Fit der Datenpunkte)**
- Der Prior kann zu komplexe Modelle bestrafen ("Occam's Razor")
	- **-- Maximierung des Prior favorisiert einfache Modelle**
	- **-- Erzielung einer kleinen Varianz (kein overfitting)**
- $\bullet$  **Maximierung der Evidenz: Bestimmung der Hyperparameter**
	- **z. B. Optimierung der relativen Gewichtung von Bias und Varianz-Minimierung**
- Bsp: Weight-Decay Prior  $p(\mathbf{w}) = \frac{1}{Z(\alpha)} \exp(-\frac{\alpha}{2} {\|\mathbf{w}\|}^2)$
- **Favorisiert kleine Gewichtswerte** $\equiv$  => favorisiert glattere Kurven ( $\gamma$  andert sich ... langsamer" mit  $\bf{x}$ )
- $\bullet$  **Negativer Log-Prior entspricht Regularisierungsterm Hyperparameter** <sup>α</sup> **gewichtet den Regularisator**

$$
-\ln p(\mathbf{w}) \equiv \alpha R(\mathbf{w}) = \frac{\alpha}{2} ||\mathbf{w}||^2 + c
$$

# **Regularisierung: Favorisierung von Modellen mit bestimmter (z.B. niedriger) Komplexität**

## **Bayes-Formalismus**

- **-- negative log-Likelihood**
- **-- negativer log-Prior**
- **-- Max. a Posteriori**

# **Beobachtung**

# **Schätztheorie**

- **-- Fehlerfunktion** *L*
- **-- Regularisierungsfunktion** *<sup>R</sup>*
- **--**  $F(\mathbf{w}) = L(\mathbf{w}) + \alpha R(\mathbf{w}) = \text{!min}$
- **-- Rauschen enthält alle (auch hohe) Frequenzen**
- **-- Deterministische Zusammenhänge sind oft glatt (niedrige Frequenzen)**
- **-- Sinnvolle Regularisierung: Bevorzuge "glatte" Modelle**
- **-- Glattere Modelle <= weniger Parameter, oder kleinere Gewichte**

## **Beispiele für Regularisierungsfunktionen**

- •• Weight-Decay  $R(\mathbf{w}) = \frac{1}{2} \|\mathbf{w}\|^2$
- • **Kurven-basierte Regularisierung** ∑∑∑  $R(\mathbf{w}) = \sum_{m=1}^{M} \sum_{j=1}^{c} \sum_{i=1}^{d} \left( \frac{\partial^2 f(\mathbf{x} | \mathbf{w})}{\partial x_i \partial x_j} \Bigg|_{\mathbf{x}^{(m)}} \right)^2$
### **Regularisierung und Generalisierung**

• **Regularisiertes Modell hat niedrige Varianz => hängt nicht stark vom speziellen Datensatz ab => kann gut auf neue Datensätze übertragen werden => kann gut generalisieren.** 

### **Optimierung von Regularisierungstermen**

- **Problem: -- Regularisierungsterm ist Hypothese des Modellierers**
	- **-- kann nicht direkt aus Daten geschätzt werden**
	- **-- Wie bestimmt man die freien Parameter (z.B. Gewicht** α**)?**
- **Methode 1: Schätzung als Hyperparameter aus der Bayes-Evidenz**
- $\bullet$ **Methode 2 (praktisch sehr wichtig): Kreuzvalidierung.**

### **Kreuzvalidierung**

- **Beurteile das Modell anhand seiner Generalisierungsfähigkeit:**
- **Teile dazu die Daten in Trainings- und Validierungsdaten auf**
- **Lerne an Trainingsdaten; Bestimme Performance anhand der Validierungsdaten**
- **Bsp. für Algorithmus :**
- **1. Selektiere ein Regularisierungsgewicht** <sup>α</sup> **für sehr einfache Modelle**
- 2. Teile dazu die Daten zufällig in Trainings- und Validierungsdaten auf:  $D = D_{_{tr}}, D_{_{te}}$
- **3. Optimiere** *F*(**w**) **nur anhand der Trainingsdaten (siehe nächstes Kapitel)**
- **4. Bestimme den Fehler anhand der Validierungsdaten**
- 5. Wiederhole Schritte 2-4 oftmals mit neuen  $\left.D_{_{tr}},D_{_{te}}\right.$ **=> mittlerer Validierungsfehler**
- **6. Ändere** α **in Richtung komplexere Modelle, gehe zu Schritt 2**
- **7. Stoppe, wenn der Validierungsfehler minimal ist einfach** α **komplex**

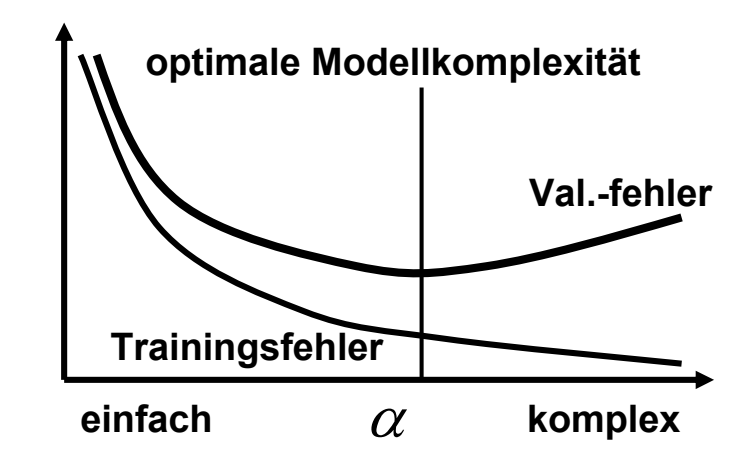

## **Anwendungsbeispiel für Regularisierung: Analyse von fMRI-Daten**

## **Technik: funktionelle Kernspintomographie**

- **"functional Magnetic Resonance Imaging" (fMRI)**
- **Magnetmomente der Atome werden in einem starken Magnetfeld angeregt (Magnetresonanz)**
- **Sie relaxieren in den Grundzustand zurück**
- **Die Relaxation wird durch Gradientenfelder ortsabhängig gemacht (=> Imaging)**
- **Die Relaxation ist abhängig von der molekularen Umgebung**
	- **-- Wasserstoffkonzentration: strukturelle MRI**
	- **-- Paramagnetische Substanzen (Hbr): funktionelle MRI**

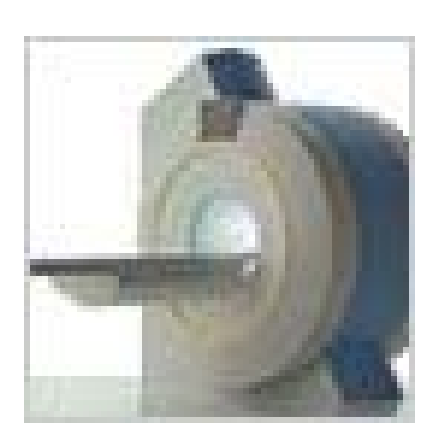

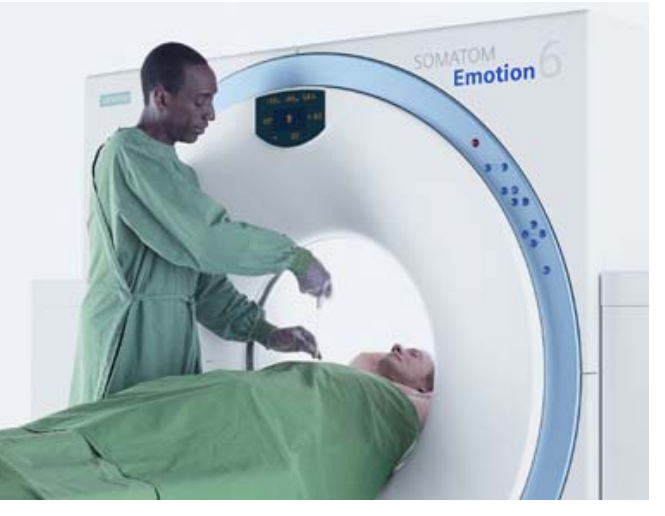

## **fMRI Data Format**

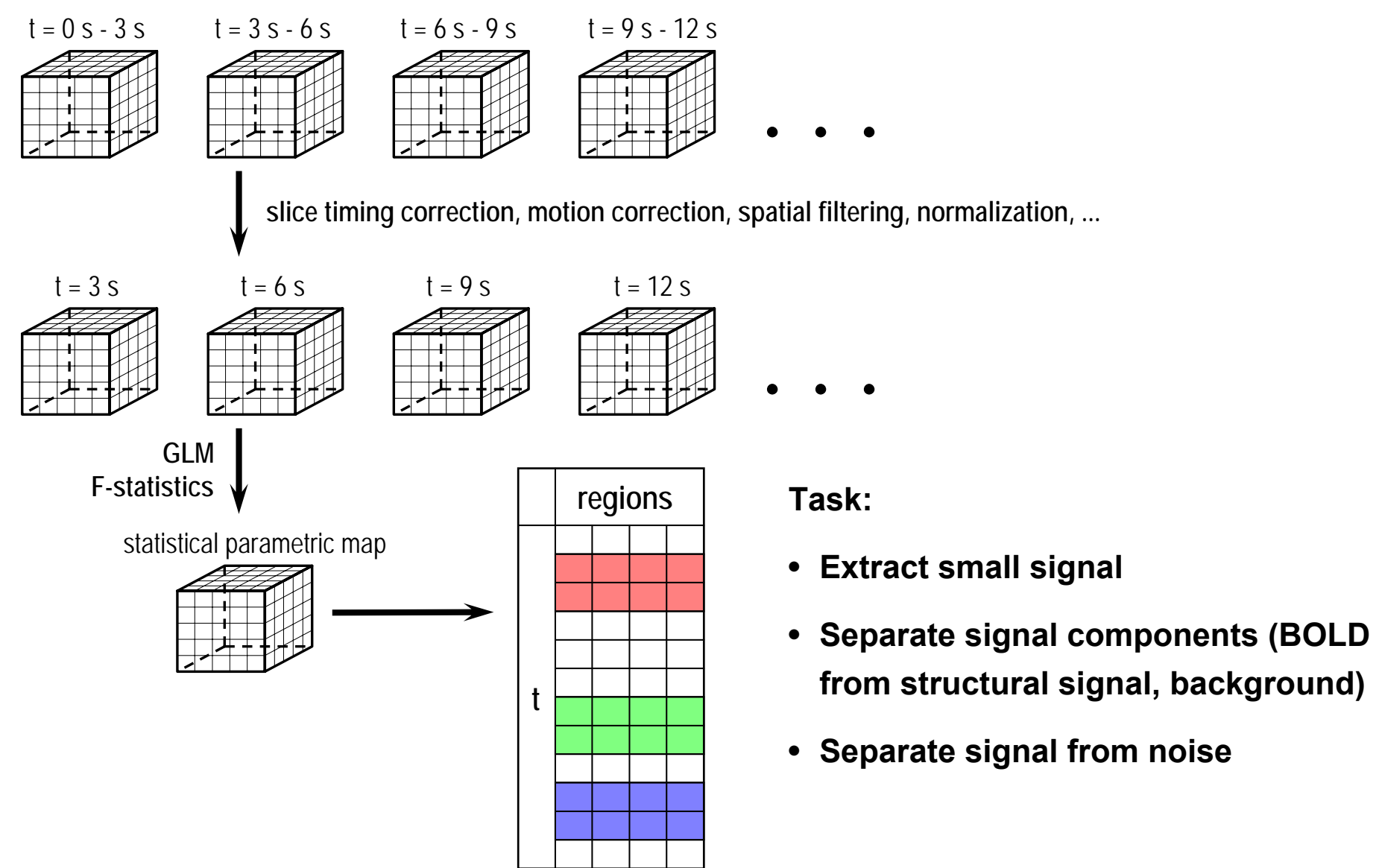

## **Data Set mrea-g: Format**

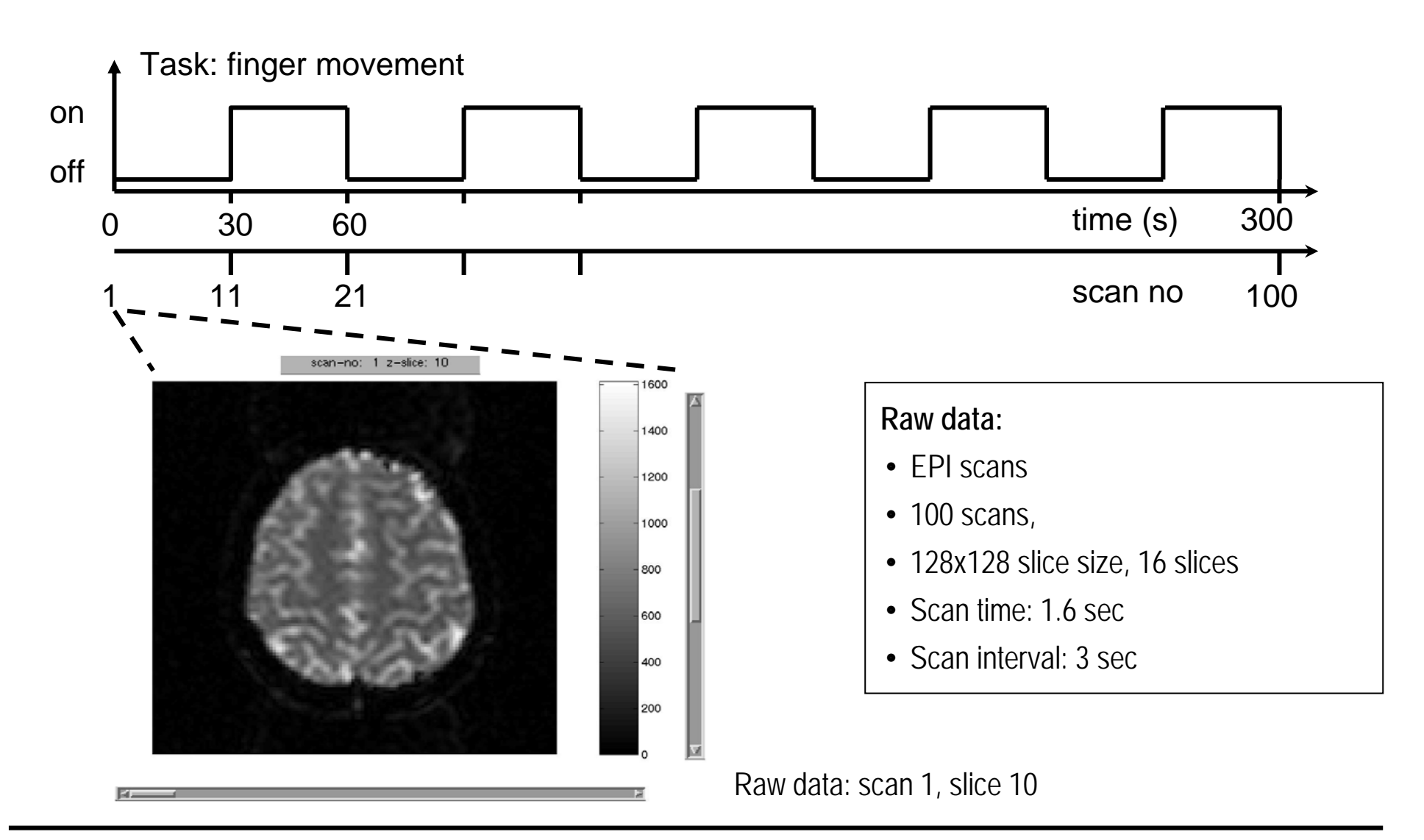

## **Data Set mrea-g: Visual Inspection of Time Series**

**Mean time series over three regions: Signal, drift, and background**

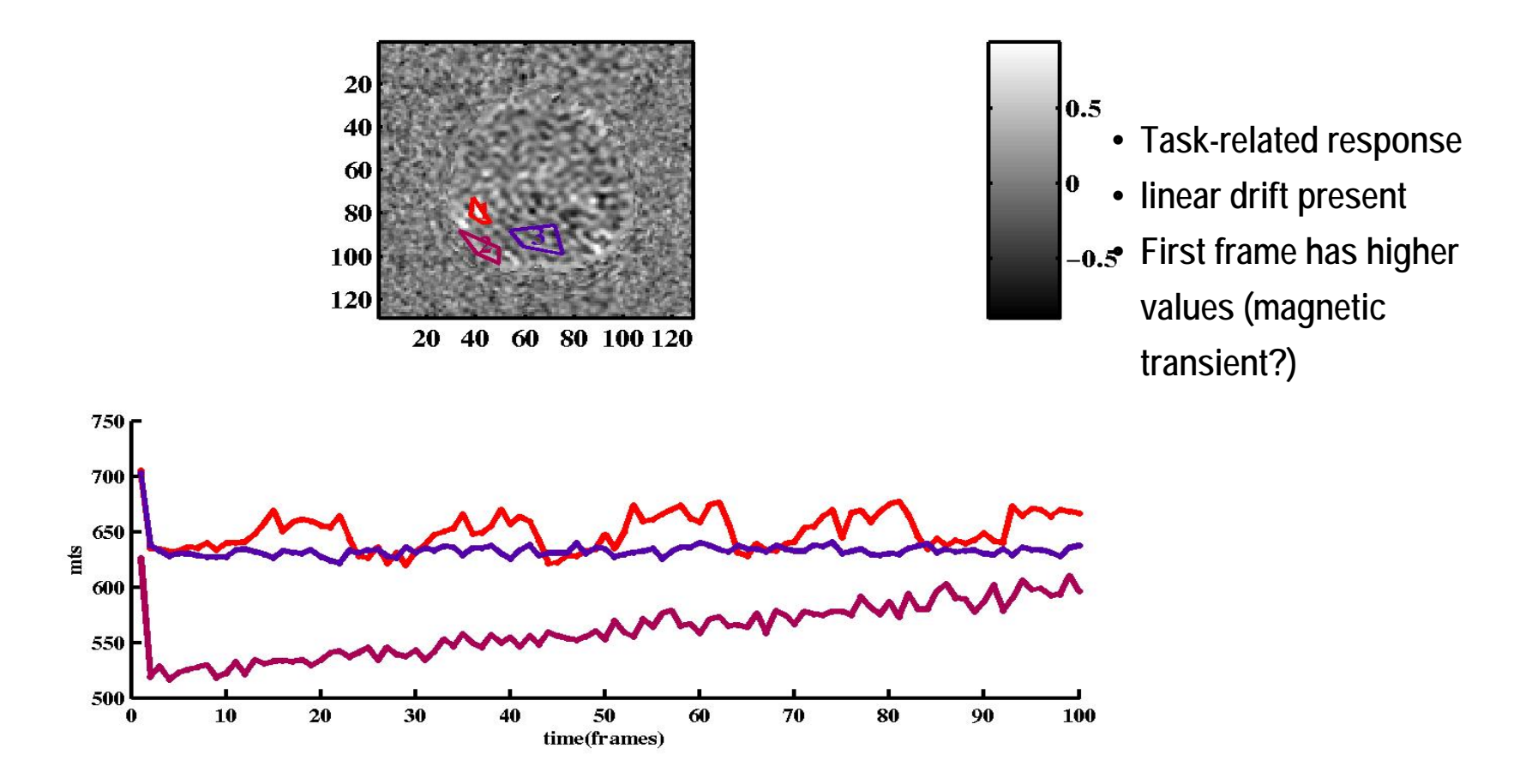

## **General Linear Model: Design Matrix**

**Mrea-g data set** **Principle:**  $\mathbf{X} = \mathbf{H}\mathbf{w} + \mathbf{n}$   $\mathbf{X} = \text{matrix of time series}$ 

 $H =$  Design matrix

**<sup>w</sup>**= parameter (estimate used for t-test)

**n** = noise (estimate used for t-test)

 $1.$ entries of design matrix (dashed: haemodyn. response)  $0.8$ ٠  $0.0$ E  $0.4$ ī í  $-0.2$ <sub>0</sub>  $20$ 30 10 40 50 60 scan number

**Entries of design matrix used:** 

100

70

80

90

# **GLM: Statistical Parametric Maps (SPM)**

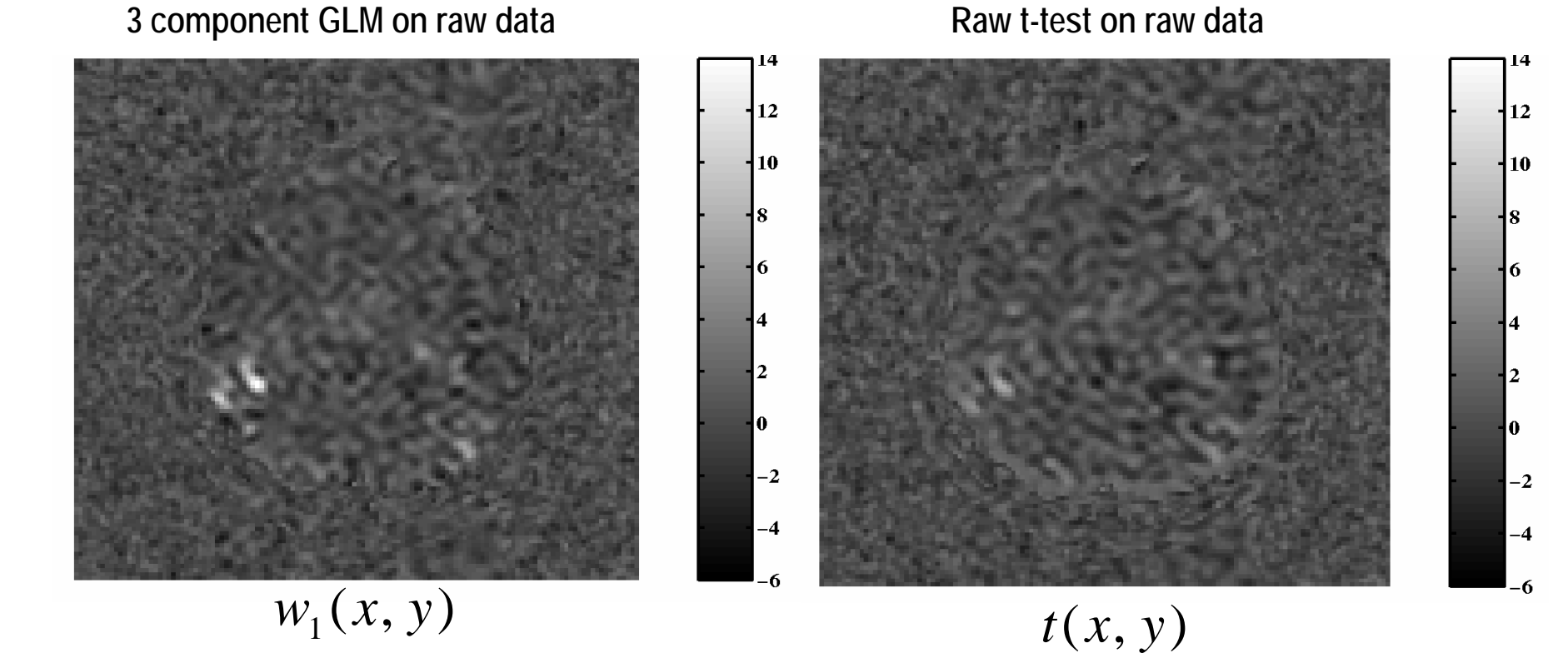

**Mrea-g data set**

- Higher absolute t-value in GLM (due to convolution with haemodynamic response
- t-values along head border are not suppressed (beause drift is modeled)

# **Regularized GLM**

**Introduce regularizing terms (Bayes: Priors):**

$$
P(w(x, y)) \equiv P(\mathbf{w}) = P_A(\mathbf{w}) P_{MRF}(\mathbf{w})
$$

i **For positive sign of BOLD signal**

$$
-\ln P_{A} = \sum_{x,y} \ln(1 + \exp(-w(x, y)/\sigma_{A}))
$$

i **For smoothness in space (Markov Random Field Prior)**

$$
-\ln P_{MRF} = \frac{(w(x+1, y) - w(x, y))^{2} + (w(x, y+1) - w(x, y))^{2}}{2\sigma_{MRF}^{2}}
$$

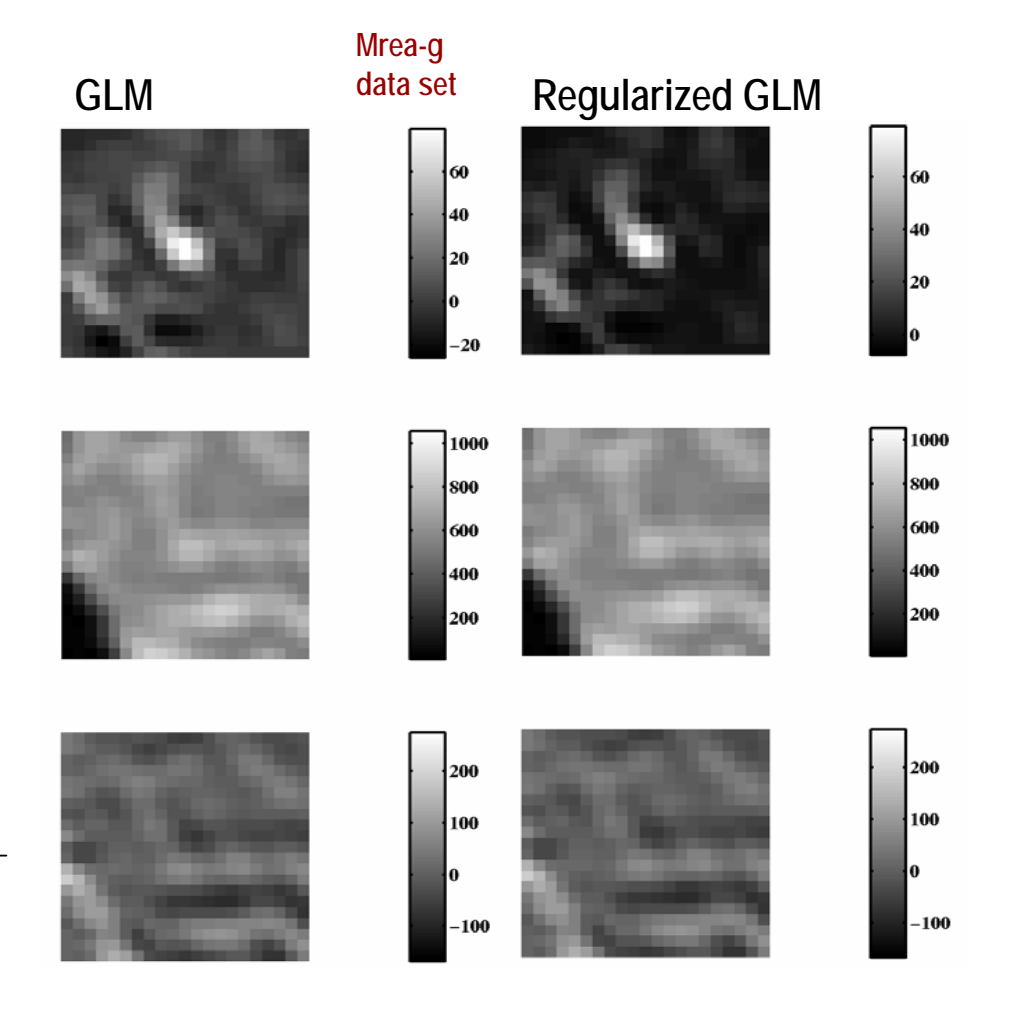

## **Regularized GLM: Stimulus-Related Signal**

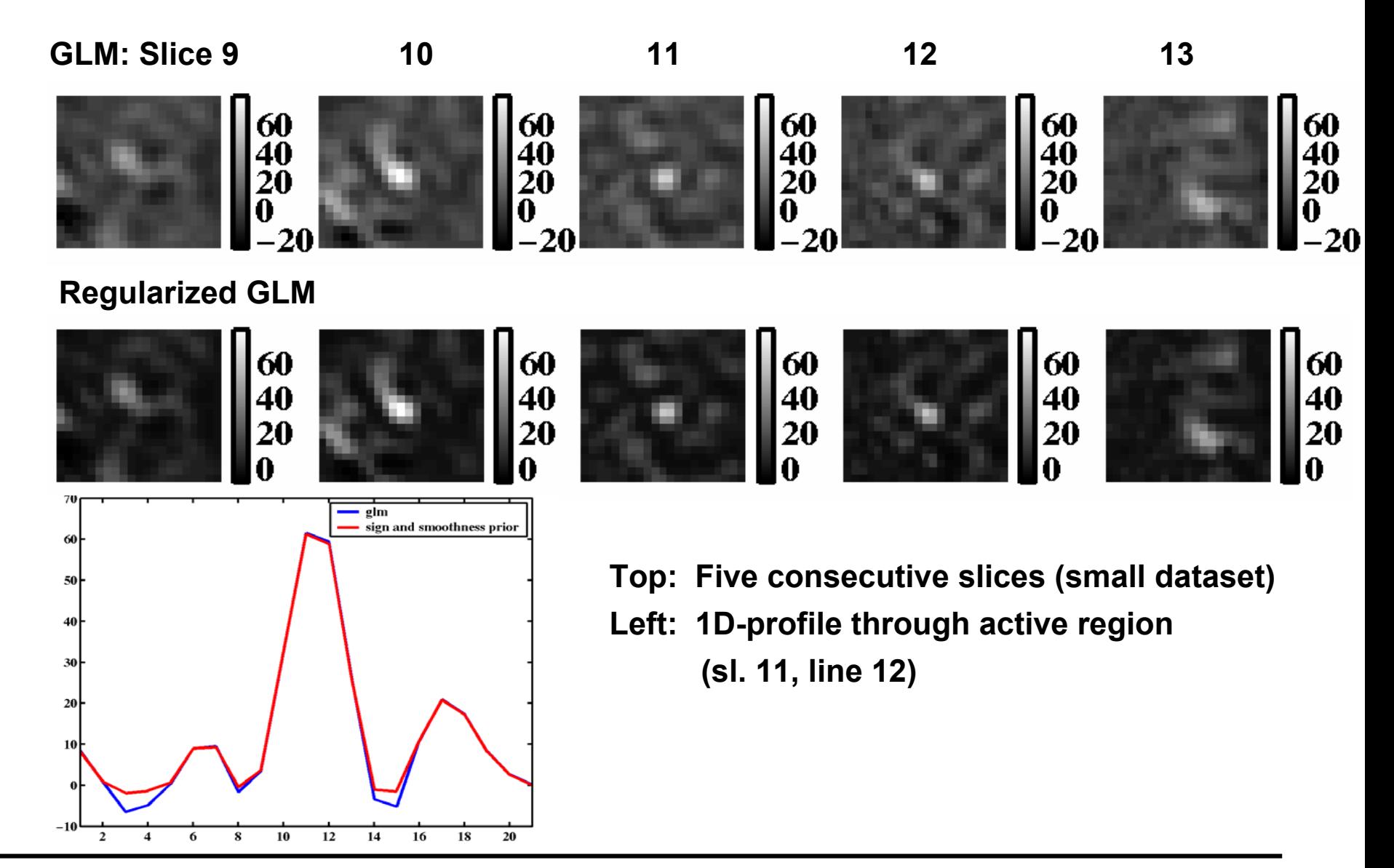

**Mrea-g data set**

# **Regularized GLM (Edge preserving MRF)**

**Introduce regularizing terms (Bayes: Priors):**

 $P(w(x, y)) \equiv P(\mathbf{w}) = P_A(\mathbf{w}) P_{EPS}(\mathbf{w})$ 

- $-\ln P_A = \sum_{x,y} \ln(1 + \exp(-w(x, y)/\sigma_A))$  $\bullet$ **For positive sign of BOLD signal**
- $\bullet$ **For edge-preserving smoother**

 $\sum_{x,y} 1 - \exp\left(\frac{(w(x+1, y) - w(x, y))^2 + (w(x, y+1) - w(x, y))^2}{2\sigma_{MRF}^2}\right)$  $-\ln P_{\rm\scriptscriptstyle EPS}^{}=$  $\alpha_{MRF}$ <sup>x,y</sup>  $w(x+1, y) - w(x, y) + (w(x, y+1) - w(x, y))$  $\mathcal{L}$ ,  $\mathcal{L}$   $\mathcal{L}$ 2  $(1, 1, 2)$ 2 $1 - \exp\left( \frac{(w(x+1, y) - w(x, y))^{2} + (w(x, y+1) - w(x, y))^{2}}{2^{2}} \right)$ σ

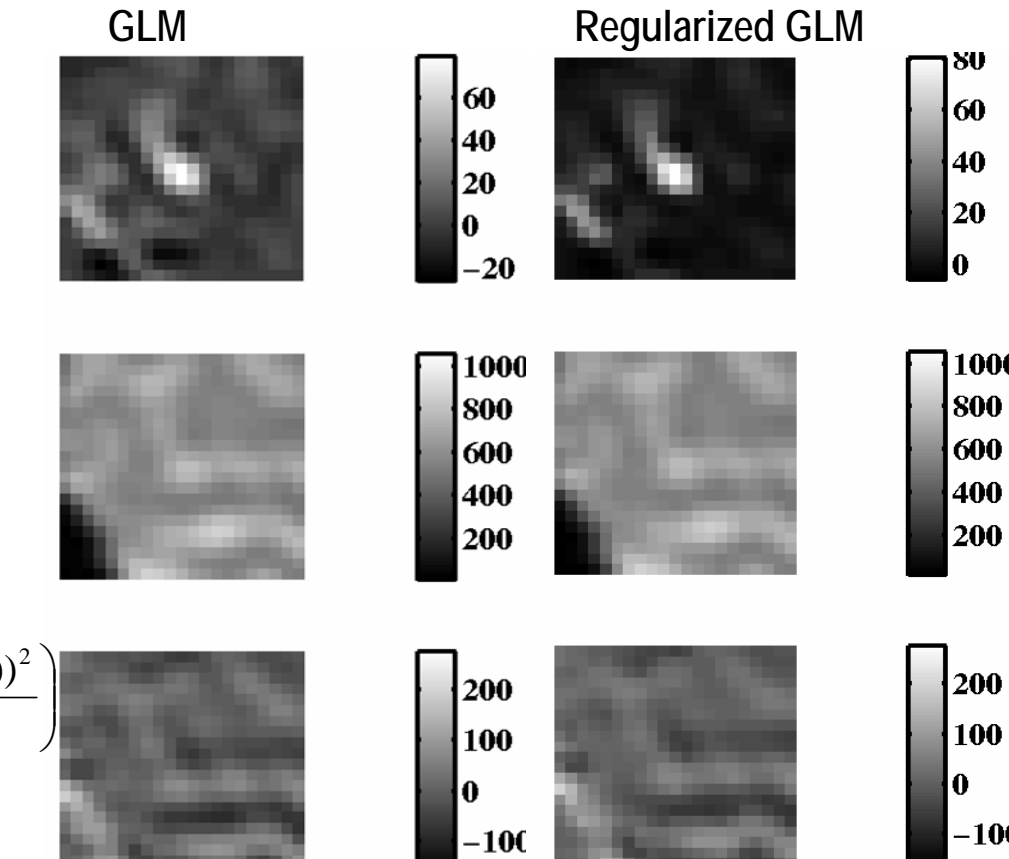

## **Regularized GLM (EP-MRF): Stimulus-Related Signal**

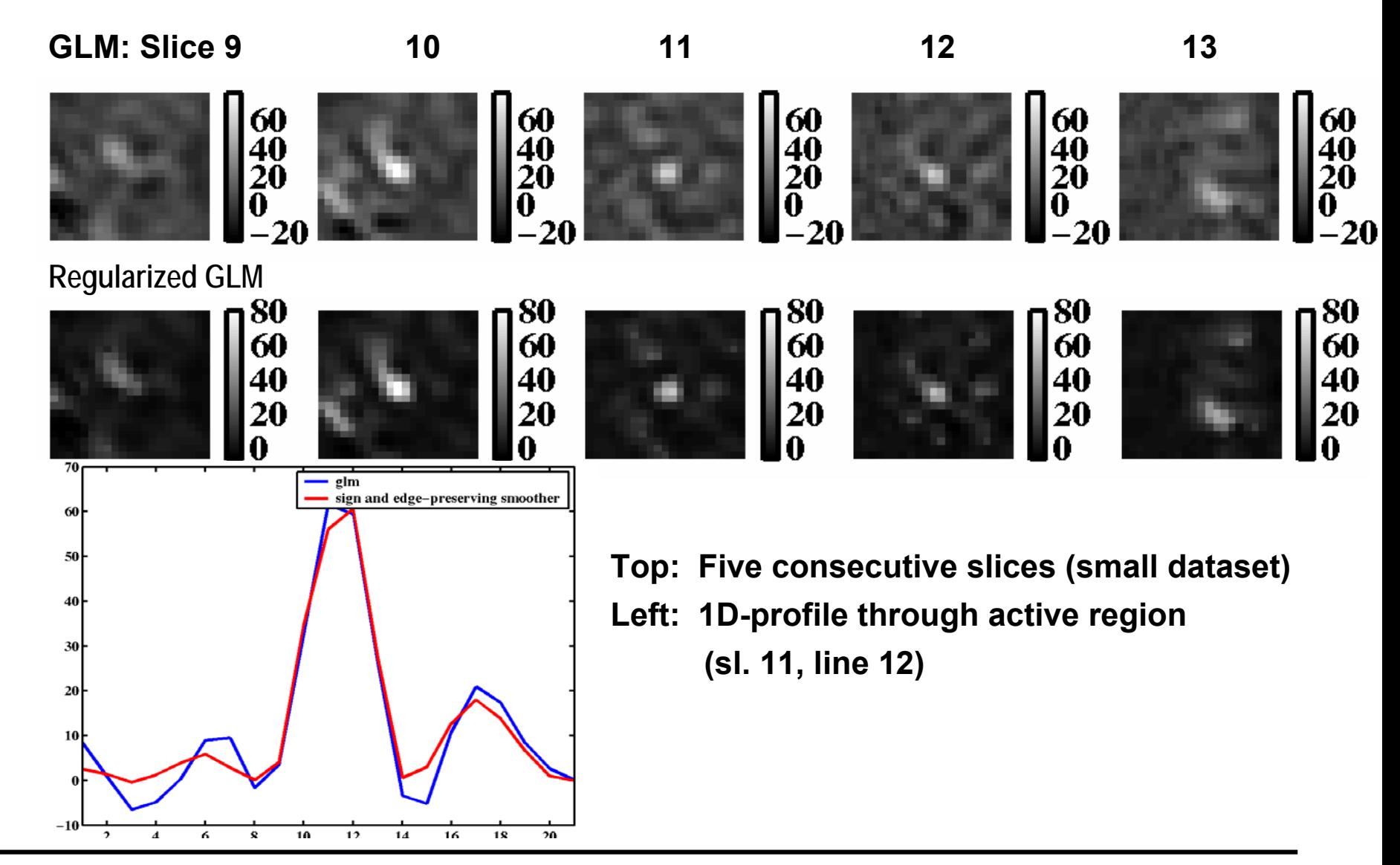

**Mrea-g data set**

## **Optimierungsverfahren: Motivation**

### **Bayes-Formalismus**

- **-- negative log-Likelihood**
- **-- negativer log-Prior**
- **-- Max. a Posteriori**

$$
-\ln p(D \mid \mathbf{w}) - \ln p(\mathbf{w}) + const = \min
$$

## **Schätztheorie**

- **-- Fehlerfunktion** *L*
- **-- Regularisierungsfunktion** *<sup>R</sup>*
- **--**  $F(\mathbf{w}) = L(\mathbf{w}) + \alpha R(\mathbf{w}) = \text{!min}$

## **Lernen von Datenmodellen**

**Optimierungsverfahren**

- **Optimierung konvexer Funktionen**
- $\bullet$ **Optimierungsprobleme mit Randbedingungen**
- $\bullet$ **Nichtkonvexe Optimierungsprobleme**

## **Optimierung konvexer Funktionen**

- • **Häufiges Problem bei Lernen: Maximierung bzw. Minimierung einer Funktion -> Optimierung Bsp: Maximum Likelihood, Maximum a Posteriori, Fehlerminimierung ...**
- **Konvexes Opimierungsproblem Def: Konvexe Funktion: Für alle w**<sub>1</sub>, **w**<sub>2</sub> **f**  $F(\mathbf{w})$  $F(\lambda \mathbf{w}_1 + (1-\lambda)\mathbf{w}_2) \leq \lambda F(\mathbf{w}_1) + (1-\lambda)F(\mathbf{w}_2), \ 0 \leq \lambda \leq 1$
- **Für konvexe Optimierungsprobleme (Minimierung) gilt:**
	- **-- Es gibt genau ein Minimum**
	- **-- Es gibt keine lokalen Minima**
	- **-- Maxima liegen am Rand des Definitionsbereichs**
	- **-- Viele Verfahren funktionierennoch bei "gutartig" nichtkonvexen Funktionen**
- 

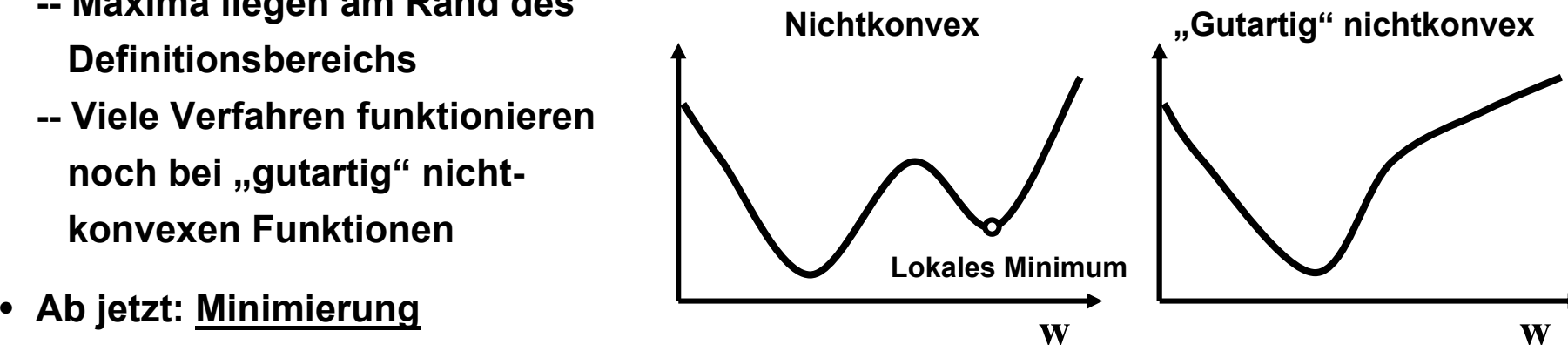

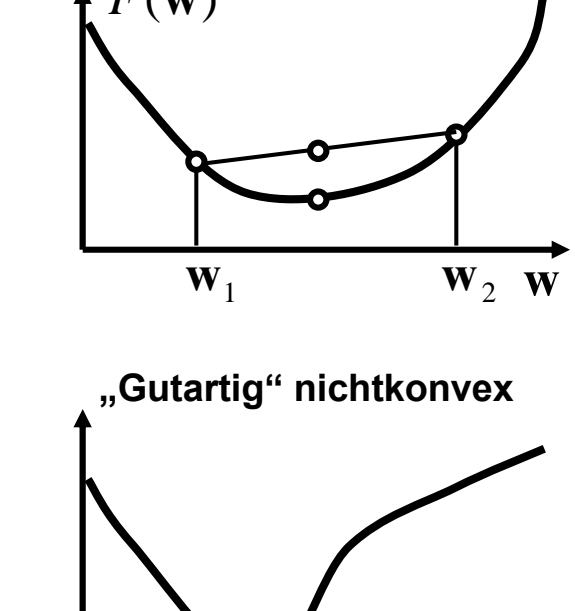

**Funktionen einer Variable** *F*(*w*)

 $\bullet$  *1D-Gradientenabstieg:* **Gehe ein kleines Stück Richtung** 

$$
-\frac{dF}{dw} = -F'(w)
$$

 $(w_n)$ 

*n*

- *Intervallschachtelung*
	-
	- **-- Auf Welcher Seite ist das Minimum?**

$$
F'((A+B)/2) > 0 \Rightarrow B = (A+B)/2
$$
  

$$
F'((A+B)/2) < 0 \Rightarrow A = (A+B)/2
$$

$$
\text{--} \text{ bis:} \quad F'((A+B)/2) < \varepsilon \Rightarrow \text{res} = (A+B)/2
$$

- *Newton-Verfahren:*
	- -- Start mit bel.  $\,w_0^{}$
	- **-- Taylorentwicklung der Funktion als Parabel**

$$
F(w) \approx F(w_n) + F'(w_n)(w - w_n) + \frac{1}{2}F''(w_n)(w - w_n)^2
$$
  
• **Nehme Min der Parabel:** 
$$
w_{n+1} = w_n - \frac{F'(w_n)}{F''(w_n)}
$$

**-- Nehme Min der Parabel:** 

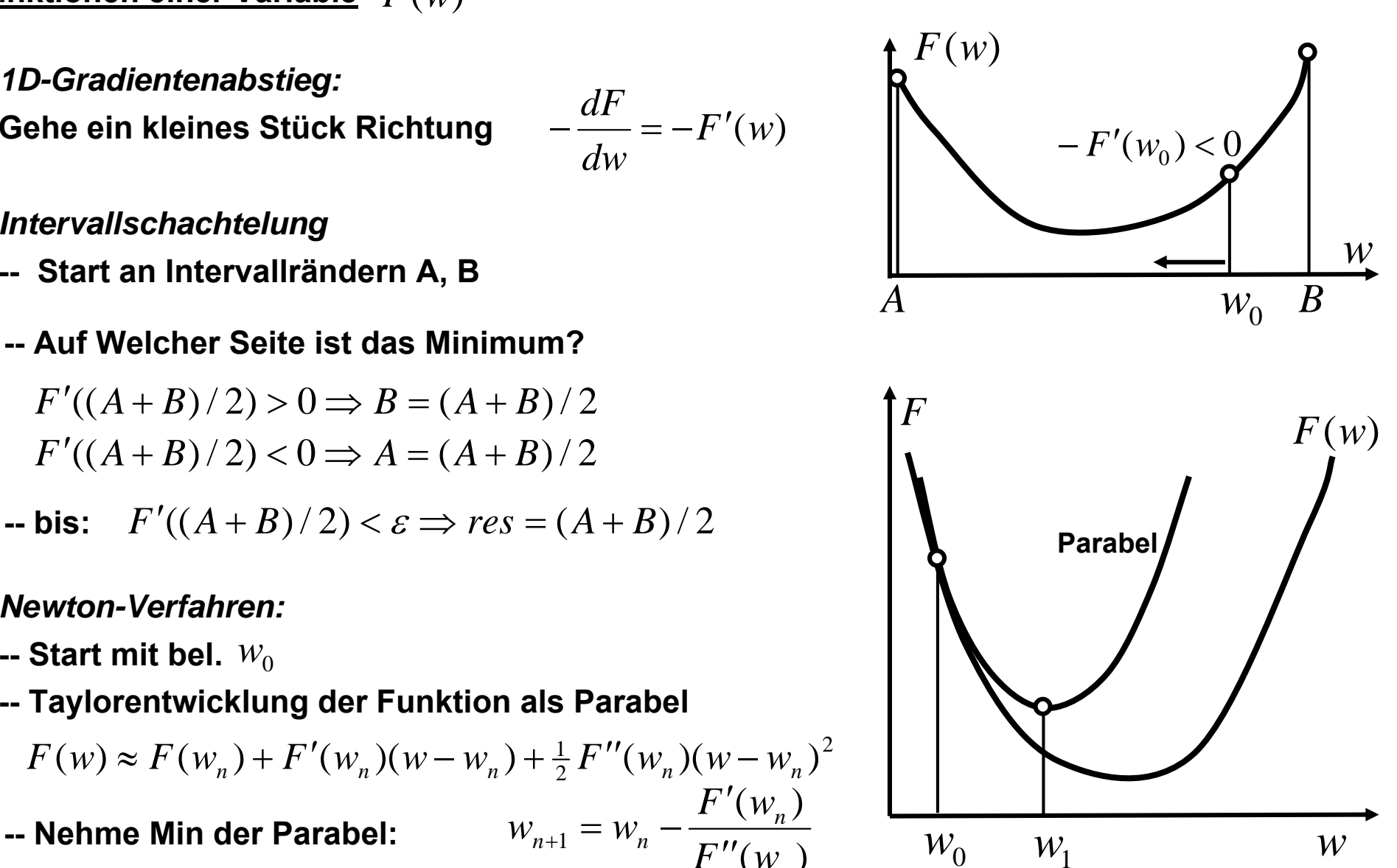

1

+

 $v_{n+1} = w_n - \frac{1}{F''(w_n)}$ 

 $=$   $W_{\perp}$   $-$ 

**Funktionen mehrerer Variablen** *F*(**w**)

•**Gradientenabstieg:**

**Gehe ein kleines Stück Richtung des negativen Gradienten (steilster Abstieg)**   $-\eta\left(\frac{\partial F}{\partial w_1}(\mathbf{w}_n),\ldots,\frac{\partial F}{\partial w_d}(\mathbf{w}_n)\right)$  $\Delta \mathbf{w}_n = -\eta \nabla F(\mathbf{w}_n) = -\eta grad F(\mathbf{w}_n) = -\eta \mathbf{g}_n = 0$  $({\bf W}_n), \ldots, \frac{1}{n}$   $({\bf W}_n)$ 1*n d* $\partial w$ *F w* $\eta \left( \frac{\partial F}{\partial x}(\mathbf{w}_n), \ldots, \frac{\partial F}{\partial x}(\mathbf{w}_n) \right)$  $\textsf{bis} \quad \left\| \Delta \mathbf{w}_{_n} \right\| \leq \varepsilon$ 

- • **Probleme:** 
	- **-- Steilster Abstieg zeigt nicht immer zum Minimum**
	- **-- Abstieg "fängt sich" an flachen Stellen**
	- **-- enthält willkürliche Lernschrittweite** η
	- **-- kann unnötig langsam sein**
	- **-- kann oszillieren**

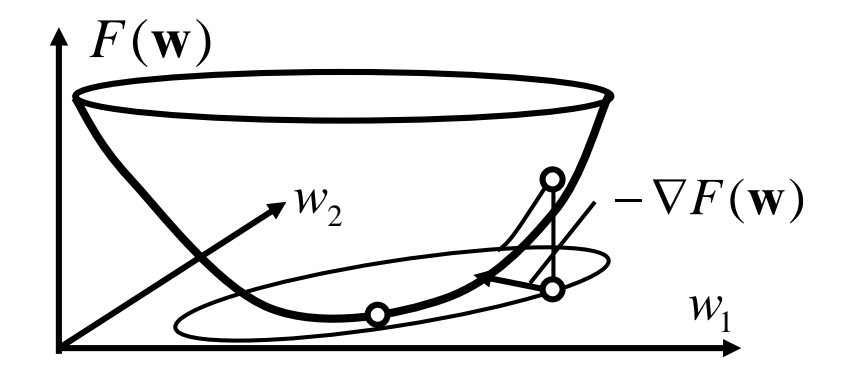

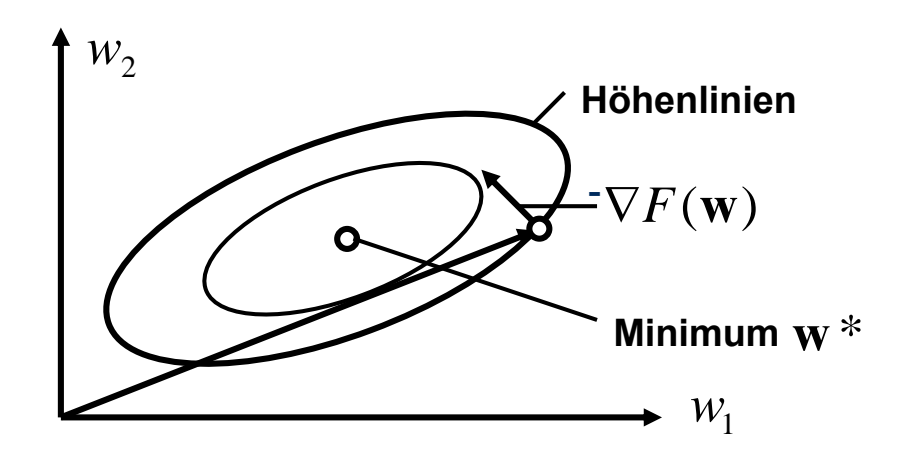

#### $\bullet$ **Newton-Verfahren (Hesse-Matrix):**

**Analog 1D-Fall: Nähere** *F* **als quadratische Funktion** 

$$
F(\mathbf{w}) \approx F(\mathbf{w}_n) + (\mathbf{w} - \mathbf{w}_n)^T \cdot \nabla F(\mathbf{w}_n) + \frac{1}{2} (\mathbf{w} - \mathbf{w}_n)^T \mathbf{H}(\mathbf{w}_n) (\mathbf{w} - \mathbf{w}_n)
$$
  
\n
$$
(\mathbf{H}(\mathbf{w}))_{ij} = \frac{\partial^2 F}{\partial w_i \partial w_j} (\mathbf{w})
$$
 Hessenatrix

wähle deren Minimum  $\hat{\mathbf{w}}$  als  $\mathbf{w}_{n+1}$   $\qquad \qquad \qquad \left[ \begin{array}{c} w_2 \ w_1 \end{array} \right]$ 

$$
0 = \nabla F(\hat{\mathbf{w}}) = \nabla F(\mathbf{w}_n) + \mathbf{H}(\mathbf{w}_n)(\hat{\mathbf{w}} - \mathbf{w}_n)
$$
  
\n
$$
\Rightarrow \mathbf{w}_{n+1} = \hat{\mathbf{w}} = \mathbf{w}_n - \mathbf{H}^{-1}(\mathbf{w}_n)\nabla F(\mathbf{w}_n)
$$

**Höhenlinien**  $-\mathbf{H}^{-1}\nabla F(\mathbf{w}_n)$ **w**ˆ $W<sub>1</sub>$  $\mathbf{W}_n$  $\nabla F(\mathbf{w}_n)$ 

• **Bem:** 

 $-\mathbf{H}^{-1}(\mathbf{w}_{{}_n})\nabla F(\mathbf{w}_{{}_n})$  zeigt von  $\mathbf{w}_{{}_n}$  direkt zum Minimum der quadrat. Näherung **--**

- **Probleme:**
	- **--** *H* **bei hochdimensionalen Problemen aufwändig zu berechnen und zu invertieren**
	- **-- Nicht robust bei Übergang zu nichtkonvexen Optimierungsproblemen**

### **Zurückführung auf eindimensionale Probleme: Linien-Suche**

- • **Gradientenbasierte Linien-Suche:**
	- **-- Im**  $n$ -ten Schritt wähle Richtung, z.B.  $\mathbf{d}_n$ = − $\nabla F(\mathbf{w}_n)$  = − $\mathbf{g}_n$
	- **-- Minimiere (wie gehabt) 1D-Funktion**

$$
f(\lambda) = F(\mathbf{w}_n + \lambda \mathbf{d}_n), \quad \hat{\lambda} = \arg \min f(\lambda)
$$

$$
\mathbf{w}_{n+1} = \mathbf{w}_n + \hat{\lambda} \mathbf{d}_n
$$

### **Bem:**

**-- Entspricht automatischer Wahl der Lernschrittweite**

$$
\mathbf{d}_{n+1}^T \mathbf{d}_n \equiv \mathbf{g}_{n+1}^T \mathbf{g}_n = 0
$$
  
\n
$$
0 = \frac{d}{d\lambda} F(\mathbf{w}_n + \lambda \mathbf{d}_n) \bigg|_{\hat{\lambda}} = \nabla F^T (\mathbf{w}_n + \hat{\lambda} \mathbf{d}_n) \mathbf{d}_n = \nabla F^T (\mathbf{w}_{n+1}) \mathbf{d}_n = \mathbf{g}_{n+1}^T \mathbf{d}_n = -\mathbf{d}_{n+1}^T \mathbf{d}_n
$$

### **Probleme:**

**-- "Zickzack-Kurs", oft sogar bei quadratischer Fehlerfunktion** 

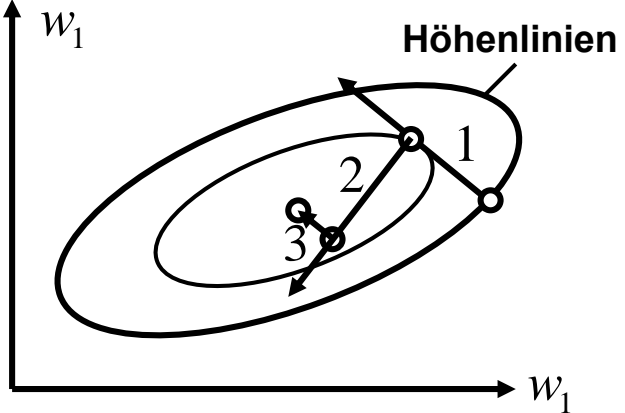

- $\bullet$  **Konjugierte Gradientenverfahren:**
	- -- Gehe in "die gute Richtung": d  $_{n+1}$  =  $-$ H  $^{+}{\bf g}_{_{n+1}}$ **aber ohne H**-1 **explizit zu berechnen**   $\mathbf{H}_{-1} = -\mathbf{H}^{-1} \mathbf{g}_{n+1}$  ${\bf d}_{n+1} = -{\bf H}^{-1}{\bf g}_n$
	- (1) : Es gilt:  $\mathbf{d}_{n+1}^T\mathbf{H}\mathbf{d}_{n} = 0$ **-> Äquivalent: Gehe in die Richtung, in die sich der Gradient (in 1. Näherung) nicht ändert. Denn:**

$$
\frac{d_{n+1}}{d_n}
$$

$$
0 = \frac{d}{d\lambda} F(\mathbf{w}_n + \lambda \mathbf{d}_n)_{\hat{\lambda}} = \nabla F(\mathbf{w}_n + \hat{\lambda} \mathbf{d}_n)^T \mathbf{d}_n = \nabla F(\mathbf{w}_{n+1})^T \mathbf{d}_n = \mathbf{g}_{n+1}^T \mathbf{d}_n = -\mathbf{d}_{n+1}^T \mathbf{H} \mathbf{d}_n
$$

$$
\textbf{(2)}: \nabla F(\mathbf{w}_{n+1} + \varepsilon \mathbf{d}_{n+1})^T \mathbf{d}_n \approx \nabla F(\mathbf{w}_{n+1})^T \mathbf{d}_n + \varepsilon \mathbf{d}_{n+1}^T \mathbf{H} \mathbf{d}_n = \nabla F(\mathbf{w}_{n+1})^T \mathbf{d}_n
$$

- **-- Daraus läßt sich der Conjugate Gradient Algorithmus ableiten:** 
	- **1. Wähle Anfangs-Parameter**  $\mathbf{w}_1$  **und**  $\mathbf{d}_1 = -\mathbf{g}_1$
	- 2. im  $n$ -ten Schritt minimiere  $F(\mathbf{w}_n + \lambda \mathbf{d}_n), \implies \mathbf{w}_{n+1} = \mathbf{w}_n + \hat{\lambda} \mathbf{d}_n$  $(\mathbf{w}_n + \lambda \mathbf{d}_n), \Rightarrow \mathbf{w}_{n+1} = \mathbf{w}_n +$

3. Berechne 
$$
\mathbf{g}_{n+1} = \nabla F(\mathbf{w}_{n+1})
$$

- 4. Konjugierte Gradienten-Richtung:  $\mathbf{d}_{n+1} = -\mathbf{g}_{n+1} + \beta_n \mathbf{d}_n, \ \ \beta_n = \frac{\mathbf{g}_{n+1} \cdot \mathbf{g}_n}{\sigma^T}$ *n n*  $\boldsymbol{\beta}_{n+1} = -\mathbf{g}_{n+1} + \beta_n \mathbf{d}_n, \ \ \beta_n = \frac{\mathbf{g}_{n+1} \cdot \mathbf{g}_{n+1}}{\mathbf{g}_n^T \mathbf{g}_n}$  ${\bf d}_{n+1} = -{\bf g}_{n+1} + \beta_n {\bf d}_n, \ \ \beta_n = \frac{{\bf g}_{n+1}^T ({\bf g}_{n+1} - {\bf g}_n)}{\tau}$
- **5. Falls Ergebnis verbesserungswürdig:** *n***=***n***+1, gehe zu 2**

*nn*

*T*

## **Optimierungsprobleme mit Randbedingungen**

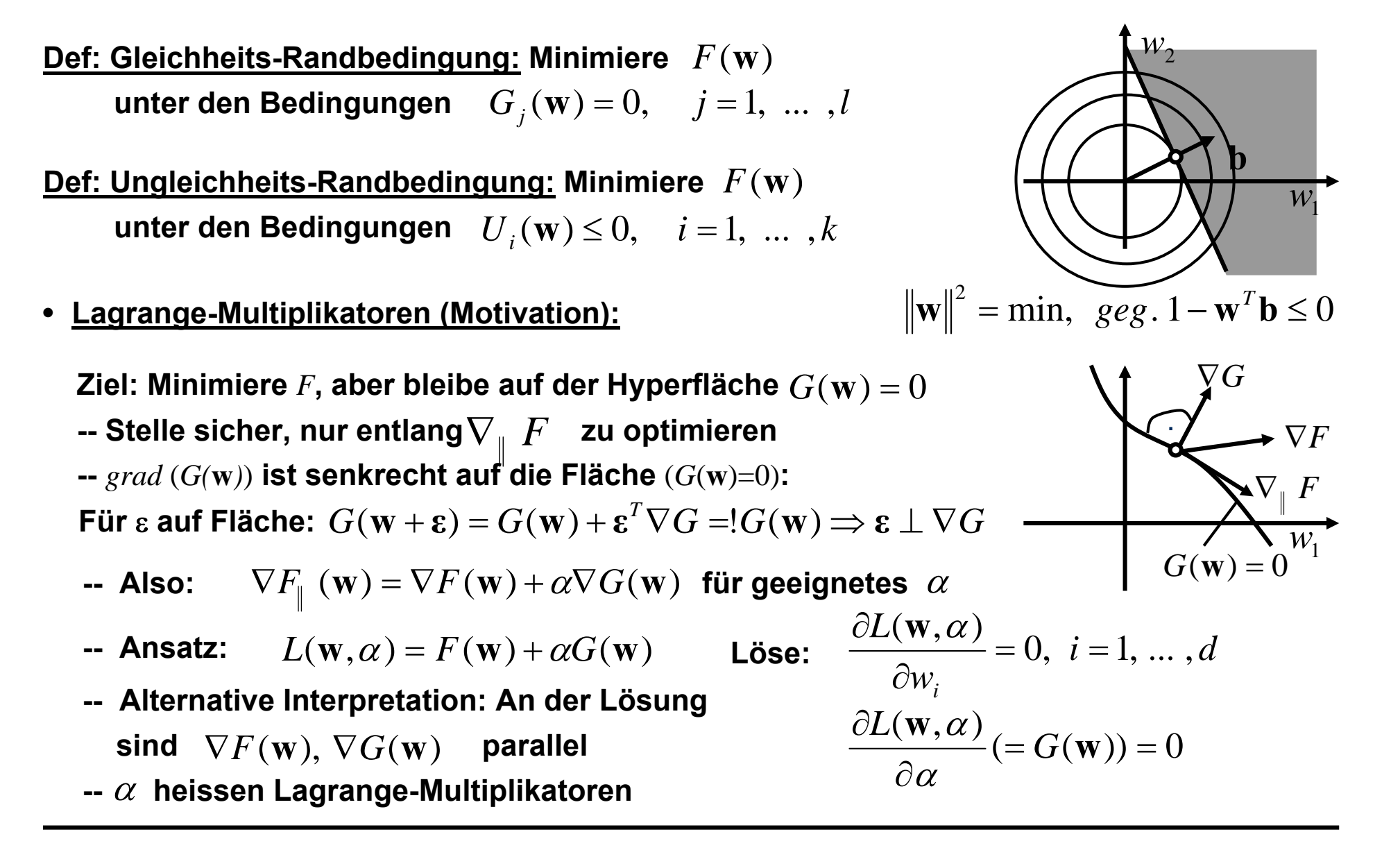

#### •**Lagrange-Multiplikatoren und Kuhn-Tucker Sattelpunkt-Bedingung:**

- **-- Betrachte Gleichheitsbedingung**  $G(\mathbf{w}) = 0$  **als Paar**  $G(\mathbf{w}) \leq 0, \quad$ − $G(\mathbf{w})$ ≤  $0$
- **-- Ab jetzt oBdA Ungleichheits-Randbedingungen**  $F(\mathbf{w}) = \min$ , geg.  $U_i(\mathbf{w}) \le 0$ ,  $i = 1, ..., k$
- -- Betrachte Lagrange-Funktion  $\ L({\bf w},\boldsymbol{a})=F({\bf w})+\sum\nolimits_{i=1}^k\alpha_i{U}_i(\boldsymbol{\bf w}),\;\;\alpha_i\geq0$
- **-- Wenn der Sattelpunkt** (**w**<sup>ˆ</sup> ,**<sup>α</sup>**ˆ) **existiert, also für alle** (**<sup>w</sup>**,**<sup>α</sup>** <sup>≥</sup> **<sup>0</sup>**)  $L(\hat{\mathbf{w}}, \mathbf{a}) \le L(\hat{\mathbf{w}}, \hat{\mathbf{a}}) \le L(\mathbf{w}, \hat{\mathbf{a}})$  dann löst  $\hat{\mathbf{w}}$  das Optimierungsproblem mit RB

**--**Beweis: (1)  $L(\mathbf{\hat{w}},\pmb{\alpha})\leq L(\mathbf{\hat{w}},\mathbf{\hat{a}})\Rightarrow\sum_{i=1}^k(\alpha_i-\hat{\alpha}_i)U_{\overline{i}}(\mathbf{\hat{w}})\leq 0~$  für bel.  $\{\alpha_i\geq 0,i=1,\cdots,k\}$  $\Rightarrow$   $\hat{\alpha}_i U_{\ i}(\hat{\mathbf{w}})$   $= 0$   $\vert$  **Karush-Kuhn-Tucker (KKT)-Bedingung**  $\alpha_i = 0, \qquad \alpha_j = \hat{\alpha}_j, \ \ j \neq i \ \ \Rightarrow \hat{\alpha}_i U_i(\hat{\mathbf{w}}) \geq 0$  $\bm{{\mathsf{m}it}}\quad \alpha_{_i}=\hat{\alpha}_{_i}$  $\hat{\alpha}^{}_{i} + 1, \,\, \alpha^{}_{j} = \hat{\alpha}^{}_{j}, \,\, j \neq i \,\, \Rightarrow U^{}_{i}(\hat{\mathbf{w}}) \leq 0 \quad$  Randbedingung erfüllt  $L(\hat{\mathbf{w}}, \hat{\mathbf{\alpha}}) \leq L(\mathbf{w}, \hat{\mathbf{\alpha}})$  $\hat{\mathbf{w}}(\hat{\mathbf{w}}) + \sum_{i=1}^{N} \hat{\alpha}_i U_i(\hat{\mathbf{w}}) = F(\hat{\mathbf{w}}) \leq F(\mathbf{w}) + \sum_{i=1}^{N} \hat{\alpha}_i U_i(\mathbf{w}) \leq F(\mathbf{w})$  $F(\hat{\mathbf{w}}) + \sum_{k}^{k} \hat{\alpha}_{k} U_{k}(\hat{\mathbf{w}}) = F(\hat{\mathbf{w}}) \leq F(\mathbf{w}) + \sum_{k}^{k} \hat{\alpha}_{k} U_{k}(\mathbf{w}) \leq F(\mathbf{w})$  $i=1$ <sup> $\alpha$ </sup> $i$ <sup> $\alpha$ </sup> $i$ *k i* $\Rightarrow F(\hat{\mathbf{w}}) + \sum_{i=1}^{\kappa} \hat{\alpha}_i U_{i}(\hat{\mathbf{w}}) = F(\hat{\mathbf{w}}) \leq F(\mathbf{w}) + \sum_{i=1}^{\kappa} \hat{\alpha}_i U_{i}(\mathbf{w}) \leq$  $= 0$  $\leq$  0 wo RB erfüllt  ${\sf Nur}$  entweder  $\alpha_{\atop i}^{\prime}$  oder  $\left. U_{\atop i}(\hat{\mathbf w}) \right.$  können von Null abweichen  $\hat{\alpha}$ 

# **Nichtkonvexe Optimierungsprobleme**

### **Mögliche Eigenschaften:**

- **Konkave Bereiche**
- **Sattelpunkte**
- **Lokale Minima**
- **Jedes Minimum hat einen Einzugsbereich -> Attraktorbecken**
- **Nahe eines Minimums ist das Problem konvex**

### **Optimierung:**

- **I. d. R. wird ein lokales Minimum gefunden**
- **Im Attraktorbecken: Gradientenabstieg, Liniensuche funktionieren**
- **Im konvexen Bereich: Newtonverfahren funktioniert**

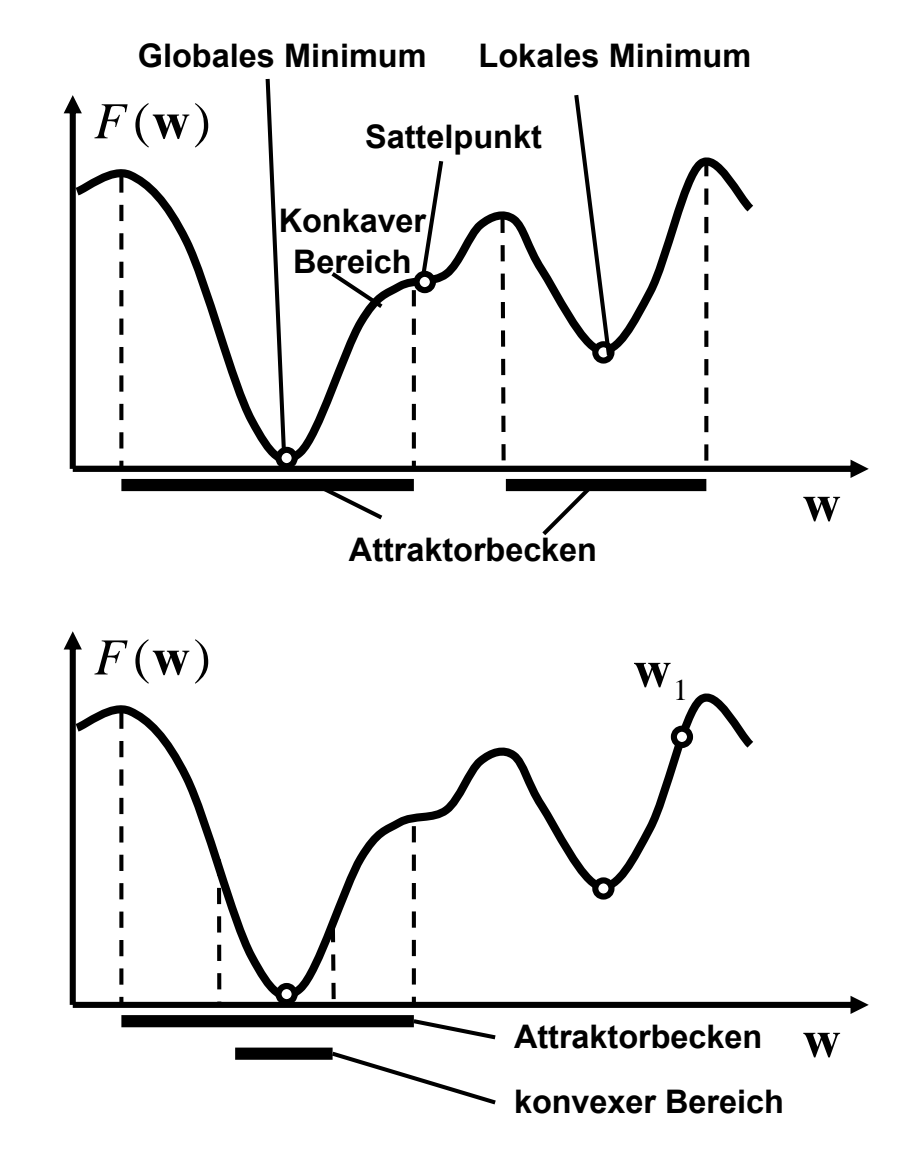

- $\bullet$  **Möglichkeit: Wiederholter Gradientenabstieg**
	- **-- Wähle Startparameter**  $\mathbf{w}_0$
	- **-- Finde Minimum im jeweiligen Attraktorbecken**
	- **-- Nach vielen Durchgängen wähle das Minimum mit kleinstem** *F*
- • **Probleme:** 
	- **-- Keine Garantie, das globale Minimum zu finden**
	- **-- Fluch der Dimensionen**
	- **-- Kein Stopkriterium**

**Wichtiger: Globale Suchstrategien**

## **Monte Carlo Verfahren**

- **w** $F(\mathbf{w})$  $\mathbf{W}_2$ *F*(**w**) *p*(**w**)
- *p*(*w*) <sup>=</sup>exp(−*F*(**w**)) **-- Versuch, Stichprobe {w0,w1,...} aus der unbekannten Verteilung zu ziehen**
- **-- Prinzip: Wähle zufällig <sup>w</sup>, bewerte diese mit Hilfe von** *F,* **Akzeptiere proportional zu** *<sup>p</sup>*
- **-- Beispiele: Importance sampling, Metropolis Algorithmus**
- **-- Anwendung: Numerische Integration, Globale Optimierung**

**w**

### **Simulated Annealing**

- **Idee: Betreibe anfangs Importance Sampling, schließe dann System in tiefstes Minimum ein**
- **Prinzip: Lasse anfangs auch ungünstige Sprünge zu, um lokalen Minima zu entkommen**
- **Algorithmus**
	- **1. Wähle hohe "Pseudotemperatur"**  $T_{\rm 0}$
	- **2. Wähle Zufalls-Sprung ⊿w, berechne**  $\Delta F_n = F(\mathbf{w}_n + \Delta \mathbf{w}) F(\mathbf{w}_n)$

3. 
$$
\Delta F_n < 0 \Rightarrow \mathbf{w}_{n+1} = \mathbf{w}_n + \Delta \mathbf{w}
$$
  
\n $\Delta F_n \ge 0 \Rightarrow \mathbf{w}_{n+1} = \mathbf{w}_n + \Delta \mathbf{w}$  mit Wahrscheinlichkeit  $p_n = \exp\left(-\frac{\Delta F_n}{T_k}\right)$ 

- **4. Gehe** *N* **mal zurück zu 2**
- 5. Erniedrige die Temparatur  $\,_{k+1} < T_{k} \,$  gehe zu 2, bis Enddtemparatur  $T_K$  erreicht
- • $\bullet$  Annealing Schedule gegeben durch  $\ T_{0},\ T_{K},\ N,\ \$ Abkühlverfahren
- **Globale Minimierung garantiert durch (zu langsame) logarithmische Abkühlung**
- $\bullet$  In der Praxis z.B:  $T_{\rm 0} \approx (F_{\rm max} F_{\rm min})_{\rm est},$   $T_{\rm k+1} = \alpha T_{\rm k}$ , 0.9 ≤ α ≤ 0.99,  $\,N = 100d,~$  exp(- $|\Delta F|/T_{\rm K}$ ) << 1

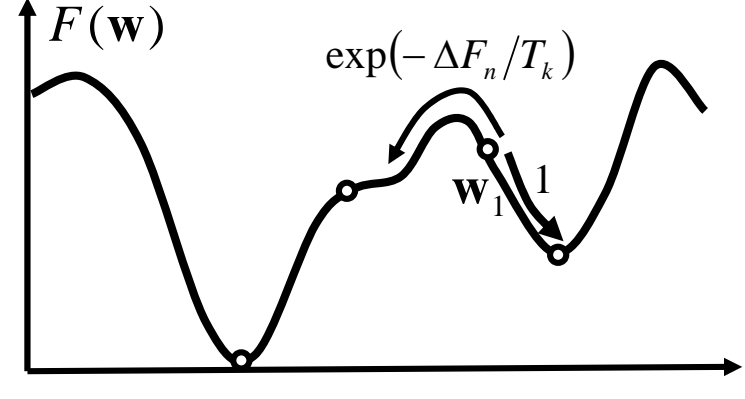

**w**

## **Perceptron, Kern-Trick und Support Vector Machine**

- **Das Perceptron (Wiederholung)**
- **Kernel-Klassifikation**
- **Large-Margin Klassifikatoren**
- **Support Vector Machine**

# **Das Perceptron**

## **Binäre Klassifikation mit dem Perceptron**

• **Neuronale Struktur: Das binäre Modell-Neuron**

$$
y(\mathbf{x}) = \Theta(\mathbf{w}^T \mathbf{x} + b)
$$

 $\bullet$ **Wiederholung:**

## **Das Perceptron kann als binärer Klassifikator dienen**

- **-- Geg: Daten in zwei Klassen,** *<sup>y</sup>* = 1, 0
- **-- Ges: Klassifikationsregel als Fkt. von <sup>x</sup>**

$$
\text{-- Def: } x_{d+1} = 1, \ w_{d+1} = b \implies y = \Theta(\mathbf{w}^T \mathbf{x})
$$

- **Fehlerfunktion (Bsp): Gewichteter Falsch-Klassifikationsfehler**
- **Korrekte Klassifikation: Kein FehlerFalsch-Klassifikation: positiver Fehler**

$$
F_P(w) = -\sum_{m=1}^M (y^{(m)} - \hat{y}(\mathbf{x}^{(m)})) \mathbf{w}^T \mathbf{x}^{(m)}
$$

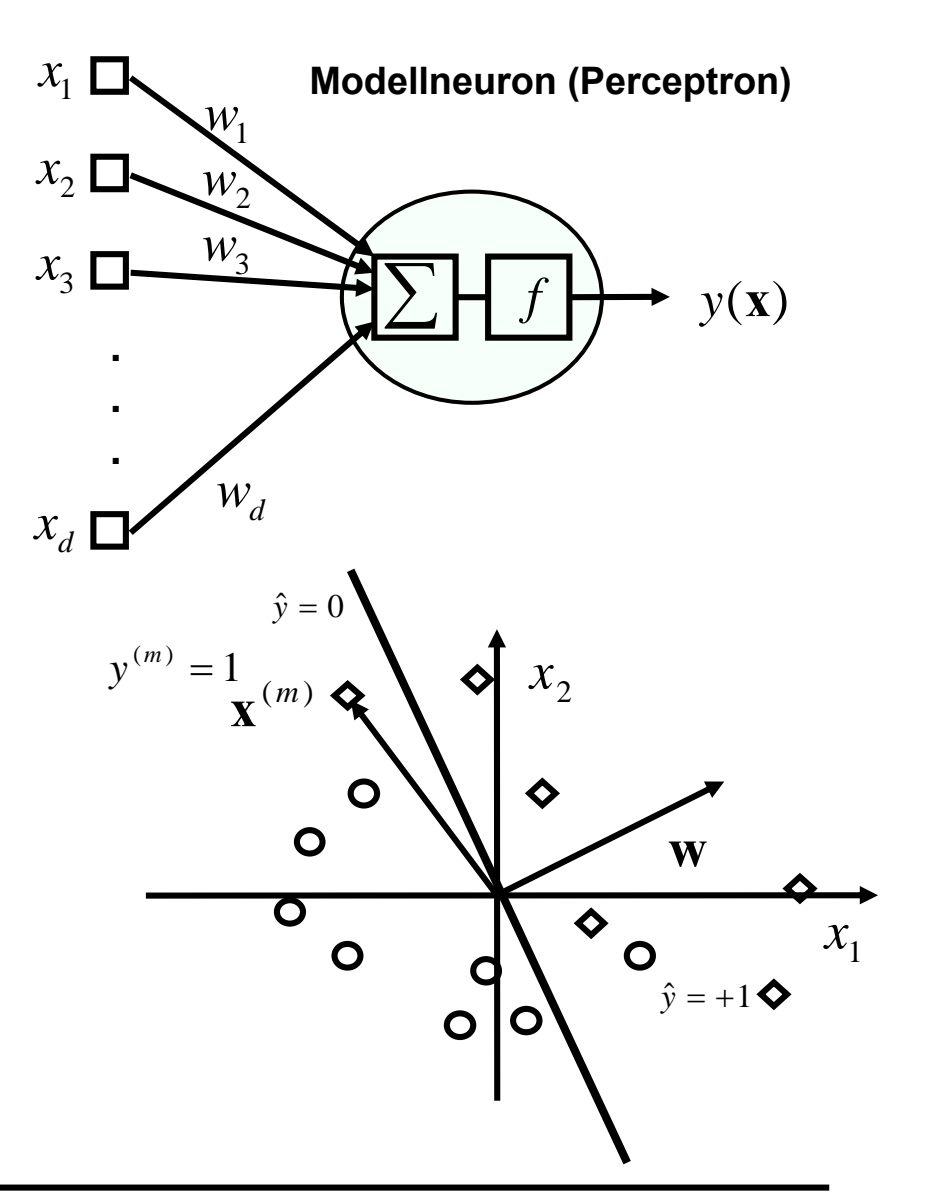

#### •**Perceptron-Lernregel: Gradientenabstieg**

$$
\Delta \mathbf{w} = -\eta \nabla F_p(\mathbf{w}) = \eta \sum_{m=1}^{M} (y^{(m)} - \hat{y}(\mathbf{x}^{(m)})) \mathbf{x}^{(m)}
$$
 (Batch-Modus)

**Online-Lernregel:**

- **1. Wähle beliebiges**  $w_0$
- **2. Wähle Muster** *m*
- $(m)$   $\rightarrow$   $\bullet$   $(m)$ 3:  ${\bf w}_{n+1} = {\bf w}_n + \eta (y - \hat{y}({\bf x}^{(m)})) {\bf x}^{(m)}$

**(d.h. tue nichts bei korrekter Klassifikation, biege <sup>w</sup> bei Falsch-Klassifikation)**

**4: Bis beste Klassifikation gehe zu 2**

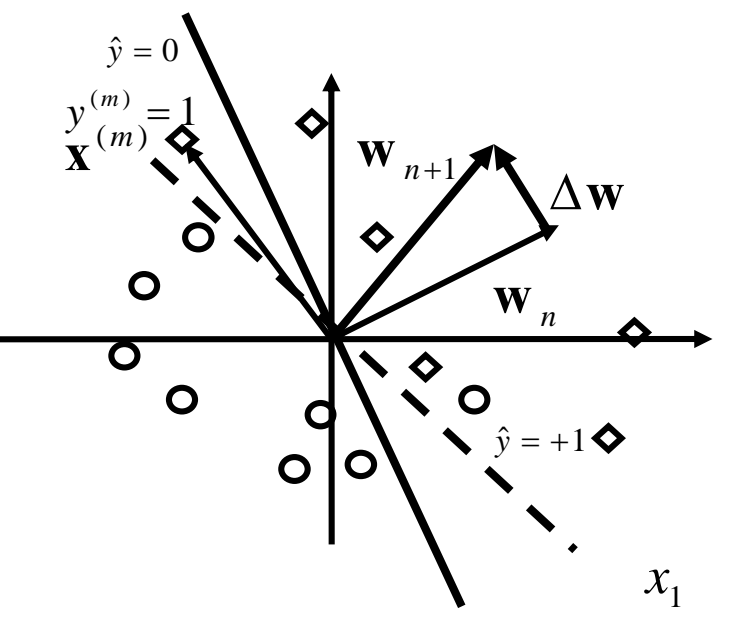

- **Bem:**
	- **-- Für linear separable Probleme Konvergenzgarantie in endl. vielen Schritten**
	- **-- Funktioniert nur für linear separable Probleme**
	- **-- Erweiterbar auf kontinuierliche Outputs**

## **Lineare Separabilität:**

**Klassen können durch Hyperebene vollständig getrennt werden**

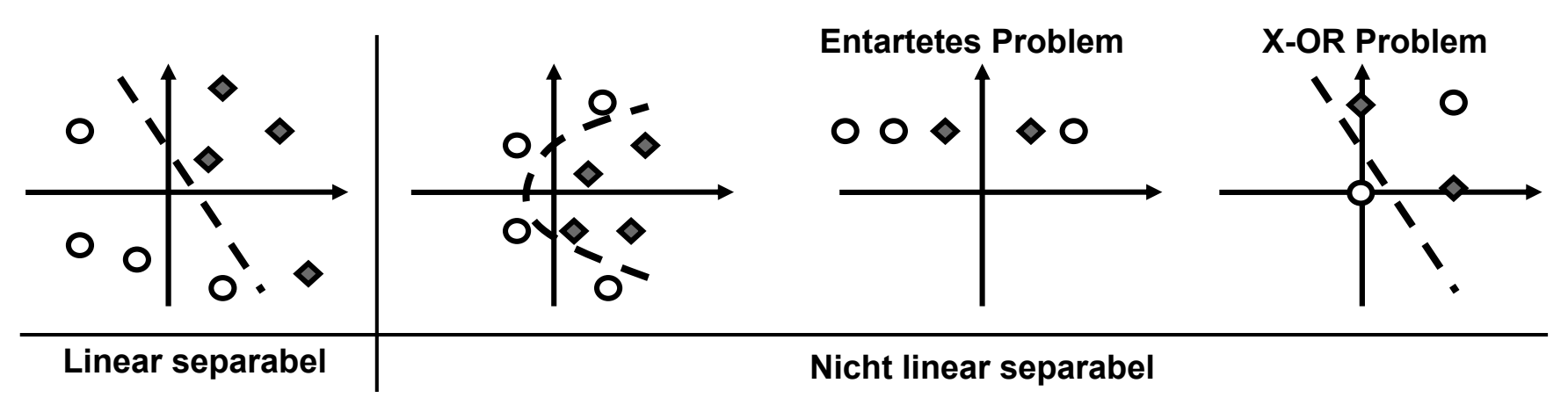

- $\bullet$  **Wie wahrscheinlich sind** *M* **Muster in** *d* **Dimensionen linear separabel?** 
	- **-- Wähle zufällig** *M d***dimensionale Muster**
	- **-- Verteile zufällig Klassenlabels**
	- **-- Bestimme Wa. für lin. Separabilität**
	- **-- Erg. f. hohe Dimensionen:**

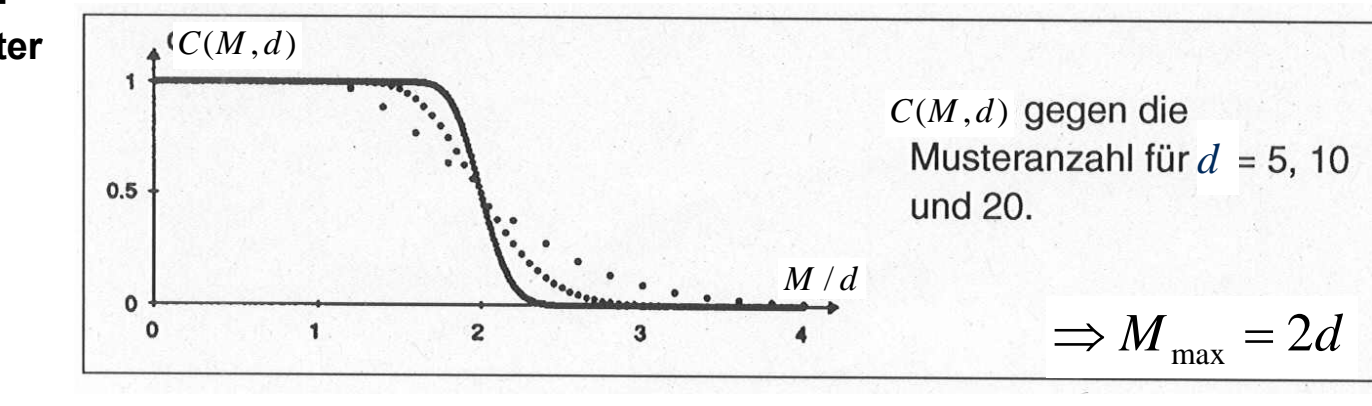

## **Lineare Separabilität und Modell-Komplexität**

**Lineare Klassifikation entspricht einer bestimmten Modellkomplexität**

**-- Wie komplex sind die Funktionen, die ein solches Modell implementieren kann?**

**--> "Zerschmettern" von** *<sup>M</sup>* **Datenpunkten: Fähigkeit, alle <sup>2</sup>***<sup>M</sup>* **möglichen Funktionen zu implementieren.**

**Def: Vapnik-Chervonenkis-Dimension (VC-Dimension) eines Modells: Größtes** *M***, das das Modell zerschmettern kann**

**VC-Dimension e. linearen Klassifikators in** *d* **Dimensionen:** *d*+1

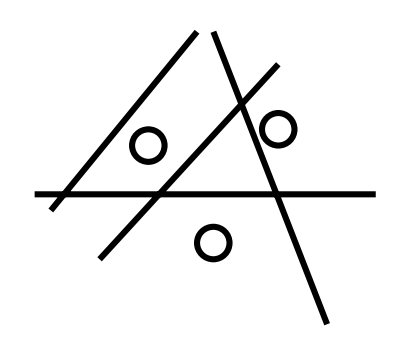

**Klassifikation nicht linear separabler Probleme** 

**Nichtlineare Klassifikation ... oder ... Lineare Klassifikation in höherer Dimension** 

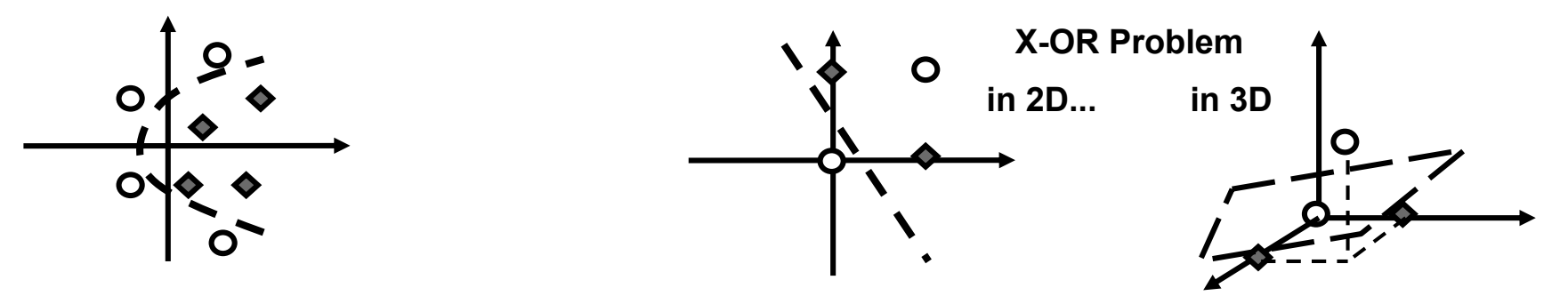

# **Der Kern-Trick**

## **Kernel-Klassifikation: Ein illustrierendes Beispiel**

- **Projektion des X-OR Problems in einen 3-D Eigenschafts-Raum ("feature space"). Def:**  $\phi: \mathbf{x} \to \phi(x_1, x_2) = (z_1, z_2, z_3) = (x_1^2, x_2^2, \sqrt{2x_1x_2})$
- **Erfolgreiche lineare Klassifikation im**   ${\bf x}$  transformierten Raum: z.B.  ${\bf y} = \Theta({\bf v}^T{\bf z} + b)$  $\textsf{mit} \quad \textbf{v} = (1, 1, -\sqrt{2}), \ \ b = -1/2$
- • **Beob. 1: Separierende Hyperebene in 3-D entspricht nichtlinearer Klassifikation (hier: separierender Ellipse) in 2-D. Denn:**

$$
\mathbf{v}^T \mathbf{z} = v_1 x_1^2 + v_2 x_2^2 + \sqrt{2} v_3 x_1 x_2 = \mathbf{x}^T \begin{pmatrix} v_1 & v_3/\sqrt{2} \\ v_3/\sqrt{2} & v_2 \end{pmatrix} \mathbf{x} = \mathbf{x}^T \mathbf{V} \mathbf{x}
$$
  
\n
$$
\mathbf{V}^T = \mathbf{V} \implies \text{orthogonale Eigenvektoren } \mathbf{V} \mathbf{u}_i = \lambda_i \mathbf{u}_i, \quad i = 1, 2
$$
  
\n
$$
\mathbf{x} = \sum_i \alpha_i \mathbf{u}_i \implies \mathbf{x}^T \mathbf{V} \mathbf{x} = const = \sum_{i,j} \alpha_i \alpha_j \mathbf{u}_i^T \mathbf{V} \mathbf{u}_j = \sum_i \lambda_i \alpha_i^2
$$
  
\n
$$
\sum_i \lambda_i \alpha_i^2 = const.
$$
 Ellipsengleichung mit Hauptachsen  $\mathbf{u}_1, \mathbf{u}_2$ 

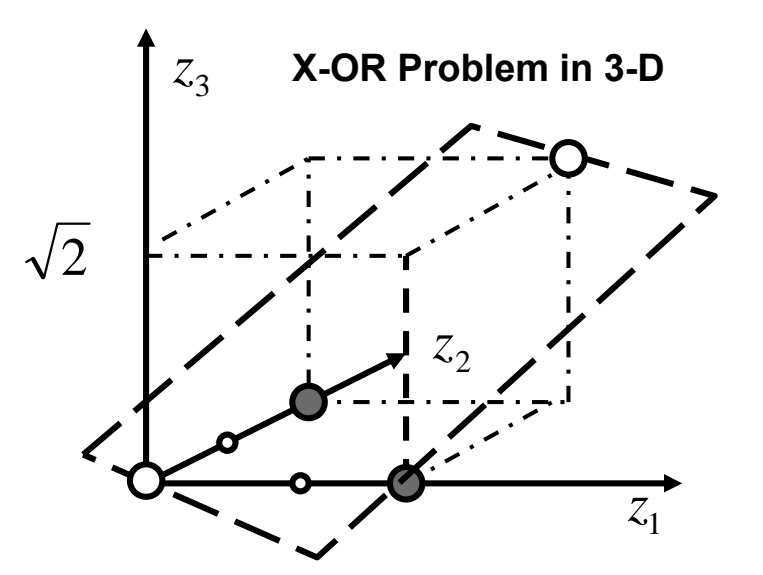

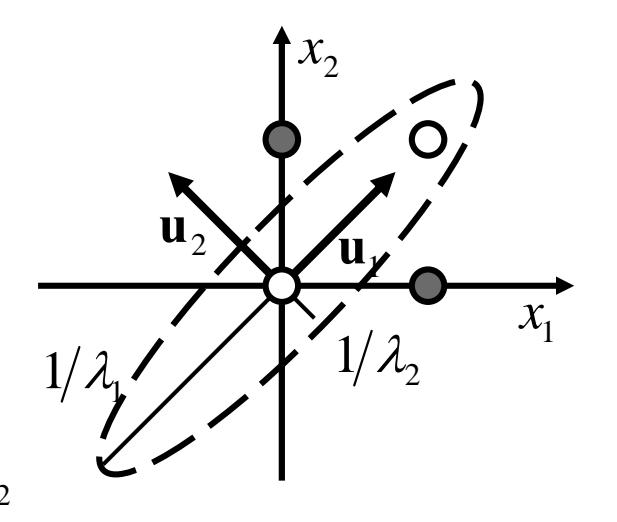

- • **Beob 2: Skalarprodukt im Feature-Raum läßt sich einfach im Originalraum (2-D) berechnen. Betrachte dazu die Abb:**  $\mathbf{v} = \phi(\mathbf{w}),\, \mathbf{z} = \phi(\mathbf{x})$  $k(\mathbf{x}, \mathbf{x}')$  heißt Kernel (Kern).  $\phi(\mathbf{x})$  heißt Kernel-Abbildung  $\Rightarrow$   $\mathbf{v}^T \mathbf{z} = \phi(\mathbf{w})^T \phi(\mathbf{x}) = w_1^2 x_1^2 + w_2^2 x_2^2 + 2w_1 x_1 w_2 x_2 = (w_1 x_1 + w_2 x_2)^2 = (\mathbf{w}^T \mathbf{x})^2 = k(\mathbf{w}, \mathbf{x})$ **Im Fall des obigen Beispiels :**
- •**Beob. 3: Die Klassifikation läßt sich allein durch Berechnung des Kernels durchführen**

### **Kernel Trick:**

**Aus jedem Algorithmus, der durch Skalarprodukte formuliert ist, läßt sich das SP durch einen positiv definiten Kernel ersetzen und so ein alternativer Algorithmus formulieren. Kernel-Klassifikation:** 

- **Definiere einen Kernel** *k*(**<sup>x</sup>**, **<sup>x</sup>**′)
- Formuliere das Klassifikationsproblem unter Verwendung des Kernels:  $y = \Theta(k(\mathbf{w},\mathbf{x}) + b)$ **Bem:**
- **-- Hohe VC-Dim (Modellmächtigkeit) durch hohe Dimension von** φ(**x**)
- -- <code>Trotzdem</code> effiziente Berechnung durch Kernel  $\phi(\mathbf{x})^T\phi(\mathbf{x}')$   $=$   $k(\mathbf{x},\mathbf{x}')$
- $\mathbf{v} = \phi(\mathbf{w}), \quad \mathbf{w} = (1, -1), \quad b = -1/2, \quad y = \Theta((\mathbf{w}^T \mathbf{x})^2 + b)$ **-- Für das X-OR Problem (s.o.):**

## **Beispiele für Kernel-Funktionen**

• **Polynomialer Kernel**

 $\boldsymbol{\mathsf{Kernel}}\colon~~ k(\mathbf{x},\mathbf{x}')=\left(\mathbf{x}^T\mathbf{x}'\right)^l~~, l=2,3,~...$ **Dimension d. Feature-Raums:**  $(d+l-1)!/(l!(d-1)!)$  **Bsp:**  $d=100$ ,  $l=5$ **: Dimension =** 9.2  $10^7$ = $\bm{\kappa}$ ernel-Abbildung:  $\phi(\bm{x})$   $=$   $\sum_{j_1=1}^d...\sum_{j_l=1}^d x_{j_1}...x_{j_d}$  . Raum aller Produkte v. Grad  $l$ 

- • **Inhomogener Polynom-Kernel**  $X$ **ernel:**  $k(X, X') = (1 + X^T X')^l$  ,  $l = 2,3, ...$ **Kernel-Abbildung: Raum aller Produkte vom Grad höchstens** *l*
- $\bullet$  **Gauss-scher radiale Basisfunktionen-Kernel**  $K$ ernel:  $k(x, x') = exp(- (x - x')^{T} (x - x') / 2\sigma^{2})$ **Dimension des Feature-Raums: Unendlich, wegen**   $\exp(x) = \sum_{j=0}^{\infty} x^j / j!$
- $\bullet$ **Sigmoider Kernel**

**Kernel:**  $k(\mathbf{x}, \mathbf{x}') = \tanh(\kappa(\mathbf{x}^T\mathbf{x}') + \mathcal{G})$ **Dimension des Feature-Raums: Unendlich, wegen**   $exp(x) + exp(-x)$  $\tanh(x) = \frac{\exp(x) - \exp(-x)}{\sin(x)}$  $x$   $+$   $\exp(-x)$  $x$   $\exp(-x)$  $f(x) = \frac{1}{\exp(x) + \exp(-x)}$ − ⊂∧υι − =

## **Mercer-Theorem und Konstruktion von Kernel-Abbildungen**

**Frage: Geg. Kernel-Funktion** *k***, wie kann ich den zugehörigen Kernel-Raum finden, d.h., Abbildung finden, in dem** *k* **als Skalarprodukt agiert?** 

•**Mercer-Theorem:**

**geg: Symmetrischer, positiv definiter Kernel, also**

- --  $k(x, x') = k(x', x)$
- **--** $\int k(x, x') f(x) f(x') d^d x d^d x' ≥ 0$  für alle integrierbaren Funktionen  $f(x)$

**Dann:** *k* **hat ein orthogonales Eigenspektrum sowie eine EW-Zerlegung** 

$$
\int k(\mathbf{x}, \mathbf{x}') \psi_j(\mathbf{x}') d^d \mathbf{x}' = \lambda_j \psi_j(\mathbf{x}), \ j = 0, \dots, J, \ \lambda_j \ge 0 \qquad \text{(Exakt: } J = \infty \text{)}
$$
\n
$$
k(\mathbf{x}, \mathbf{x}') = \sum_{j=0}^J \lambda_j \psi_j(\mathbf{x}) \psi_j(\mathbf{x}')
$$

**Die zugehörige Kernel-Abbildung ist**

$$
\phi(\mathbf{x}) = \sum_{j=0}^{J} \sqrt{\lambda_j} \psi_j(\mathbf{x})
$$

•**Bem: Auch unendl. dim Probleme können durch endl. Summen angenähert werden** 

## **"Large-Margin"-Klassifikatoren**

## **Betrachte wieder linear separable Probleme**

**ObdA: Gehe über zu**  $y \in \{0,1\} \rightarrow y \in \{-1,1\}$ 

- • **Beobachtung: Es existieren viele Lösungen (w,***b***) mit**  $y^{(m)}(\mathbf{w}^T \cdot \mathbf{x}^{(m)} + b) > 0$ ,  $\forall m = 1, ... M$  $y^{(m)} = \text{sgn}(\mathbf{w}^T \cdot \mathbf{x}^{(m)} + b),$  also
- • **Idee: Wähle diejenige Lösung mit maximalem**  Abstand zu den Datenpunkten: "Large Margin"

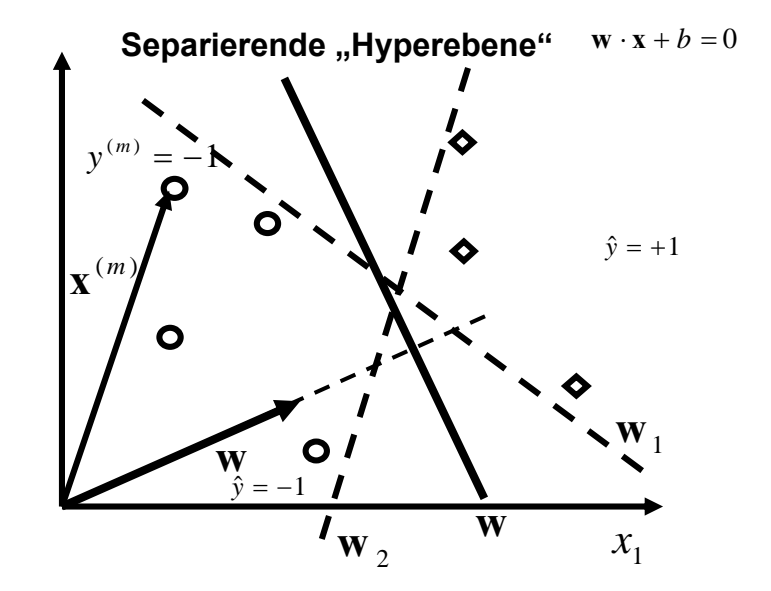

**Warum?: Eindeutige Lösung, robusteste Lösung, kleinste VC Dimension (Generalisierung) effizient lösbar (quadratisches Programm), führt zu Support Vector Machine**

•**Kanonische Form des Klassifikators**

**Linear separables Problem:** ∃ **Lösg**  $(w^t, b^t)$   $y^{(m)}(w^{rT} \cdot x^{(m)} + b') > 0, \implies \mu > 0, \forall m = 1, ... M$ 

also mit 
$$
\mathbf{w} := \frac{1}{\mu} \mathbf{w}', b := \frac{1}{\mu} b' \implies y^{(m)} (\mathbf{w}^T \cdot \mathbf{x}^{(m)} + b) \ge 1 \ \forall m = 1, ... M
$$
  $\Rightarrow$  Margin

•**Margin eines Hyperebenen-Klassifikators:**

$$
mg(\mathbf{w}) = \min_{m} \min_{\mathbf{x}} \{ ||\mathbf{x}^{(m)} - \mathbf{x}|| \big| \mathbf{w}^{T} \mathbf{x} + b = 0 \}
$$

## **In der kanonischen Form gilt:**

$$
mg(\mathbf{w}) = \min_{m} \left| \frac{\mathbf{w}^{T} \mathbf{x}^{(m)} - \mathbf{w}^{T} \mathbf{x}}{\|\mathbf{w}\|}\right| = \min_{m} \left| \frac{\mathbf{w}^{T} \mathbf{x}^{(m)} + b}{\|\mathbf{w}\|}\right| = \min_{m} \frac{y^{(m)} (\mathbf{w}^{T} \mathbf{x}^{(m)} + b)}{\|\mathbf{w}\|} = \frac{1}{\|\mathbf{w}\|}
$$

- $\bullet$  **Large Margin:** 
	- **-- Minimiere ||w||<sup>2</sup>**
	- **-- aber behalte kanonische Form bei: Also**

$$
\mathbf{w}^{LM} = \underset{\mathbf{w}, b}{\arg \min} \frac{1}{2} {\|\mathbf{w}\|}^2 \quad \text{unter den Randbedingungen} \qquad \qquad \text{=} \text{9ptimierungsproblem mit} \\ \Rightarrow -(\mathbf{y}^{(m)} (\mathbf{w}^T \cdot \mathbf{x}^{(m)} + b) - 1) \le 0, \ \forall m = 1, \dots, M
$$

$$
L(\mathbf{w}, b, \mathbf{a}) = \frac{1}{2} \|\mathbf{w}\|^2 - \sum_{m=1}^{M} \alpha^{(m)} y^{(m)} (\mathbf{w}^T \cdot \mathbf{x}^{(m)} + b) - 1) = \text{ Sattelpunkt} \qquad \alpha^{(m)} \ge 0
$$

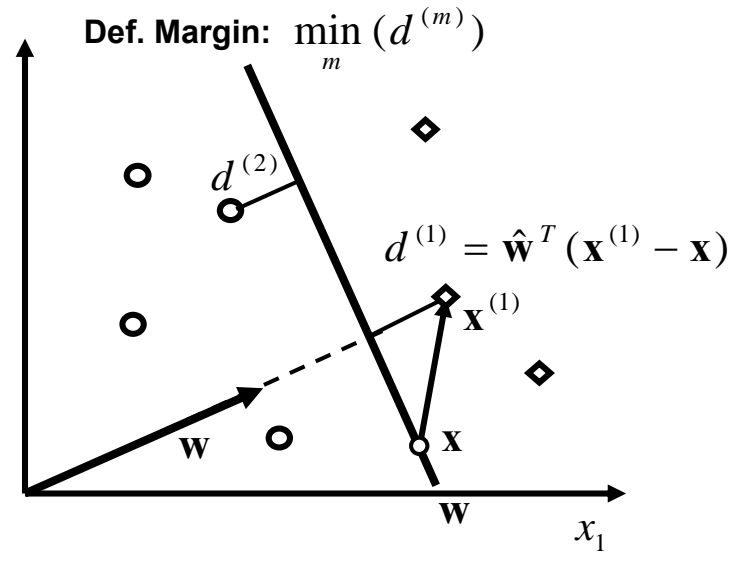

**Intuition: Large-Margin Ebene durch die nächstliegenden Datenpunkte bestimmt**
# **Support-Vektor-Machine**

•**Lösung des Optimierungsproblems bedingt:**

$$
\frac{\partial}{\partial \mathbf{w}} L(\mathbf{w}, b, \mathbf{a}) = 0 \Rightarrow \boxed{\mathbf{w} = \sum_{m=1}^{M} \alpha^{(m)} y^{(m)} \mathbf{x}^{(m)}} \Rightarrow \mathbf{w} = \text{Linearkomb. der Trainingsdaten}
$$
\n
$$
\text{-KKT Bedingung: } \alpha^{(m)} (y^{(m)} (\mathbf{w}^{T} \mathbf{x}^{(m)} + b) - 1) = 0, \quad m = 1, \dots, M
$$
\n
$$
\Rightarrow \text{Entweder } \mathbf{x}^{(m)} \text{ liegt am margin: } y^{(m)} (\mathbf{w}^{T} \mathbf{x}^{(m)} + b) = 1, \Rightarrow \alpha^{(m)} > 0 \text{ erlaubt}
$$
\n
$$
\boxed{\mathbf{x}^{(m)} = \text{Support-Vector}}
$$

 $\mathbb{R}$ => Oder  $\alpha^{(m)} = 0 \;\;$  => Datenpunkt trägt nichts zum Parametervektor  $\mathbf{w}$  bei

-  
\n-  
\nLinearkombination von Supportvektoren!  
\nist vollständig durch die Support-Vektoren bestimmt  
\n-  
\n
$$
\frac{\partial}{\partial b} L(\mathbf{w}, b, \mathbf{a}) = 0 \Rightarrow \begin{cases} \frac{M}{2} \alpha^{(m)} y^{(m)} = 0 \\ m=1 \end{cases}
$$

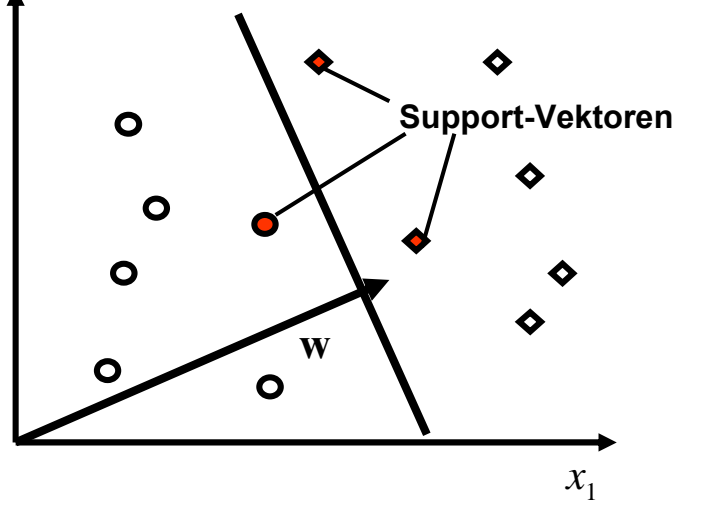

**-- Support-Vektoren liegen auf beiden Seiten der Ebene** 

### • **Duales Problem:**

- Eliminiere w und *b* durch Gleichungen für 
$$
\alpha
$$
  $\mathbf{w} = \sum_{m=1}^{M} \alpha^{(m)} y^{(m)} \mathbf{x}^{(m)}$   $\sum_{m=1}^{M} \alpha^{(m)} y^{(m)} = 0$   
\n
$$
\frac{1}{2} ||\mathbf{w}||^{2} = \frac{1}{2} \sum_{m,n=1}^{M} \alpha^{(m)} \alpha^{(n)} y^{(m)} y^{(n)} \mathbf{x}^{(m).T} \mathbf{x}^{(n)}
$$
\n
$$
- \sum_{m=1}^{M} \alpha^{(m)} (y^{(m)} (\mathbf{w}^{T} \mathbf{x}^{(m)} + b) - 1) = - \sum_{m=1}^{M} \alpha^{(m)} y^{(m)} \mathbf{w}^{T} \mathbf{x}^{(m)} - b \sum_{m=1}^{M} \alpha^{(m)} y^{(m)} + \sum_{m=1}^{M} \alpha^{(m)}
$$
\n
$$
= - \sum_{m,n=1}^{M} \alpha^{(m)} \alpha^{(n)} y^{(m)} y^{(m)} \mathbf{x}^{(m).T} \mathbf{x}^{(n)}
$$
\n
$$
\Rightarrow W(\mathbf{\alpha}) = \sum_{m} \alpha^{(m)} - \frac{1}{2} \sum_{m,n} \alpha^{(m)} \alpha^{(m)} y^{(m)} y^{(m)} \mathbf{x}^{(m)T} \mathbf{x}^{(n)} = \min \text{N
$$
\n
$$
\text{Mit RB:} \quad \alpha^{(m)} \ge 0, m = 1, ..., M, \quad \sum_{m} \alpha^{(m)} y^{(m)} = 0
$$
\nDuales Problem

**-- Löse "duales" Optimierungsproblem bezüglich** α **: Quadratisches Programm**

**-- Die Entscheidungsfunktion wird zu** 

$$
\hat{y}(\mathbf{x}) = \text{sgn}(\mathbf{w}^T \cdot \mathbf{x} + b) \rightarrow \hat{y}(x) = \text{sgn}(\sum_{m=1}^M \alpha^{(m)} y^{(m)} \mathbf{x}^{(m)T} \mathbf{x} + b)
$$

- • **Support-Vector-Machine und Kernel-Trick :** 
	- **-- Beobachtung: Das duale Problem läßt sich rein durch Skalarprodukte formulieren**
	- **-- Kerneltrick anwendbar!!**
	- **-- Bei nicht-separablen Problemen, löse:**

$$
W(\mathbf{a}) = \sum_{m} \alpha^{(m)} - \frac{1}{2} \sum_{m,n} \alpha^{(m)} \alpha^{(m)} y^{(m)} y^{(n)} k(\mathbf{x}^{(m)}, \mathbf{x}^{(n)}) = \min \qquad \text{Duales Problem}
$$

**Mit RB:** 
$$
\alpha^{(m)} \ge 0, m = 1,...,M, \sum_{m} \alpha^{(m)} y^{(m)} = 0
$$

-- Die Entscheidungsfunktion wird zu  $\hat{y}(x) = \text{sgn}(\sum_{m=1}^{M} \alpha^{(m)} y^{(m)} k(\mathbf{x}^{(m)}, \mathbf{x}) + b)$ 

- • **Behandlung verrauschter Probleme: Soft-Margin Klassifikatoren**
	- **-- Erlaube gelegentliche Verletzung des Margin**
	- **-- Lerne ,,Lockerungsvariablen"** $\boldsymbol{\xi}^{(m)} \geq 0$  $\,$  **mit**

$$
y^{(m)}(\mathbf{w}^T\mathbf{x}^{(m)} + b) \ge 1 - \xi^{(m)}, \text{ aber } \sum_{m=1}^M \xi^{(m)} = \min
$$

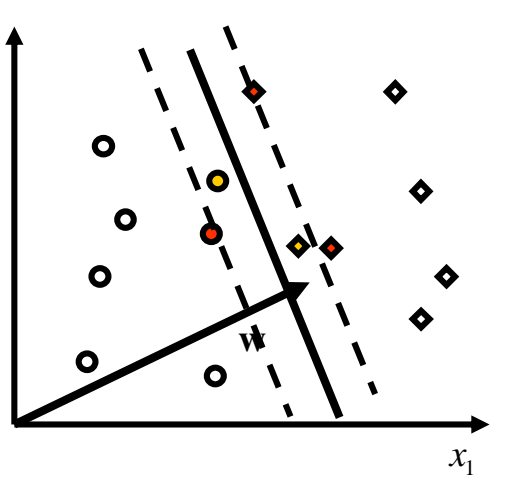

## **Bayesianische Netze (Bayes-Belief Netze)**

- **Bayes-Belief Netze und Dichteschätzung**
- **Gerichtete Graphen und Parameter**
- **Strukturlernen**

• **Folien: Mathäus Dejori**

# **Dichteschätzung**

#### **Bemerkungen**

- **Schätzung der unterliegenden zusammengesetzten Wahrscheinlichkeitsdichte**  $p(\textbf{x})$  aus den Daten
- **Kenntnis der Dichte bedeutet vollständige statistische Charakterisierung!**
- **Charakterisierung der Struktur darin (z.B. Form Abhängigkeiten, Trends....)**

### **Aber:**

• **Fluch der Dimensionen, komplexe Probleme ...** 

#### **Gesucht:**

• **Einfachst mögliche Darstellung, die teilweise bzw. bedingte Unabhängigkeiten ausnützt** 

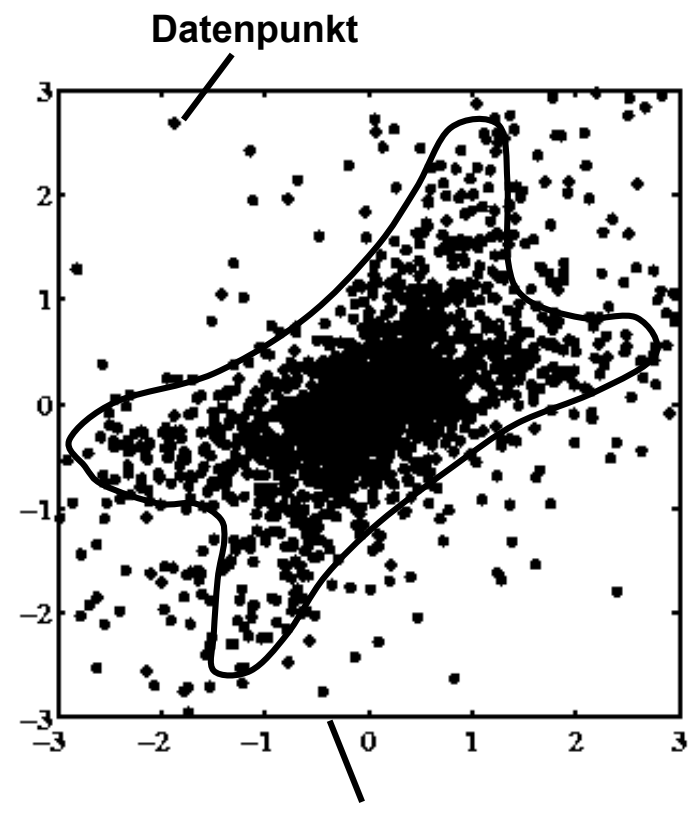

**Phasenraum** 

# **Graphical Model**

- **Combines probablity theory and graph theory**
- $\bullet$   $p(\mathbf{X})$  is defined in terms of an undirected or directed graph  $\boldsymbol{G}$ 
	- *V* **set of nodes (= components of random vector)**
	- *E* **set of edges (= dependencies between components of random vector)**
- **Probabilistic model**
- •**Handles two problems in statistics:**
	- **uncertainty**
	- **complexity**

## **Bayesian Network**

• **Consider decomposition of probability density functions:** 

$$
p(x_d, x_{d-1}, \dots, x_2, x_1) =
$$
  
=  $p_d(x_d | x_{d-1}, \dots, x_1) p_{d-1}(x_{d-1} | x_{d-2}, \dots, x_1) \dots p_2(x_2 | x_1) p_1(x_1)$ 

• **A Bayes-Net describes the underlying probablity distribution as a set of conditional probabilities:** a<sub>S</sub>X<sub>a</sub> set of *d*

$$
p(\mathbf{x}) = P(x_1, ..., x_d) = \prod_{i=1}^{d} P(x_i \mid Pa_i)
$$

• **Each variable only depends on its parents! Examples: Independent components, Markov chains**

**A Bayes-Net...**

- **Belongs to the class of graphical models**
- **Consists of two parts: a graph structure** *G* **and a set of parameters** Θ**.**
- *G* **is a direct acyclic graph (DAG)**

## **Graph structure** *G*

- *G* **is a direct acyclic graph (DAG)** 
	- **edges are assigned with a direction**
	- *G* **contains no loops**
- **Each node encodes a variable**
- **An edge describes a conditional dependency between two variables (causality!!)**

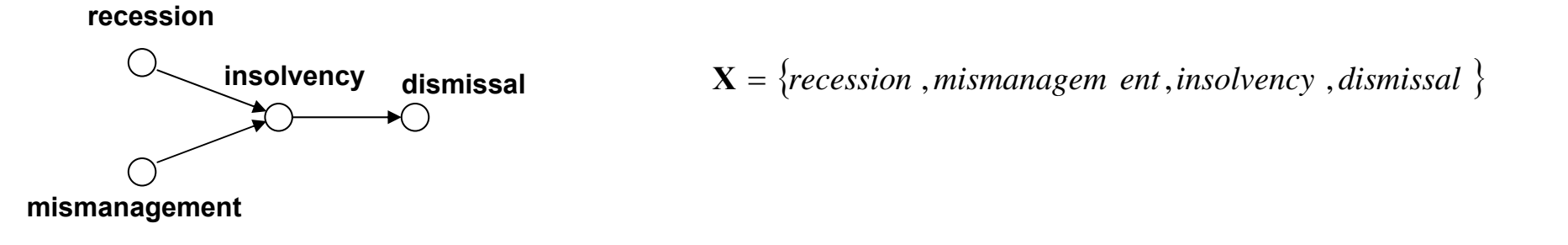

 $P(X) = P(recession)P(minmanagem ent)P(insolvency | recession, mismanagem ent)P(insolvency$  | *recession*, *mismanagem ent* )*P*(*dismissal* | *insolvency* )

## **Parameters** Θ

- Θ **encodes the conditional probability distribution (CPD) of each node**
- **Given a multinomial distribution, each CPD can be represented by a table**
- **Parameter Learning: Approximate table entries by relative frequencies**

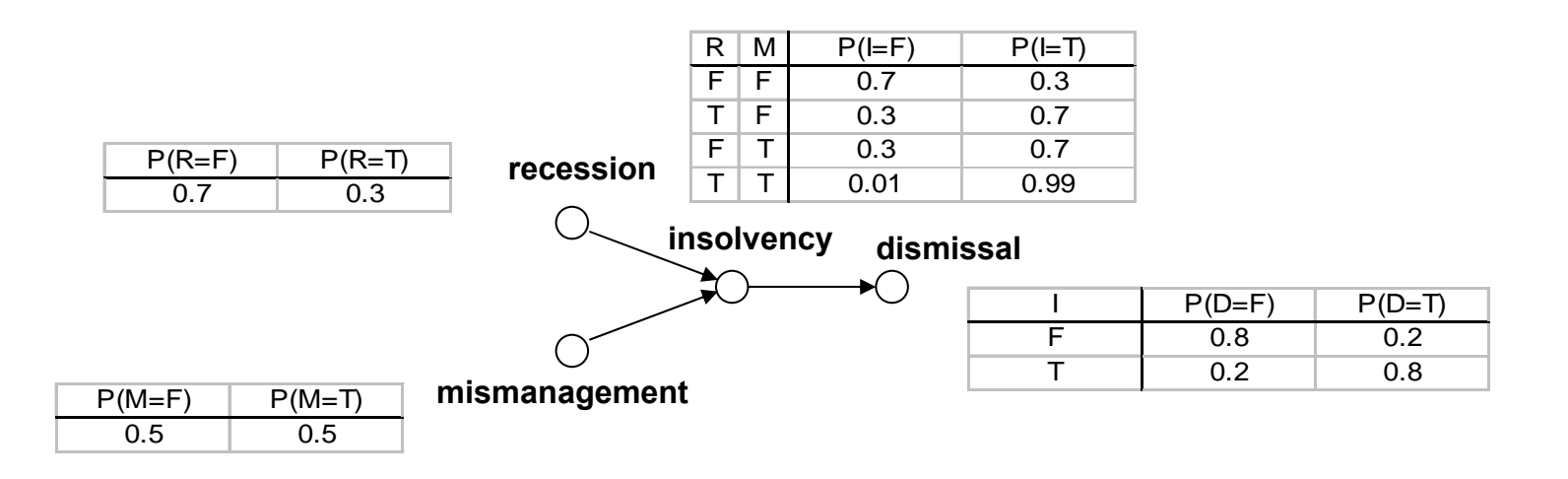

• **Belief Propagation: Calculation of posterior probabilities given some evidence**

## **D-separation**

**Two variables** *a* **and** *b* **are d-separated if for all paths between** *<sup>a</sup>* **and** *b* **there is an intermediate variable** *c* **such that either**

• *c* **is a node of a serial or divergence connection and its state is known**

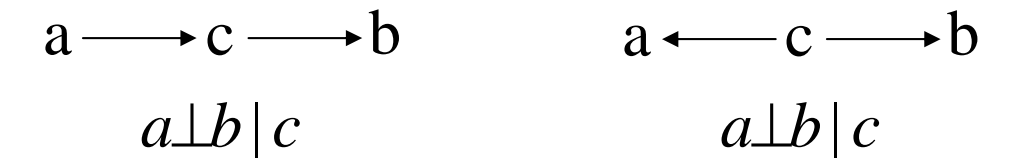

•*c* **is a node of converging connection, called** *collider***, and neither c nor any other of its descendants is known**

$$
a \longrightarrow c \longleftarrow b
$$

$$
a \perp b \mid \varnothing
$$

# **D-separation (example)**

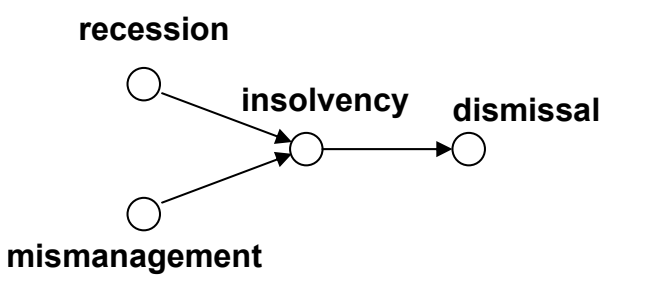

### • **Given insolvency, dismissal does not depend on recession anymore**

*P*(*dismissal* | *insolvency* ,*recession* ) <sup>=</sup> *P*(*dismissal* | *insolvency* )

### • **Recession and mismanagement are d-separated given insolvency is unknown**

 $P(recession, mismanagem, ent) = P(recession)P(mismanagem, ent)$ 

#### •*Explaining away***: Knowledge about insolvency and recession influence our belief about mismanagement!**

*P*(*mismanagem ent* = *T* | *recession* = *T*, *insolvency* = *T*)  $\neq$  *P*(*mismanagem ent* = *T* | *insolvency* = *T*)

## **Structure-equivalence**

• **Problem with edge-directions: The joint probability represented by a graph structure can equally be represented by another one.**

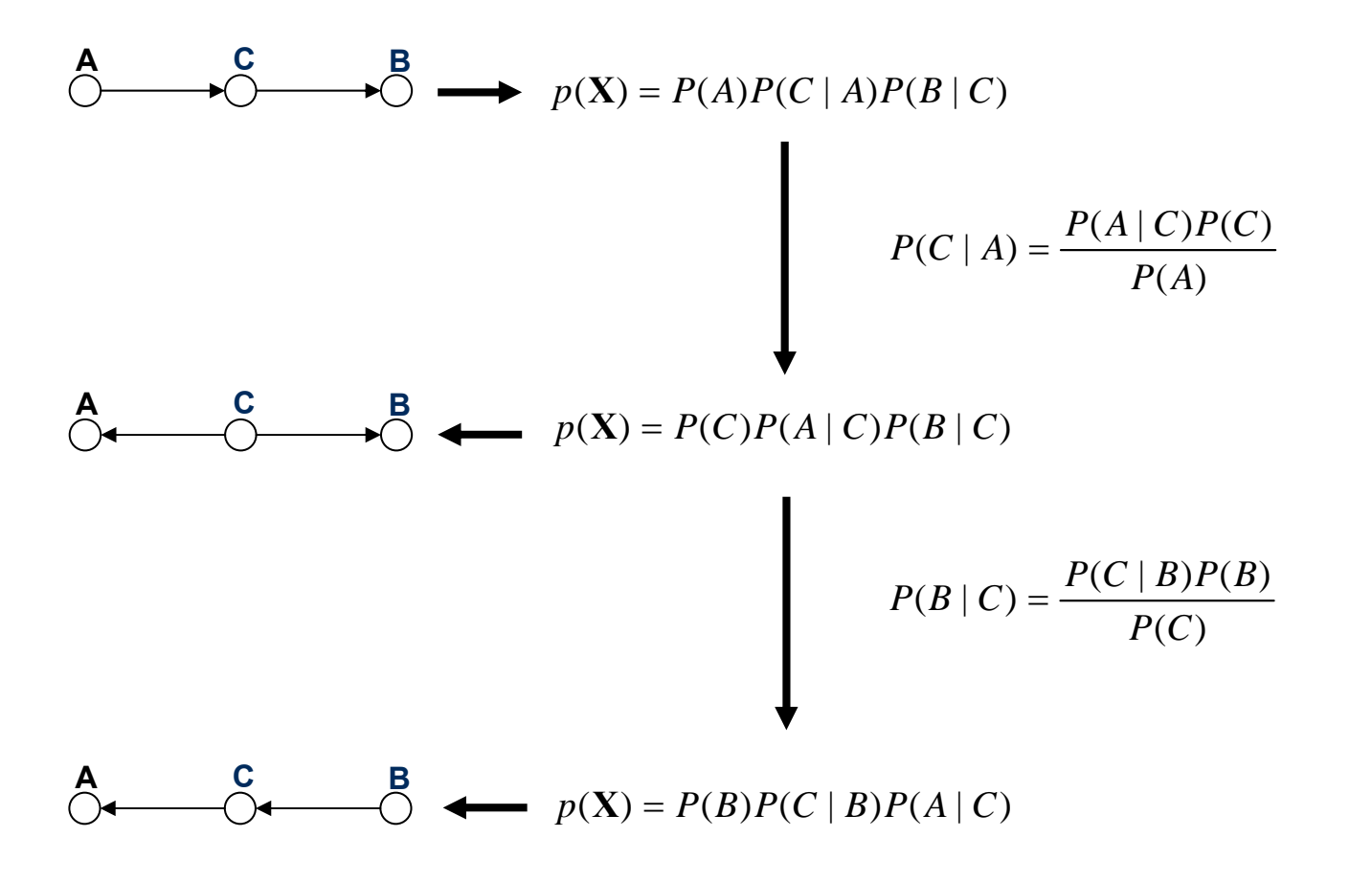

**Structure-equivalence (condt)**

**DAGs belong to the same equivalence class if they have the same skeleton and the same set of colliders**

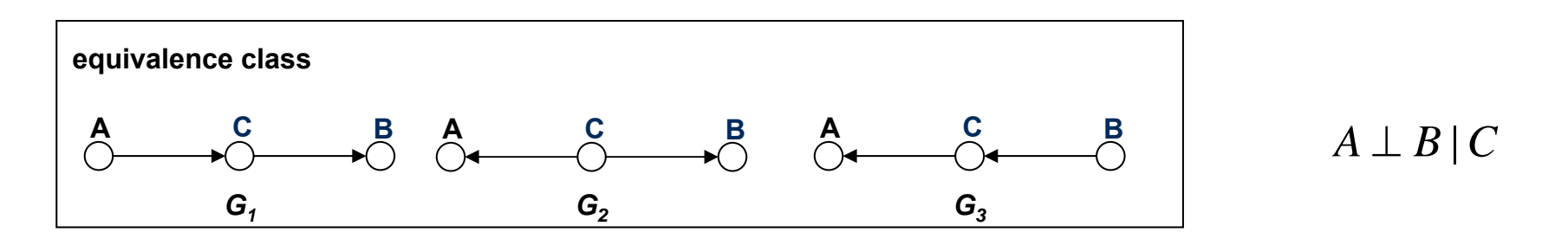

**Edges cannot be interpreted as an association between a cause and a consequence**

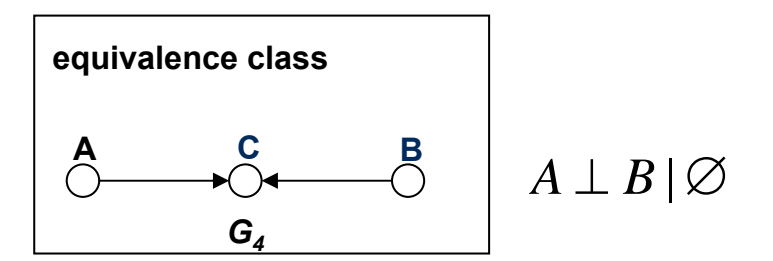

### **Edges can be interpreted as causal relationships**

## **Structure learning task**

• **Given a training set** *D* **of N independent instances of** *X=* **{ x1,....,xN}***,* **find a network** *G* **that best matches** *D.* 

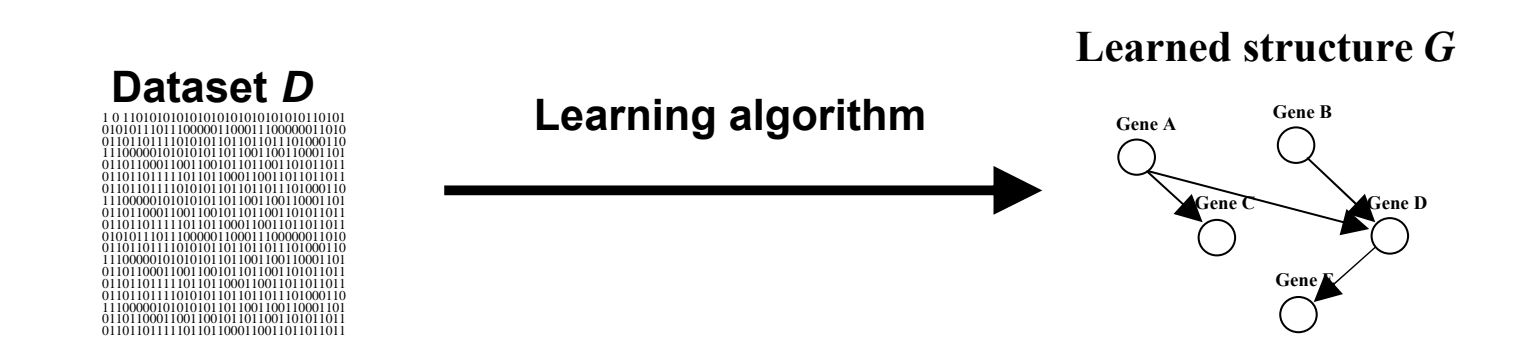

# **Scoring functions**

• **To evaluate the goodness of fit of a network with respect to the dataset, a statistically motivated** *scoring function* **S assigns a score S(G) to the graph G.**

• **Goal: Find the structure with the best score S(G|D), given the dataset D.**

**Frequentist way**

**Maximize the likelihood of the data:**

**Bayesian score**

**S(G) is proportional to the posterior probability of a network structure given the data:**

$$
S(G) = P(D \mid G, \Theta^{ML})
$$

$$
= \prod_{l=1}^{N} p(x^l \mid G, \Theta^{ML})
$$

$$
S(G) = P(G | D) = \frac{P(D | G)P(G)}{P(D)}
$$

$$
\prod_{l=1} p(x^l \mid G, \Theta^{ML})
$$
\n
$$
P(D \mid G) = \int_{l=1}^N P(D \mid \Theta, G) P(\Theta \mid G) d\Theta
$$
\n
$$
= \prod_{l=1}^N \int_{l=1}^N p(x^l \mid D_l, G, \Theta) p(\Theta \mid D_l, G) d\Theta
$$

## **Local search strategy**

• **Score can be factored into a product of functions that depend only on a node and ist parents (see slide #4)**

$$
S(G | D) = \prod_{i} S_{local}(X_i, Pa_i | D)
$$

• **Change one arc at each move and evaluate the gains made by this change** 

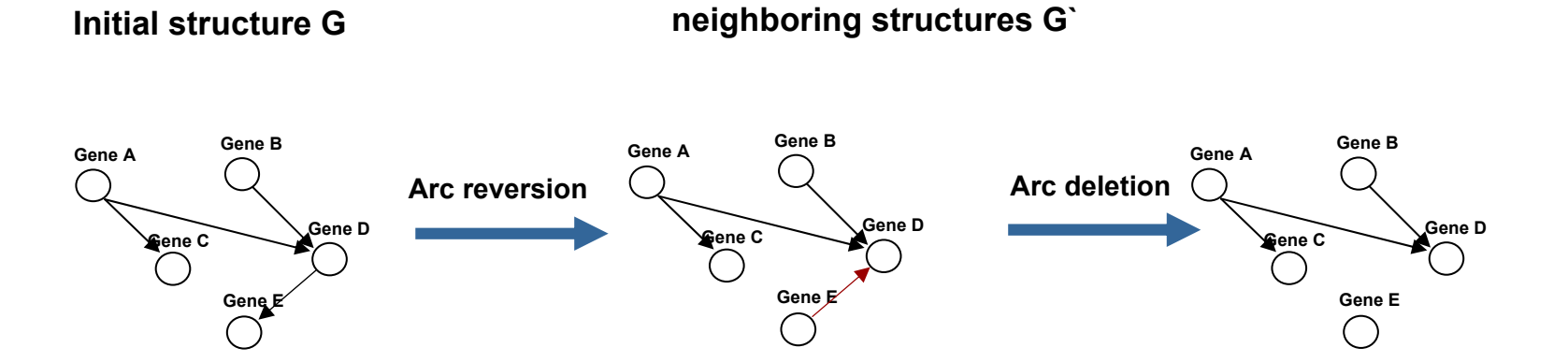

**If an arc to Xi is added or deleted, only Score***(Xi| Pai)* **needs to be evaluated. If an arc is reversed, only** *Score(Xi|Pai)* **and** *Score(Xj|Paj)* **need to be evaluated.** **Searching the best local structure**

**Find the structure with the best score S(G|D) by searching through the space of neighbooring structures**

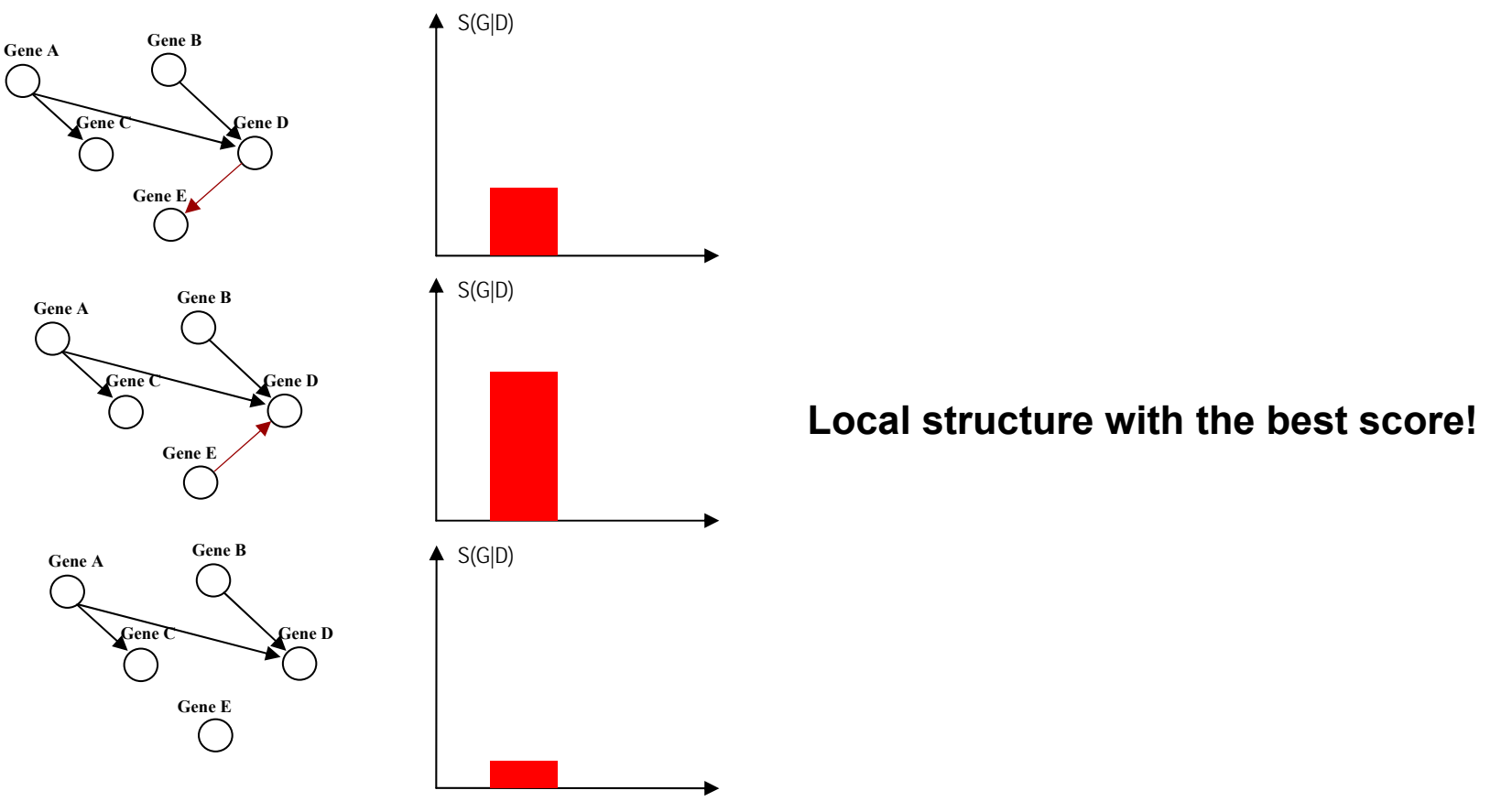

# **Search space**

**The number of possible structures grows super-exponentially with the number of variables:**

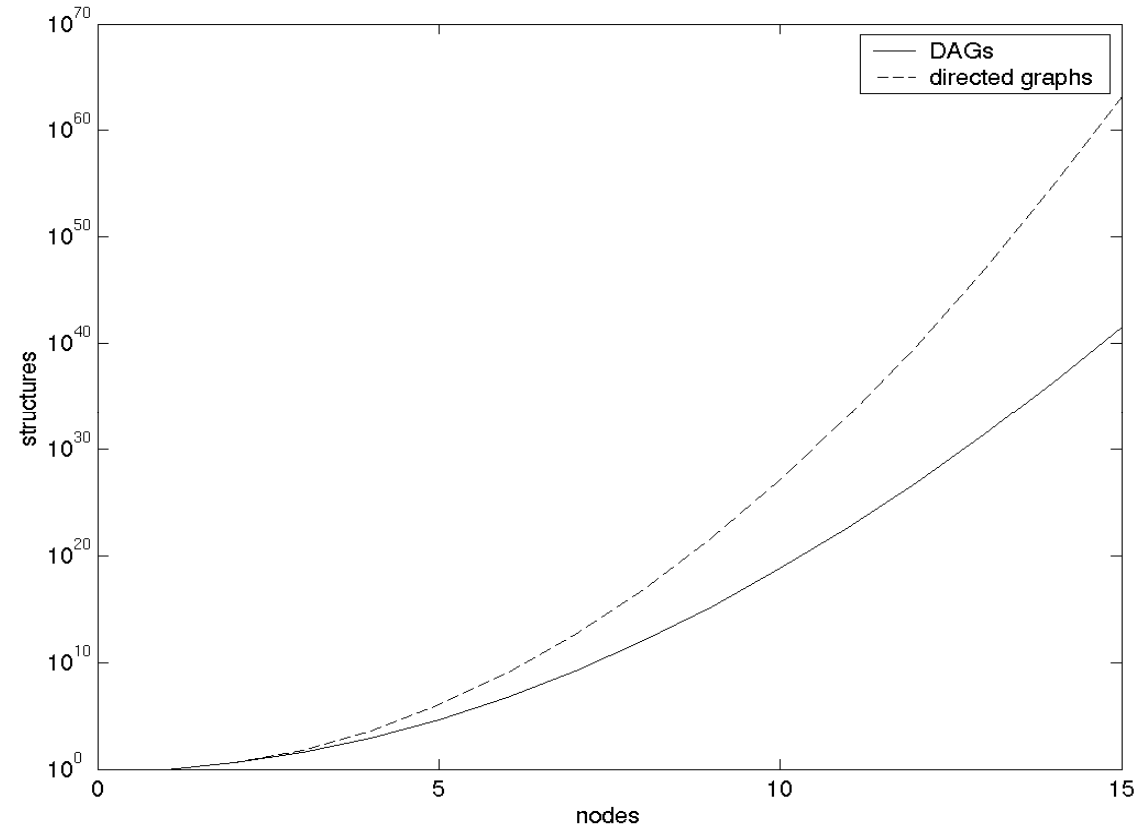

#### **The problem of finding the best model is known to be NP-hard, so we have to use heuristic methods**

# **Greedy Hill-climbing**

**Accept a change only if it increases the scoring function**

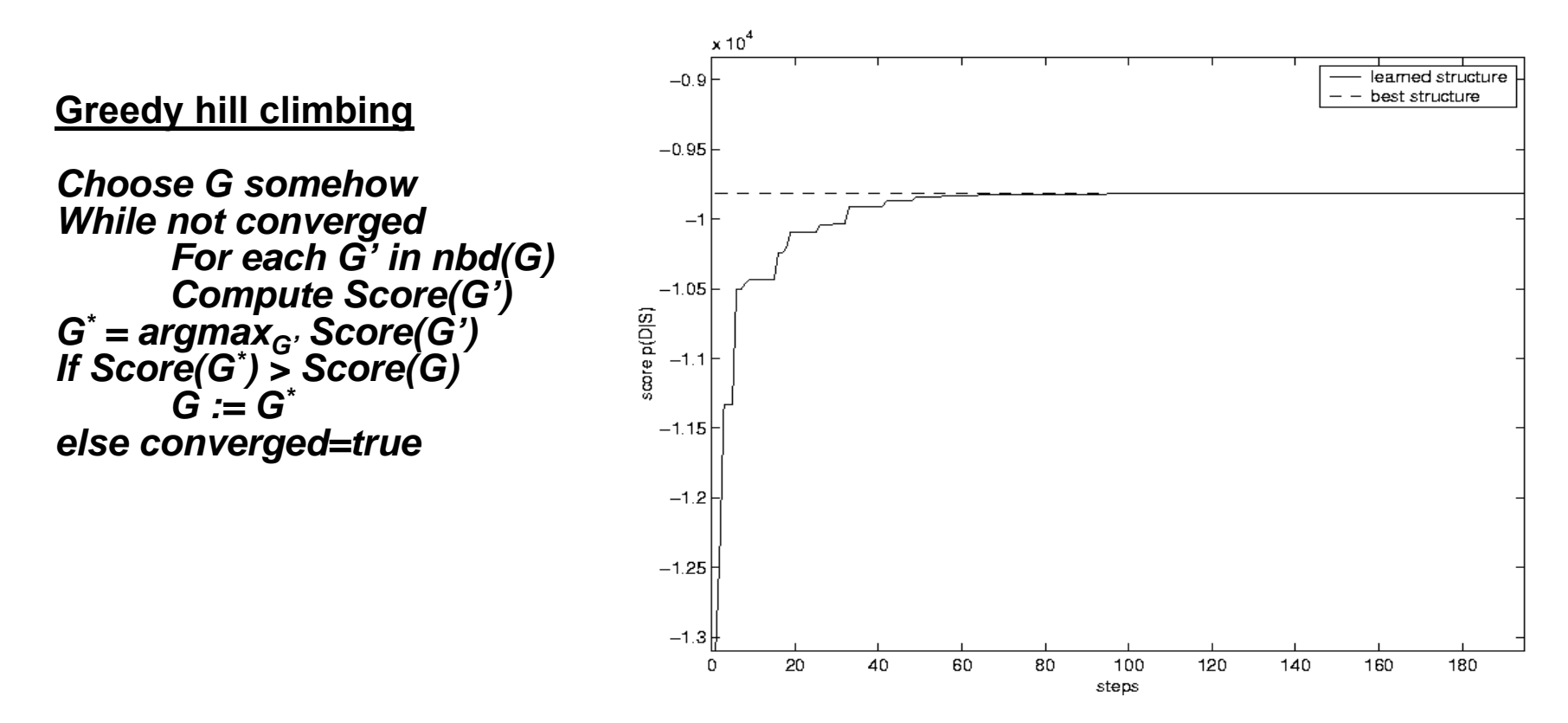

**Problem: Optimization procedure can get stuck at local optima**

**Simulated Annealing (SA)**

**Changes improving the score are always accepted. Changes decreasing the score are accepted or rejected with a finite probability**

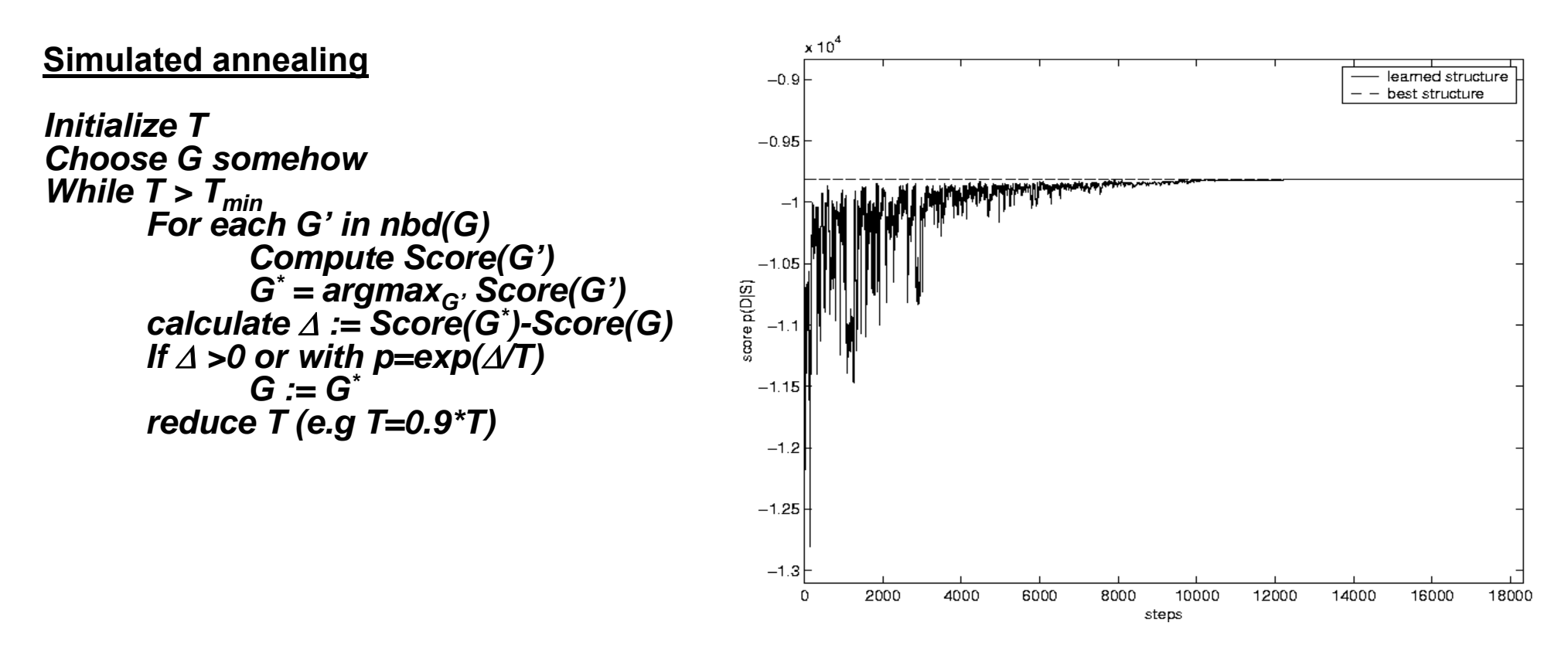

**SA is not guaranteed to reach global optimum, since computational limits**

# **Summary**

- **A Bayesian network is a graphical representation of probability distributions**
- **It provides a compact and intuitive representation**
- **Learn the structure out of the data**
	- **Discover structural propertys of the domain**
	- **More information than simply testing for correlation**
- **Handle prior knowledge to guide learning procedure**
- **Edges can be interpreted in a causal way**

## **References**

• **S. Lauritzen. "Graphical Models", Oxford. 1996.** 

**The definitive mathematical exposition of the theory of graphical models**

- **J. Whittaker. "Graphical Models in Applied Multivariate Statistics", Wiley. 1990.**
- **Kevin Murphy´s tutorial. 1998.**

**A Brief Introduction to Graphical Models and Bayesian Networks**

**http://www.ai.mit.edu/~murphyk/Bayes/bayes.html**